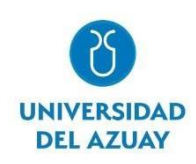

# **DEPARTAMENTO DE POSGRADOS**

# **Propuesta metodológica para la implementación de un sistema de gestión de almacenes.**

# **Maestría en Ingeniería de la Producción y Operaciones mención Logística y Cadena de Suministros.**

# **Autor:**

Sucuzhañay Calle Raúl Vinicio

**Director:** 

Crespo Martínez Esteban

**Cuenca – Ecuador** 

**2022**

### <span id="page-1-0"></span>**1. DEDICATORIA**

A la esposa incondicional que estuvo presente en todos mis logros y fracasos, piedra angular de la familia y complemento perfecto de mis sueños, ahora nuestros; a mis hijos, por entender que cada logro trae consigo grandes sacrificios, por su tiempo compartido y el no compartido (quizá el más grande sacrificio), son ustedes mi inspiración y motivación para seguir creciendo como ser humano.

> A los padres que la vida me regalo, por todas sus gratas enseñanzas que han hecho de mí una buena persona; por enseñarme que, en la vida para alcanzar el éxito en total plenitud no hay otro camino más que la educación y la familia; por todos esos esfuerzos que hicieron por mí y que hoy día apenas logro comprender, porque también intento ser un buen padre como ellos.

A los hermanos, compañeros de luchas inagotables y perfectos camaradas de proyectos nuevos, que han celebrado mis logros como los suyos propios, enseñándome que todos los sueños son posibles si los deseas de verdad y luchas por ellos.

# <span id="page-2-0"></span>**1. AGRADECIMIENTOS**

Agradezco a la Universidad del Azuay, especialmente a su equipo de trabajo, encargados de llevar adelante el programa de Maestría en Ingeniería de la Producción y Operaciones, Mención en: Logística y Cadena de Suministros; por permitirme ser parte de ustedes; al personal administrativo, docente y de apoyo; y con demasiada estima agradezco a mi mentor, el doctor Esteban Crespo quien, con sus oportunas recomendaciones y vasto bagaje científico, guió este trabajo de manera impecable.

> Agradezco al Grupo Consenso que han confiado en mis capacidades durante estás décadas de trabajo, a quienes son parte de la fábrica Indurama, a mis compañeros de trabajo y un agradecimiento especial a quienes formamos parte de la Bodega de Materia Prima, por todo su apoyo incondicional que ayudó a materializar este trabajo.

## <span id="page-3-0"></span>**2. RESUMEN**

Las empresas requieren optimizar y automatizar el manejo de inventarios, almacenes y cadena de suministro para incrementar su productividad y competitividad. En este trabajo se propone una guía metodológica para la implementación de un SGA (Sistema de gestión de almacenes) o WMS (Warehouse Management System) por sus siglas en inglés, en el Centro de Distribución de Materias Primas de Induglob. Para conseguir el objetivo, se aplicará un diseño metodológico mixto. Las herramientas y técnicas para el levantamiento de datos serán cualitativas y cuantitativas como: entrevistas, datos secundarios, diagramas de flujos, diagrama de Causa – Efecto, Análisis FODA y evaluación del impacto económico, las cuales serán elaboradas con la participación de los miembros de la empresa. Los resultados nos permitirán desarrollar una metodología apropiada para la implementación del WMS en Induglob en el centro motivo de nuestro estudio y constituirá la base para su posterior aplicación en todos los centros.

**PALABRAS CLAVE**: SGA (Sistema Gestión de almacenes), WMS (Warehouse Management System)**,** Centro de Distribución**,** logística, bodega.

# 2. ABSTRACT

Companies need to enhance and systematize inventory, warehouse, and supply chain management to increase productivity and competitiveness. This research proposes a methodological guide for implementing a WMS (Warehouse Management System) in the Induglob's Raw Materials Distribution Center. To achieve the objective, a mixed methodological design was applied. The tools and techniques for data collection and analysis were qualitative and quantitative, such as interviews, secondary data, flow charts, logistics process diagrams, and a layout analysis, which were applied with the participation of the members of the business. The results allowed us to develop an appropriate methodology for implementing the WMS in Induglob, the center that was the subject of our study, and will constitute the basis for its subsequent application in other centers.

KEYWORDS: SGA (Sistema Gestión de almacenes), WMS (Warehouse Management System), Distribution Center, logistics, warehouse.

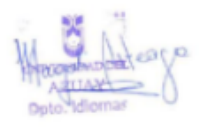

**Translated by** 

Raul Sucuzhañay

# <span id="page-5-0"></span>3. ÍNDICE DE CONTENIDO

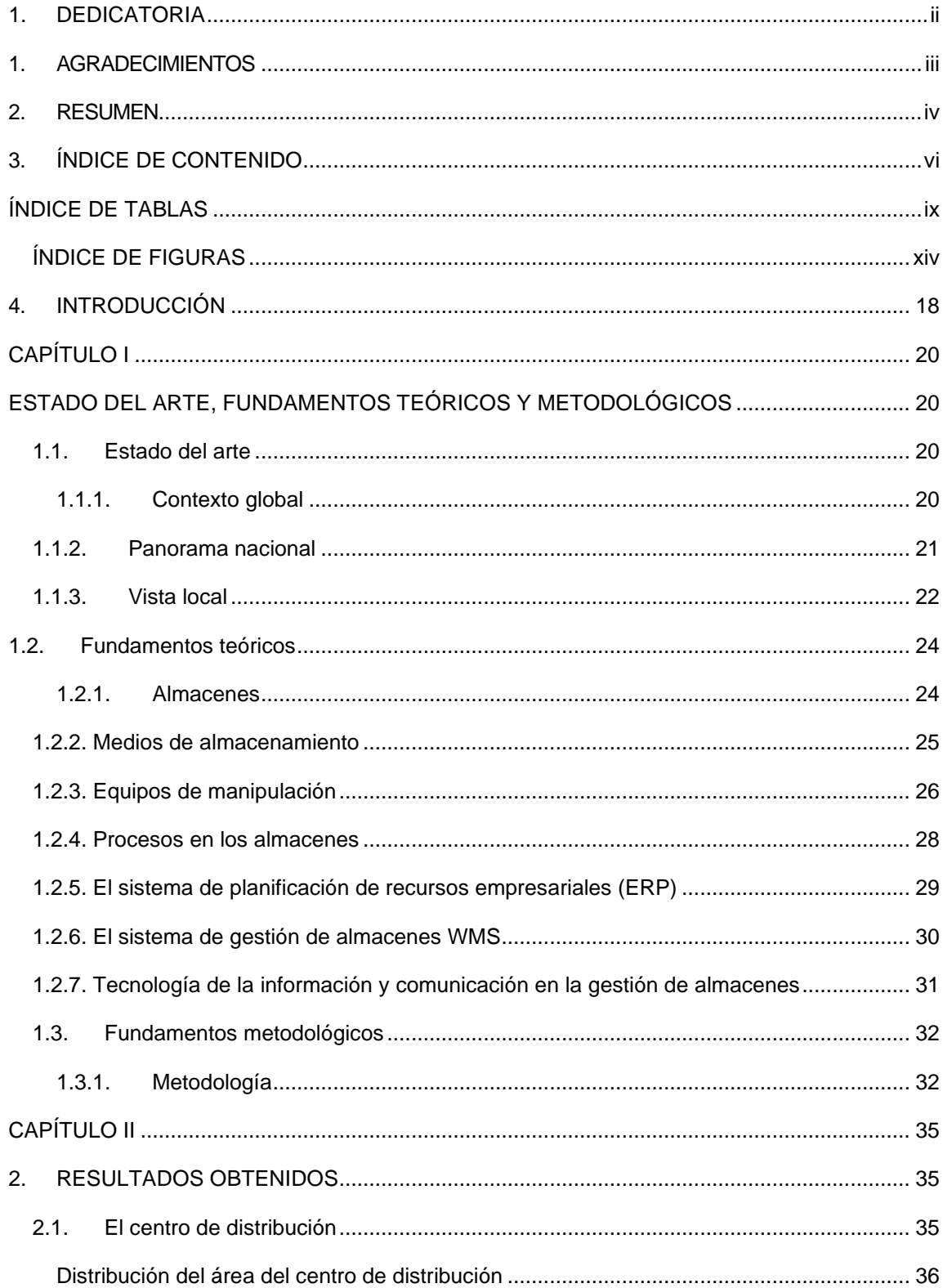

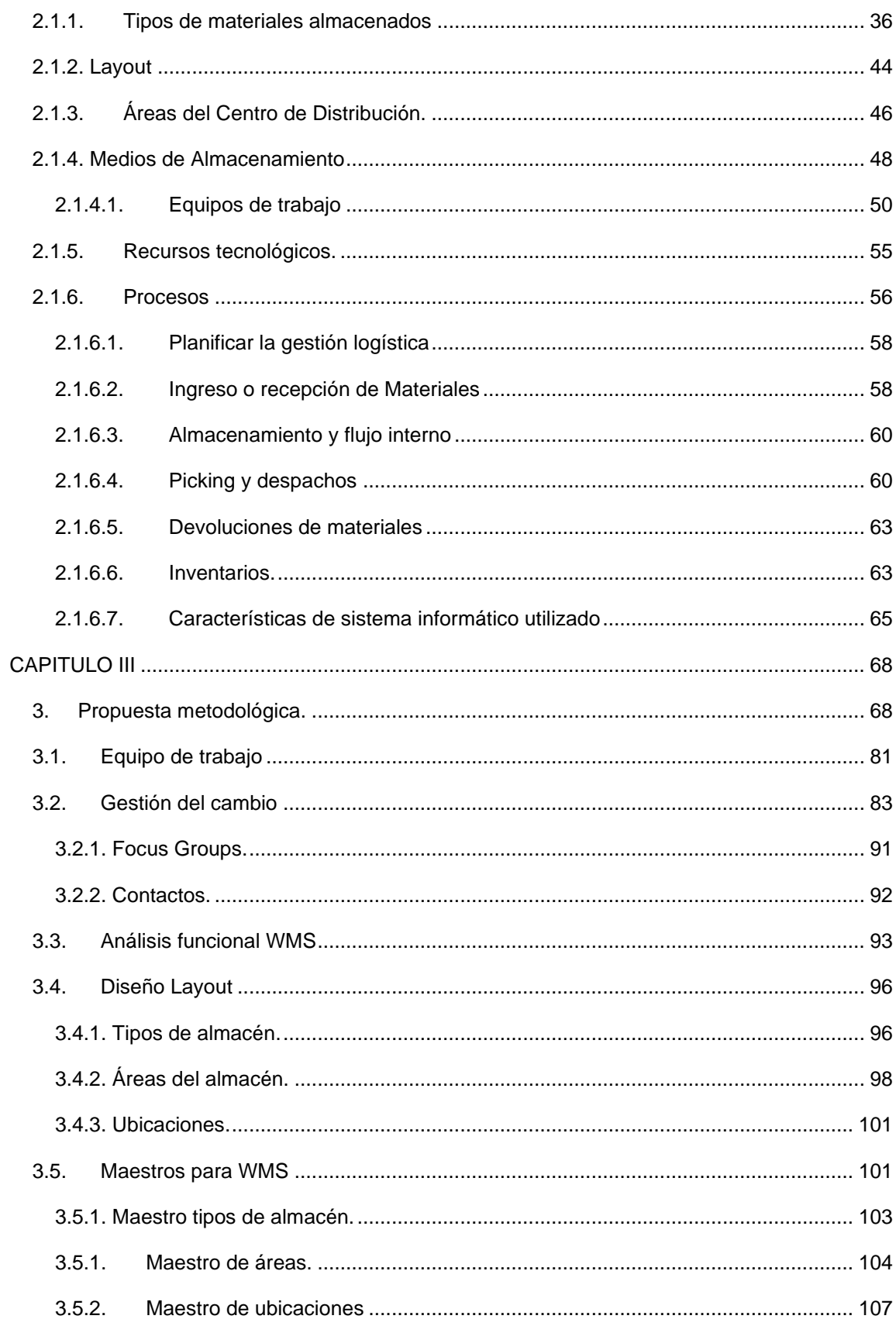

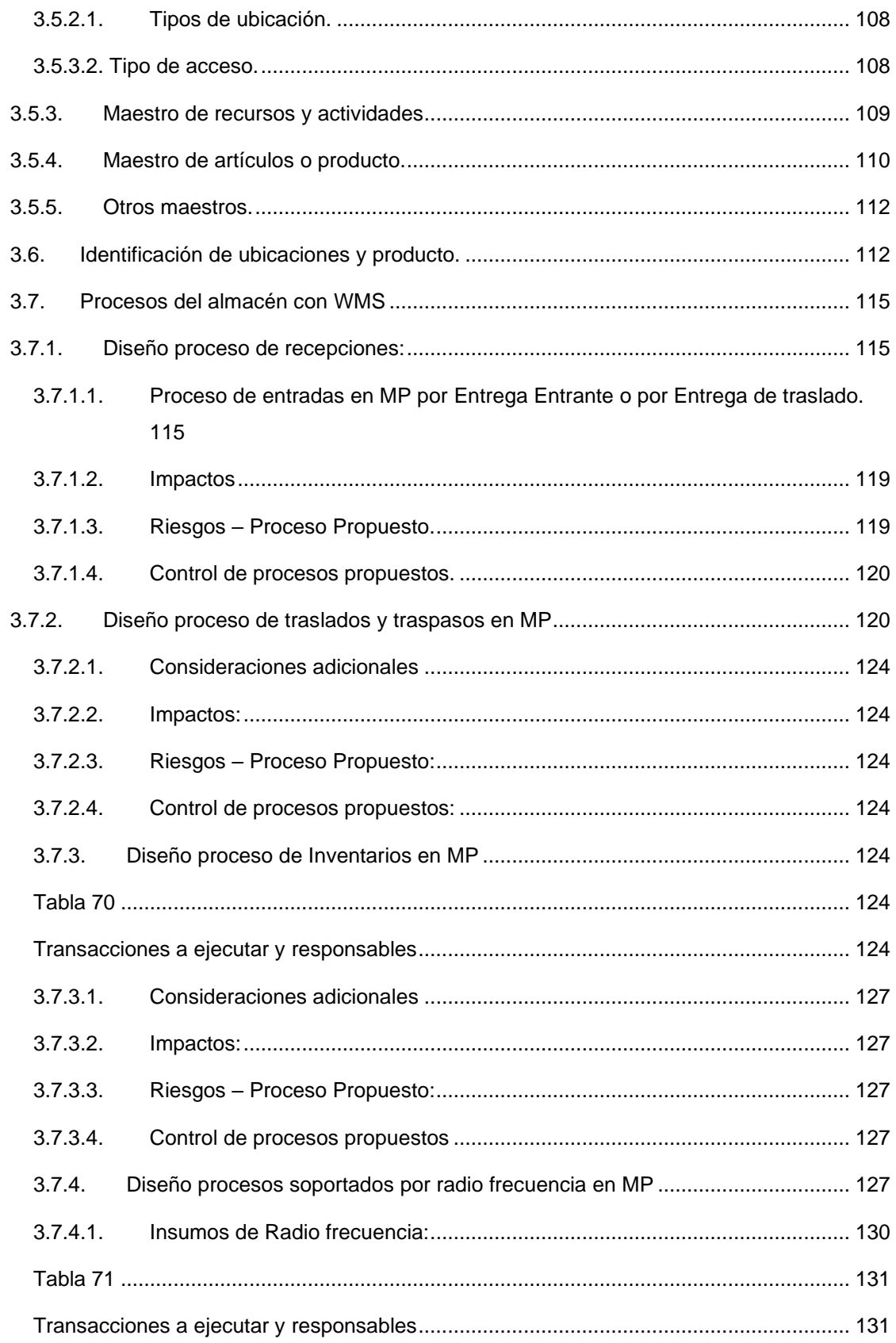

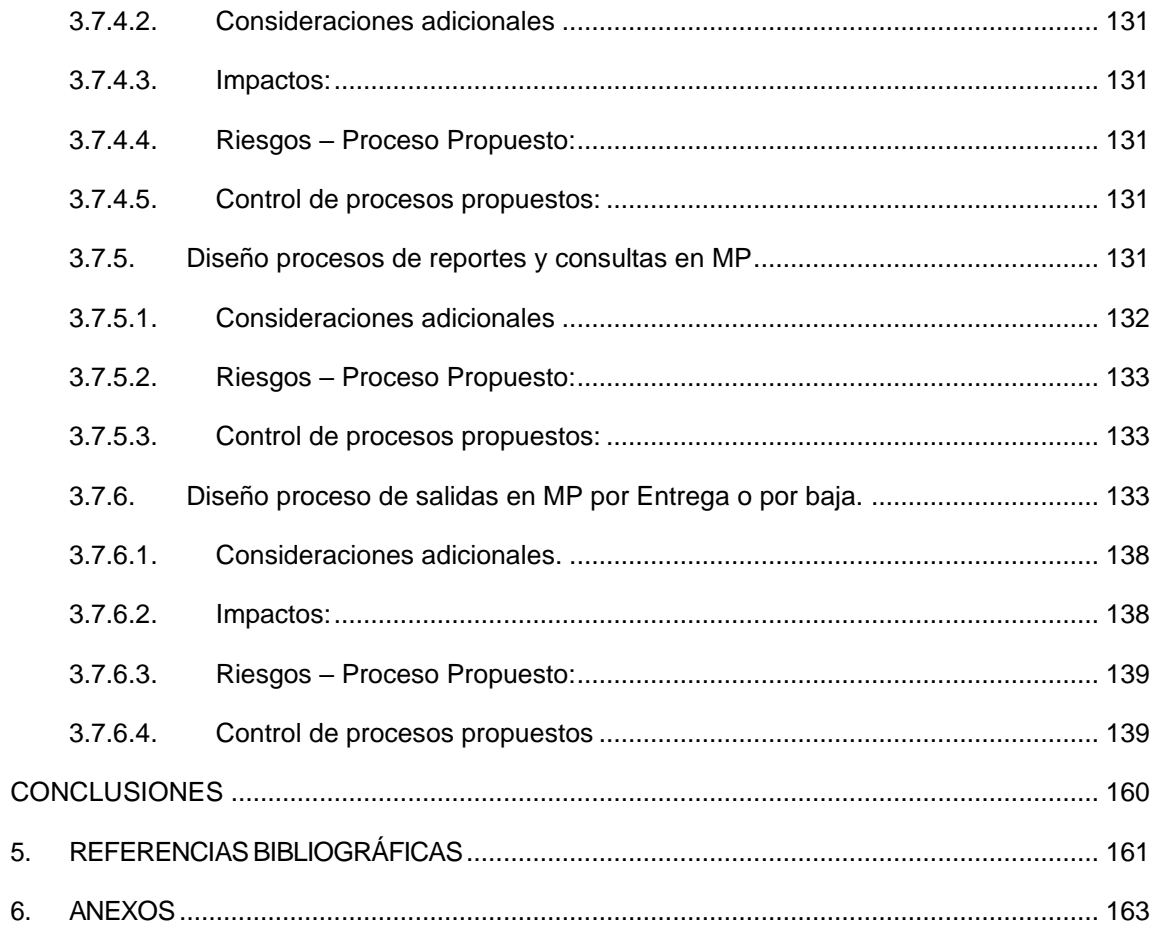

# <span id="page-8-0"></span>ÍNDICE DE TABLAS

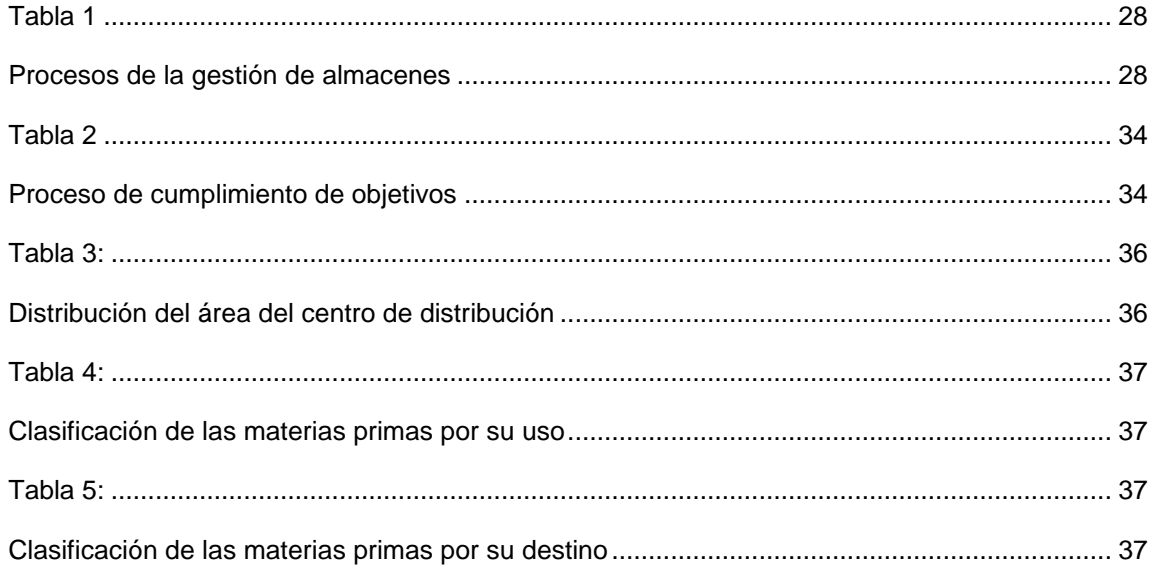

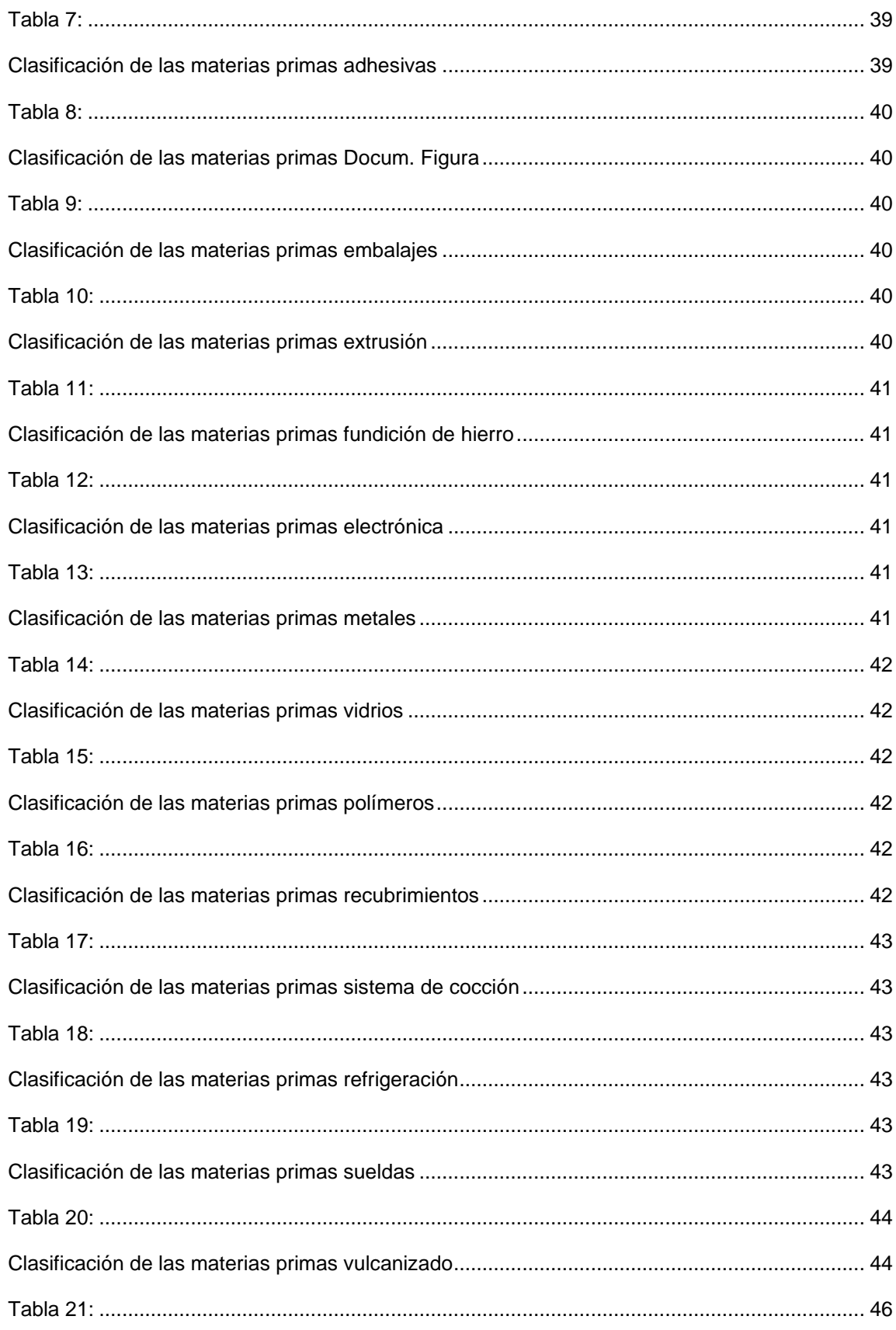

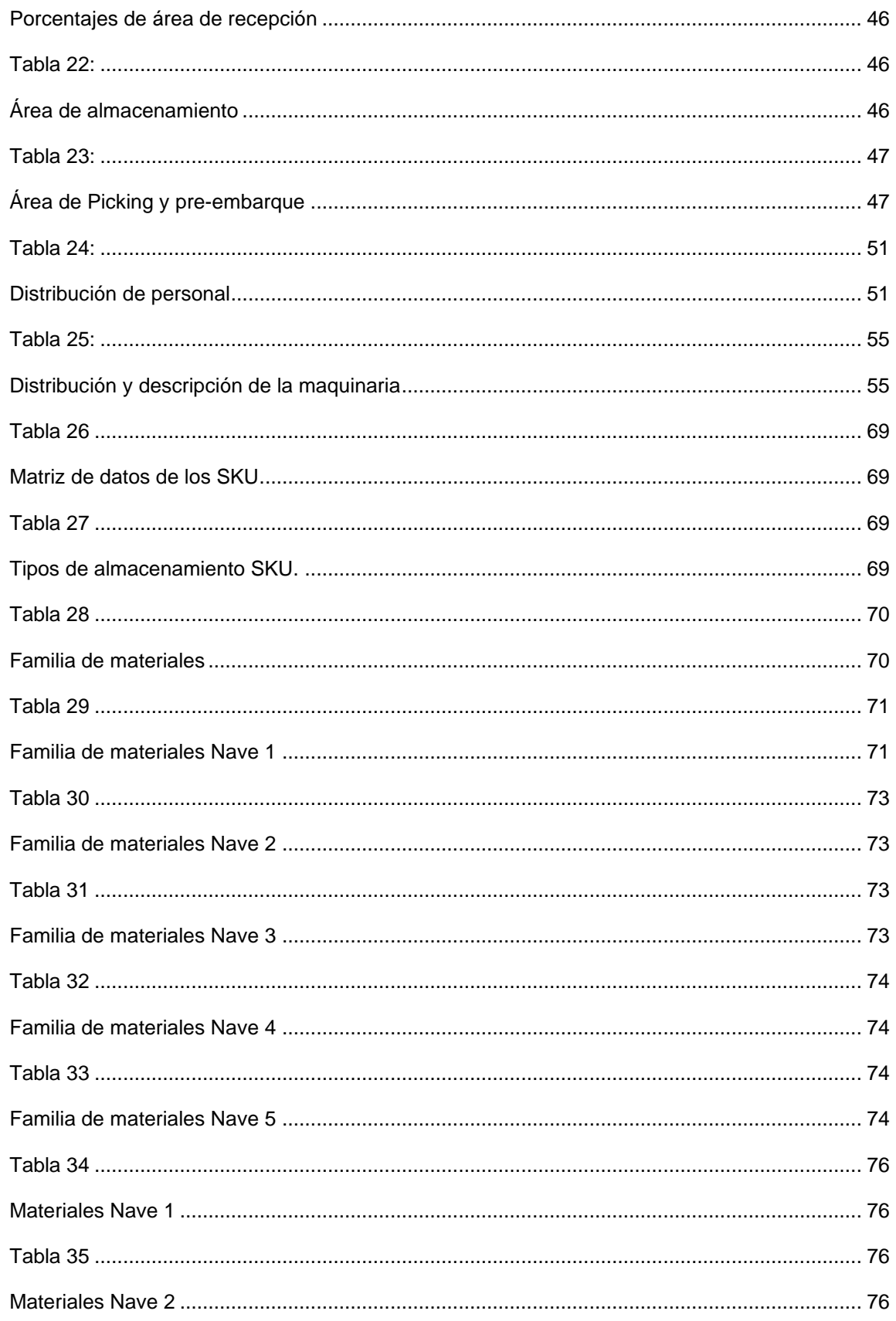

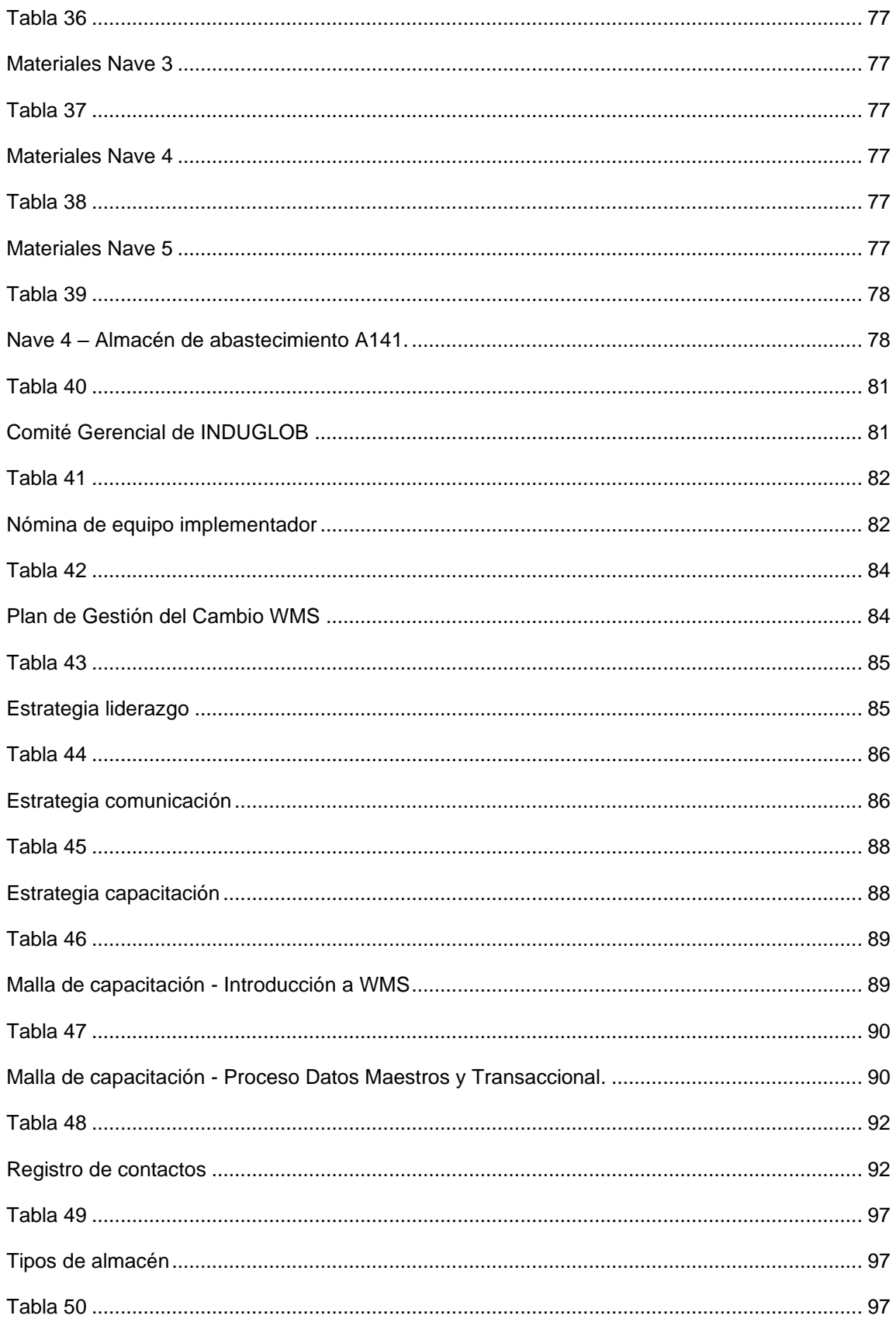

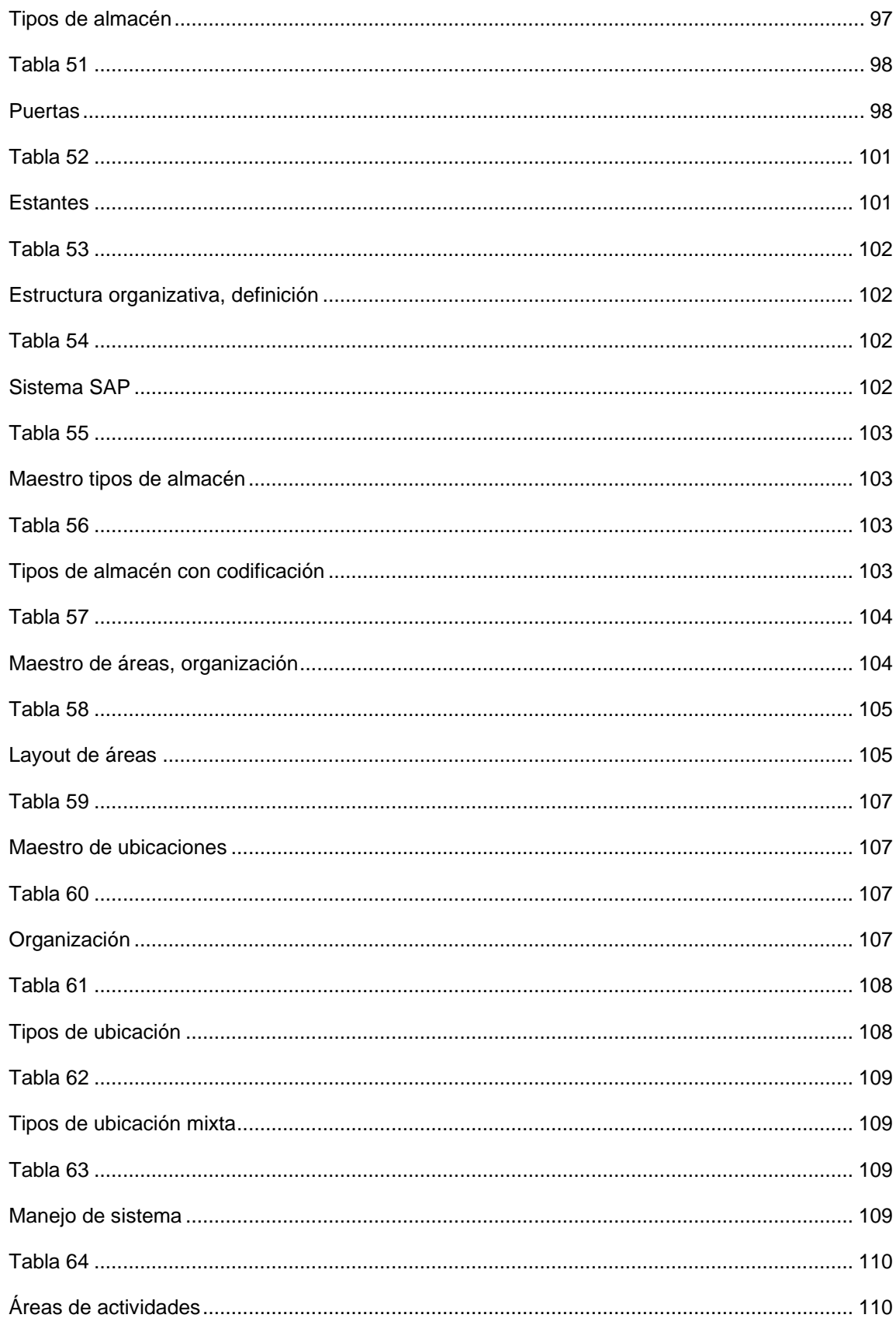

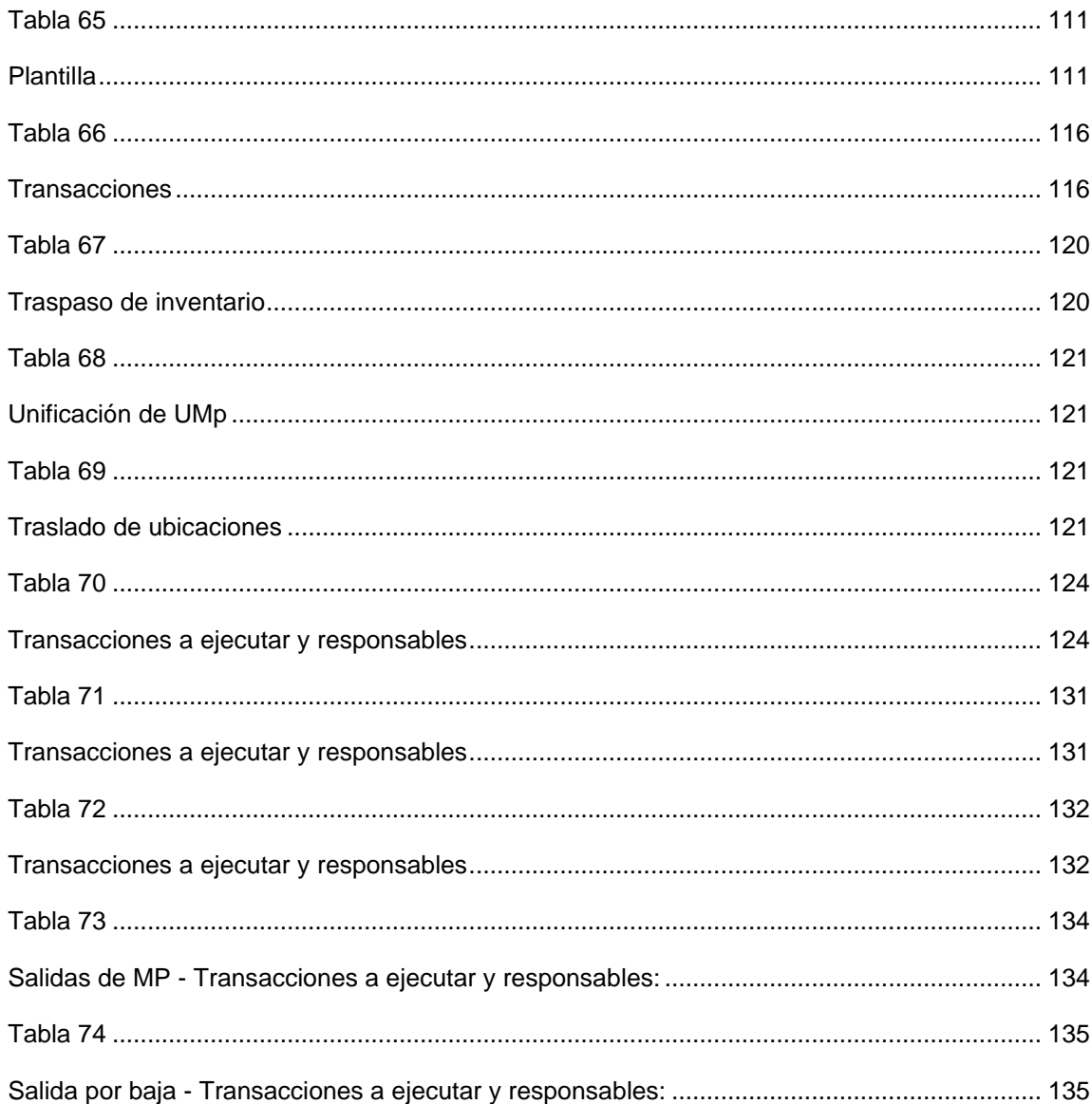

# <span id="page-13-0"></span>ÍNDICE DE FIGURAS

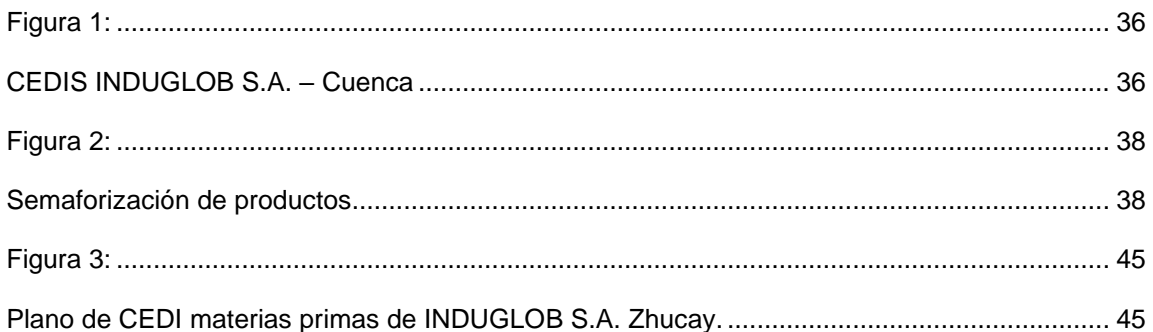

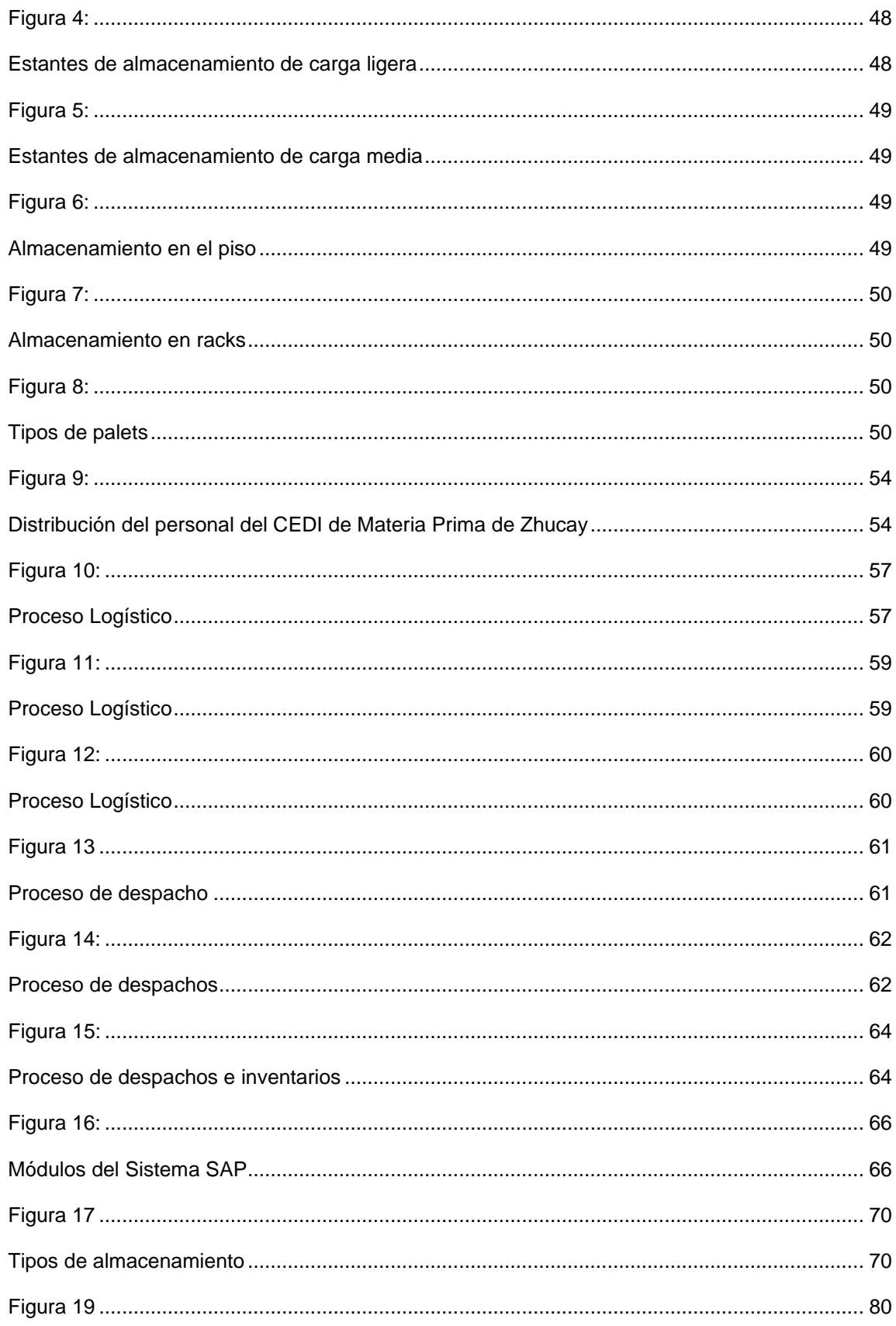

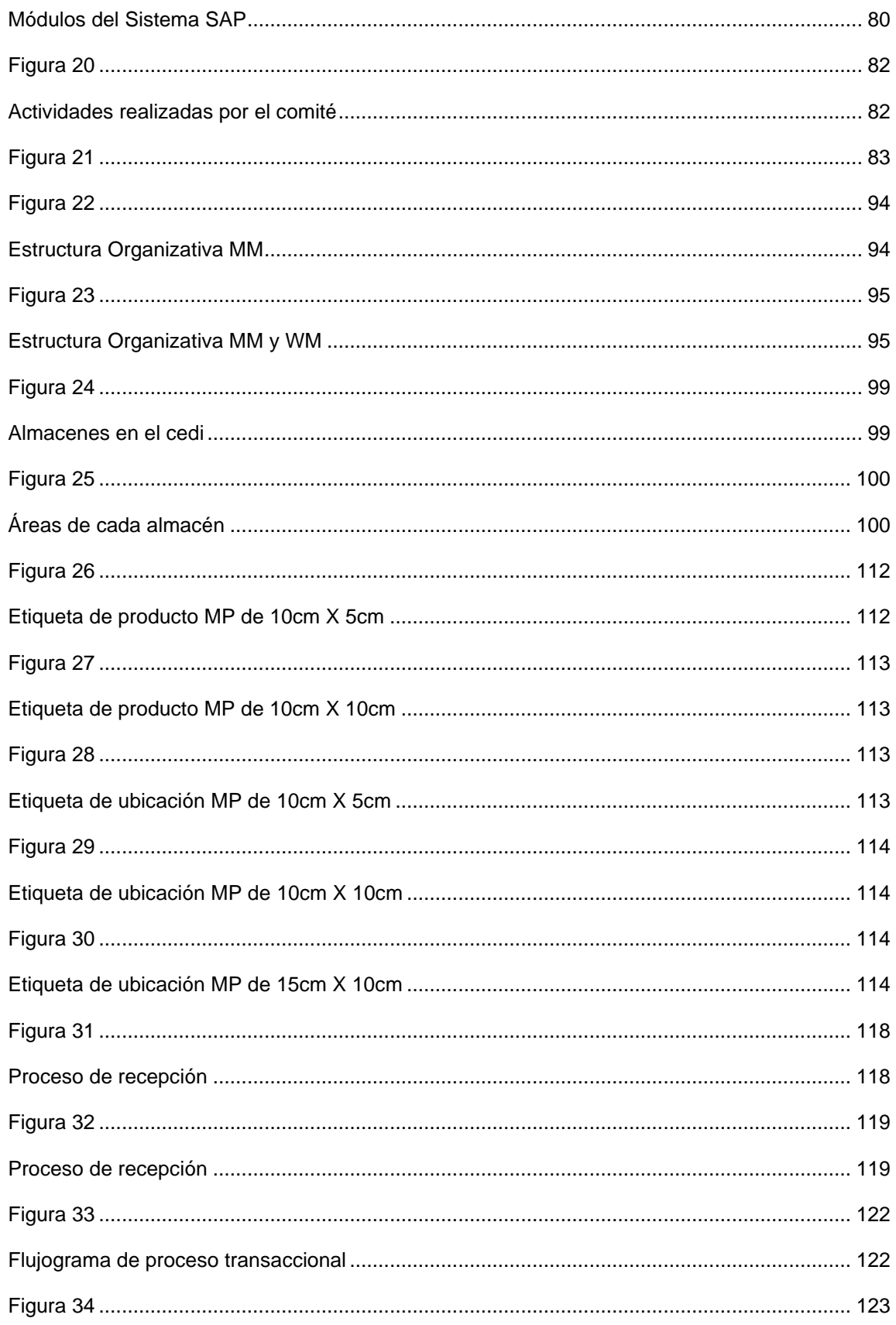

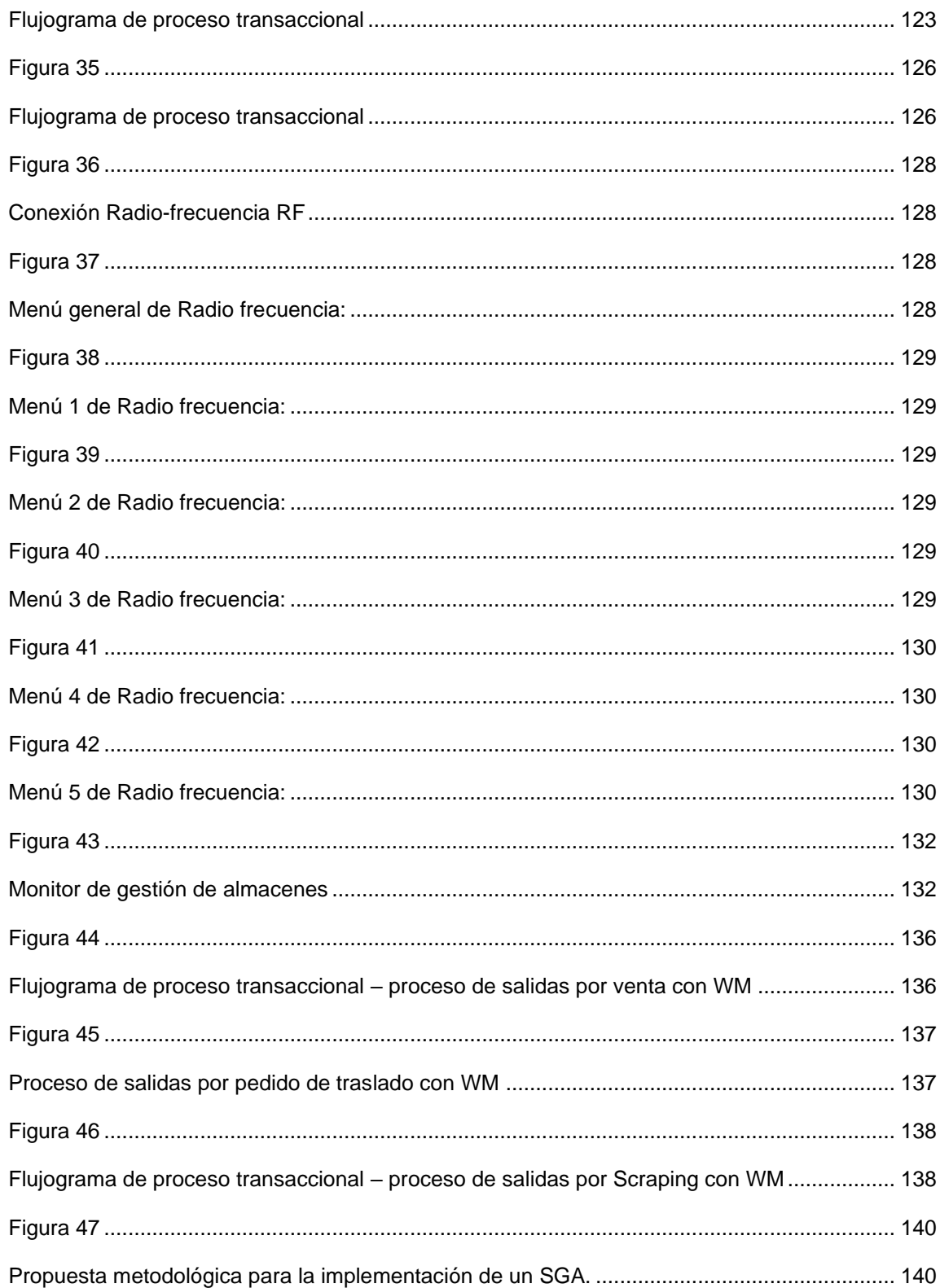

## <span id="page-17-0"></span>**4. INTRODUCCIÓN**

El presente trabajo surge en el contexto laboral de la empresa INDUGLOB S.A. la cual manufactura en la ciudad de Cuenca-Ecuador, productos de la línea blanca con la marca Indurama; entre los más populares, cocinas y refrigeradoras; aunque en la actualidad ha incursionado en otras líneas de ensamblajes como televisores, hornos empotrables, encimeras entre otros.

Esta empresa ha ido escalando posiciones muy importantes dentro del mercado nacional e internacional, lo que ha implicado que se vaya visionando como una compañía del futuro; para lo cual, se han adoptado diferentes tecnologías y sistemas informáticos para automatizar el manejo de la misma. En este contexto INDUGLOB S.A. se encuentra implementando el proyecto "Conecta", que comprende implementar el ERP de SAP, en diferentes etapas, y en lo que corresponde al área logística; si bien es cierto se cuenta en la actualidad con sistemas informáticos que asisten procesos como los inventarios, órdenes de despacho, producción, entre otros, no se dispone de un sistema que ayude con la Gestión de Almacenes (SGA), que permita mejorar la eficiencia y productividad del proceso de abastecimiento y distribución.

Por esta razón, se ha decidido implementar el sistema SAP, lo que conlleva al objetivo principal de esta propuesta; ya que, al ser un nuevo procedimiento que se empieza efectuar y al no existir una metodología clara que se ajuste a las necesidades de la empresa, (infraestructura, personal y procesos de la empresa), que permita aprovechar el máximo los beneficios de esta implementación, para este trabajo se propone plantear una metodología para la ejecución eficiente del SGA, en el centro de distribución de materias primas de INDUGLOB S.A. agrupando los SKU en 120 familias de materiales.

El objetivo que ayudará a responder la pregunta de investigación planteada en cuanto a ¿Qué características debe tener un proceso metodológico para el despliegue de un SGA en empresas productoras y comercializadoras de electrodomésticos? Para lo cual, se plantea una metodología con un enfoque epistemológico mixto denominado *cuanticualitativa*<sup>1</sup> de alcance descriptivo. El uso de esta doble epistemología obedece a que se trabajará con cuadros estadísticos e interpretaciones que ayuden a establecer los principales métodos que puedan ser aplicados en la propuesta; de ahí, la utilización solidaria de ambas metodologías con base a las definiciones propuestas por Hernández, Fernández y Baptista (2010); así como de Álvarez & Bareto (2010).

Con esto, se plantea elaborar la propuesta desarrollando los objetivos específicos que se

 $<sup>1</sup>$  En cuanto hace referencia a la unión de las dos epistemologías de la investigación,</sup> cuantitativa y cualitativa, cuando dentro de la investigación es necesario las dos.

configuran en: i) Establecer el estado del arte con respecto a diseño de procesos de adopción de soluciones de gestión de almacenes; ii) Describir la situación actual del centro de distribución de materias primas de INDUGLOB S.A. y iii) Desarrollar la metodología de implementación del sistema de gestión de almacenes (WMS-SAP) en el centro de distribución de materias primas.

Este trabajo se va a dividir por capítulos de la siguiente manera: Capítulo 1: Estado del arte, fundamentos teóricos y metodológicos; en el cual se manifestará lo referente a la implementación de estos sistemas dentro del panorama local, nacional e internacional, junto con las principales teorías referentes al tema; así como, los enfoques y alcance predeterminados para este trabajo, además de los métodos y técnicas a utilizar; Capítulo 2: Resultados obtenidos, en la que se presentan los resultados analizados para poder establecer y elaborar la propuesta metodológica dando paso al Capítulo 3, en el que se presenta la propuesta metodológica (Manual de aplicación), para finalizar con las conclusiones y recomendaciones así como los pertinentes anexos.

# **CAPÍTULO I**

#### **ESTADO DEL ARTE, FUNDAMENTOS TEÓRICOS Y METODOLÓGICOS**

#### <span id="page-19-2"></span><span id="page-19-1"></span><span id="page-19-0"></span>**1.1. Estado del arte**

#### <span id="page-19-3"></span>**1.1.1. Contexto global**

Actualmente, las empresas modernas generalmente las de primer mundo; se caracterizan por estar a la vanguardia en cuanto a la implementación de *sistemas informáticos*<sup>2</sup> que permiten automatizar técnicas que primordialmente se lo realizaban de forma arcaica dentro de la logística, en procesos referentes a la gestión de almacenes en la cadena de suministros, que conlleva a mejorar la competitividad dentro del mercado; para tal caso, se propone presentar algunos ejemplos de compañías que han logrado consolidarlos con éxito.

En lo que se han enfocado esta propuesta, referente a la aplicación de sistemas de gestión de almacenes, su objetivo de estudios básicamente se fundamenta en la recepción de mercancía que, parafraseando a García (2020) es la primera operación que tiene lugar en un almacén o centro de distribución, independientemente si es de materias primas, producto en proceso o productos terminados; más bien, se enfoca en el flujo de las mercancías al interior de dicho almacén.

Estos procesos tienen como principal objetivo manejar de forma correcta los productos; para lo cual, se establecen procesos definidos tales como: identificar el tipo de material que permita realizar una clasificación ya sea por importancia, fragilidad, tamaño, transportabilidad, entre otros. Todos estos detalles son tomados en cuenta a la hora de almacenar y transportar, debido a que, permite evaluar el lugar correcto que contenga las dimensiones adecuadas, humedad, temperatura, entre otros, que ayude a la preservación de la mercadería.

Además de esto, se enfoca en el proceso de inventarios que se realiza, pues estos sistemas facilitan la manipulación y distribución de los productos, que permita referenciar los productos que entran y salen de los almacenes, alivianando considerablemente la logística dentro de los depósitos. Todos estos procesos; centralmente en las multinacionales o empresas con visión a futuro; se han ido adaptando mediante la informatización del almacén.

Los diferentes métodos de automatización de estos sistemas se han basado en software ERP, los cuales según propone Kluwer (2016), se trata de diferentes programas que permiten administrar procesos operativos de diferentes ámbitos dentro de una misma base de datos, proceso que facilita considerablemente la logística de la empresa, ya que estos responden a

 $2$  En este trabajo, se refiere a softwares desarrollados para empresas que les permita digitalizar y automatizar diferentes procesos que generalmente se los realizaban de forma manual.

necesidades específicas y presupuesto de todo tipo de negocio, en otras palabras, estos softwares pueden ser aplicados en grandes multinacionales como pequeñas empresas, en lo referente a: Facturación, Contabilidad, CRM, Producción, Nóminas, TPV, Gestión de Almacén, entre otros.

En cuanto se refiere a Gestión de Almacenes, resumiendo a Kluwer (2016), se puede establecer que son programas informáticos pensados para gestionar de la manera más operativa posible un almacén. De la misma manera, a este tipo de programas se les conoce como WMS (siglas en inglés de Warehouse Management System). Por otro lado, menciona que los SGA<sup>3</sup> pueden comercializarse como módulos los softwares ERP (o programas de gestión integral), o bien conectarse con ellos, lo que implica que los procesos tales como inventarios, pedidos, salidas, se los pueda tener en tiempo real.

Dentro de estos procesos de automatización, se pueden contar con el EDI (Electronic Data Interchange), que ha decir de Kluwer (2016), no es más que "el intercambio de información a través de medios electrónicos en lugar del papel. Se trata de enviar documentos normalizados con un lenguaje común entre sistemas computacionales de diferentes organizadores (proveedores, distribuidores, aduanas, etc)" (pág. 19). Uno de los grandes logros que han tenido las empresas es el ahorro de tiempo y la seguridad en el envío de la información. Al aplicar estos programas se logra tener almacenes inteligentes cuya fortaleza se manifiesta en que son:

Completamente automatizados con el uso de software y sistemas de almacenaje y transporte. Estos almacenes disponen de un software de control que gestiona los movimientos de todo el sistema […] Los almacenes inteligentes se utilizan cuando las rotaciones de producto son muy altas, debido a su alto coste de implantación. (Kluwer, 2016, pág. 20)

Por lo que, lejos de la teoría en la que los softwares de Sistemas de Gestión de Almacén, aunque están ajustables para pequeñas empresas, al final estos no dejan de representar grandes inversiones que en el caso nacional muchas de las empresas no se encuentran en condiciones para aplicarlos.

# <span id="page-20-0"></span>**1.1.2. Panorama nacional**

Actualmente, en las empresas ecuatorianas, la gestión de almacenes es muy importante en la cadena de suministros de manera que permita incrementar su competitividad y productividad. En este contexto, el Sistema de Gestión de Almacén, se enfoca principalmente en la administración de los inventarios y en la mayor parte de los casos ayuda a gestionar las necesidades de los clientes de la empresa, según investigaciones propuestas por Correa, Gómez,

<sup>&</sup>lt;sup>3</sup> En este proyecto se refiere a las siglas que corresponde a Sistema de Gestión de Almacenes

#### & Cano, (2010).

De esta manera, es común que muchas de estas empresas dentro de nuestro país hayan iniciado el despliegue de estos diferentes tipos de sistemas, los cuales se van complementando con diferentes ítems tales como el S.K.U. que por sus siglas hace referencia al Stock Keeping Unit, siendo un código que permite identificar a los diferentes productos según sus diferentes características; de la misma manera el Picking, que es el proceso por el cual se identifica la ubicación del producto ya la cantidad de demanda. Así también, el stock que representa el conjunto total de productos que se tiene almacenados y disponibles, por identificar algunos ítems, y sus respectivas definiciones recopiladas por Loor (2016), en su trabajo de investigación.

Por lo que, las empresas hacen uso del Sistema de Gestión de Almacenes (SGA), en cuanto requieren dentro de la gestión y automatización de las operaciones que se llevan a cabo dentro de una bodega, tales como: ingresos, despachos, almacenamiento de productos, identificación de ubicaciones y productos, fechas de caducidad, números de series de los productos y conteos cíclicos del inventario, según investigaciones realizadas en Managua por Zeledón y Ramos (2019) pero que se aplican dentro de nuestro contexto, ya que se van implementando estás tecnologías, tal es el caso dentro de INDUGLOB S.A. empresa de la ciudad de Cuenca que ha adoptado este Sistema de Gestión de Almacén, digitalizando todos estos procesos dentro de este cyber espacio.

Así pues, "la implementación del WMS en la nube otorga a las empresas una solución simple y flexible, la cual les permite gestionar todo el proceso de suministro, incluyendo las recepciones, almacenamiento, clasificación, transferencias y reposiciones" (Zeledón & Ramos, 2019, pág. 27). Por lo que, las grandes ventajas para las empresas que lo han adoptado se basa principalmente en la rápida retroalimentación sobre la capacidad de la compañía para solventar la demanda de sus diferentes productos. Así pues, parafraseando a Zeledón y Ramos (2019) facilita la visibilidad de los productos; por lo que, se puede obtener información rápida sobre el estado de inventarios, mejorar la visualización de los pedidos entregados, en proceso, permitiendo organizar mejor los cronogramas de distribución

#### <span id="page-21-0"></span>**1.1.3. Vista local**

Como se había mencionado con anterioridad, en esta investigación se trabajará con el Sistema de Gestión de Almacenes (SGA) el cual se solidifica en la utilización de softwares que permiten su mejor aplicación. Dentro de este, se utiliza el SAP, que es uno de los mayores proveedores de software de sistemas ERP<sup>4</sup> del mundo entero en la actualidad. De esta manera,

<sup>4</sup> Por sus siglas en inglés quiere decir Enterprise Resource Planning o en español, Planeamiento de Recursos Empresariales

dentro de la empresa INDUGLOB S.A. se utiliza al SGA como una herramienta primordial que permite identificar las mercancías y conocer su ubicación, lo que facilita la gestión de los recursos para su movilización; así como, organizar el trabajo para eliminar movimientos vacíos; acciones dirigidas a optimizar los procesos operativos en los centros de distribución dentro de las empresas que aplican estos programas, según principios básicos de estas aplicaciones tomadas de los postulados de Tompkins y Smith (1998), en su *Manual de Gestión de Almacenes*.

Además, el Sistema de Gestión de Almacén (SGA) cumple diferentes funciones particulares a las ya mencionadas y dependiendo del área, pueden ser: recepción, acomodo, almacenamiento, preparación de pedidos y despacho; actividades que, resumiendo a Canizales (2018), permiten mejorar considerablemente los procesos para hacerlos más competitivos y eficientes. Por otro lado, las investigaciones realizadas por el Grupo Gartner indican que, "El uso de una herramienta de SGA, proporciona una ganancia promedio de espacio entre un 10% a un 20%, la reducción de inventario de un 50% en tres años y una exactitud de los inventarios de la gama del 99,5%" (Concept, 2014, pág. 3)

De la misma manera, se debe mencionar que la implementación de un SGA no es sencilla, ya que afectan a los procesos de la empresa que se viene llevando en principio, por lo que es de suma importancia que la empresa cuente con un equipo de gran experiencia en el campo. De esta manera, Ferrer (2018) recomienda que, para tener asegurado el éxito se debe implementar con una metodología correctamente ajustada a las necesidades de la empresa; es por ello que;

La implementación correcta de un SGA, permitirá a los operarios tener tareas totalmente guiadas y definidas, ahorrando tiempo y bajando la tasa de errores. Como responsable de almacén podremos optimizar el espacio, seguir los flujos de trabajo y monitorear los KPI para una mejora continua. A los directores de logística o responsables de operaciones les permitirá tener informes de KPI, revisar la rentabilidad del área logística y poder tomar decisiones basadas en datos. (Ferrer, 2018, pág. 11)

Por lo que, es indispensable que este tipo de tecnologías se implemente en su totalidad dentro de INDUGLOB S.A, para lo cual, Torres (2018), recuerda que es necesario realizar el levantamiento de los procesos de manera conjunta con los supervisores y sus equipos para tener una comprensión detallada de la estrategia así como las actividades logísticas que permita identificar el tipo de funcionalidades necesarias; tomando en cuenta que, "La implementación de este sistema contempla el uso de un software de aplicación, hardware, terminales de radiofrecuencia y sistemas de códigos de barras" (Monti y otros, 2016, pág. 98).

Por otro lado, varios estudios sugieren el considerar algunos obstáculos que puedan afectar el correcto desempeño y aplicación de estas herramientas, referentes principalmente a los altos costos, la cultura organizacional y la inadecuada estructuración de los procesos, según se puede recopilar algunas ideas de Correa, Gómez y Cano (2010).

Así mismo, Llanos (2018) en su artículo "El papel de las tecnologías de la información (TI) y la eficiencia en la gestión de almacenes con WMS" señala que, "En una cadena de suministro, la función de almacenamiento es muy crítica, la implementación de un software implica un cambio cultural y un cambio de los procedimientos que se encuentran basados en: el producto, los procesos y las personas" (2018, pág. 23); de la misma manera, parafraseando a Llanos (2018), la implementación de un software como el WMS dentro de una empresa es un proceso muy complejo, ya que se deben tener en cuenta un sinfín de variables para la implementación; por lo que, la combinación y sincronización de los mismos pueden llevar al éxito de las organizaciones

#### **1.2. Fundamentos teóricos**

#### <span id="page-23-1"></span><span id="page-23-0"></span>**1.2.1. Almacenes**

Antes de profundizar en el concepto que se tiene hoy en día de almacén, es pertinente señalar la etimología de dicha palabra cuyo origen se remonta al árabe y se compone de "*al",* que significa *el* o *la* y "*majzan",* que significa depósito lo que se conjuga en *el depósito*, que es un lugar determinado a guardar todo tipo de mercaderías dentro del funcionamiento de las diferentes empresas. Aunque los conceptos sobre almacenes son muy vastos, debemos ir precisando en una concepción general que englobe todas las particularidades de este término, que sean pertinentes para nuestro trabajo.

Para tal efecto, vamos a tomar los conceptos reunidos por Marín (2018), la cual cita a García (2005) para establecer que almacén, "Es una unidad de servicio en estructura orgánica y funcional de una empresa, cuyo objetivo es proteger, custodiar, controlar y abastecer materiales (pág. 3). De la misma manera, cita a Ferrín (2007), el cual conceptualiza a el almacenamiento en "la ubicación de los productos recibidos en el lugar que les corresponde, de acuerdo con su módulo de almacenaje" (pág. 3); así mismo, cita a Diego Morillo (2015), el cual argumenta que "el almacén forma parte de la cadena productiva, se han ido especializando cada día más, con el fin de suministrar la mercancía en perfecto estado" (pág. 3), conceptos que se van entrelazando para ir determinando una vista panorámica de lo que significa almacén y como lo vamos a determinar en esta propuesta.

Según Brenes (2015), citado en el trabajo de Marín (2018), el almacén debe contener cierto tipo de características que le permita cumplir funciones específicas, las cuales consisten en: Recepción del producto, entrada de stock al almacén, almacenamiento de productos, reubicación de productos, aislamiento de la orden, embalaje del producto que va a salir, consolidación del producto con documentos de salida, envió de la mercancía, administración del almacén e inventario; todo esto con fines de brindar seguridad, resguardo a las mercancías para que permita mejorar la competitividad disminuyendo costos de producción ya que va de la mano con la manufacturación.

En cuanto se refiere a la clasificación de tipos de almacén, estos no obedecen a una fórmula fija, pues se ha visto que, se van clasificando según diferentes variantes, tales como, la finalidad, el tipo de mercadería, el tiempo que guarda la mercancía, entre otros. Lo que si debemos tener en cuenta es que la finalidad principal del almacén independientemente del tipo de depósito que sea o las funciones que cumpla, este debe estar enfocado siempre en minimizar los costos operativos de la empresa, para lo cual se establecen diferentes medios de almacenamiento.

#### <span id="page-24-0"></span>**1.2.2. Medios de almacenamiento**

Las empresas han ido sumando diferentes elementos que permiten mejorar la forma de almacenar las mercaderías, precisando que muchas de estas son adecuadas con base a las diferentes necesidades que ciertos tipos de productos demandan, mismos que suelen requerir de características específicas de almacenaje en la cual se debe considerar la humedad, temperatura, textura del piso, entre otros. Para lo cual, entre los medios más utilizados se tiene a cajones, tolvas, silos y entre las más populares tenemos las estanterías, las cuales se precisarán según el sitio web de Manene (2016)

- ❖ Estanterías para carga manual: sirven para todo tipo de mercancías y es ajustable a las necesidades.
- ❖ Estanterías para picking: son con divisiones, bandejas, equipadas con cajones, es más para clasificar diferentes tipos de mercaderías, cuando son muchas y pequeñas.
- ❖ Estanterías convencionales para paletas (racks): estás se ajustan a los pallets y ofrecen acceso directo a todas las paletas, su altura depende de la construcción del edificio y son indicadas para mercancías heterogéneas de baja rotación.
- ❖ Estanterías compactas para paletas: estás permiten el almacenaje en bloque, recomendada para productos homogéneos, son ideales para almacenar pallets del mismo producto.
- $\div$  Estanterías dinámicas por gravedad (para paletas o para productos sueltos): se aplica el principio FIFO (primera paleta que entra, primera que sale, son recomendadas especialmente para almacenes intermedios, zonas de expedición, entre otros.
- ❖ Estanterías móviles sobre raíles: es una forma de compactar un almacén suprimiendo pasillos, esta opción es interesante para cargas pesadas o convencionales ofreciendo la máxima utilización del volumen disponible**.**
- ❖ Autoportantes para paletas: Estos sistemas ahorran la obra civil y soportan el edificio*.* Alcanzan grandes alturas con lo que el aprovechamiento del espacio es

máximo**.** En estos el producto se manipula con carretillas retráctiles, trilaterales y transelevadores.

- ❖ Estanterías para pequeños productos sueltos (sin paletizar): son estanterías convencionales de uno o varios niveles (con contenedores o separadores modulares). En este se incluyen los sistemas automáticos para el almacenamiento de este tipo de productos.
- ❖ Estanterías de ángulo rasurado: son estanterías tradicionales, con o sin tornillos, para cargas ligeras.
- ❖ Estanterías tipo cantiléver: son ideales para el almacenamiento de cargas largas (varillas, tubos, muebles, perfiles, maderas, paneles, carpintería metálica, etc.).
- ❖ Estanterías entreplantas: son estanterías fácilmente desmontables y adaptables, duplican el espacio del habitáculo disponible.
- ❖ Estantería de pallets de tubos: son estanterías convencionales que permiten el almacenamiento de tubos mediante pallets.

Estos elementos son los principales medios de almacenamiento dentro de nuestro contexto, ya que es importante poder ir adaptando a nuestra realidad la bibliografía investigada que permita establecer y elaborar de mejor manera el manual de implementación de nuevos sistemas de gestión de almacenes dentro de las empresas, en este caso puntual, implementar el SAP dentro de INDUGLOB S.A.

### <span id="page-25-0"></span>**1.2.3. Equipos de manipulación**

Para el almacenamiento y manipulación de las diferentes mercancías se debe precisar la siguiente clasificación con base a su funcionalidad y movimiento, entre los cuales se determina los estáticos, dinámicos con movimiento sin traslados, dinámicos con movimiento y traslados, los cuales se precisa a continuación, tomando como referencia a una ponencia de Corominas, Méndez y Álvarez (2017)

Para el primer tipo de almacenaje estático se encuentran los silos, que pueden ser simples, múltiples o poligonal, estos generalmente se utilizan para almacenar granos, aunque también dentro de esta categoría entrarían las diferentes bodegas. De la misma manera, con los sistemas dinámicos con movimiento sin traslado tenemos como principal elemento las cintas trasportadoras, las mismas que se clasifican según Corominas, Méndez y Álvarez (2017) de la siguiente manera:

Cintas transportadoras de banda: Está constituida por una plataforma deslizante, de goma u otro material. Su utilización es habitual en los casos de transporte de productos a granel y largas distancias.

Cintas transportadoras de cadena: Funcionan mediante cadenas que van desplazando las cajas, pallets u otros voluminosos de forma continua por un recorrido dentro del almacén. Para distancias cortas y transporte rápido.

Cintas transportadoras de rodillos: Está formada por una pista de rodillos, las cargas se deslizan mediante el efecto de la fuerza de la gravedad.

Dentro de la misma categoría nos encontramos con transportadores aéreos, que son equipos de carga que están fijados al techo y permiten el transporte de la mercancía desde una parte a otra. Por otro lado, tenemos los dinámicos con movimiento y traslado, que son los equipos que se trasladan de un lugar a otro del almacén al mismo tiempo que trajinan la mercancía. Dentro de estos tenemos los siguientes:

- ❖ Transpaleta manual: Para su movimiento y elevación requieren la fuerza de una persona. Fácil manejo y mantenimiento.
- ❖ Transpaleta motorizado: Pueden ser de tracción y elevación eléctrica o de tracción eléctrica y elevación manual. También pueden ser con conductor a bordo (de pie, apoyado o sentado) o sin conductor a bordo.
- ❖ Apiladores manuales: De tracción y elevación manual. Es un vehículo de carga y transporte de corta distancia.
- ❖ Apiladores autopropulsados: Realiza la elevación de la carga y su traslado por el almacén de forma motorizada, pero necesita de un conductor a pie para su manejo.
- ❖ Carretilla recoge pedidos: Esta compuesta de una cabina donde se sitúa el conductor. Delante de la misma se encuentra las horquillas fijas, que se elevan hasta la altura deseada para ir recogiendo la mercancía para depositarla posteriormente en la paleta que descansa sobre las horquillas.
- ❖ Carretilla retráctil: Es un elemento de transporte mecánico que permite variar el centro de gravedad de la carga, lo que permite la de reducción de los pasillos donde maniobra. Esta carretilla puede ser de horquilla retráctil o de mástil retráctil.
- ❖ Carretilla trilateral: Es aquella cuyas horquillas pueden recoger una paleta y girarla a derecha o izquierda. Tiene la ventaja de almacenar la mercancía a ambos lados del pasillo. Podemos encontrarlas con conductor a pie o con conductor a bordo.
- ❖ Carretilla contrabalanceada: Compuesta por una cabina donde se sitúa el conductor y unas horquillas fijas que se elevan hasta la altura deseada para depositar la carga o mercancía.
- ❖ Transelevadores: son equipos de almacenamiento mecánicos que pueden transportar y

elevar cargas por medio de pasillos estrechos a gran velocidad.

- ❖ Vehículos guiados: por lectores ópticos, químicos o magnéticos: siguen una trayectoria establecida de líneas marcadas en el suelo, a través de sensores de aproximación ópticos o magnéticos.
- ❖ Vehículos guiados: por identificación de posición, identifican la posición y el recorrido a realizar mediante la comparación de un esquema de posiciones memorizado y la lectura de la distancia a través de un detector.

#### <span id="page-27-0"></span>**1.2.4. Procesos en los almacenes**

Todo almacén cumple con un proceso para el transporte, manipulación y almacenaje de la mercadería, estos procesos se van adaptando a las necesidades de cada empresa por lo que pueden variar en ciertos detalles al momento de precisar cada uno de estos; sin embargo, hay proceso claves dentro del manejo de los almacenes que no podemos dejar de mencionar por su importancia ya que, guían básicamente dicho proceso; para tal efecto, vamos a tomar en consideración lo propuesto por Correa, Gómez y Cano (2010), quienes determinan los siguientes procesos:

<span id="page-27-2"></span><span id="page-27-1"></span>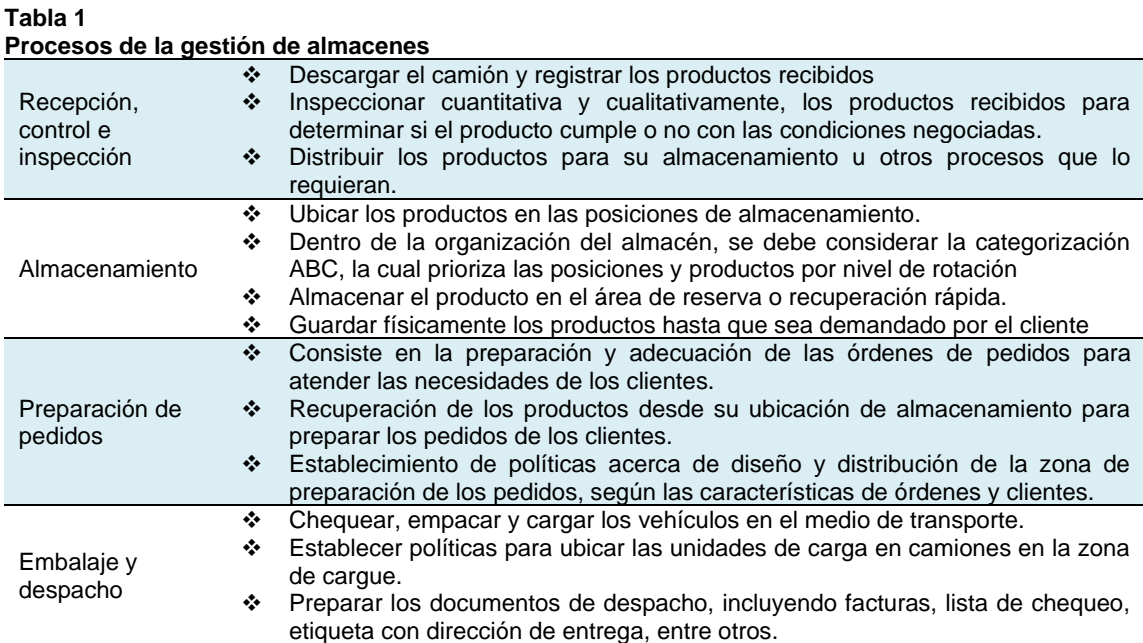

**Fuente**: Correa, Gómez y Cano (2010)

Básicamente, estos son los procesos macros que se desarrollan dentro del almacén, con la pertinencia de la lógica que se debe considerar que toda mercadería que se almacena, tiene como objetivo principal salir lo más pronto posible a la venta, por lo que su paso desde la manufacturación hasta la venta final debe ser lo más corta posible dentro del almacén. Además, independientemente del tipo de mercaderías, estas deben ser tratadas con el mayor de los cuidados puesto que su mala manipulación puede causar daños a la misma, lo que supondría considerables pérdidas en las empresas que por más sistemas de almacenamiento que tengan, los costos llegarían ser insostenibles, por lo que, se recomienda una buena gestión y el cumplimiento de estos cuatro procesos al momento de manipular la mercadería.

Para esto, se debe considerar lo que se expresa en el Manual de Procedimientos para el Manejo de Almacenes propuesto por la Unidad de Planeación Gerencia General (2010), en el que además se precisa cada proceso en la siguiente síntesis: procedimiento de recepción de producto, procedimiento de control de movimientos internos, procedimiento de control documental, procedimiento de acomodo y surtido, procedimiento de empaque y despacho, procedimiento de devoluciones, procedimiento de toma física de inventario, procesos que vendrían a complementar el buen manejo de almacenes para que todo proceso sea minucioso y permita mejorar dichos procesos, permitiendo ahorrar y hacerla más competitiva a la empresa dentro del mercado.

#### <span id="page-28-0"></span>**1.2.5. El sistema de planificación de recursos empresariales (ERP)**

Un ERP, es un sistema general del manejo de la empresa, que vas allá de un simple software que registra transacciones; para el caso, Badenes (2015) recopila en su trabajo un conjunto de definiciones en diferentes autores, donde Davenport (1988) manifiesta que, "un sistema ERP es un paquete de software comercial que integra toda la información que fluye a través de la compañía: información financiera y contable, información de recursos humanos, información de la cadena de abastecimiento e información de clientes" (pág. 3); por otro lado, cita a Holland y Light (1999), quienes manifiestan que,

Un ERP automatiza las actividades corporativas nucleares, tales como: fabricación, recursos humanos, finanzas y gestión de la cadena de abastecimiento, incorporando las mejores prácticas para facilitar la toma de decisiones rápida, la reducción de costes y el mayor control directivo. (pág. 3)

Así mismo, Esteves y Pastor (1999), asientan que,

Un sistema ERP está compuesto por varios módulos, tales como, recursos humanos, ventas, finanzas y producción, que posibilitan la integración de datos a través de procesos de negocios. Estos paquetes de software pueden ser configurados para responder a las necesidades específicas década organización. (pág. 3)

De esta manera, va componiendo diferentes definiciones en orden cronológico desde las primeras concepciones que se tuvo sobre el ERP, hasta las más contemporáneas, llegando a las propuestas de McGaughey y Gunasekaran (2009), quienes complementan las definiciones anteriores alegando que,

Un ERP es un sistema de información que integra procesos de negocio, con el objetivo de crear valor y reducir los costos, haciendo que la información correcta esté disponible para las personas adecuadas y en el momento adecuado para ayudarles a la toma de decisiones en la gestión de los recursos de manera productiva y proactiva. Los ERP son paquetes de software multimódulo que sirven y dan soporte a múltiples funciones en la empresa. (pág. 4)

Por lo que, podemos concluir que un ERP viene a complementar la parte funcional de una empresa, puesto que es un sistema que reúne y coordina las principales actividades de la empresa, partiendo desde un organigrama funcional que comprende desde la gerencia hasta el obrero, coordinando cada actividad tanto manual como las automáticas, bajo las diferentes direcciones establecidas o a través de los sistemas informáticos que se manejan dentro de las empresas.

#### <span id="page-29-0"></span>**1.2.6. El sistema de gestión de almacenes WMS**

Pese a que el sistema de gestión de almacenes ha sido un término mayormente popularizado, en la actualidad dentro de nuestro medio, es importante remarcar que es un sistema que ya viene siendo aplicado desde décadas atrás en empresas de países de primer mundo, este sistema según la página de (ORACLE, 2021).menciona que, "es una solución de software que ofrece visibilidad de todo el inventario de una empresa y administra las operaciones de procesamiento de la cadena de suministro desde el centro de distribución hasta la estantería de la tienda". De la misma manera, propone Galindo et all (2017), que un Sistema de de Gestión de Almacenes es,

Una aplicación que da soporte a las operaciones diarias de un almacén. Los programas WMS permiten la gestión centralizada de tareas, como el seguimiento de los niveles de inventario y la ubicación de existencias. Los sistemas WMS pueden ser aplicaciones independientes o pueden estar integrados en un sistema ERP. (pág. 80)

Nos dice que, está se centra básicamente en la funcionalidad correcta de los almacenes, en cuanto a la mercadería y los inventarios, situaciones que posibilitan un mejor manejo del mismo, la organización de la gente y la optimización de recursos y aunque,

Los primeros sistemas de gestión de almacenes sólo ofrecían funcionalidades sencillas referentes al lugar de almacenamiento. Las aplicaciones WMS actuales pueden ser tan complejas y tan intensivas en datos que requieren ser ejecutadas por personal especializado. Los sistemas de gran escala pueden incluir tecnologías de seguimiento y de encaminamiento como la Identificación por Radiofrecuencia (RFID) y el reconocimiento de voz. (pág. 80)

Por lo que, la aplicación de estos sistemas en la actualidad debe ser una obligación en empresas que quieran ser competitivas y estar a la vanguardia de las innovaciones del mercado, aspectos que se han visto implementar dentro de algunas compañías en nuestro medio; el caso puntual INDUGLOB S.A. en donde se ha visto que la logística ha tenido que acoplarse a estas nuevas modalidades por lo que, se justifica la elaboración de este manual:

#### <span id="page-30-0"></span>**1.2.7. Tecnología de la información y comunicación en la gestión de almacenes**

Como en todo ámbito, la tecnología ha ido ganando su espacio haciéndose imprescindible en diferentes campos tales como: salud, educación, trabajo, entre otros; sobre todo, en este contexto pandémico en el que la tecnología ha demostrado ser un aliado muy servil, siendo la piedra angular de la comunicación en este encierro obligatorio a principios del año 2020. Todas estas tecnologías están siendo aplicadas y desarrolladas en diferentes empresas, lo que se resume en la aplicación de TIC´s dentro del proceso laboral, para ello tomamos como referencia el trabajo de Cabiativa y Bacca (2014), en el que manifiesta que la tecnología WMS, citando a la Revista de Logística (2014),

Es una herramienta informática que identifica, nos muestra la ubicación de los productos, nos ayuda a la administración de la gestión del almacén, organiza los procesos y utiliza sistemas como códigos de barras y terminales de radiofrecuencia, para obtener en tiempo real los movimientos de la mercancía y minimiza los errores en inventarios porque no queda en manos de los operarios las decisiones de volúmenes y cantidades de productos, disminuye el tiempo de entrega o despacho de las mercancías generando un servicio sostenido. (pág. 5)

Así mismo, vamos a sintetizar las diferentes tecnologías que recopilan en su trabajo Cabiativa y Bacca (2014), como el código de barras, que es una etiqueta legible que va pegada a los productos y brinda información tal como seriales, fecha de producción, destino, tipo, factura, entre otros; el sistema de radio frecuencia, que es una herramienta sistemática que nos permite capturar datos de forma inmediata, y nos ofrece la posibilidad de localizar productos, objetos o personas por medio de ondas de radio capturadas a distancia.

Por otro lado, parafraseando a Ventocilla (2020), podemos decir que, existen algunas TIC que son específicas de procesos como el picking to light y voice<sup>5</sup>, el cual se aplica al proceso de preparación de pedido. De la misma manera, podemos denotar que, las TIC´s en la gestión de almacenes cubren diversas aplicaciones, las cuales se utilizan para la identificación y trazabilidad de productos tales como el código de barras y radiofrecuencia o para el almacenamiento y toma de decisiones tales como las WMS, LMS y YMS. Por lo que, estas serían las principales tecnologías aplicadas dentro de la gestión de almacenes y las cuales iremos develando durante el trabajo, todas las que se van a aplicar.

<sup>5</sup> Hace referencia al Picking por Voz, que es un sistema semi-automático de preparación de pedidos, diseñado específicamente para que los operarios cuenten con libertad de movimiento por el almacén y las manos disponibles para preparar el pedido rápidamente

La página web de DATADEC (2021), nos recomienda cinco tecnologías que deben ser aplicadas dentro de una empresa, en primer lugar, tenemos el ERP con SGA integrado, que funciona dos softwares de gestión de almacenes abriendo las puertas a la innovación, tecnología y logística; de igual manera tenemos los terminales de radiofrecuencia y dispositivos 3G y r4G, que son dispositivos inteligentes que se encargan de la captura de datos en tiempo real y del envío y recepción de información a través de redes WIFI para su uso dentro del almacén y que también pueden hacerlo a través de conectividad 3G o 4G para operaciones que deban realizarse fuera de las instalaciones del almacén.

Así mismo, resumiendo a DATADEC (2021), la aplicación de la tecnología y picking, son una de las tareas más importantes de la parte operativa de todo almacén; además, las asistencias tecnológicas para el picking o preparación de pedidos no sólo son de las más frecuentes sino también de las más asequibles; de igual manera el sistema de visión artificial, que permiten identificar y verificar la cantidad de referencias de un lote, de una unidad de carga o un embalaje sin margen de error y sin contacto con el producto; por último la automatización y robótica en el almacén, clasificándose en robots industriales y cobots o robots colaborativos**,** teniendo en cuenta los diferentes tipos tales como: Transelevadores y sistemas Pallet Shuttle**,** Transportadores y electro vías**,** Vehículos autoguiados**,** Sistemas de precintado, retractilado y enfardado de cajas y palets**,** Exoesqueletos.

## <span id="page-31-0"></span>**1.3. Fundamentos metodológicos**

#### <span id="page-31-1"></span>**1.3.1. Metodología**

La metodología que se ajusta a este trabajo tiene un enfoque epistemológico mixto denominado cuanti-cualitativo, con un alcance descriptivo-exploratorio. Por lo tanto, es necesario empezar con el método de la observación, que se utilizará al momento de registrar los diferentes procesos dentro de la logística de la bodega de producto terminado; lo que se complementará con la revisión sistemática de literatura sobre trabajos relacionados con la adopción de sistemas de gestión de almacenes en industrias de manufactura, puntualizando en las productoras y comercializadoras de electrodomésticos.

El método de la observación "permite disponer también de informaciones complementarias a las principales de la investigación y ayuda a establecer valores y cualidades de elementos obtenidos mediante otros métodos" (Álvarez & Bareto, 2010, pág. 201), situación que permite un primer acercamiento a nuestro fenómeno y de paso a la recolección de datos que,

… se fundamenta en la medición (se miden las variables o conceptos contenidos en las hipótesis). Esta recolección se lleva a cabo al utilizar procedimientos estandarizados y aceptados por una comunidad científica. Para que una investigación sea creíble y aceptada por otros investigadores, debe demostrarse que se siguieron tales procedimientos. (Hernández y otros, 2010, pág. 5)

Luego de la recolección, se pasa a clasificar la información, lo cual nos indica que el trabajo necesariamente se desarrollará dentro de los alcances exploratorio y descriptivo; que es común cuando interesa elaborar un manual de un determinado procedimiento, ya que, según Hernández, Fernández & Baptista (2010):

Los estudios descriptivos buscan especificar las propiedades, las características y los perfiles de personas, grupos, comunidades, procesos, objetos o cualquier otro fenómeno que se someta a un análisis. Es decir, únicamente pretenden medir o recoger información de manera independiente o conjunta sobre los conceptos o las variables a las que se refieren. (pág. 122)

Como todo estudio de alcance máximo descriptivo, se espera proporcionar y sistematizar información, en este caso para el diseño de un Manual de Metodología para la implementación de un SGA. Para lo cual, se aplicará la técnica de investigación mixta, considerando técnicas no experimentales, para observar y analizar los fenómenos que se presentan en un contexto natural según Hernández (2014), y por otro lado la técnica de investigación exploratoria, utilizando datos, técnicas y análisis tanto cualitativos como cuantitativos.

Con este enfoque, se recolectará información con la cual se detallará y caracterizará la situación de la empresa y los elementos del problema abordar. Finalmente, la investigación tiene carácter concluyente debido a que se responderá a la pregunta de investigación planteada, con respecto a la recolección y análisis de datos, se emplearán varias técnicas y estrategias de búsqueda en los diferentes recursos bibliográficos, con base al siguiente orden:

- ❖ Documentos secundarios: Se solicitará a la empresa documentación referida a materiales, programas de producción, procesos, infraestructura y mediciones.
- ❖ Observación directa: Esta técnica permitirá observar la realidad y a la gente en el lugar donde desarrolla normalmente sus actividades.
- ❖ Talleres y reuniones de trabajo con el personal de distribución, jefaturas y gerencias del área, consultores y equipo del proyecto para levantar y validar diagramas de flujos, diagrama de Causa – Efecto y un análisis FODA.
- ❖ Los datos levantados serán organizados y procesados en matrices, tablas, fichas de procesos.

Todo este trabajo se desarrollará organizadamente; de manera que, permita ir cumpliendo a cabalidad los objetivos propuestos tal y como se presentan en la siguiente tabla.

# <span id="page-33-0"></span>**Tabla 2**

<span id="page-33-1"></span>**Proceso de cumplimiento de objetivos** 

| <b>Objetivo</b><br><b>General</b>                                                                                                    | <b>Objetivos</b><br>específicos                                                                                                    | <b>Actividades</b>                                                                 | <b>Indicadores</b>                                                                          | <b>Medios de</b><br>verificación                                                | <b>Supuestos y</b><br>riesgos                                                                       |
|----------------------------------------------------------------------------------------------------|----------------------------------------------------------------------------------------------------|------------------------------------------------------------------------------------|---------------------------------------------------------------------------------------------|---------------------------------------------------------------------------------|----------------------------------------------------------------------------------------------------|
| Proponer<br>una<br>metodologí<br>a para la<br>implement<br>ación<br>eficiente<br>del SGA<br>en el<br>centro de<br>distribución<br>de<br>materias<br>primas de<br><b>INDUGLO</b><br><b>B S.A.</b> | Establecer el<br>estado del<br>arte con<br>respecto a<br>diseño de<br>procesos de<br>adopción de<br>soluciones<br>de gestión<br>de                                                                           | Revisar<br>investigaciones y<br>casos de éxito.                                    | Casos<br>revisados/total<br>propuesto                                                       | Levantamien<br>to de base<br>de<br>información.                                 | Incumplimiento<br>fechas.                                                                           |
|                                                                                                    |                                                                                                    | Empresas<br>visitadas/total<br>propuestas                                          | Evidencia<br>fotográfica -<br>Informe de la<br>visita                                       | No poder<br>viajar.<br>Incumplimie<br>nto de<br>fechas.                         | Visitar empresas<br>que<br>implementaron<br>automatizacione<br>s en los centros<br>de distribución. |
|                                                                                                    | almacenes.                                                                                                    | Cumplimiento<br>cronograma                                                         | Informe de<br>recomendacione<br>s.                                                          | No poder<br>viajar.<br>Incumplimie<br>nto                                       | Investigar con<br>consultores y<br>expertos en el<br>tema.                                          |
|                                                                                                    | Describir la<br>situación<br>actual del<br>centro de<br>distribución<br>de materias<br>primas de<br><b>INDUGLOB</b><br>S.A.                                                                                  | Levantar los<br>procesos del<br>centro de<br>distribución.                         | Procesos<br>identificados/tot<br>al de procesos<br>del centro de<br>distribución.           | Entrega del<br>informe del<br>levantamient<br>o                                 | Falta de<br>información<br>Incumplimiento<br>de los tiempos                                         |
|                                                                                                    |                                                                                                    | Realizar el layout<br>del centro de<br>distribución.                               | Cumplimiento<br>Cronograma.<br>Metros<br>levantados                                         | Entrega de<br>los planos                                                        | Falta de<br>información<br>Incumplimiento<br>de los tiempos                                         |
|                                                                                                    |                                                                                                    | Identificar los<br>recursos e<br>infraestructura del<br>centro de<br>distribución. | Recursos<br>identificados/tot<br>al de recursos.                                            | Entrega del<br>informe del<br>levantamient<br>о                                 | Falta de<br>información<br>Incumplimiento<br>de los tiempos                                         |
|                                                                                                    | Diseñar la<br>metodología<br>de<br>implementac<br>ión del<br>sistema de<br>gestión de<br>almacenes<br>(WMS SAP)<br>en el centro<br>de<br>distribución<br>de materias<br>primas de<br><b>INDUGLOB</b><br>S.A. | Rediseñar los<br>procesos de<br>centro de<br>distribución                          | <b>Procesos</b><br>rediseñados vs<br>total de<br>procesos del<br>centro de<br>distribución. | Entrega de<br>nuevo<br>flujograma<br>de los<br>procesos.                        | Falta de<br>información<br>Incumplimiento<br>de los tiempos                                         |
|                                                                                                    |                                                                                                    | Zonificar el centro<br>de distribución.                                            | Cumplimiento<br>Cronograma<br><b>Metros</b><br>trabajados.                                  | Entrega de<br>nuevos<br>planos,<br>áreas,<br>módulos y<br>posiciones<br>del CD. | Falta de<br>información<br>Incumplimiento<br>de los tiempos                                         |
|                                                                                                    |                                                                                                    | Elaborar matriz<br>del maestro de<br>artículos                                     | Cumplimiento<br>Cronograma<br>Matriz completa                                               | Entrega de<br>la base de<br>datos                                               | Falta de<br>información<br>Incumplimiento<br>de los tiempos<br>Errores en los<br>datos              |
|                                                                                                    |                                                                                                    | Definir<br>requerimientos<br>funcionales, de<br>equipos y adquirir<br>los mismos.  | Cumplimiento<br>del presupuesto                                                             | Contar con<br>los equipos<br>necesarios                                         | Desviaciones en<br>el presupuesto.                                                                  |
|                                                                                                    | nor Doúl Cuou-boñ                                                                                                    | Elaborar<br>conclusiones y<br>recomendaciones.                                     | Cumplimiento<br>Cronograma                                                                  | Acta de<br>recepción                                                            | Incumplimiento<br>de los tiempos.                                                                   |

**Fuente:** elaborado por Raúl Sucuzhañay

# **CAPÍTULO II**

### **2. RESULTADOS OBTENIDOS**

<span id="page-34-1"></span><span id="page-34-0"></span>Para esta parte, es pertinente señalar que de todos los centros de distribución que funcionan dentro de INDUGLOB S.A, se han delimitado para este estudio, el centro de distribución de Zhucay, específicamente el área de materia prima, para el levantamiento de información y posterior presentación de los ítems más importantes encontrados dentro del mismo.

#### **2.1. El centro de distribución**

<span id="page-34-2"></span>Antes de precisar las principales características del centro de distribución de INDUGLOB S.A. es necesario proponer una definición de este término, el cual se entiende como "una infraestructura logística en la cual se almacena producto y se realizan despachos de órdenes de salida para su distribución al comercial y minorista" (Chávez, Najarro, & Rivas, 2009, pág. 6). Además, entiéndase a la logística según el Diccionario de Términos de Logística elaborado por la Universidad de Cartagena (2021) como;

El proceso de planificar, ejecutar y controlar de una manera efectiva y eficiente el flujo de materias primas, inventario en curso y producto terminado, así como la información relativa a estos, desde el punto de Origen hasta el punto de consumo, con el propósito de cumplir con las necesidades de los consumidores. (pág. 12)

Según el portal de Indurama (2022), INDUGLOB S. A. es una empresa cuencana que se origina en el año de 1972 con los primeros ensamblajes de refrigeradoras y posteriormente cocinas, en la actualidad está posicionada como una las principales fábricas de línea blanca del Ecuador; con presencia en más de 20 países de Latinoamérica. Para el desarrollo de sus procesos de abastecimiento y distribución cuenta con cuatro centros de distribución ubicados en las ciudades de Quito, Guayaquil y Cuenca, en esta última se encuentras dos centros de distribución; uno ubicado junto a la planta productiva y otro en la zona de Zhucay, en el Eco Parque Industrial Chaullayacu (*Anexo 1 y 2*), el cual está dividido en dos grandes áreas la una destinada para productos terminados y mercaderías y la otra materias primas, que es precisamente la que interesa. (*Anexo 3*)

El área total utilizada, con fecha de corte del 31 de diciembre de 2021, es de 27135,75 metros cuadrados distribuidos de acuerdo al siguiente detalle:

<span id="page-35-2"></span><span id="page-35-0"></span>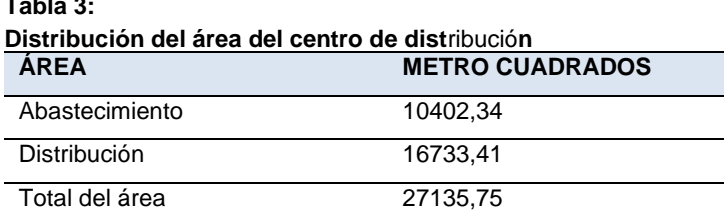

**Fuente:** elaborado por Raúl Sucuzhañay

**Tabla 3:** 

Este centro de distribución llamado bodega de materia prima, se encuentra siendo parte de un organigrama institucional dentro del centro de distribución general perteneciente al "Grupo Consenso", por lo que se encuentra bajo ciertos tipos de dependencias, las cuales se van a reflejar en la siguiente figura.

<span id="page-35-4"></span><span id="page-35-3"></span>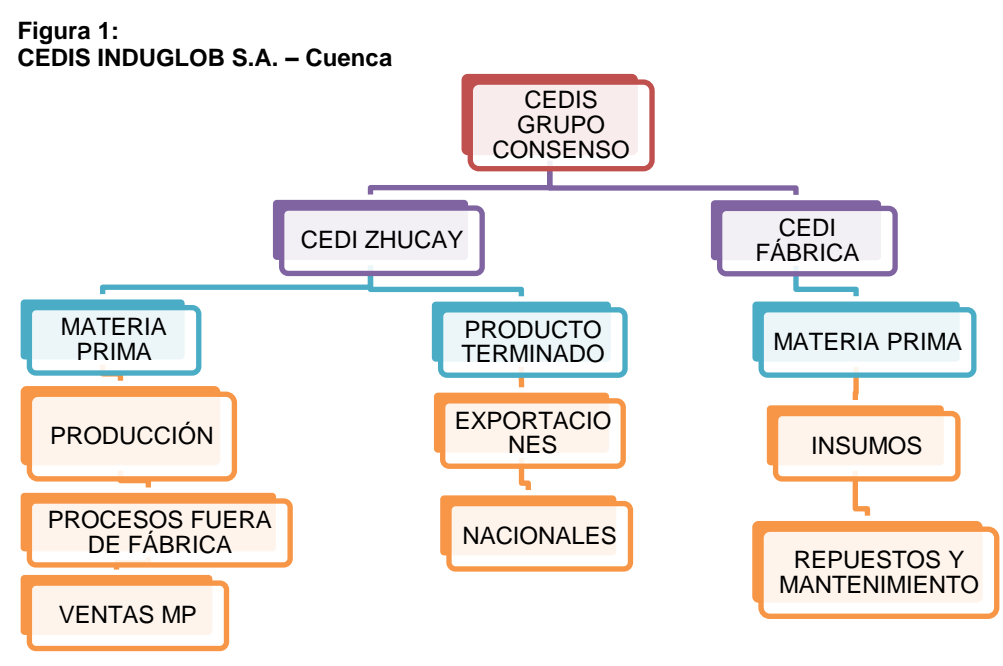

<span id="page-35-1"></span>**Fuente:** elaborado por Raúl Sucuzhañay

# **2.1.1. Tipos de materiales almacenados**

La manufactura de los productos de la línea blanca de marca Indurama, requiere de diferentes materiales e insumos tanto importados como nacionales; a la fecha existen 3440 materiales pertenecientes a la categoría de materia prima que se encuentran activas; de las cuales 2166 SKU<sup>6</sup> se almacenan en el centro de distribución de Zhucay para posteriormente ser suministradas al proceso productivo. En cuanto a los porcentajes del origen de los materiales, es importante manifestar que el 31% son importados, principalmente de China, Korea, Italia, Brasil,

<sup>6</sup> Es el número de referencia único de un producto, tal y como aparece registrado en el sistema de la empresa, que permite identificar los diferentes productos almacenados
Colombia, entre otros y el porcentaje restante correspondiente al 69%, corresponden a productos de origen nacional, de ciudades como de Guayaquil, Quito, Ambato y Cuenca.

Los materiales almacenados en este CEDI son *materias primas directas*; es decir, que son primordiales en la producción de los artefactos de la marca Indurama, y se agrupan considerando los factores:

**Por su uso:** dependiendo de la utilidad que tenga el material y al artefacto al que va destinado, estos pueden ser, común, línea calor y línea frio, como se representa en la siguiente tabla.

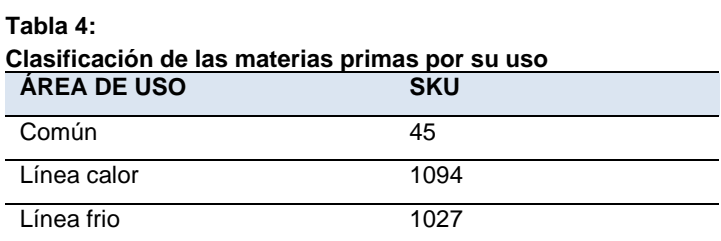

**Fuente:** elaborado por Raúl Sucuzhañay

**Por su destino**: para esta agrupación se considera el proceso productivo o almacén al cual se va a entregar el material para su posterior uso; por lo que, en este, hay una amplia clasificación mediante códigos para cada almacén.

### **Tabla 5:**

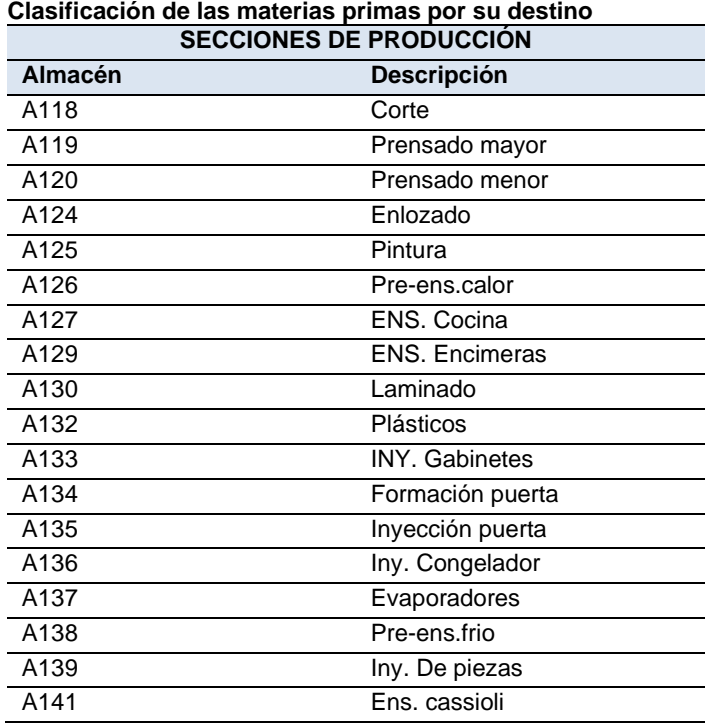

**Fuente:** elaborado por Raúl Sucuzhañay

**Por el peso**: se utiliza este tipo de clasificación según el peso del material almacenado, por lo que dependiendo de este pueden ser: cargas ligeras que pesan hasta 5 Kg; cargas medias que abarcan entre 5 y 25 Kg; cargas pesadas son las que oscilan entre 20 Kg y una tonelada y cargas muy pesadas son las que superan la tonelada.

**Por la caducidad:** tiene que ver con la durabilidad del producto, hay que identificar productos perecederos, que tienen una fecha de caducidad; esta clasificación además ayuda al despacho ya que permite enfocar a la expedición, puesto que, facilita la organización de despacho bajo la consideración en el que, primero salen los productos antiguos; por ejemplo, silicones; productos duraderos, que no tienen fecha de caducidad y en teoría al almacenarlos no es necesario establecer un orden prioritario de salida sin embargo a pesar que no tenga una fecha de vencimiento también se tiene un sistema semáforo de rotación que identifica el mes de llegada con una etiqueta de color.

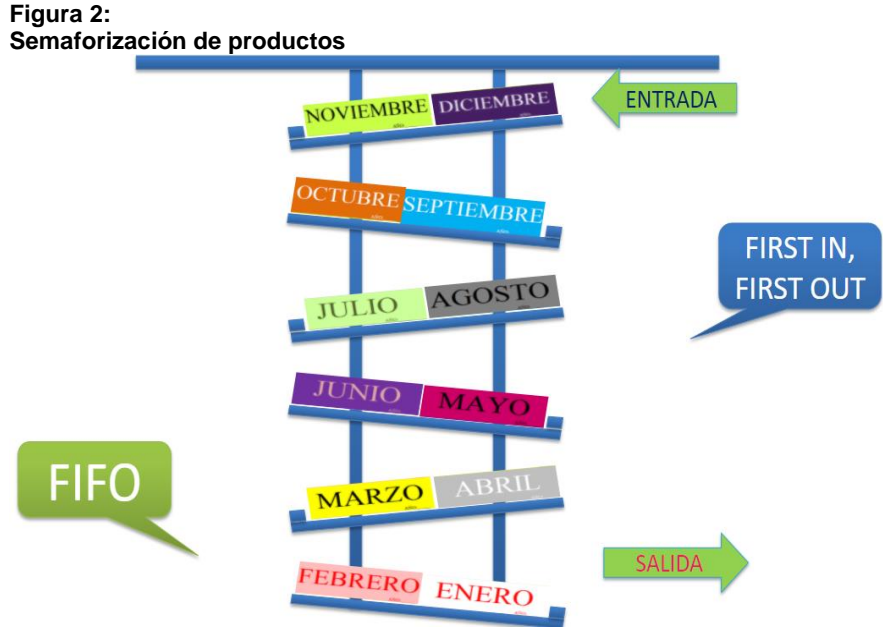

**Fuente**: elaborado por Raúl Sucuzhañay

**Por su composición:** para esta clasificación se tiene en cuenta el tipo de material con el que están elaborados las materias primas para poder ubicar en las diferentes áreas de la bodega, teniendo en cuenta la siguiente clasificación considerada para almacenar los materiales en las diferentes áreas de la Bodega, encontrando las siguientes:

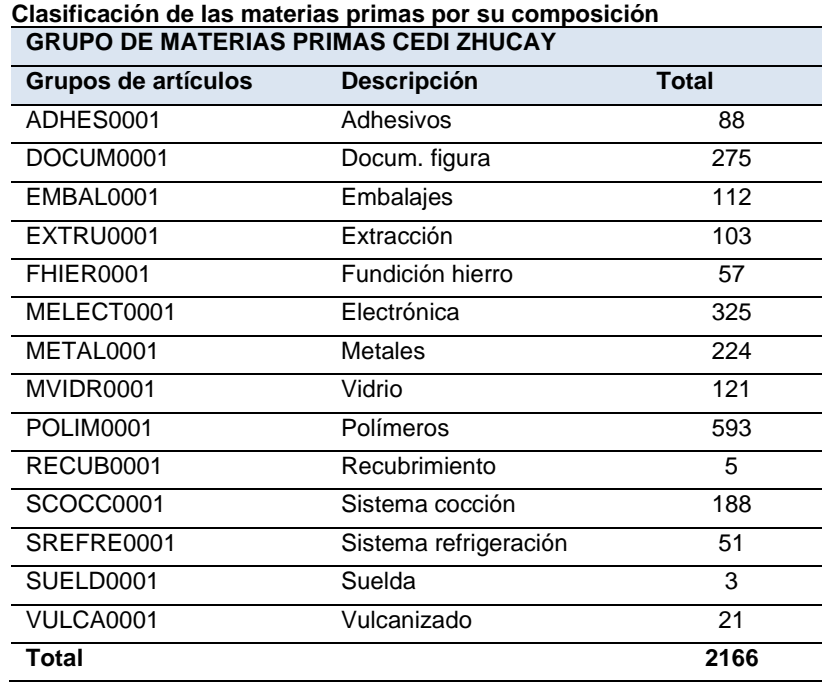

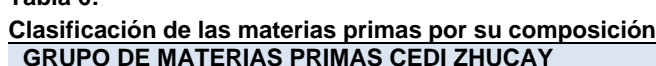

**Tabla 6:** 

**Fuente:** elaborado por Raúl Sucuzhañay

Dentro de este último grupo, precisa ir describiendo cada uno de este tipo de materiales según su composición, así como las respectivas subcategorías de cada uno de ellos, teniendo así:

**Adhesivos**: en esta subcategoría están agrupados las materias primas que tienen impregnado por una de sus partes, una materia adhesiva o pegajosa que sirve para adherir en una superficie, por su tamaño y peso son fáciles de manipular.

| <b>MATERIAL</b> | Clasificación de las materias primas adhesivas<br><b>Descripción</b> | <b>UMB</b> |
|-----------------|----------------------------------------------------------------------|------------|
| 90000031        | Adhes blanco 439x115x3 mod                                           | UND        |
| 90000687        | Cinta empaque café 2                                                 | м          |
| 90001538        | Mica display negra refresc                                           | UND        |
| 90003329        | Adhesivo cambio de gases Whirl                                       | UND        |

**Tabla 7:** 

**Fuente:** elaborado por Raúl Sucuzhañay

**Docum. Figura:** esta subcategoría es similar a la anterior, en el tema de la manipulación y peso, cumple con informar al cliente final sobre el uso de los artefactos, las características de este o publicidad del producto, se encuentran almacenados en las mismas áreas que el grupo anterior, facilitando el proceso de picking.

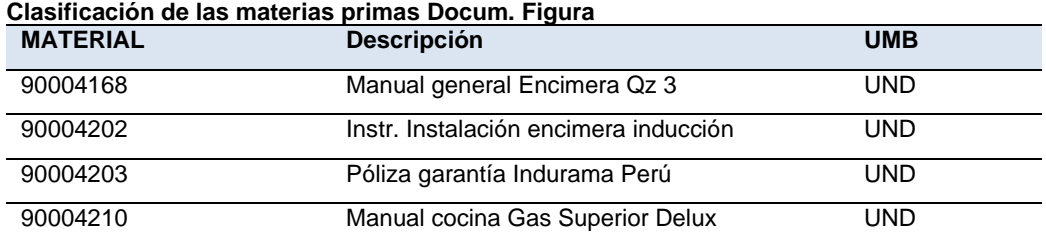

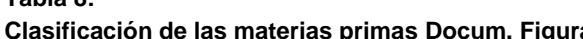

**Tabla 8:** 

**Embalajes**: **esta** subcategoría está conformada por materiales de mayor volumen y sus unidades de almacenamiento son manipulados con maquinaria específica (Montacargas), estos materiales se utilizan para embalar los productos fabricados y los protegen en su almacenamiento y transporte hasta llegar al cliente final.

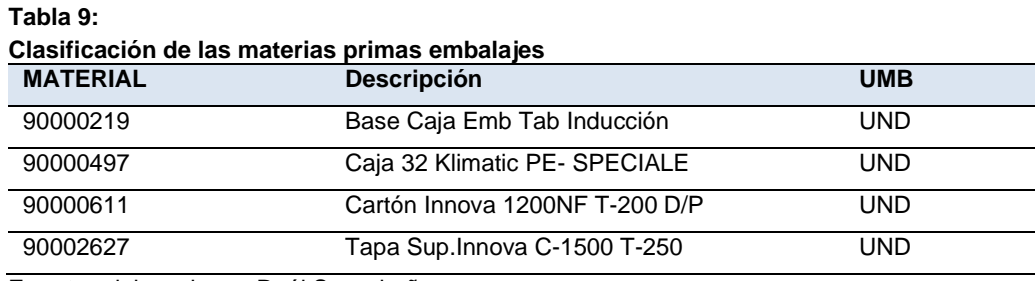

**Fuente:** elaborado por Raúl Sucuzhañay

**Tabla 10:** 

**Extrusión:** son materiales que se obtienen de fundir o moldear el plástico, lo que permite obtener la forma deseada de cierto polímero para su uso en la fabricación de cocinas y refrigeradoras; su peso y volumen hace que sean más fáciles de manipular.

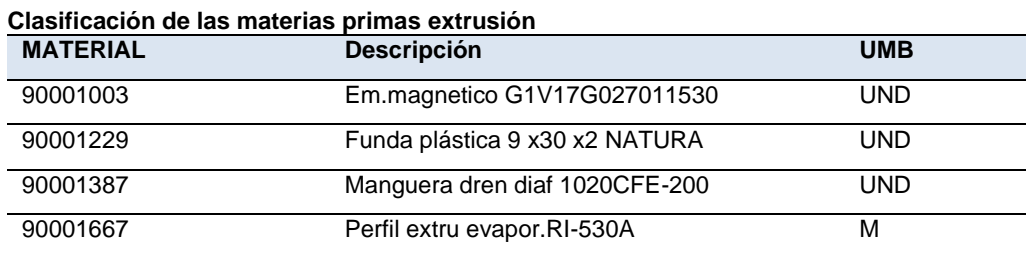

**Fuente:** elaborado por Raúl Sucuzhañay

**Fundición hierro:** esta agrupación de materias primas está compuesta por productos de hierro y otros metales que se obtienen de un proceso de fundición, son aleaciones de una dureza relativa; de manera individual se pueden manipular manualmente; sin embargo, cuando se colocan en pallets para su almacenamiento requiere de apilador o montacargas para su manipulación.

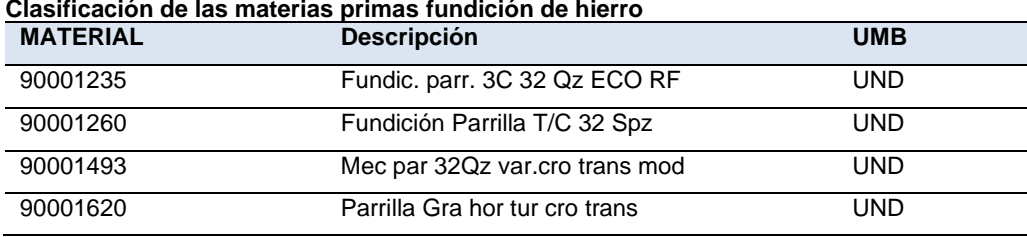

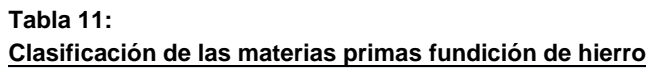

**Electrónica:** en esta subcategoría se agrupan los materiales que tienen componentes electrónicos tales como: resistencias, diodos, condensadores, circuitos integrados, cables, placas, entre otros. Son dispositivos con un alto componente tecnológico y se integran a los productos para permitir su control y operación; además, requieren de cuidados específicos especialmente en su manipulación. Por su criticidad están almacenados en estantes adecuados y se mantienen en su embalaje original hasta su utilización.

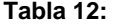

**Tabla 13:** 

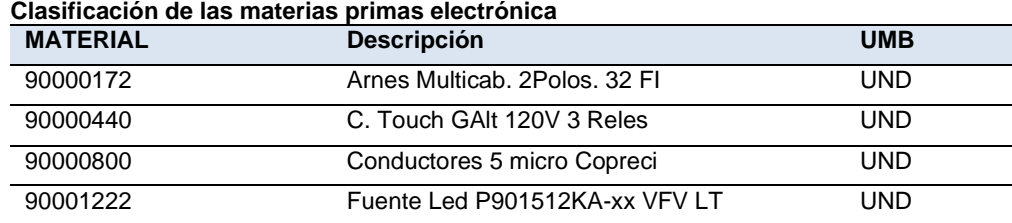

**Fuente:** elaborado por Raúl Sucuzhañay

**Metales:** en esta subcategoría se considera a las materias primas compuestas en su mayoría por hierro, aluminio y otros metales, van desde un tornillo hasta rollos de lámina para formar las cocinas y refrigeradoras, su almacenamiento y manipulación varía de acuerdo con el peso y volumen, por lo que, puede ser manual o requerir de montacargas.

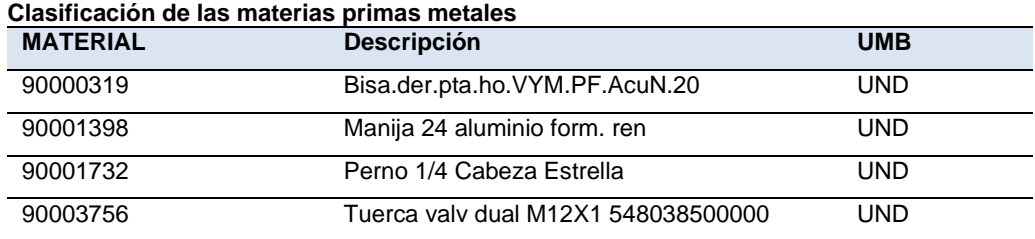

**Fuente:** elaborado por Raúl Sucuzhañay

**Vidrio:** en esta subcategoría están agrupados los vidrios que se utilizan en el proceso productivo como: vidrios templados o conocidos, vidrios de seguridad (mucho más resistentes que los normales); por su fragilidad, están almacenados en medios adecuados para estos materiales, generalmente en cajas de madera; la manipulación se realiza con maquinaria (montacargas).

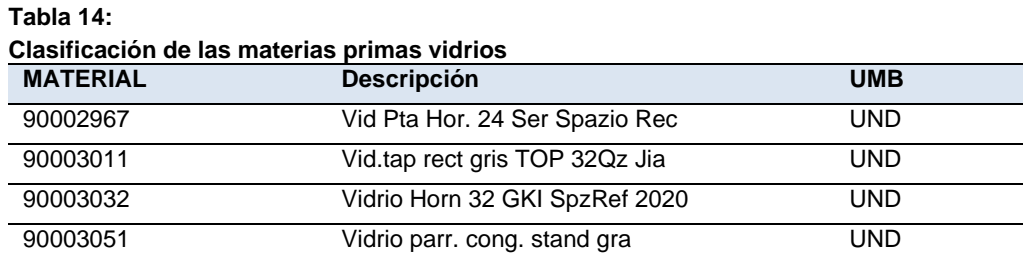

**Fuente:** elaborado por Raúl Sucuzhañay

**Polímeros:** en esta subcategoría están agrupadas las materias primas de composiciones plásticas, mismas que en mayor porcentaje están protegidas por embalajes que ayudan a mantener un correcto almacenamiento y preservación.

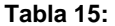

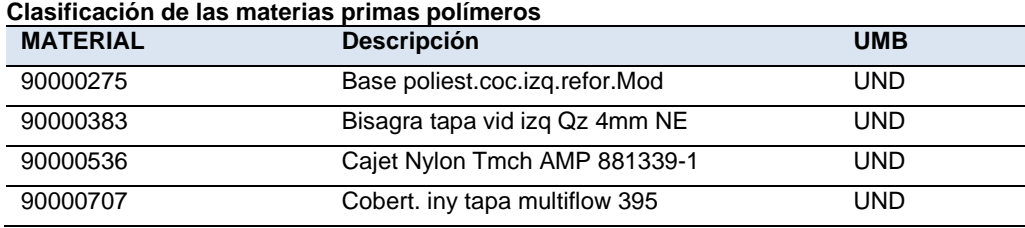

**Fuente:** elaborado por Raúl Sucuzhañay

**Recubrimientos:** Son materiales que se sirven para pintar, enlozar o en términos generales cubrir la superficie de las piezas; sobre todo metálicas, dándoles un acabado adecuado para su posterior uso en la producción. Requieren cierta temperatura del ambiente para mantener su calidad en los acabados estéticos de los productos aplicados, su manipulación generalmente requiere de montacargas u apilador.

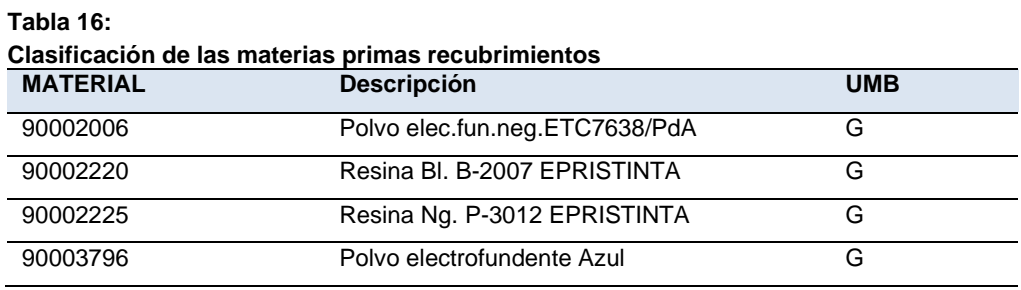

**Fuente:** elaborado por Raúl Sucuzhañay

**Sistema cocción:** comprende los componentes que forman el sistema de combustión de las cocinas, quemadores, hornillas, ciclores, válvulas, entre otros. Generalmente son de fácil manipulación y para su almacenamiento se usan estantes y racks.

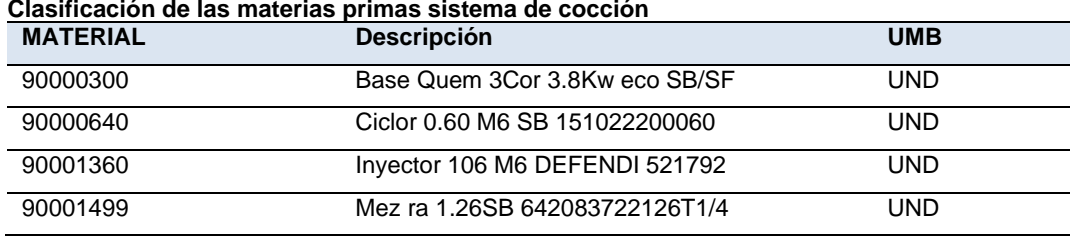

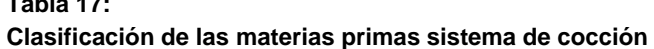

**Tabla 17:** 

**Tabla 18:** 

**Tabla 19:** 

**Sistema refrigeración:** en esta subcategoría están agrupadas las materias primas que componen todo el sistema de refrigeración de las neveras y congeladores, en su mayoría son componentes metálicos o de aluminio que se almacenan en pallets al piso y en racks, su manipulación se realiza con maquinaria (montacargas).

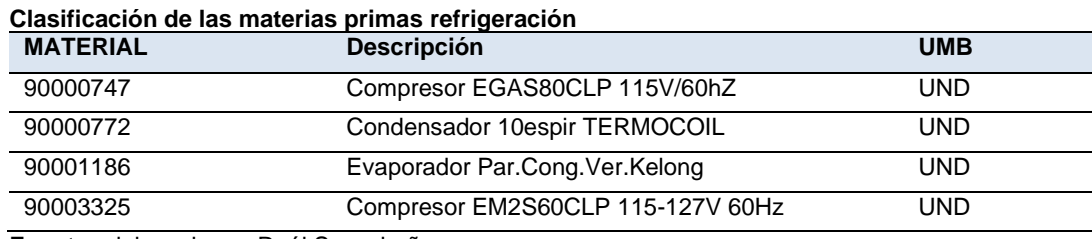

**Fuente:** elaborado por Raúl Sucuzhañay

**Suelda:** en esta subcategoría encontramos las materias primas que se utilizan para unir las partes del sistema de refrigeración; principalmente, son componentes críticos para la preservación y manipulación, ya que deben conservar sus características para garantizar el funcionamiento de los electrodomésticos, la manipulación se realiza manualmente, están almacenadas en estantes pequeños.

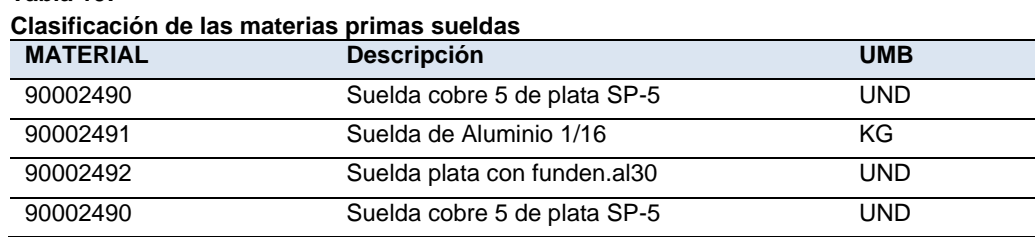

**Fuente:** elaborado por Raúl Sucuzhañay

**Vulcanizado:** en esta categoría están agrupadas las materias primas cuyo origen es un proceso de vulcanización del caucho; la mayor parte, son componentes pequeños y de fácil manipulación.

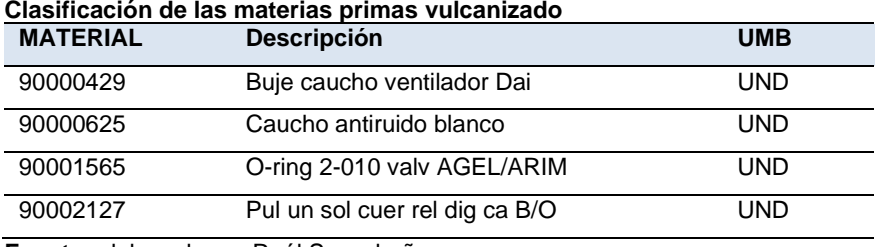

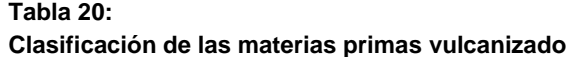

## **2.1.2. Layout**

Entendiendo al Layout como el diseño de las zonas de almacenamiento, que permita obtener un mejor manejo de la mercadería, optimizando todos los recursos del centro de distribución; por lo que, en este apartado se va a describir la distribución de las áreas de la bodega de materia prima, para lo cual, se parte de los 10855 m<sup>2</sup> que se encuentran divididos en cinco zonas físicas o naves donde se puede encontrar, áreas para la realización de los diferentes procesos y para el manejo de los materiales que posteriormente serán abastecidos al proceso productivo, como se puede observar en la figura 3.

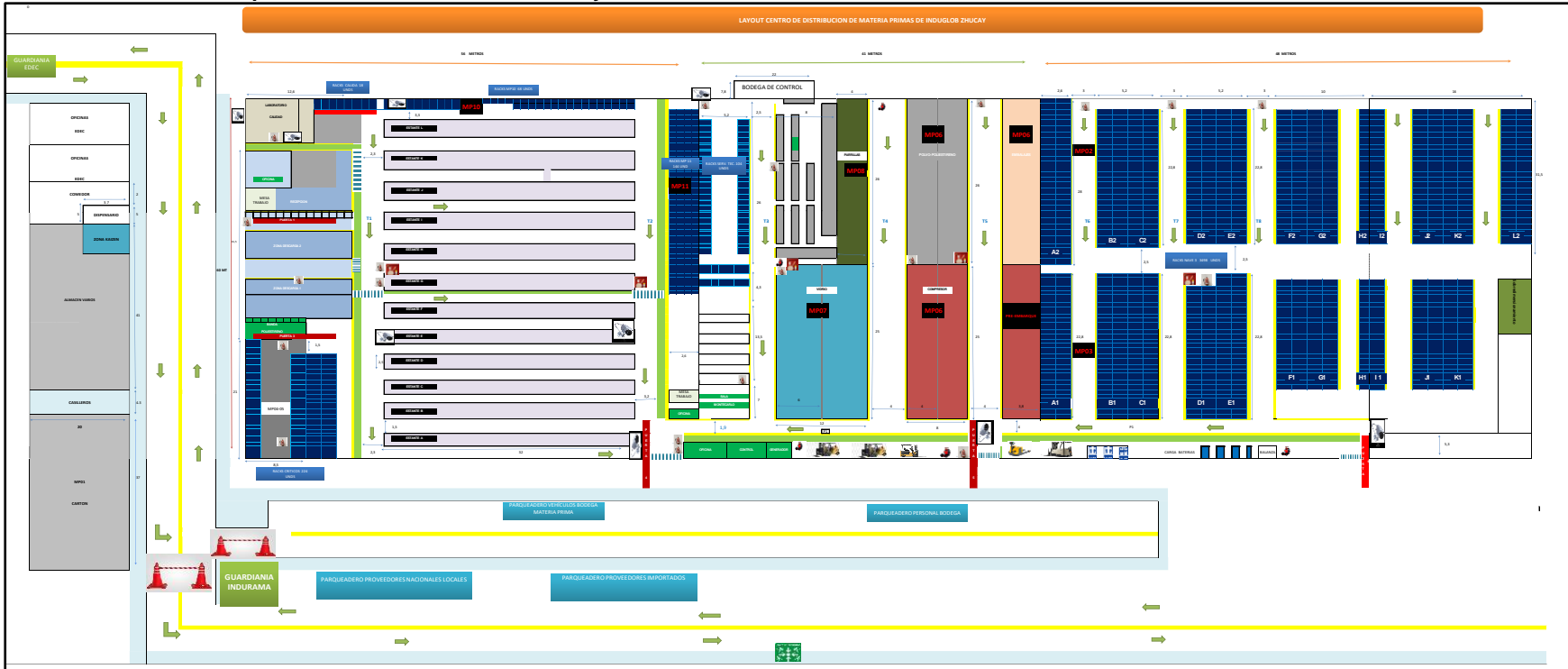

**Figura 3: Plano de CEDI materias primas de INDUGLOB S.A. Zhucay.**

En la representación de la figura anterior, se muestra la distribución física de la bodega, tomando en cuenta como mínimo las estaciones de trabajo, áreas de almacenamiento, pasillos y rutas para la circulación interna de los equipos de manejo de materiales.

## **2.1.3. Áreas del Centro de Distribución.**

En el CEDI se puede distinguir dos grandes tipos de espacios, que son áreas relacionadas con el flujo de los materiales y otros espacios utilizados para apoyo a los procesos de movimiento de las materias primas. Los espacios relacionados con el flujo de materias, tienen una relación directa con los procesos operativos que debemos realizar en la empresa como son: recepción, almacenamiento, picking y despachos.

**Área de recepción**: dentro de la secuencia de actividades y una vez descargadas las mercancías del transporte, se cuenta con un espacio físico definido para proceder a la comprobación del estado de los materiales, cantidades recibidas, cumplimiento de los estándares de calidad y a la clasificación de los productos; antes de situarlos en sus lugares de almacenamiento. En el Layout se identifican tres zonas para este propósito, una por cada nave y que está en relación con la familia del material; así como, con el medio de almacenamiento y con las puertas definidas para esta operación.

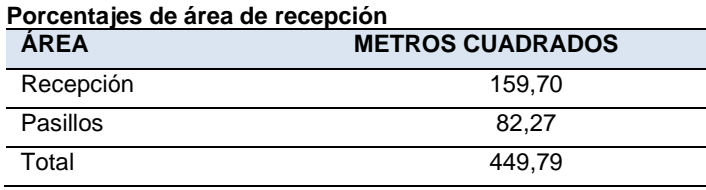

**Fuente:** elaborado por Raúl Sucuzhañay

**Área de almacenamiento:** esta zona es la destinada a ubicar los productos durante un determinado período de tiempo hasta su uso; en ella se cuenta con diferentes medios de almacenamiento e incluye, no sólo los espacios necesarios para alojarlos, sino los adicionales para pasillos y para los elementos estructurales que puedan formar las estanterías de soporte. Los espacios destinados al almacenaje y los pasillos están definidos en función a los sistemas de almacenamiento, a los medios de manipulación y sistemas de seguridad que dispone el centro de distribución.

**Tabla 22:** 

**Tabla 21:** 

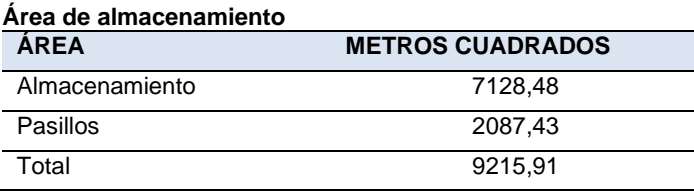

**Fuente:** elaborado por Raúl Sucuzhañay

**Área de Picking y pre-embarque:** en esta área se colocan los materiales luego de que son retirados de las zonas de almacenamiento, los mismos son preparados de acuerdo con las órdenes de abastecimiento generadas en función al plan de producción. El transporte de los materiales de su lugar de almacenaje se puede realizar de dos formas: Por kits o ruta de recogida, en la que se toman varios productos diferentes de un mismo pedido antes de volver a la zona de preparación, la cantidad preparada o recogido en la ruta queda limitado a la capacidad del contenedor que efectúa la operación y por unidad de almacenamiento o conocido también como parciales, donde el pedido comprende materiales de volumen y que ocupa espacios significativos en el pre-embarque, en el camión de despachos y en las líneas de producción, por ejemplo: compresores, fundente electrostático, entre otros.

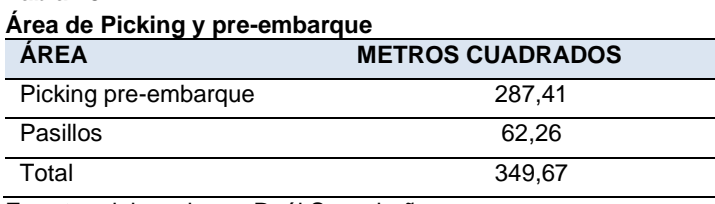

**Fuente:** elaborado por Raúl Sucuzhañay

**Tabla 23:** 

**Área de calidad y reparación:** esta área está destinada para el almacenamiento temporal de los materiales no conformes a los estándares de calidad. Estos materiales son identificados y revisados por personal especializado quienes determinan si están aptos para el proceso productivo. Finalizado el proceso de inspección se determina su nueva ubicación como disponible o se recategoriza como obsoleto.

**Área de obsoletos:** esta subárea se encuentra compuesta por los materiales que no cumplen con los estándares de calidad para la producción; es decir, se descartan para un proceso de transformación, todo esto previa validación y verificación funcional.

**Área de devoluciones:** los materiales que no son utilizados en la producción, se consolidan y son retornados al centro de distribución, estos permanecen en esta área hasta su posterior regularización como inventario disponible.

**Área de embalajes:** este espacio contiene los cartones, embalajes, perfiles o materiales destinados al embalaje para su almacenamiento como producto terminado. Esta área se maneja en una bodega independiente debido a que los materiales poseen un poder calorífico elevado.

**Área de Oficinas y Servicios:** el tratamiento de los pedidos de ingreso, procesos internos, control de stocks y tratamiento de entregas de salida se procesan en las oficinas de administración, asimismo, las áreas de servicios brindan el soporte para que los procesos fluyan de manera óptima.

**Área de equipos:** esta área está adecuada para el almacenamiento y parqueo de equipos industriales utilizados en el centro de distribución. Cuentan con la infraestructura como tomas de electricidad, transformadores y cargadores de acuerdo a las especificaciones técnicas de cada máquina.

# **2.1.4. Medios de Almacenamiento**

Para el almacenamiento de los productos dentro de la bodega de materia prima existen diferentes medios, precisando que, aunque hay muchas formas de almacenaje se va a describir los principales que se utilizan, partiendo desde las cajas que bien pueden ser de cartón o madera, utilizadas sobre todo para preservar materia prima frágil y sensibles al momento hacer picking o trasladar a la línea de manufacturación, hasta los espacios tecnificados para la preservación. De la misma manera, todo producto que entra al almacenaje debe estar correctamente empaquetado e identificado para luego ser distribuido a los estantes con base a las familias que se tienen identificadas, considerando también el ambiente, la humedad, el piso, resistencia, entre otros. En el centro de distribución podemos encontrar 3 medios principales de almacenamiento: estantes, piso o al granel y racks de diferentes características.

Los estantes son construcciones metálicas formadas por bastidores, vigas, tirantes y planchas de madera que son la base donde se colocan las unidades de almacenamiento. La característica principal de los materiales colocados en este medio de almacenamiento es que son livianos, de fácil manipulación generalmente menos de 25 kilos y que no requieren de pallets. En este grupo se encuentran dos tipos de estantes; de carga ligera y de carga media, como se pueden observar en las siguientes figuras.

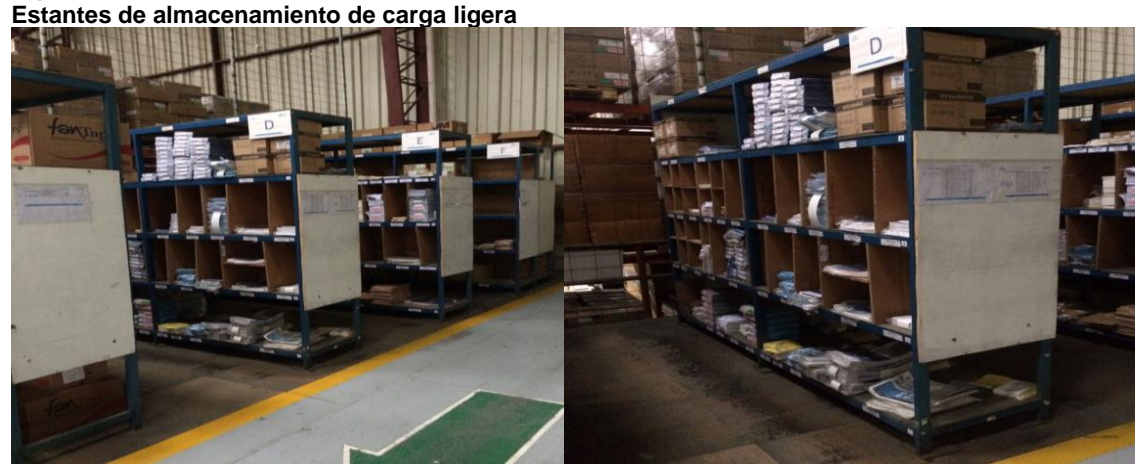

**Figura 4:** 

**Fuente:** elaborado por Raúl Sucuzhañay, muestra los estantes de carga ligera, que tienen 2,40 metros de ancho; 0,60 metros de fondo y 2,00 metros de alto que se utilizan para guardar manuales, hojas de características de los productos, entre otros.

#### **Figura 5: Estantes de almacenamiento de carga media**

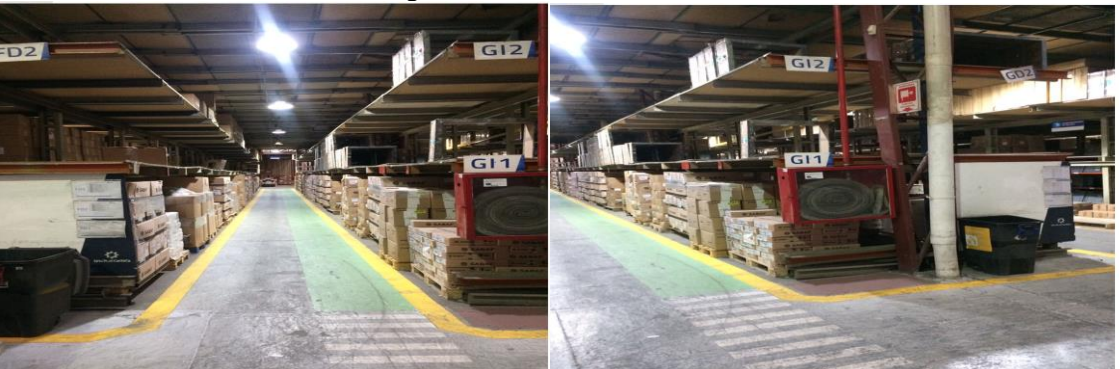

**Fuente:** elaborado por Raúl Sucuzhañay, son estructuras mucho más grandes, de 32 metros de largo, 2,50 de ancho y 3,60 de alto, que se utilizan para guardar partes que vienen en cajas de cartón, en fundas, en rollos, gavetas, entre otros; además, deben cumplir con la característica de no exceder los 25 kilos.

El almacenamiento en el piso, sin ningún tipo de instalación o soporte, se utiliza para apilar [unidades de carga](https://www.mecalux.es/manual-almacen/almacen/unidad-de-carga) (palets, cajas o productos) una encima de la otra sobre el suelo del almacén y sin recurrir a las estanterías. Los embalajes son lo suficientemente resistentes para aguantar el peso del resto de productos. Esta forma de almacenamiento, al no requerir de estantería es económico, permite maximizar los metros cuadrados ya que requiere una menor cantidad de pasillos y se la aplica a materias primas de volumen como compresores y vidrios. La nave dos y las naves auxiliares uno y dos presentan esta forma de almacenamiento.

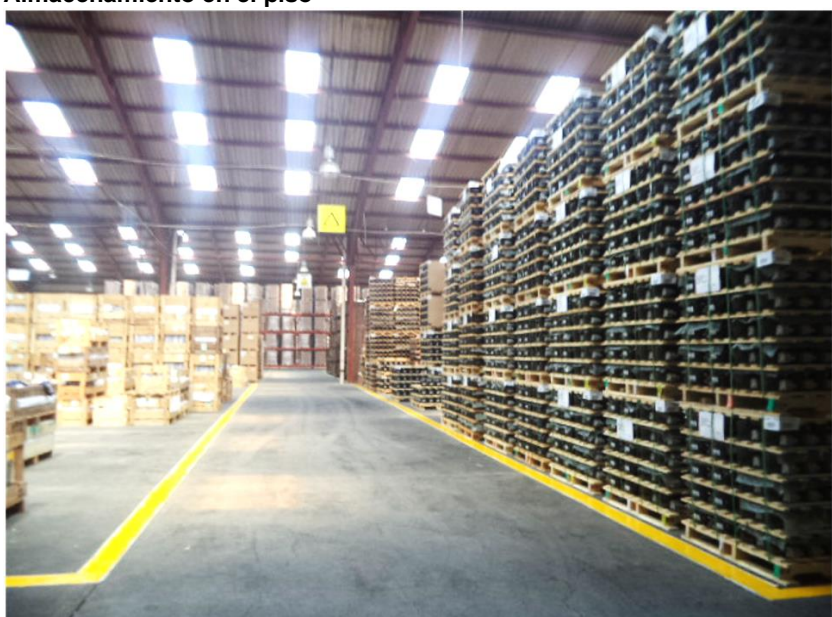

**Figura 6: Almacenamiento en el piso** 

**Fuente:** elaborado por Raúl Sucuzhañay

En la nave tres, encontramos otro de los medios de almacenamiento que son los racks selectivos estándar o simple y racks selectivo doble profundidad; cabe anotar que, este es uno de los medios de almacenamiento más conocidos y utilizados en los centros de distribución. En este medio se guarda una gran cantidad de referencias en pallets y para su carga y descarga se utiliza un elevador eléctrico. Los pallets utilizados son el americano, el euro pallet y un tercero de una media especial por la característica y tamaño de las fundas que se apilan (1,20 x 1,20 metros). La capacidad por posición de los racks instalados en el centro de distribución es de 1 tonelada.

### **Figura 7:**

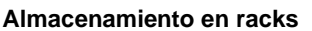

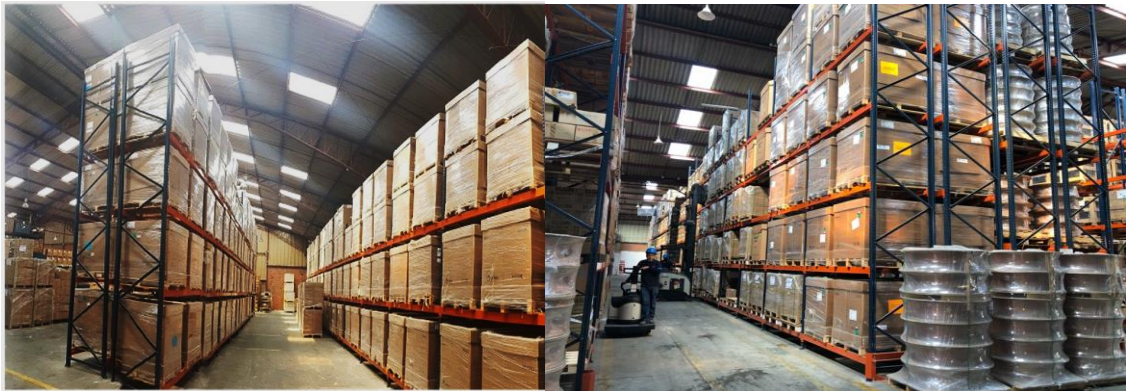

**Fuente:** elaborado por Raúl Sucuzhañay, se ejemplifica, en la primera imagen, un rack selectivo estándar o simple, que ayuda a optimizar tiempos, inventario y movimientos; el segundo sistema nos da la ventaja de reducir pasillos, aumentando la capacidad de almacenaje, la segunda ilustración muestra el rack selectivo doble profundidad,

**Figura 8: Tipos de palets**

**Pallet Americano** 

**Pallet Europeo** 

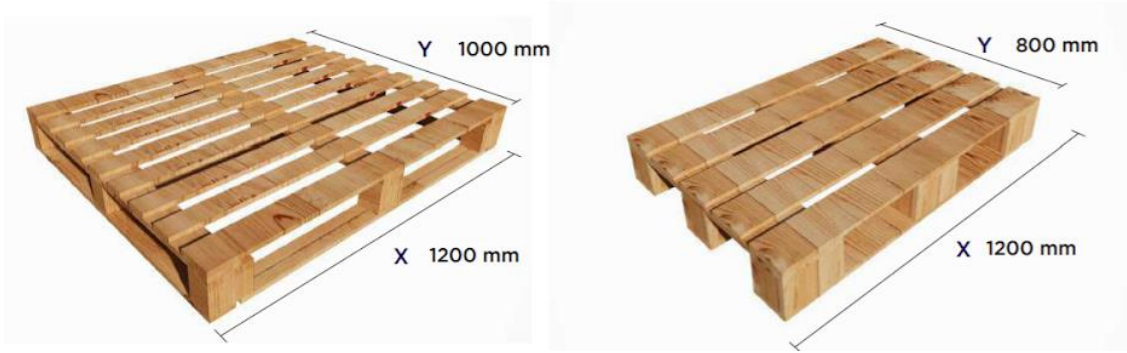

**Fuente:** tomada para ilustrar de Google imágenes

# **2.1.4.1. Equipos de trabajo**

Para la realización de los diferentes procesos en el CEDI MP Zhucay, la empresa cuenta con tres grupos de recursos: personal, tecnología y maquinaria a más de la infraestructura que ya hemos detallado. Al corte del 31 de diciembre de 2021 la CEDI cuenta con 30 personas distribuidas en los siguientes cargos:

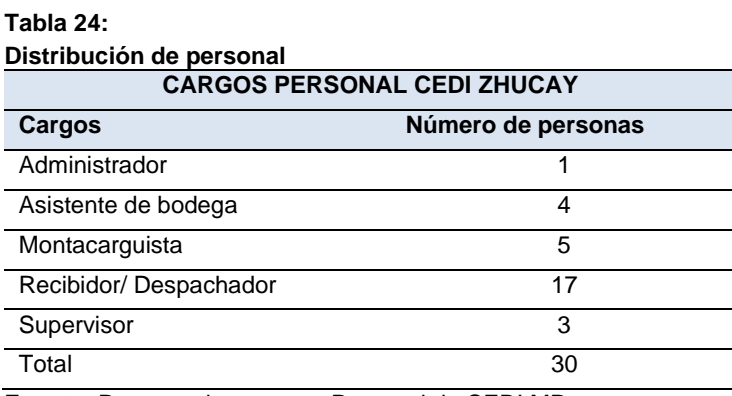

**Fuente:** Recursos humanos – Personal de CEDI MP

Al ser un centro de distribución completo, se cuenta con un personal de alta capacidad, es pertinente describir las funciones de cada uno de los cargos.

**Administrador de Bodega:** el objetivo de la persona que se encuentra a cargo radica en planificar, coordinar y controlar los procesos de recepción, almacenamiento y despacho de los productos informando los niveles de inventario del Centro de Distribución y su capacidad; por lo que, sus responsabilidades clave se precisan en el siguiente listado:

- ❖ Dirigir y controlar la disponibilidad del inventario físico en función de los lineamientos; así como, los métodos establecidos y coordinar la gestión de inconsistencias detectadas.
- ❖ Coordinar y controlar la identificación de productos dañados, defectuosos o inactivos para gestionar la baja de los mismos.
- ❖ Coordinar y dar seguimiento a los procesos y procedimientos de almacenamiento de producto y rotación de inventario, que contribuyan a una optimización espacio físico y efectividad de tiempos y movimientos de despachos.
- ❖ Coordinar y organizar la toma física de inventarios.
- ❖ Evaluar los resultados de la toma física de inventarios y sus ajustes.
- ❖ Elaborar, presentar, programar y controlar el Plan de Turnos de Trabajo de los colaboradores del Centro de Distribución alineado con la operación de las empresas del grupo y optimización de recursos financieros.

**Supervisor:** su objetivo principal es, controlar los procesos de recepción, almacenamiento, y despacho y controlar la operación y mantenimiento de la maquinaria y equipos del centro de Distribución; cuyas responsabilidades Claves son:

- ❖ Controlar y verificar la disponibilidad del inventario físico en función de los lineamientos y métodos establecidos y coordinar la gestión de inconsistencias detectadas.
- ❖ Evaluar la ejecución de la demanda, recepción de artículos, mantenimiento de racks, pickings, despacho y devoluciones de artículos.
- ❖ Identificar, gestionar y reportar novedades de productos dañados, deteriorados y obsoletos para la gestionar la baja.
- ❖ Controlar que los procesos y procedimientos de almacenamiento de producto y rotación de inventario contribuyan a una optimización de espacio físico y efectividad en tiempos y movimientos de despachos.
- ❖ Coordinar y controlar el cumplimiento del Plan de Turnos de Trabajo de los colaboradores del Centro de Distribución.

**Asistente de Bodega:** su principal objetivo es, ejecutar y verificar el registro de las transacciones en el sistema SAP de los inventarios: recepción, almacenamiento, traspasos y despachos obteniendo los reportes de control y seguimiento, sus responsabilidades claves son las siguientes:

- ❖ Gestionar la documentación de entrega y recepción, asegurando oportunidad y confiabilidad de la información registrada en el sistema.
- ❖ Ejecutar y verificar la recepción, etiquetado, ingreso, ubicación y despacho de materiales y productos según las especificaciones correspondientes.
- ❖ Realizar y actualizar las transacciones de ingresos, egresos, devoluciones, transferencias de materiales y productos en el sistema automatizado.
- ❖ Realizar la toma física de inventarios y reportar resultados.

**Montacarguista:** su objetivo principal consiste en realizar y garantizar el correcto traslado y almacenamiento de materiales y productos en el montacargas, en cumplimiento con los lineamientos vigentes, cuyas responsabilidades claves son:

- ❖ Velar por la correcta operación y mantenimiento del montacargas y reportar oportunamente novedades; así como, llenar las respectivas hojas de control.
- ❖ Realizar el traslado y almacenamiento de materiales y productos que ingresan o salen con el uso del montacargas.
- ❖ Cumplir con los procesos, normas, políticas y reglamentos vigentes de trabajo, seguridad y salud ocupacional.
- ❖ Participar en la toma física de inventarios.
- ❖ Mantener las 5S en el Centro de Distribución.

**Recibidor-despachador:** su principal objetivo es de realizar y gestionar la recepción, almacenamiento y despacho de materiales y productos, cumpliendo las normas y procedimientos establecidos; sus responsabilidades claves son:

- ❖ Recibir, preparar, verificar y manipular los materiales y productos que ingresan o salen del centro de distribución cumpliendo con los lineamientos.
- ❖ Realizar el etiquetado y ubicación de artículos adquiridos, según las especificaciones correspondientes.
- ❖ Revisar y garantizar que la recepción, almacenamiento y despacho de materiales y productos, cumpla con la calidad y cantidad específica en la documentación de respaldo.
- ❖ Realizar picking de artículos para el pedido de movimiento o reubicación.
- ❖ Participar en la toma física de inventarios.
- ❖ Mantener las 5S<sup>7</sup> en el Centro de Distribución.
- ❖ Cumplir con los procesos, normas, políticas y reglamentos vigentes de trabajo, seguridad y salud ocupacional.

Para la realización de los procesos este personal está dividido en equipos de trabajo siendo responsables de recibir y almacenar, abastecer a la línea de calor y abastecer a la línea de frío.

 $7$  Con referencia al método en donde se basa en cinco principios, sentido de utilización, sentido de organización, sentido de limpieza, sentido de normalización y sentido de disciplina.

**Figura 9: Distribución del personal del CEDI de Materia Prima de Zhucay** 

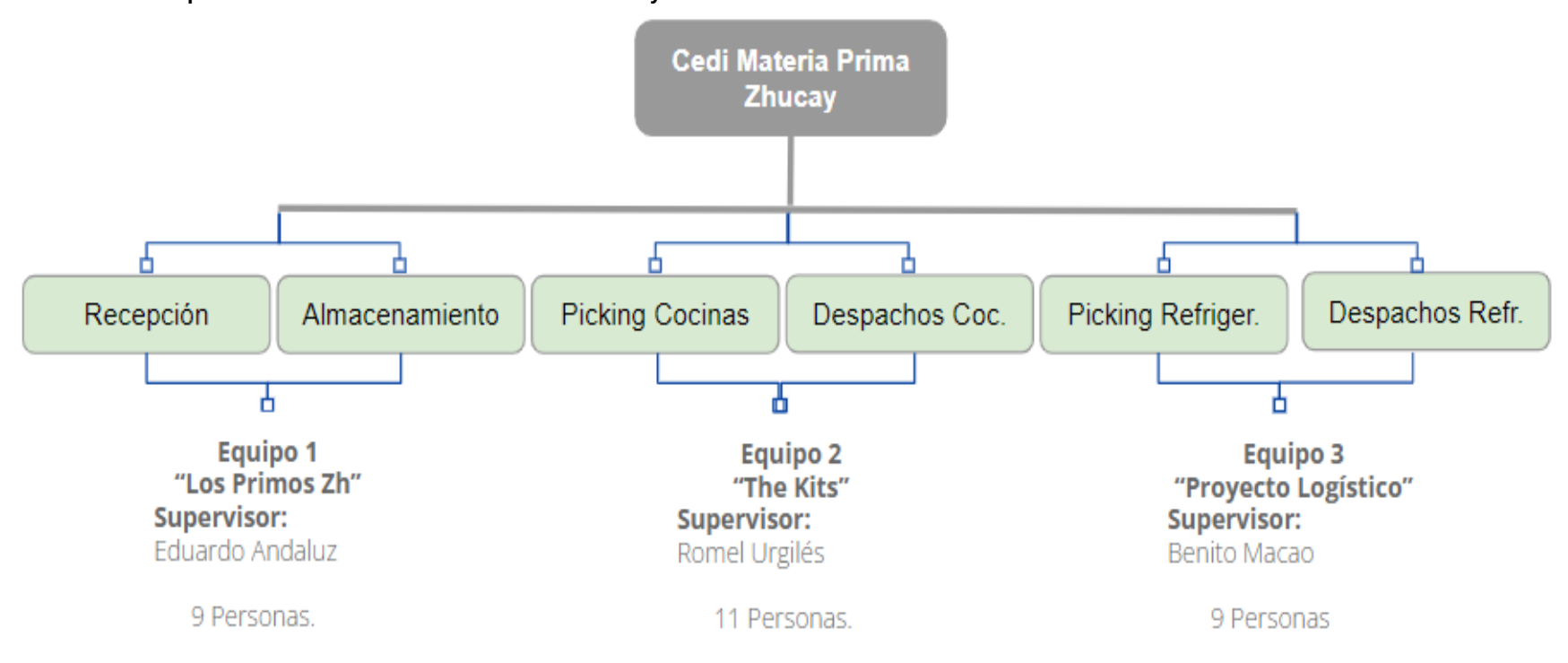

**Fuente:** Raúl Sucuzhañay

# **2.1.5. Recursos tecnológicos.**

**Tabla 25:** 

En el tema tecnológico, la empresa y el centro de distribución evidencian avances importantes como la incorporación del ERP de SAP, red de WIFI, red de internet, pantallas de TV, equipos de computación en cada uno de los procesos y en las oficinas administrativas e impresoras para generar la documentación de los procesos, así como la impresión de etiquetas para identificar ciertas áreas y materiales.

**Maquinaria y Equipos:** dentro de estos equipos la fábrica cuenta con los siguientes recursos:

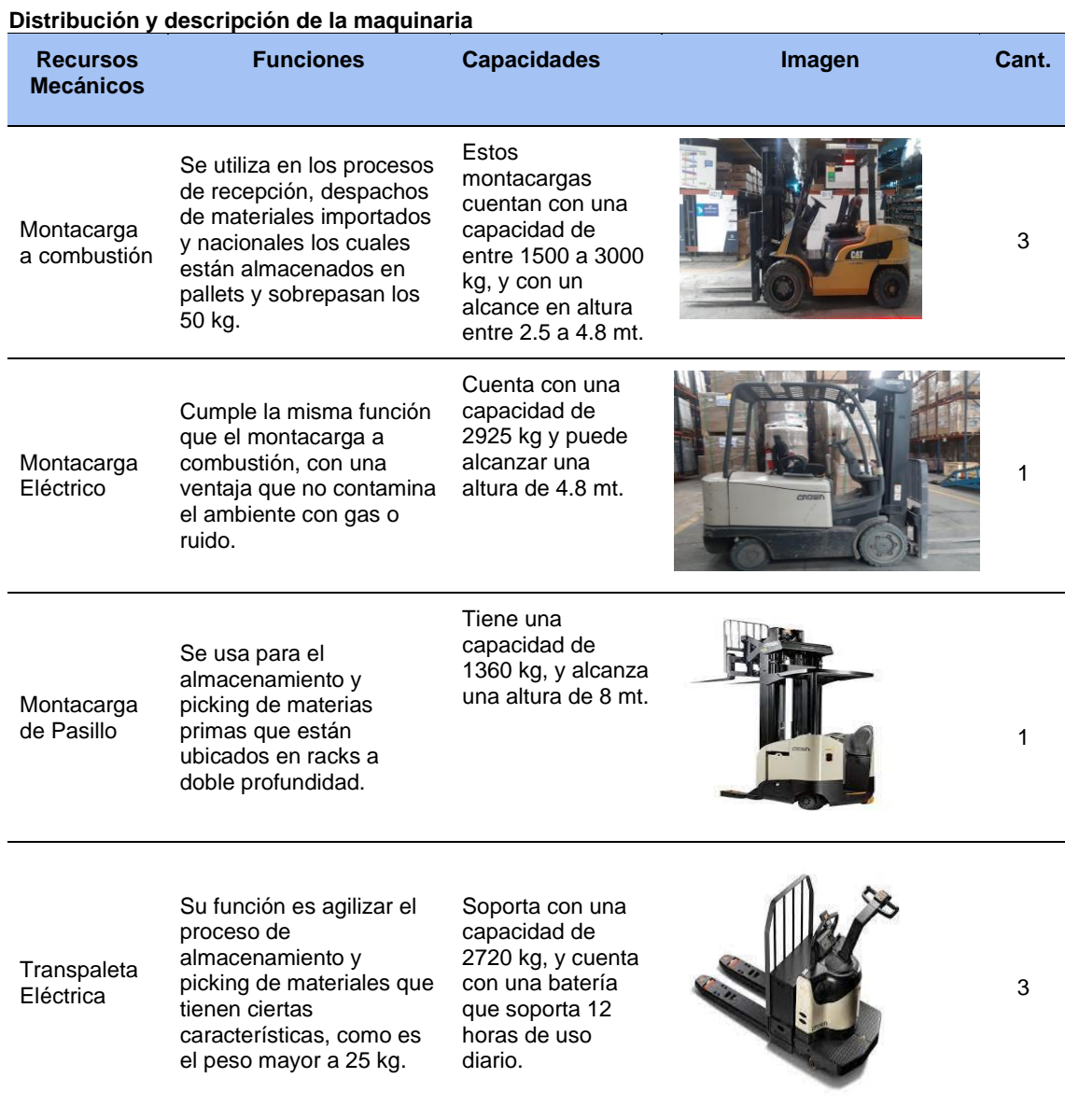

**Gatas** Hidráulicas Se utilizan para realizar picking de materias primas de cantidad pequeñas. 14 Camión Hino Gh Se utilizan en el proceso de despachos de materiales a la planta productiva. Estos camiones cuentan con una capacidad de 13,5 toneladas, tienen un cajón de madera de 46 metros cúbicos. 2 Camión Hino Dutro Se utilizan en el proceso de despachos de materiales a la planta productiva. Este camión cuenta con una capacidad de 5 toneladas y tiene un cajón desmontable. 1 Camioneta Chevrolet Se utilizan en el proceso de despachos de materiales a la planta productiva, prioritaria o urgente. Esta camioneta tiene una capacidad de 1000 kg 1

**Fuente:** elaborado por Raúl Sucuzhañay

# **2.1.6. Procesos**

El macroproceso Logístico del centro de distribución está dividido en seis etapas o subprocesos, de los cuales profundizaremos en cuatro de ellos que están relacionados con el trabajo que se está realizando. En el siguiente diagrama se detallan los mismos.

# **Figura 10: Proceso Logístico**

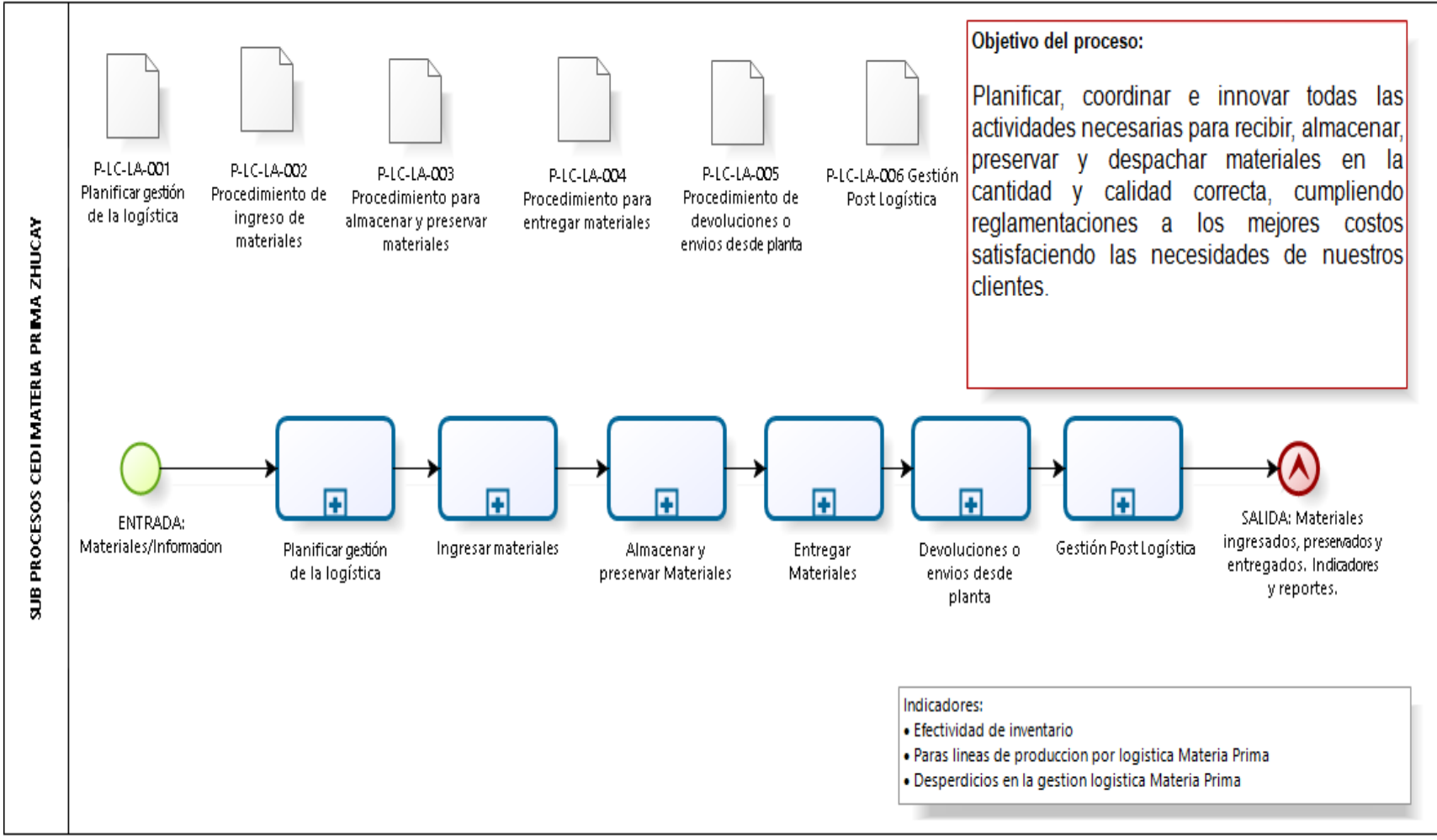

**Fuente:** elaborado por Raúl Sucuzhañay

# **2.1.6.1. Planificar la gestión logística**

En este proceso se presupuesta los recursos necesarios para la realización de las actividades del CEDI, por un periodo de tiempo determinado, generalmente con cortes de fecha de enero a diciembre, con revisiones mensuales para cualquier contingencia que se presente. Esto se realiza con base al presupuesto de ventas y de producción, para lo cual se planifican los recursos financieros, recursos de personal, infraestructura y equipos. Además, en esta etapa también se consideran proyectos estratégicos como por ejemplo la implementación del WMS y la capacitación al personal.

## **2.1.6.2. Ingreso o recepción de Materiales**

Este proceso comienza al momento que se planifica y programa la producción en el ERP de SAP, el cual a través del módulo de Planificación de necesidades de material (MRP, Material Requirements Planning) permite realizar la planificación de necesidades de material para un proceso de fabricación o aprovisionamiento. Estás necesidades el departamento de Operaciones de compras las transforma en órdenes que son enviadas a los proveedores, los cuales de acuerdo a sus tiempos de reposición y otros parámetros realizaran la entrega de materiales en el CEDI MP Zhucay. El departamento de operaciones coordina el despacho de acuerdo a las ventas de recepción (Días y horarios asignados a cada proveedor) en el caso de nacionales y con base a la capacidad de recepción los importados. En el siguiente Diagrama detallamos el proceso de recepción de materiales:

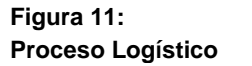

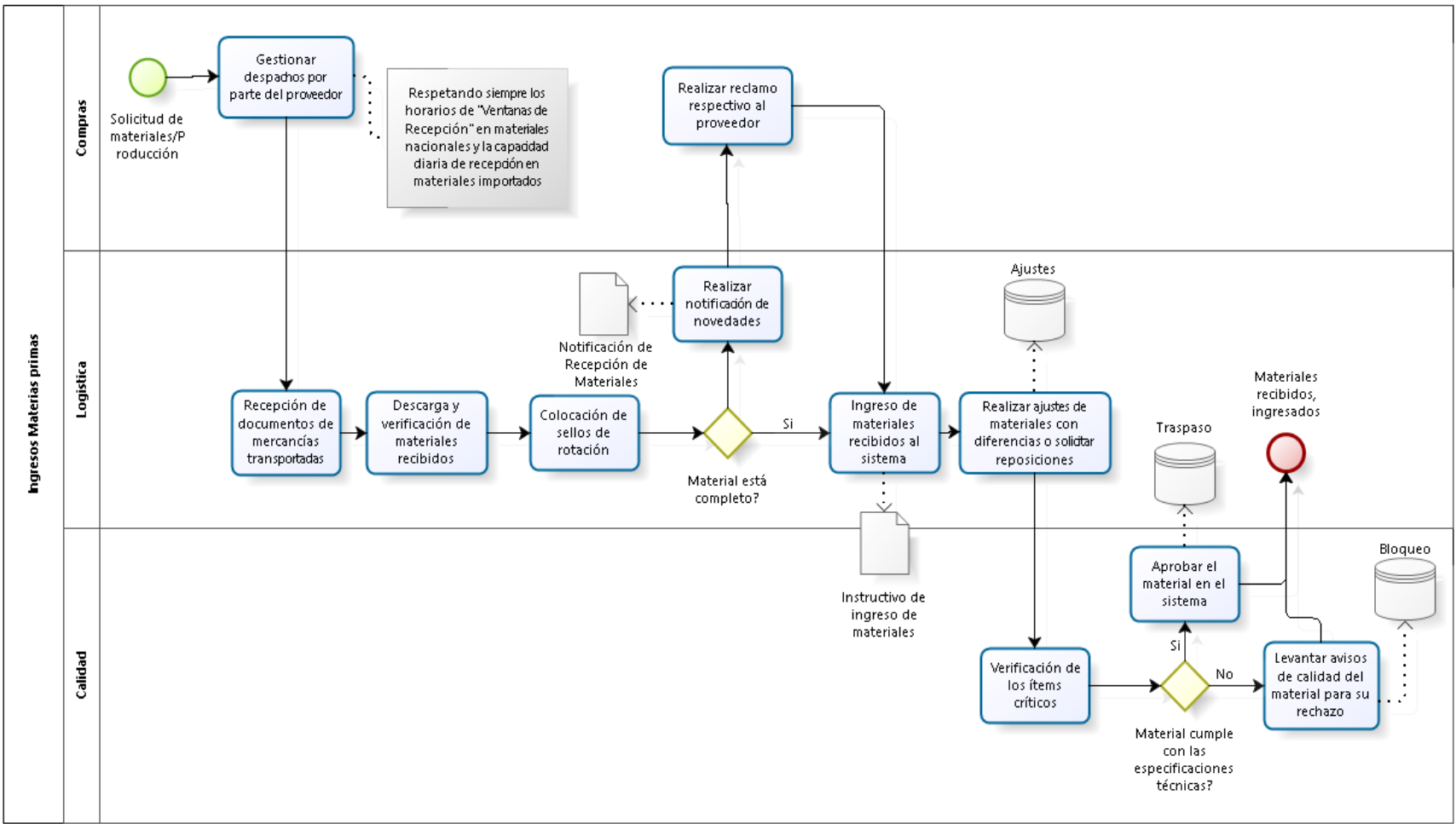

**Fuente:** elaborado por Raúl Sucuzhañay

Los materiales que no cumplen con los estándares de calidad, se ingresan en el sistema y se transfieren al almacén de calidad, quedando en estado de no disponibles para el proceso de abastecimiento y en espera de una devolución al proveedor o de una reclasificación.

## **2.1.6.3. Almacenamiento y flujo interno**

El proceso de almacenamiento se inicia una vez verificados los materiales e ingresados al sistema; se realiza de acuerdo con la familia de material en las áreas específicas y en el medio designado; para facilitar al personal, este proceso tiene colocado letreros y etiquetas que indican dónde debe ir cada producto. Para el almacenamiento se consideran también controles como los instructivos de manipulación y transporte y las hojas de seguridad de los materiales. El correcto almacenamiento de las materias primas depende en gran medida de la experticia de las personas ya que, si bien, existen ayudas visuales estas no se encuentran en el sistema de inventarios.

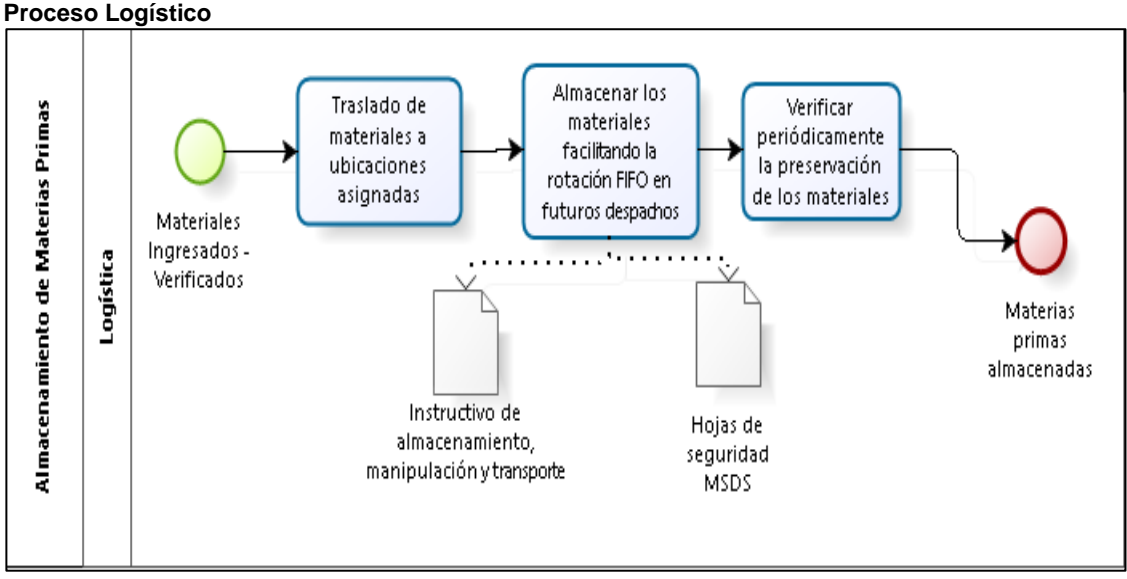

**Figura 12:**

**Fuente:** elaborado por Raúl Sucuzhañay

### **2.1.6.4. Picking y despachos**

En este proceso, los despachos se preparan con base a los requerimientos del proceso productivo y de otros departamentos, esta actividad es la más importante, debido a que, es la encargada de mantener los niveles de productividad en la línea de ensamblaje, evitando parar a las líneas y subensambles. Por su criticidad las paras generadas por el centro de distribución a las líneas de ensamble de cocinas y refrigeradoras es un indicador estratégico. En la figura siguiente se muestra su comportamiento en durante el año 2021.

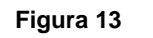

**Proceso de despacho**

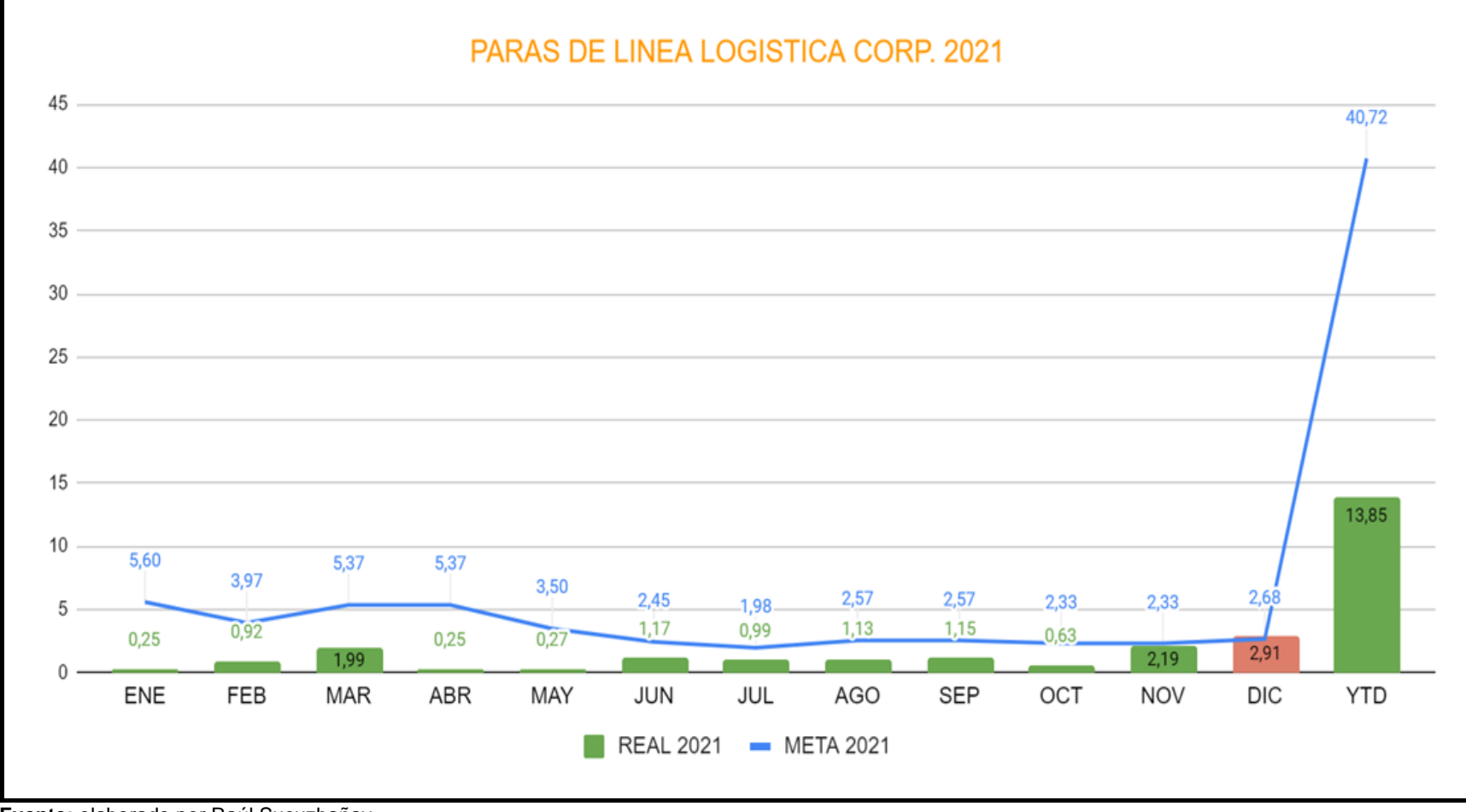

El proceso de despachos se ve con mayor detalle en el siguiente diagrama.

## **Figura 14:**

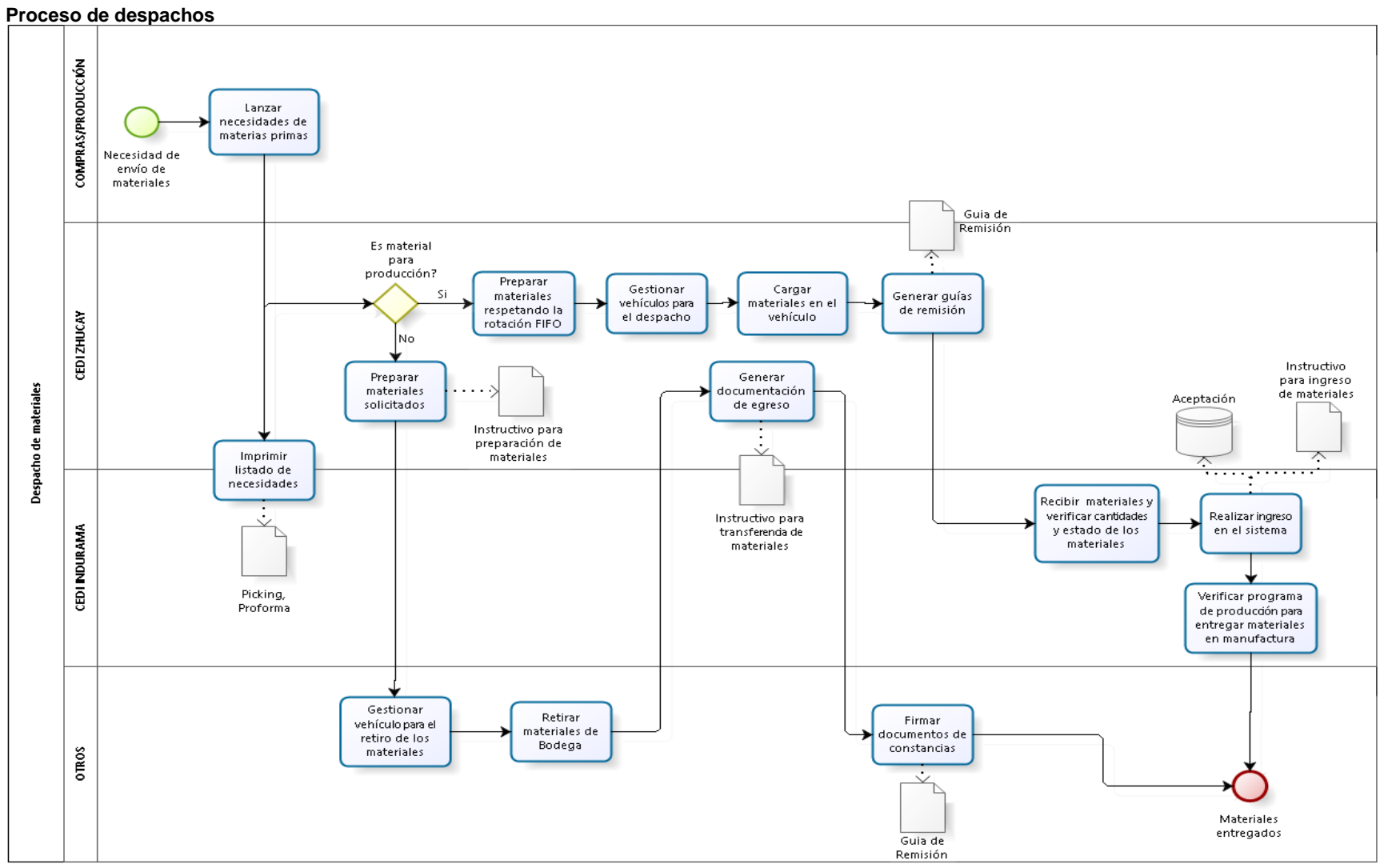

**Fuente:** elaborado por Raúl Sucuzhañay

Cuando se cancela una producción por diferentes factores, los materiales se devuelven al centro de distribución con una transacción de traspaso o transferencia, convirtiéndose en un ingreso para el mismo. También, existen casos que un material se detecta con defectos en la planta, por lo que se procede a devolver al CEDI Zhucay al área de Devolución de materiales atribuibles al proveedor para su posterior devolución.

# **2.1.6.5. Devoluciones de materiales**

En cuanto a las devoluciones de materiales, estos se producen básicamente bajo las siguientes circunstancias; i) en las que haya daño de mercadería o en el caso que la mercadería no haya sido la solicitada; ii) cuando se produjere por error del remitente y el proveedor debe reenviar la mercadería errónea, esta es devuelta inmediatamente al lugar de origen; y iii) si la mercadería llegase dañada antes de desembarcar en la bodega, de igual manera es devuelta inmediatamente. En el caso de que la mercadería se dañe luego o durante el proceso de almacenamiento, debido a la mala calidad del producto o accidentes fuera del rango de prevención, las devoluciones se hacen siempre y cuando se tenga registrado convenios con los proveedores; por lo que, en algunos casos se negocia el 1% de productos de devolución, en otros casos el 5%, dependiendo del producto y del proveedor; aclarando que, si la cantidad de productos para devolución supera el porcentaje acordado, la pérdida se registrara dentro de la fábrica, en este caso INDUGLOB S.A.

#### **2.1.6.6. Inventarios.**

En cuanto a los inventarios, estos se ejecutan cíclicamente, variando la temporalidad dependiendo de cada producto, en cuanto a su tamaño, su valor, entre otras cosas, de ahí que, se hagan inventarios mensuales, semestrales y anuales. Estos inventarios se realizan bajo la ley Pareto, la misma que,

Es una herramienta de calidad y plantea "En cualquier negocio o industria pocos elementos son vitales, mientras que la gran mayoría no lo son". También se conoce como Ley 20 – 80 ⇒ El 20% de la población es la que provoca el 80 % de los problemas. Hay que buscar el 20% de los rubros que más influyen o quienes provocan el 80% de los problemas. (Bonet, 2005)

Por lo que, dentro de la problemática de la bodega generalmente el inventario mensual se enfoca en ese 20% de productos que pueden estar causando mayores pérdidas, comúnmente, estos productos son los de gran valor, pues, para tener una referencia, no es lo mismo contar unos cien compresores de refrigeradora que cien tornillos, si se pierde un tornillo la pérdida es mínima a referencia de que si se perdiera un compresor, aunque en porcentaje la cantidad es la misma; sin embargo, en valor dista una gran diferencia y es ahí en donde se centran los inventarios semanales, como en el siguiente diagrama.

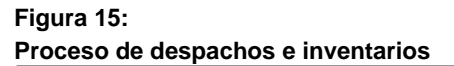

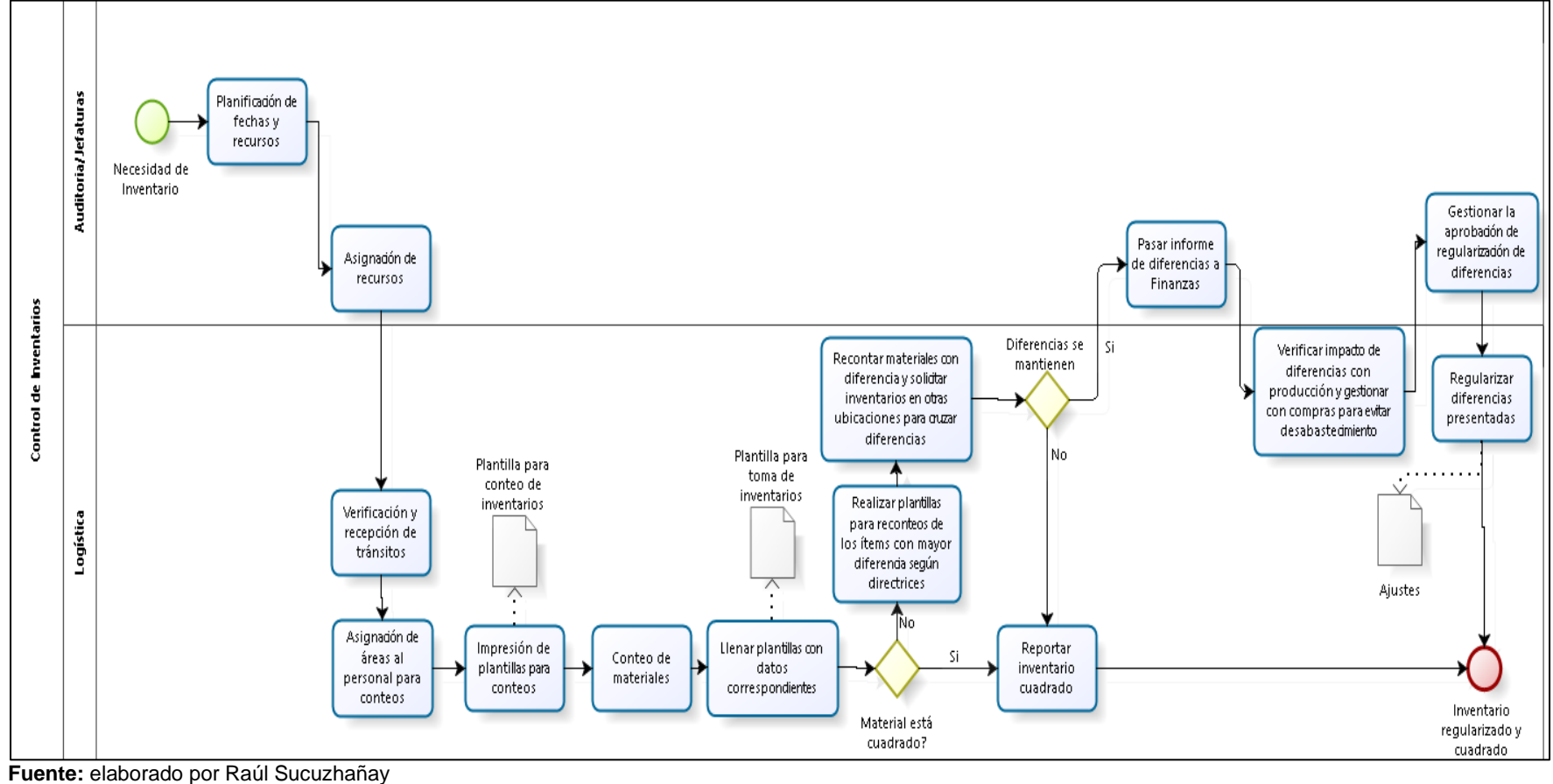

## **2.1.6.7. Características de sistema informático utilizado**

El 30 de junio del 2019 INDUGLOB S.A. inició con la primera etapa de la implementación del ERP de SAP, un nuevo sistema informático para el desarrollo eficiente de los diferentes procesos. Aunque a veces se confunden o se usan como sinónimos, un ERP y SAP no es exactamente lo mismo. Un ERP (Enterprise Resource Planning) es un software de planificación de recursos empresariales. Los ERP son softwares que permiten a las empresas integrar distintas operaciones dentro de un mismo programa; entre las características y ventajas de un ERP, puede unir en el mismo programa operaciones de producción, logística, inventario, contabilidad y también recursos humanos.

Otra de las ventajas de los sistemas ERP, es su capacidad de automatización de procesos, que por supuesto ayuda a las empresas a ahorrar tiempo y costes. Gracias a la aplicación de un ERP dentro de la compañía se consigue aglutinar una gran cantidad de información importante sobre el desempeño del negocio en la misma plataforma; así le da orden y forma a todos los datos que se generan día a día en el proyecto.

Cuando se habla de ERP, muchas veces se menciona SAP y la diferencia entre ambos conceptos es muy sencilla. ERP es el nombre genérico con el que nos referimos a un sistema de planificación de recursos empresariales, cualquiera de ellos, independientemente de su marca o sus funciones; y SAP es un ERP específico, uno de los más conocidos.

Por otro lado, SAP es la abreviación de Systems, Applications, Products in Data y el nombre proviene de una empresa multinacional alemana fundada en 1972. El desarrollo de la compañía ha sido tan acelerado que se ha convertido en líder en software ERP. Una de las ventajas de SAP es su sencillez en el funcionamiento. La interfaz es muy intuitiva y, a pesar de que su uso se puede ir complejizando al añadirle módulos y nuevas funciones, no necesitas tener conocimientos técnicos avanzados para entender la herramienta. Además, SAP aporta flexibilidad en su acceso; cada organización puede filtrar qué empleados acceden al SAP y qué datos puede consultar cada uno de ellos.

Entre las desventajas del sistema SAP se cita la necesidad de una actualización del sistema periódicamente con frecuencia lo que implica un coste económico que puede ser difícil de asumir para algunos. Además, con cada actualización hay cambios de funciones, algunas desaparecen, otras se incorporan y puede ser confuso. Los costes de usar el SAP en adquisición de software y hardware, más la contratación o formación de personal para la gestión de la plataforma, puede ser otro impedimento para algunas compañías.

En resumen, SAP es uno de los ERP más conocidos, aunque no el único y se compone de módulos, por lo que aporta soluciones específicas a un área de actuación de la empresa. De

este modo existen módulos SAP especializados en logística, finanzas, recursos humanos y multi aplicaciones. En la figura siguiente se muestra los principales módulos:

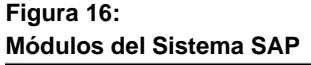

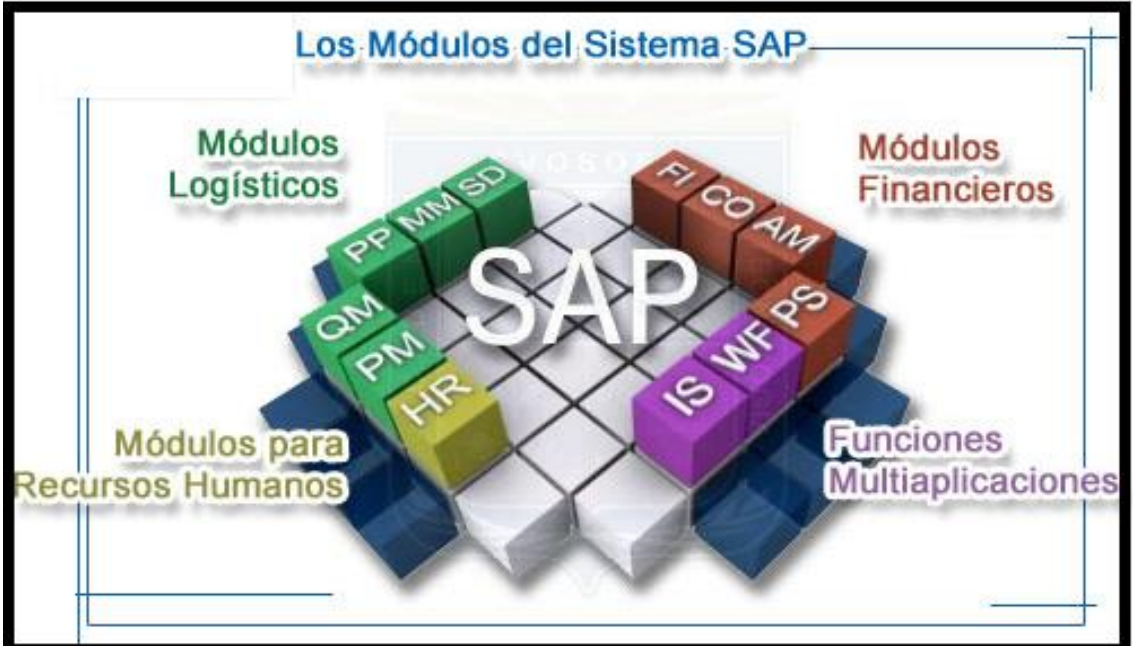

**Fuente**: Sistema SGA, tomado como referencia del curso de logística y manejo de bodegas en el CVOSOFT IT-ACADEMY

En la primera etapa de la implementación de SAP, la empresa se benefició a consideración con los siguientes módulos:

**Módulo [SAP MM:](https://www.formazion.com/cursos-sobre-sap-mm_q07.html)** centrado en el área de logística, permite controlar el stock y los procesos de entrada de materiales y productos en una empresa. Las MM hacen referencia a Materials Management, e incluye la planificación de compras, verificación de facturas o distribución de mercancías.

**Módulo [SAP SD:](https://www.formazion.com/cursos-sobre-sap-sd_q07.html)** otra de las modalidades del SAP en logística es el módulo SAP SD (Sales and Distribution), que permite gestionar las fases del ciclo de venta de una empresa y la entrega del producto al cliente.

**Módulo SAP PP:** Las siglas PP hacen referencia a Production Planning, es decir, a la planificación de la producción y a la fabricación de los productos en función de la demanda y la capacidad de fabricación, para que esté en línea con los canales de venta y distribución.

**Módulo SAP QM**: Refiere al módulo de Gestión de Calidad. Está orientado a monitorear y controlar la calidad de productos. En consecuencia, es capaz de reportar incidentes, imperfectos o resultados.

**Módulo [SAP FI:](https://www.formazion.com/cursos-sobre-sap-fi_q07.html)** este módulo permite gestionar los procesos financieros y contables, gestionar las cuentas contables, definir los planes de cuentas, entre otros.

**Módulo SAP TR:** se encarga de los procesos de tesorería.

**Módulo [SAP CO:](https://www.formazion.com/cursos-sobre-sap-co_q07.html)** hace referencia a los costes de la empresa, sus siglas significan "controlling", ya que permite un análisis de la gestión interna de la empresa, atendiendo a los costes y beneficios de esta.

**Módulo [SAP HCM:](https://www.formazion.com/filtering/cursos-sobre-sap_xtem1012_q07.html)** sus siglas significan Human Capital Management, y es un módulo que está asociado a todo lo relacionado con el área de recursos humanos, desde la gestión del personal hasta las nóminas.

**Módulo SAP PS:** Project System son las siglas de este módulo, que hace referencia a la gestión de proyectos de una empresa y que permite planificar todas las fases de desarrollo de este.

En julio de 2022, se tiene planificado como parte de la segunda etapa del proyecto de implementación de SAP, salir a vivo con el módulo de WMS, el mismo que permite gestionar los procesos de entrada y salida del almacén, desde las actividades de recepción y ubicación, envío, recogida y embalaje; es decir, se trata de un módulo de gestión de almacenes que ha motivado la realización del presente trabajo.

#### **CAPITULO III**

### **3. Propuesta metodológica.**

Luego de la revisión del marco teórico y la descripción del estado en el que se encuentra el centro de distribución, en lo referente al sistema de gestión de almacenes; con la pertinente contextualización de la actual operación del centro de distribución de materias primas Zhucay y una vez que se ha decidido implementar el WMS de SAP en el CEDI, se ha visto la importancia de elaborar un documento que sirva de guía y orientación para la aplicación de diferentes actividades que son necesarias dentro del proceso de actualización del sistema, entre las cuales contamos antes de la configuración con, pruebas individuales, pruebas con usuarios finales y salida a vivo. Cabe indicar que, este trabajo tiene un enfoque alineado a la información que se requiere levantar y estructurar, para su posterior configuración en el sistema por parte de la consultoría contratada para el efecto.

Es importante señalar que, para el desarrollo de este proyecto se realizaron constantes reuniones de equipo de trabajo, junto con el personal del CEDI, consultores y funcionales de SAP de la empresa (*Véase anexo 4);* además, se visitaron empresas que han implementado este tipo de sistemas WMS, para constatar identificaciones y distribución de su almacén. Además, es imperante indicar que previo a la presentación de la guía, se debe considerar ciertos antecedentes que se debieron precisar como el levantamiento de las matrices de datos de los SKU, pesos, embalajes, medidas forma de almacenar. Para contar con una buena base que nos permita plantear que es lo que el centro de distribución debe realizar para estar listo para una implementación y posterior aplicación.

Este proceso, fue clave para poder dar inicio al trabajo enfocado a gestionar cambios dentro del sobre el despliegue de este nuevo sistema de gestión de almacenes, con el objetivo de inmiscuir dentro del proceso a todos los equipos de trabajo, enfocado sobre todo en los grupos de trabajo más reacios a los cambios. Por lo que, se levantó matrices de datos de los SKU, pesos, embalajes, medidas forma de almacenar, para contar con una buena base que nos permita plantear que es lo que el centro de distribución debe realizar para estar listo para una implementación y posterior salida a vivo.

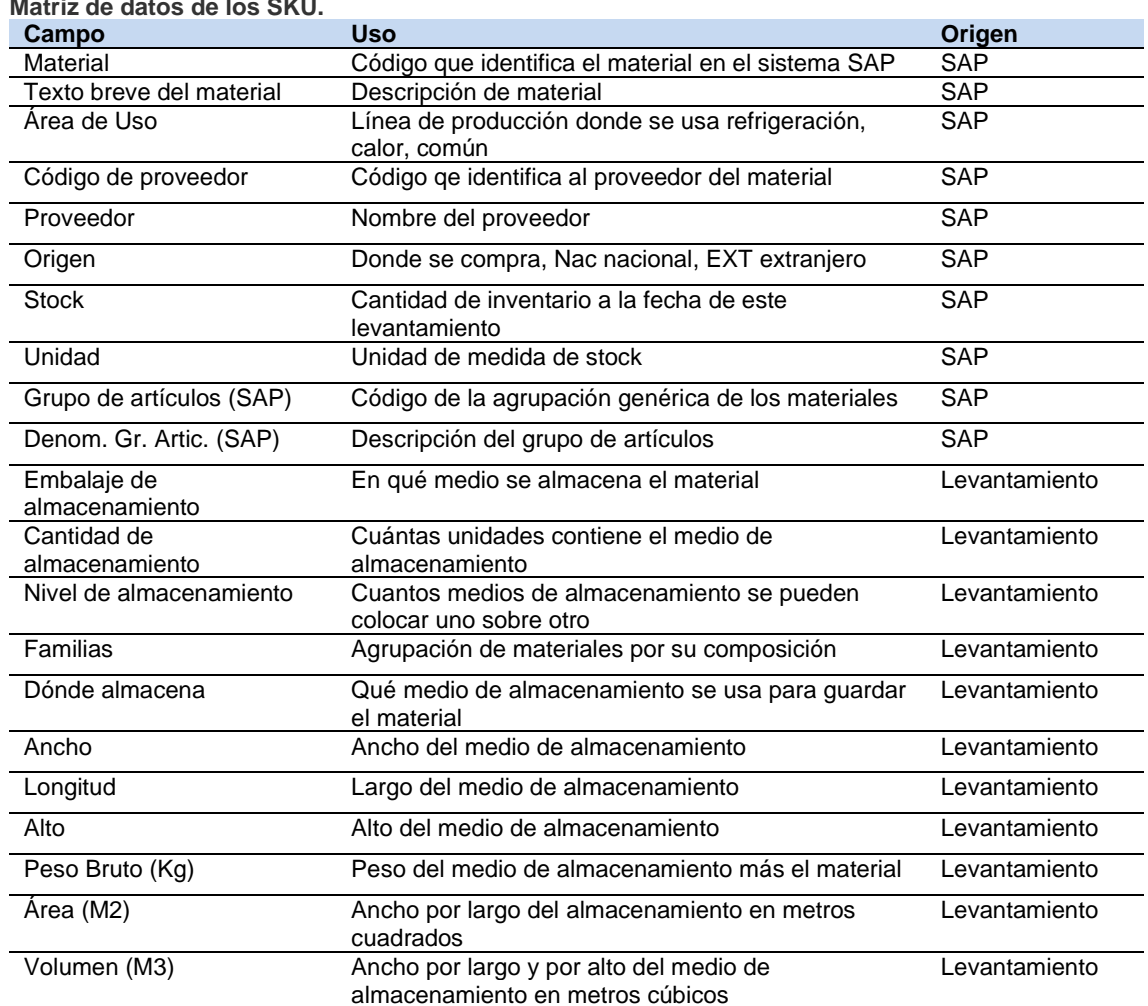

# **Tabla 26**

**Matriz de datos de los SKU.**

**Fuente**: elaborado por Raúl Sucuzhañay

El levantamiento de esta información permitió determinar que, por el tipo de almacenamiento y la cantidad de ítems en cada una de ellas, existen tres familias; además del espacio físico, naves, donde se almacenan. Adicionalmente los SKU se agruparon en familias para realizar un análisis ABC de rotación que oriente a definir donde se debe almacenar cada material.

## **Tabla 27**

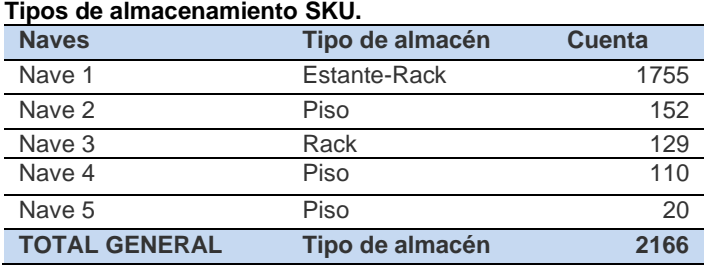

**Fuente**: elaborado por Raúl Sucuzhañay

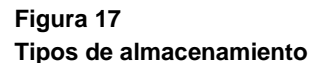

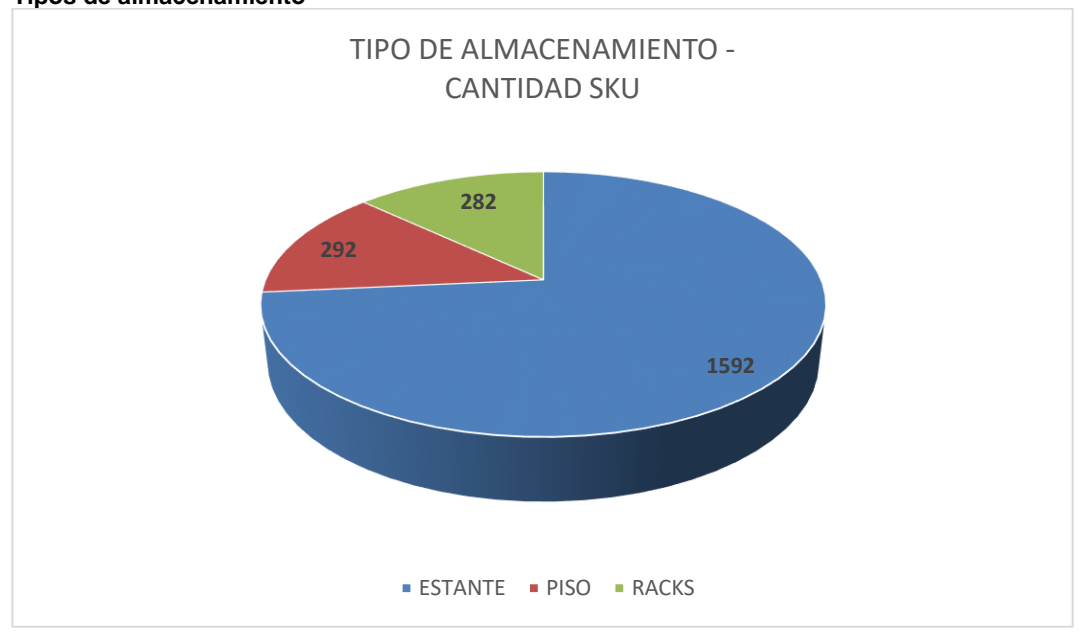

**Fuente**: elaborado por Raúl Sucuzhañay

Además, dentro de la recolección de datos, inicialmente se consideraron 203 familias de materiales; sin embargo, conforme se avanzó en el desarrollo de este trabajo, las mismas fueron cambiando a 120 y finalmente a 85 familias.

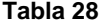

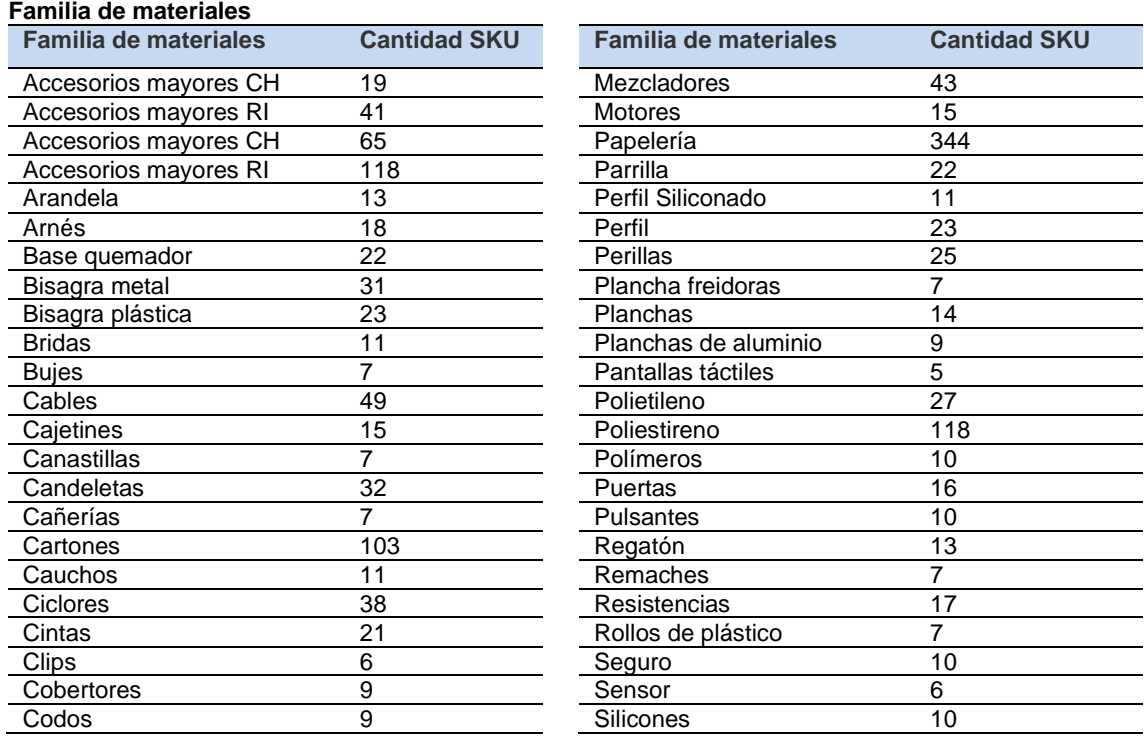

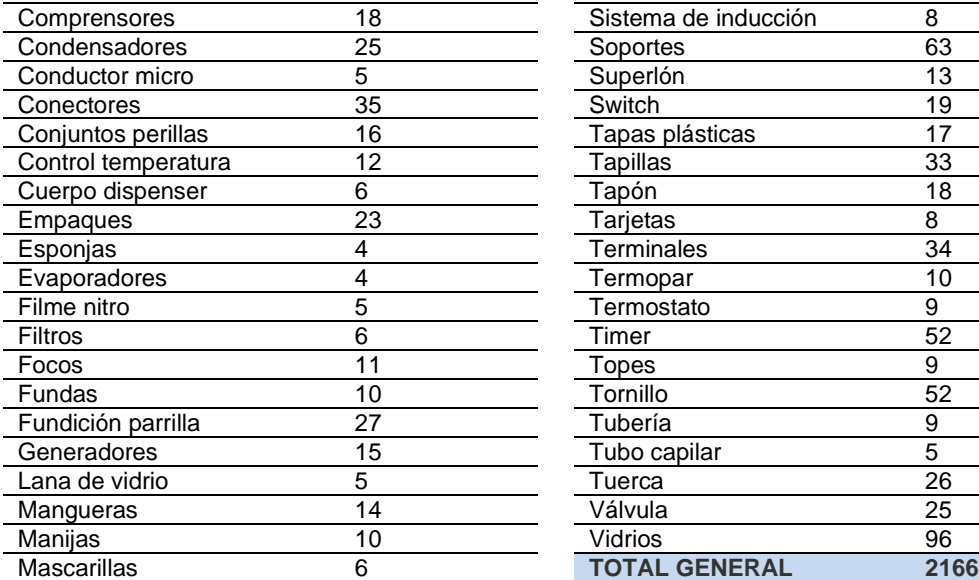

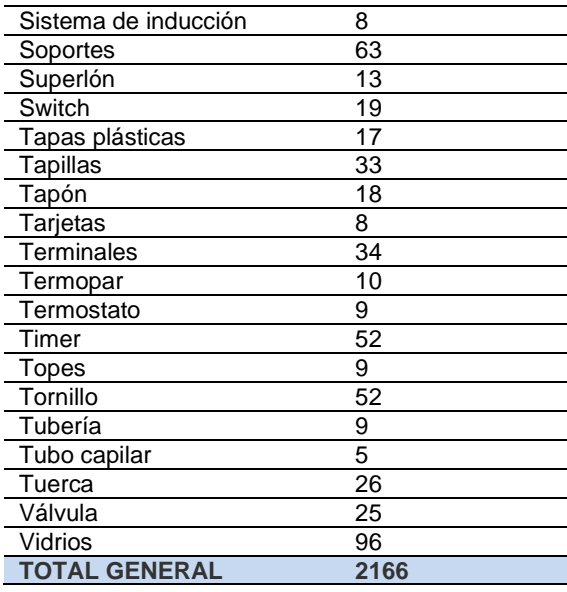

Para el análisis de rotación de los materiales que permitió realizar una clasificación ABC, se consideró un histórico de despachos que parten desde junio del 2020; fecha en la que se implementó SAP; hasta el 31 de diciembre de 2021. Tomando en cuenta que las materias primas se almacenan en espacios físicos específicos, se incorporó esta variable al estudio, definiendo una clasificación ABC por nave y familia de producto, tal y como se manifiesta en las siguientes tablas:

## **Tabla 29**

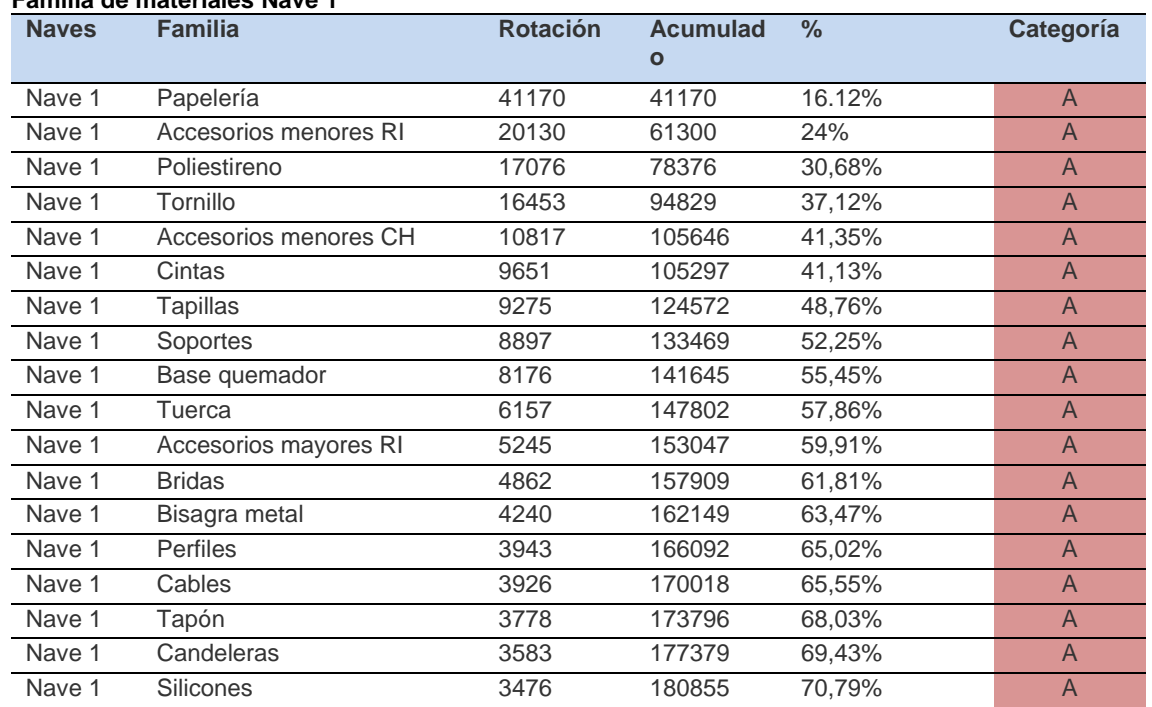

**Familia de materiales Nave 1**

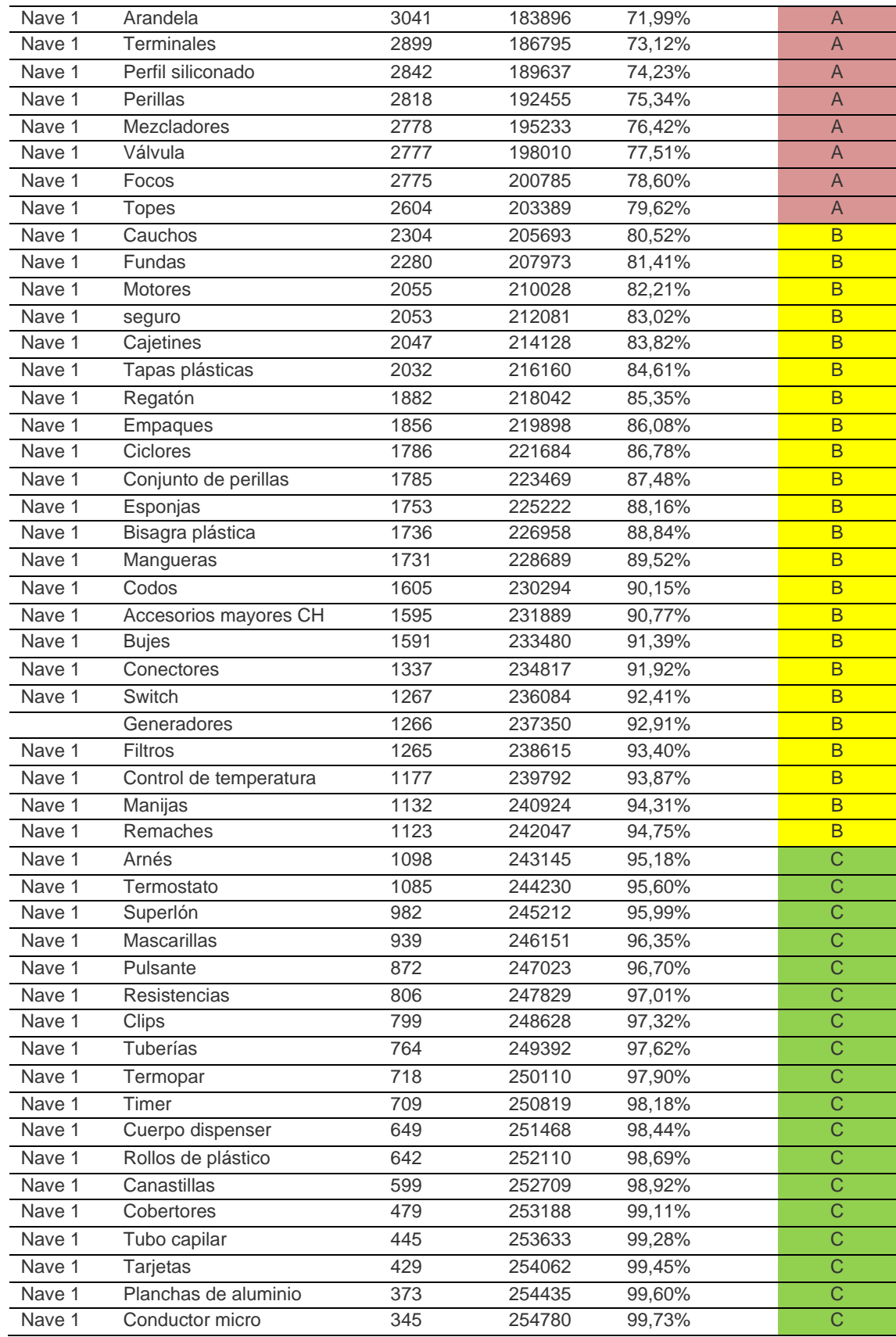
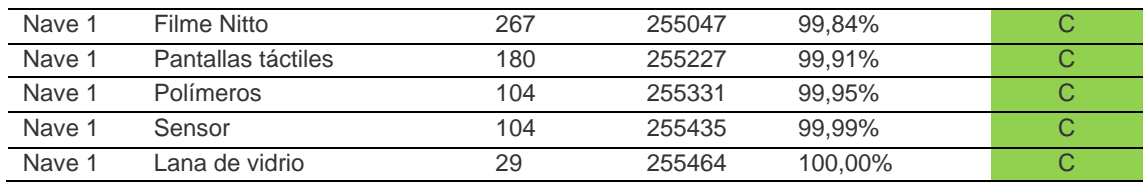

# **Tabla 30**

### **Familia de materiales Nave 2**

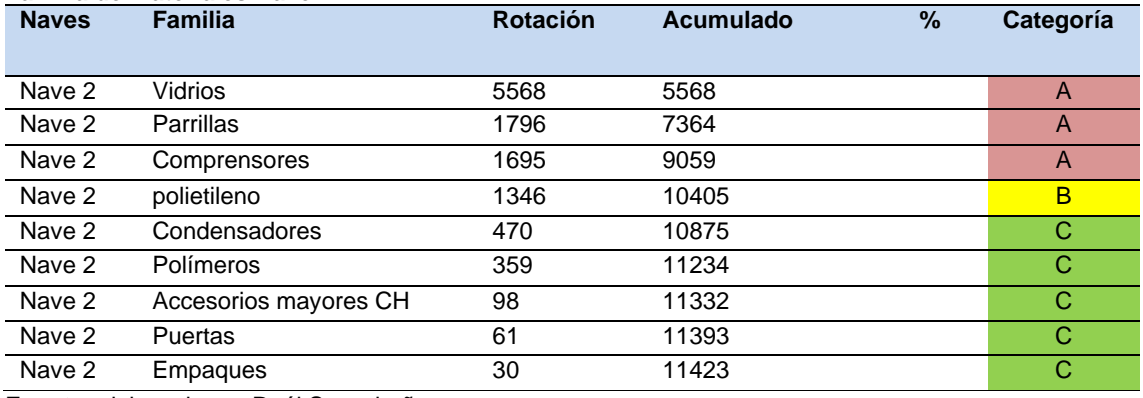

**Fuente**: elaborado por Raúl Sucuzhañay

## **Tabla 31**

## **Familia de materiales Nave 3**

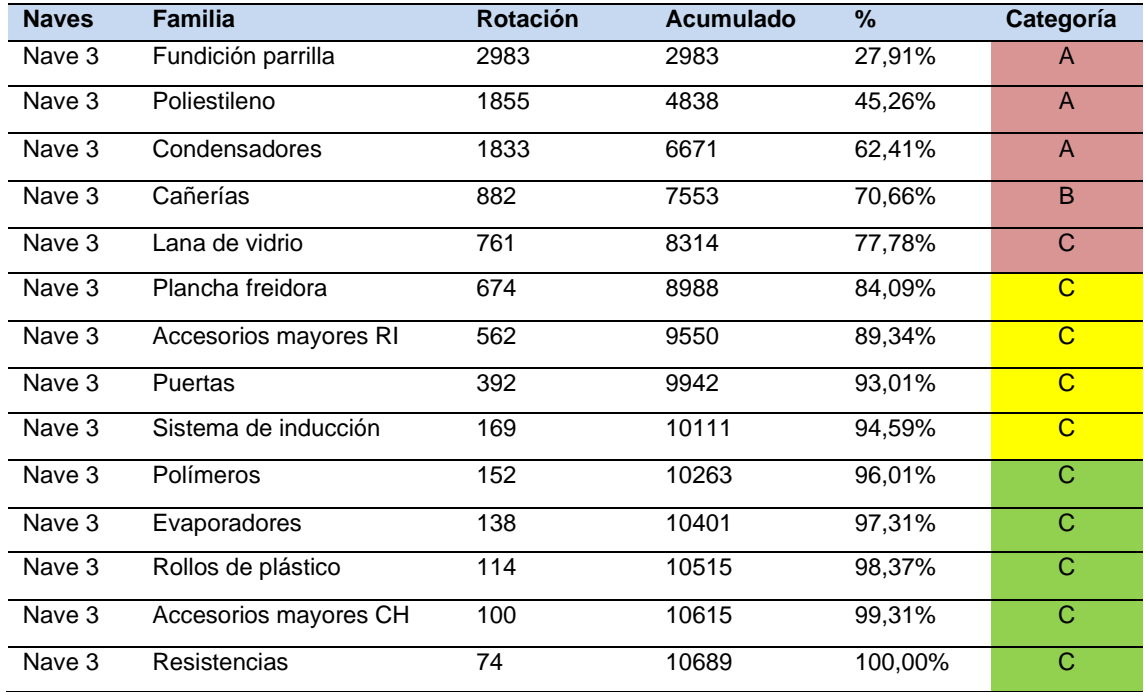

#### **Tabla 32 Familia de materiales Nave 4**

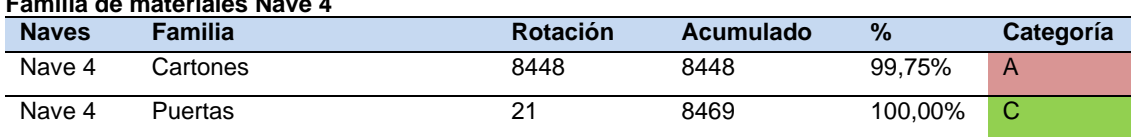

**Fuente**: elaborado por Raúl Sucuzhañay

# **Tabla 33**

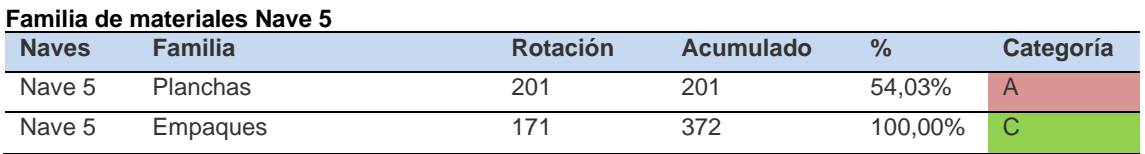

**Fuente**: elaborado por Raúl Sucuzhañay

Para referenciar, se toma como ejemplo los datos de la Nave 1, los cuales significan que las materias primas de la familia "Papelería" deben estar lo más cerca del área de pre embarque y de la puerta de salida, después la familia "Accesorios" menores RI y así respectivamente. De igual manera en la Nave 2, debe estar lo más cerca a la salida los "Vidrios", luego las "Parrillas" y así sucesivamente.

Otra forma de realizar esta clasificación, es considerando la sección o almacén al cual se abastece en el proceso productivo y tiene su sustento en que solamente 45 de los 2166 SKU, son comunes para dos o más almacenes; es decir, son materias primas diferentes las que se abastecen en cada centro productivo. Para tal efecto, en la siguiente figura se muestra el flujo de los materiales en CEDI y su abastecimiento a las áreas productivas de planta.

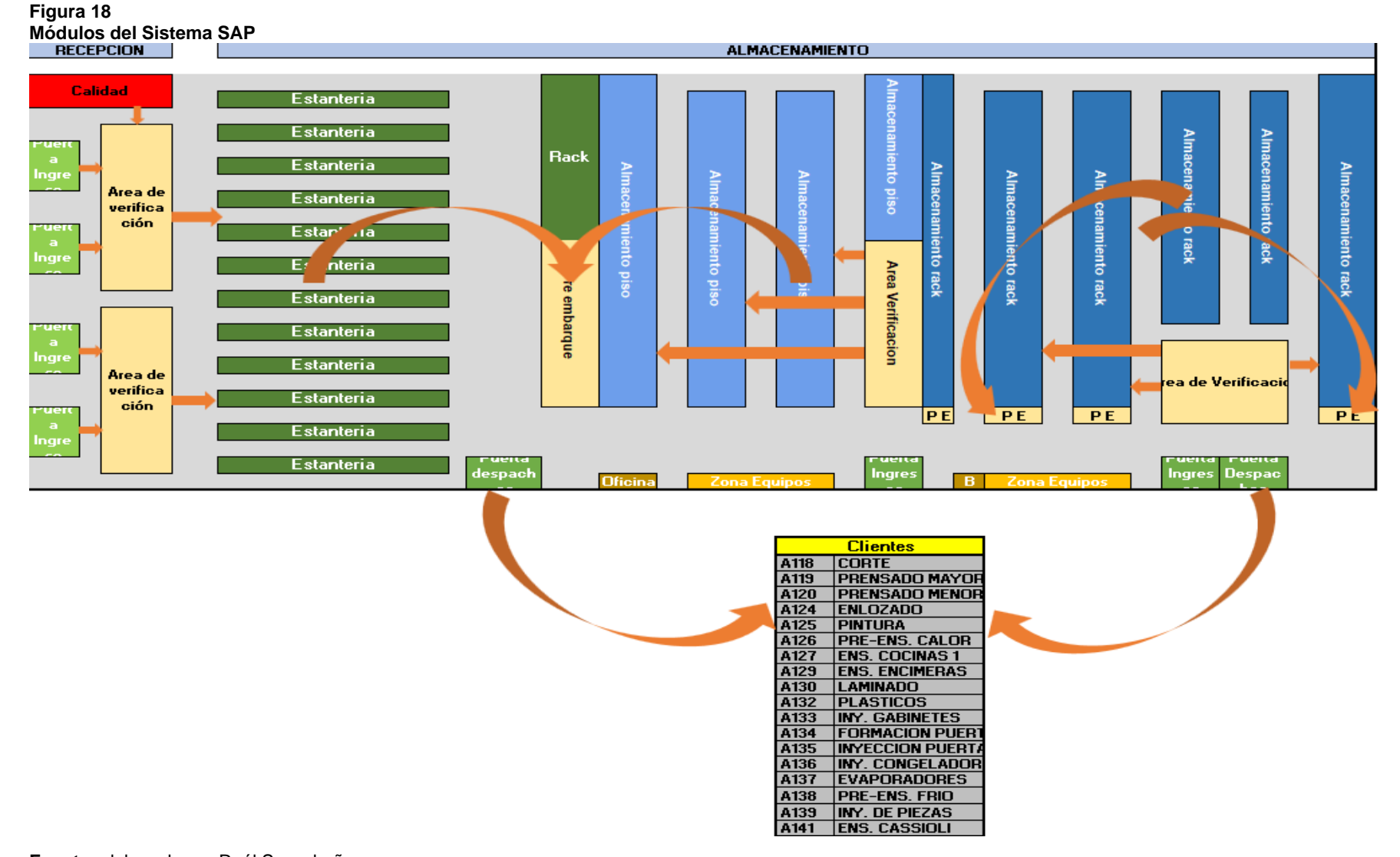

Partimos de la premisa anterior, en la que los materiales por sus características se dividen en cinco naves de almacenamiento; en cada nave se establece al almacén que mayormente se va a abastecer, mediante una clasificación A-B-C. En las siguientes tablas se muestra esta distribución y clasificación, por ejemplo; en la nave 1, el almacén A127 es el más importante ya que las materias primas que corresponden al mismo se encuentran en las primeras ubicaciones, paulatinamente se encuentran el resto de almacenes en continuación de las series A126, A125, entre otros.

#### **Tabla 34 Materiales Nave 1**

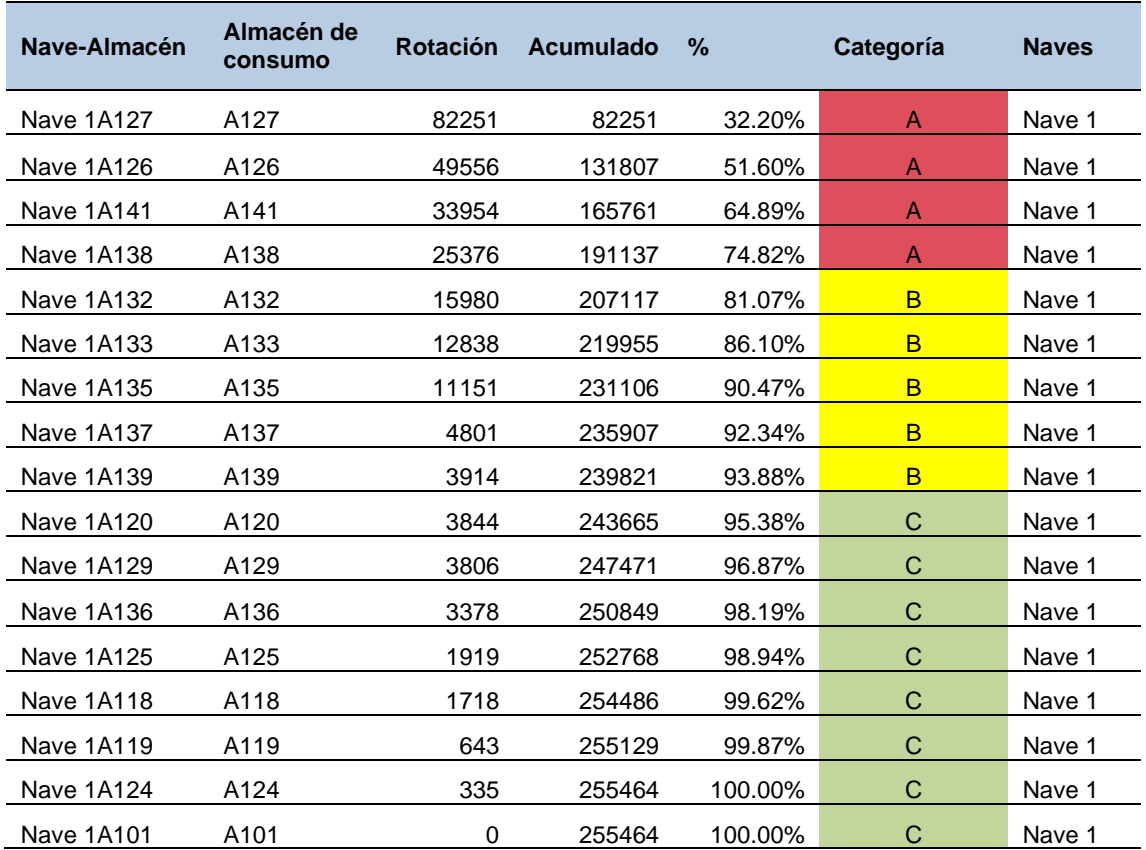

**Fuente**: elaborado por Raúl Sucuzhañay

#### **Tabla 35 Materiales Nave 2**

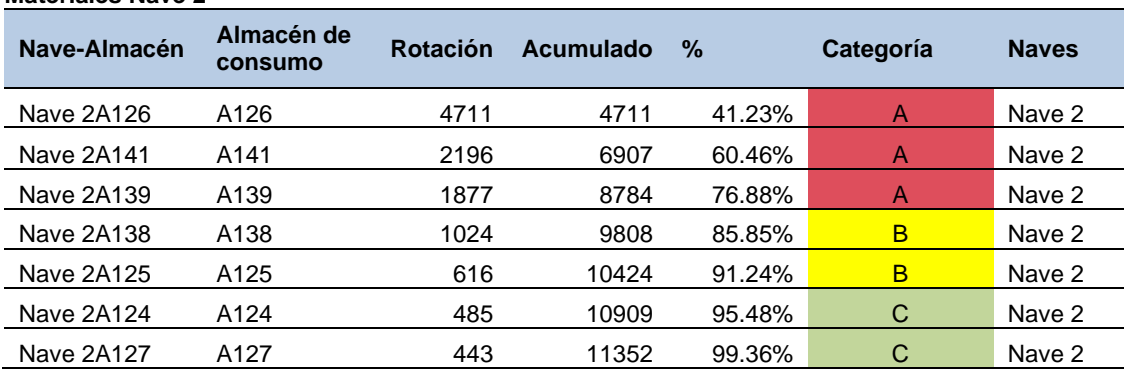

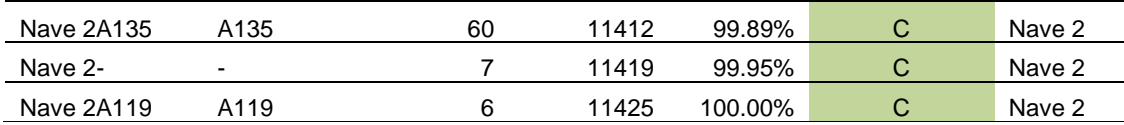

# **Tabla 36**

**Materiales Nave 3**

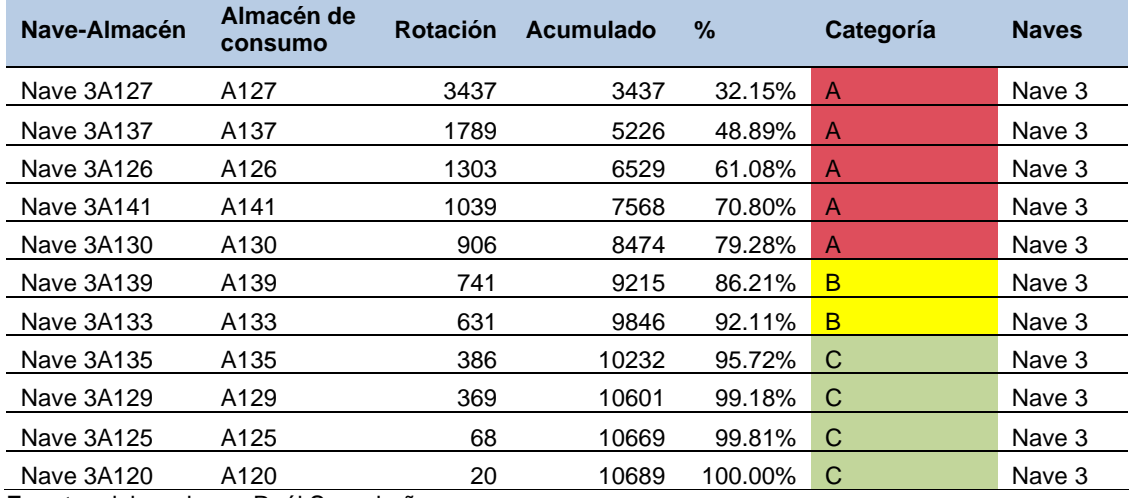

**Fuente**: elaborado por Raúl Sucuzhañay

## **Tabla 37**

## **Materiales Nave 4**

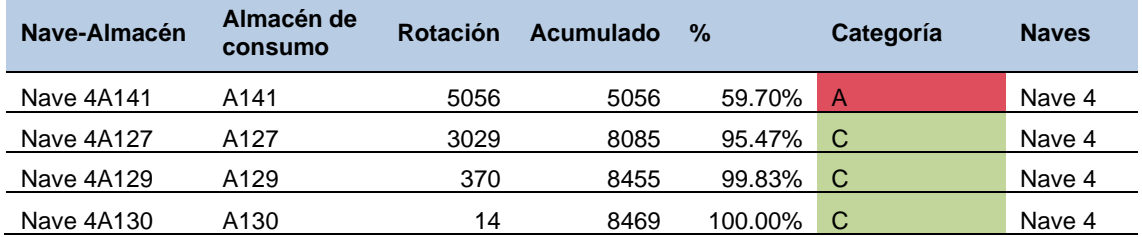

**Fuente**: elaborado por Raúl Sucuzhañay

# **Tabla 38**

#### **Materiales Nave 5**

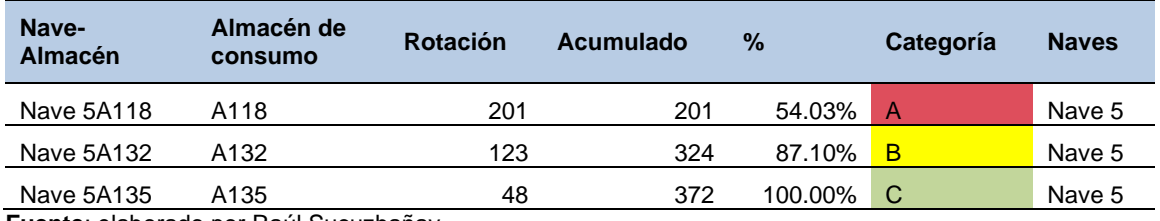

**Fuente**: elaborado por Raúl Sucuzhañay

Esta propuesta se completa con otra clasificación A-B-C, que permite identificar dentro del espacio asignado a cada almacén, y la organización de la materia prima por orden de importancia, como se manifiesta en la siguiente tabla.

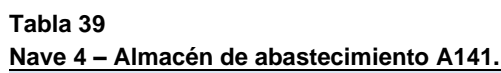

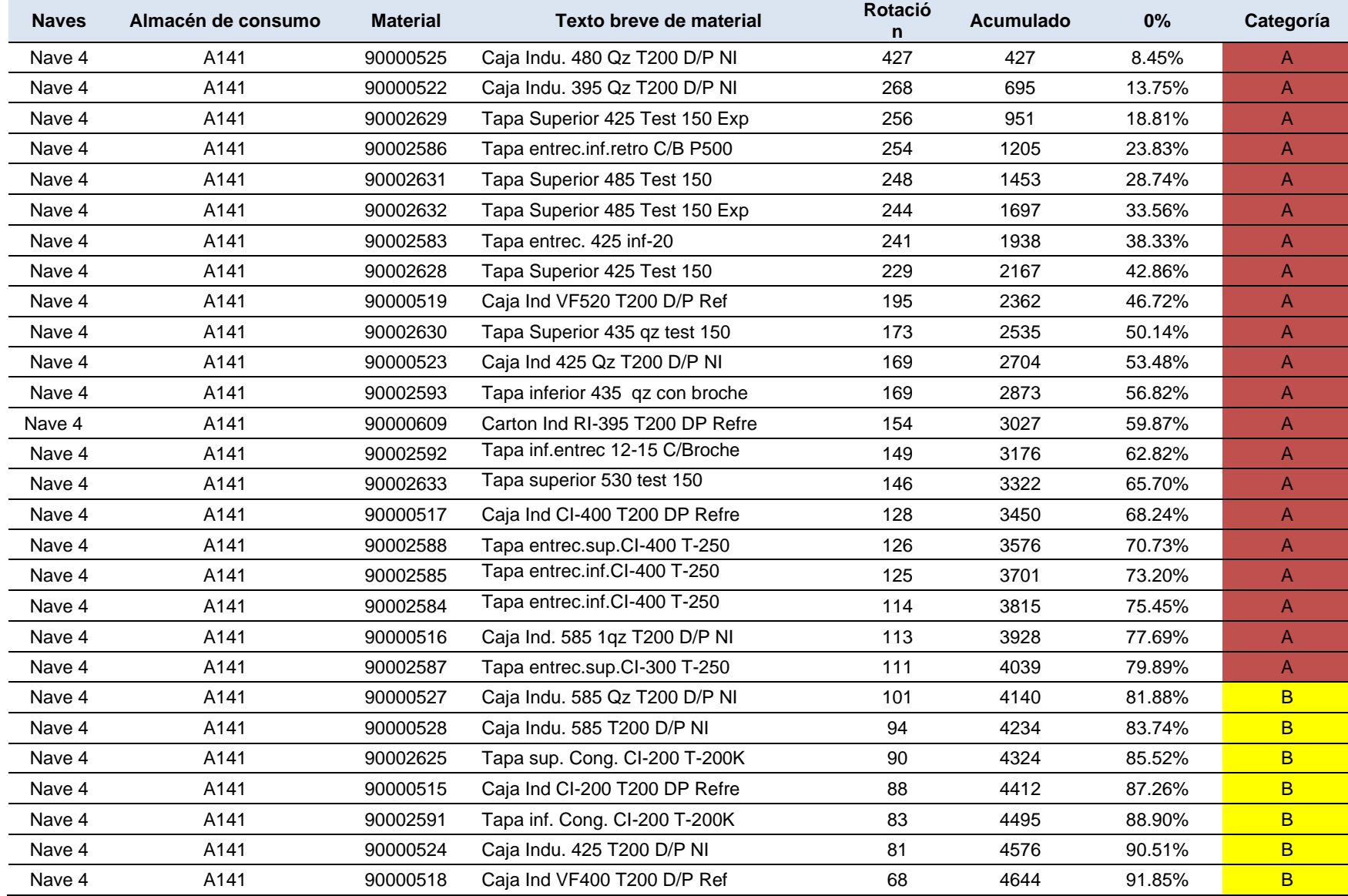

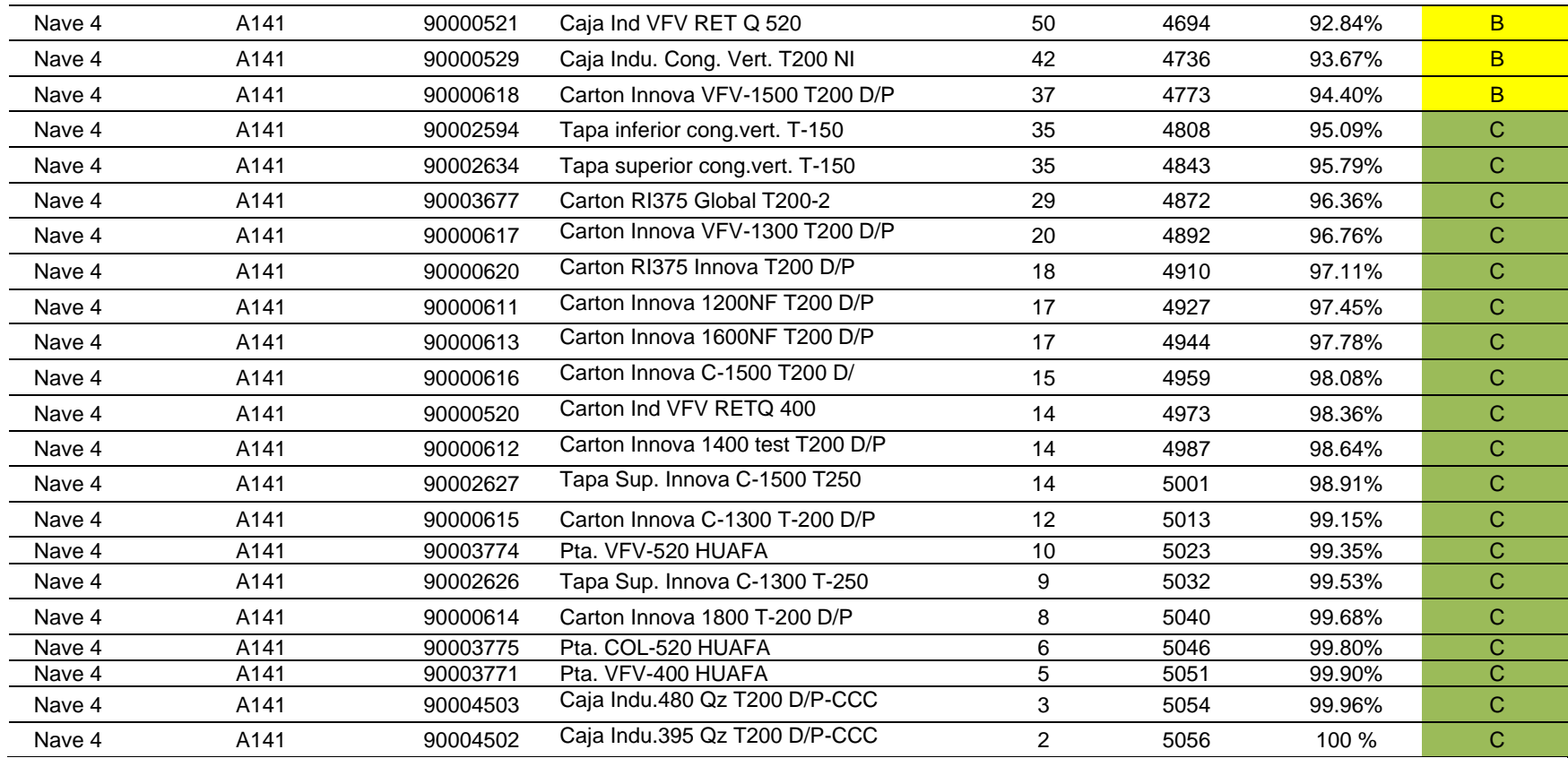

Esta alternativa parte del tipo de almacenamiento o naves de almacenamiento, luego se considera el almacén al cual se abastece de acuerdo a la clasificación A-B-C, y por último, esta clasificación de la materia prima permite determinar en qué área y ubicación se debe colocar el material. En la siguiente figura se muestra cómo sería la organización que se debe considerar para la definición de las matrices de datos para WMS.

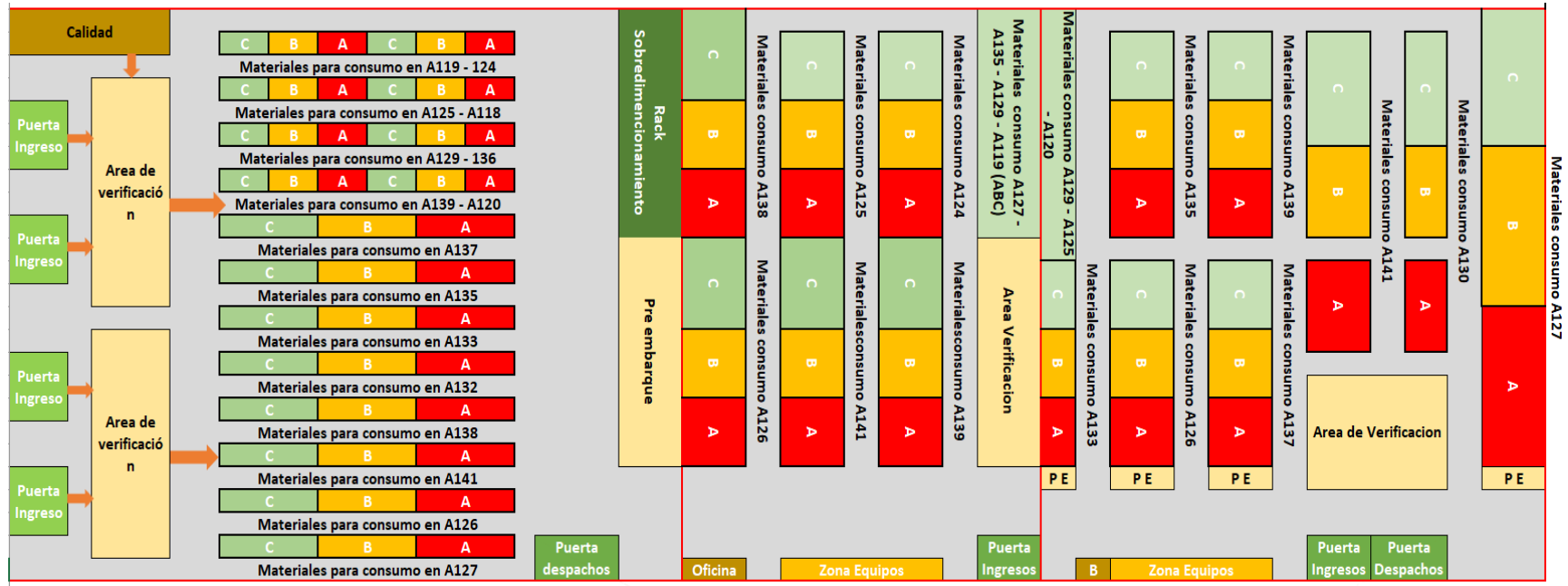

**Figura 19 Módulos del Sistema SAP**

Después de tener todas las condiciones apropiadas para iniciar el trabajo sobre el despliegue de mercadería, se debe considerar de importancia la conformación de los equipos de trabajo para gestionar los cambios, teniendo en cuenta que es un módulo completamente nuevo para el personal del centro de distribución. La definición correcta de estos prerrequisitos es fundamental ya que estos serán los responsables del éxito del proyecto y los portavoces del mismo dentro de la empresa, específicamente en el centro de distribución.

#### **3.1. Equipo de trabajo**

El equipo de trabajo con el que se cuenta es fundamental para el éxito o fracaso de este proyecto, por lo que se debe considerar a todos quienes forman parte de la empresa; desde los departamentos gerenciales hasta los obreros; no obstante, es el Equipo Directivo quien encamina el proyecto y por ende, debe estar en consonancia con las nuevas actualizaciones que se están aplicando, con el fin de trabajar en función del mismo y en conjugación con el personal de la consultoría en logística y el equipo implementador de la empresa; por lo tanto, bajo esta premisa se debe definir dos equipos de trabajo: el comité gerencial y el equipo implementador:

#### **Tabla 40**

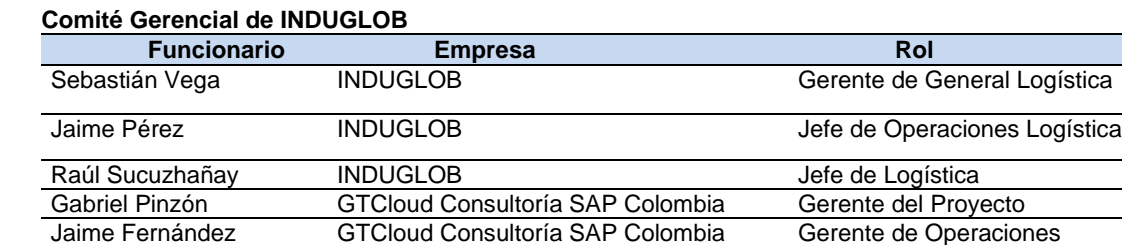

**Fuente**: Raúl Sucuzhañay Wilson Benavides GTCloud Consultoría SAP Colombia Consultor SAP EWM

Este comité es el que se encuentra vigente dentro de la empresa y el cual se ha creído conveniente citar para poder determinar las funciones del mismo, las cuales se centran en:

- ❖ Dar seguimiento semanal al avance del proyecto.
- ❖ Facilitar los recursos necesarios para el proyecto.
- ❖ Solventar y resolver temas relevantes de la implementación.
- ❖ Aprobar el documento de entendimiento del proyecto. Este documento recibe el nombre de BPD (Business Process Documentation) o manuales de proceso en español.

Para la supervisión y el seguimiento se usará el siguiente formato donde constaran las actividades realizadas, actividades pendientes, riesgos detectados y temas que necesitan ser resueltos por este comité.

#### **Figura 20 Actividades realizadas por el comité**

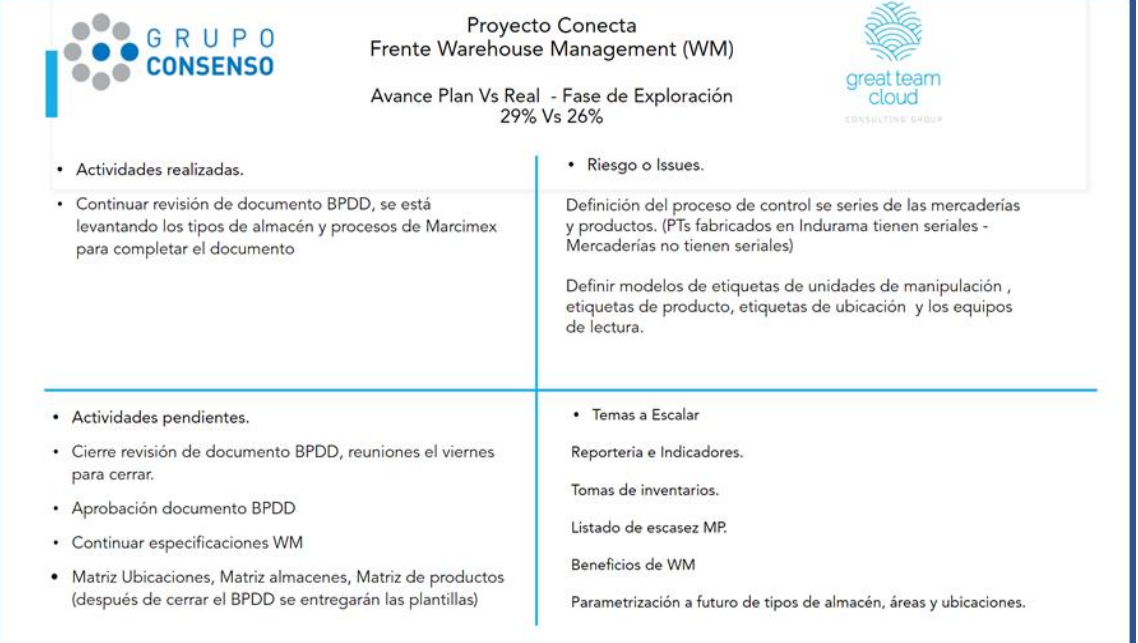

#### **Fuente**: Raúl Sucuzhañay

Para formar el equipo implementador, se debe considerar los mejores recursos humanos con los que cuenta la empresa y las respectivas áreas, deben ser personas conocedoras de los diferentes procesos que facilite la comprensión y operación de los diferentes procesos a implementar; además, deben ser líderes que fomenten el equipo en trabajo para favorecer la adaptación a los nuevos cambios del personal del centro. Para el caso de INDUGLOB S.A. el mismo se encuentra conformado de la siguiente manera:

#### **Tabla 41**

#### **Nómina de equipo implementador**

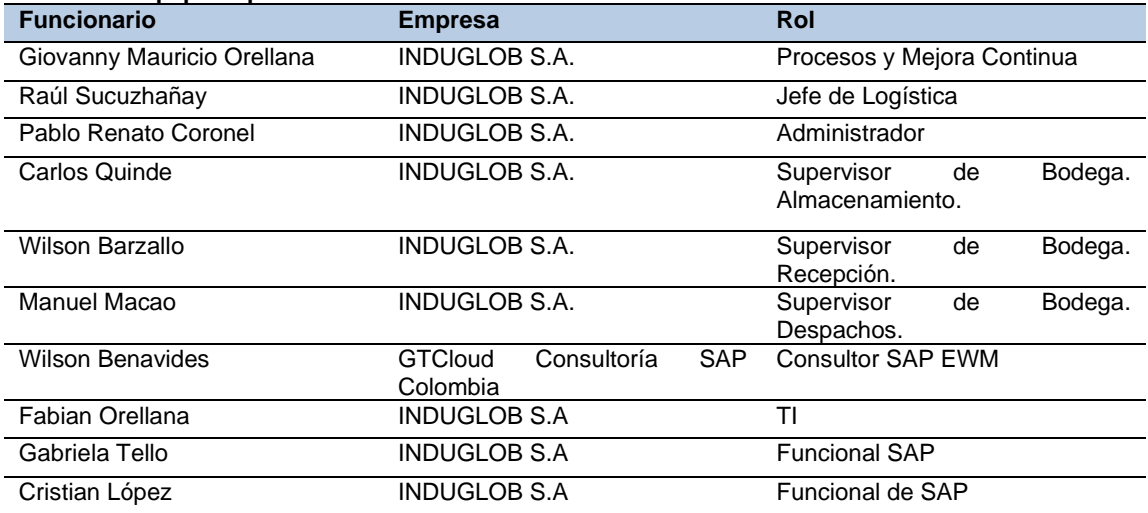

**Fuente**: Raúl Sucuzhañay

Las funciones de este equipo es participar en las actividades y levantamientos de las diferentes fases del proyecto, especialmente en la fase 2, 3 y 4 de la siguiente figura:

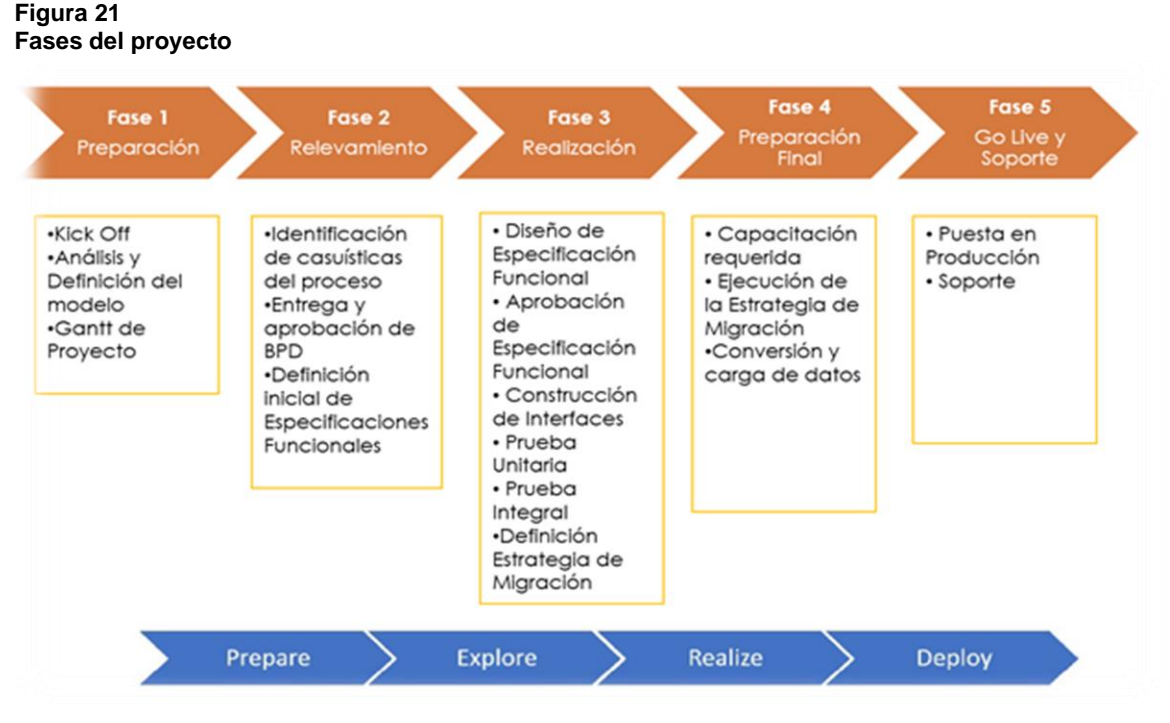

**Fuente**: Raúl Sucuzhañay

Este equipo es clave y debe disponer del tiempo necesario y estar comprometido ya que con el mismo se desarrollará los pasos necesarios para llegar a una implementación y a una salida a vivo exitosa.

#### **3.2. Gestión del cambio**

La organización para la socialización y el cambio es fundamental debido a que, la implementación de WMS no solo involucra al personal de almacén sino también la interacción con otros departamentos como el de compras y producción. En otras empresas que se han implementado estos sistemas, generalmente los diferentes equipos de trabajo han demostrado ciertos malestares que se han manifestado en la resistencia al cambio y actualización del manejo de centro de distribución. Por lo tanto, se recomienda socialización constante, brindando un alto grado de comunicación entre todos los actores para que los objetivos del proyecto y beneficios del mismo estén siempre presentes, para lo cual, es imperante seleccionar el personal clave, que motive a alcanzar dichos objetivos, para lo cual se presenta la siguiente estrategia para la gestión del cambio.

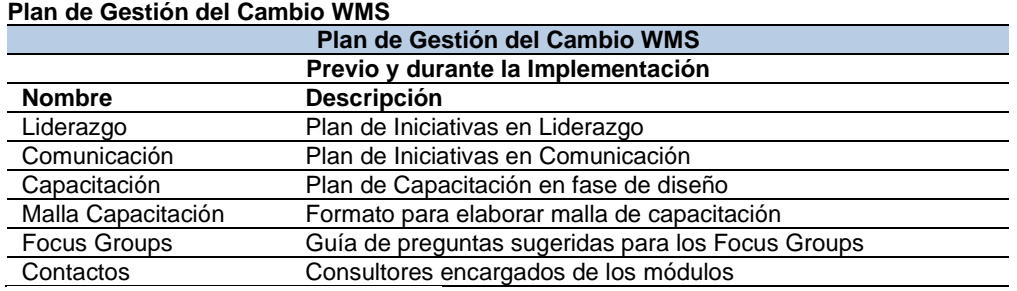

# **Tabla 42**

**Fuente**: elaborado por Raúl Sucuzhañay

De la misma manera, se proponen diferentes estrategias que ayudan a mejorar las relaciones laborales para mejor el liderazgo de equipo, como se muestran en las siguientes tablas. **Tabla 43**

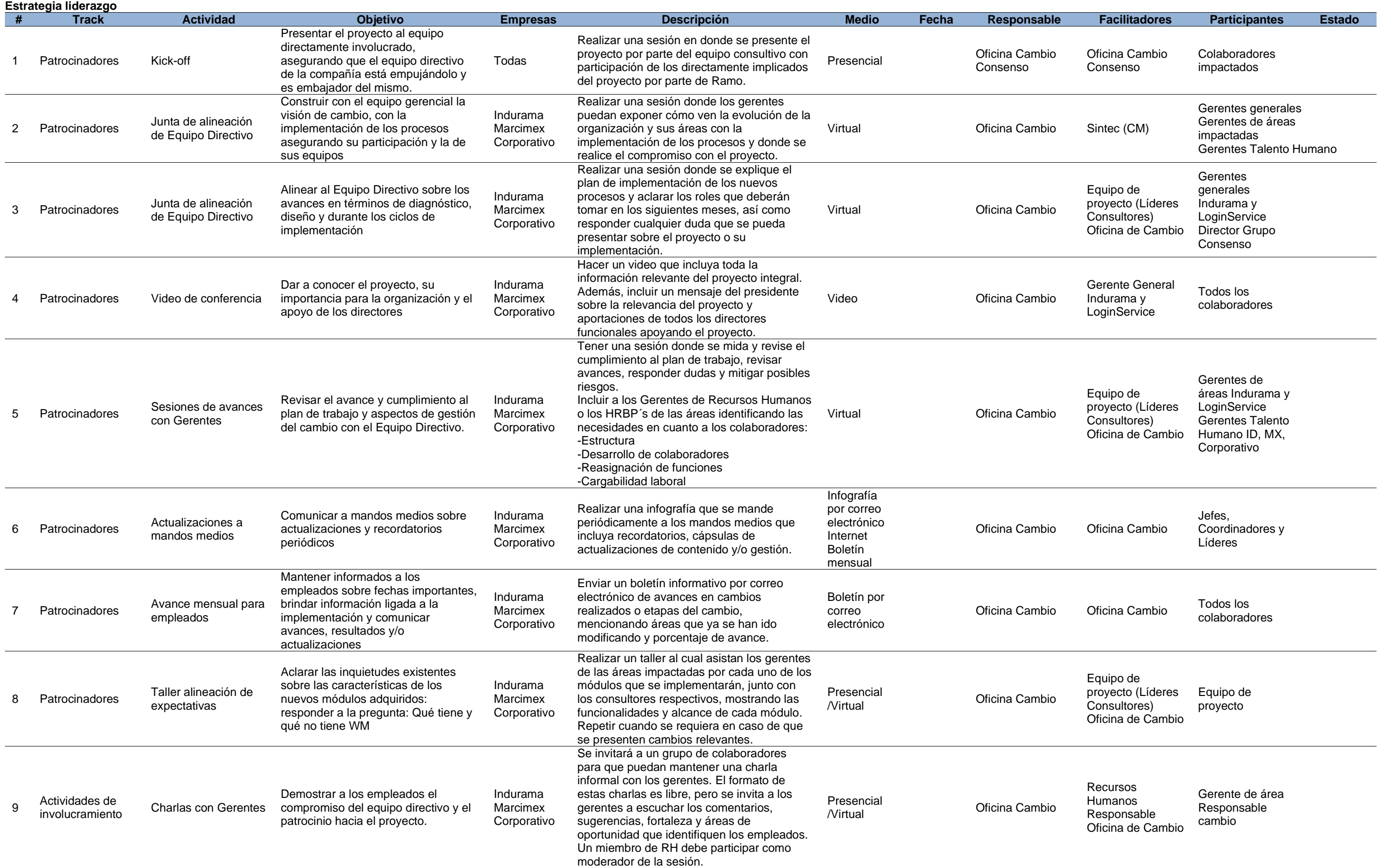

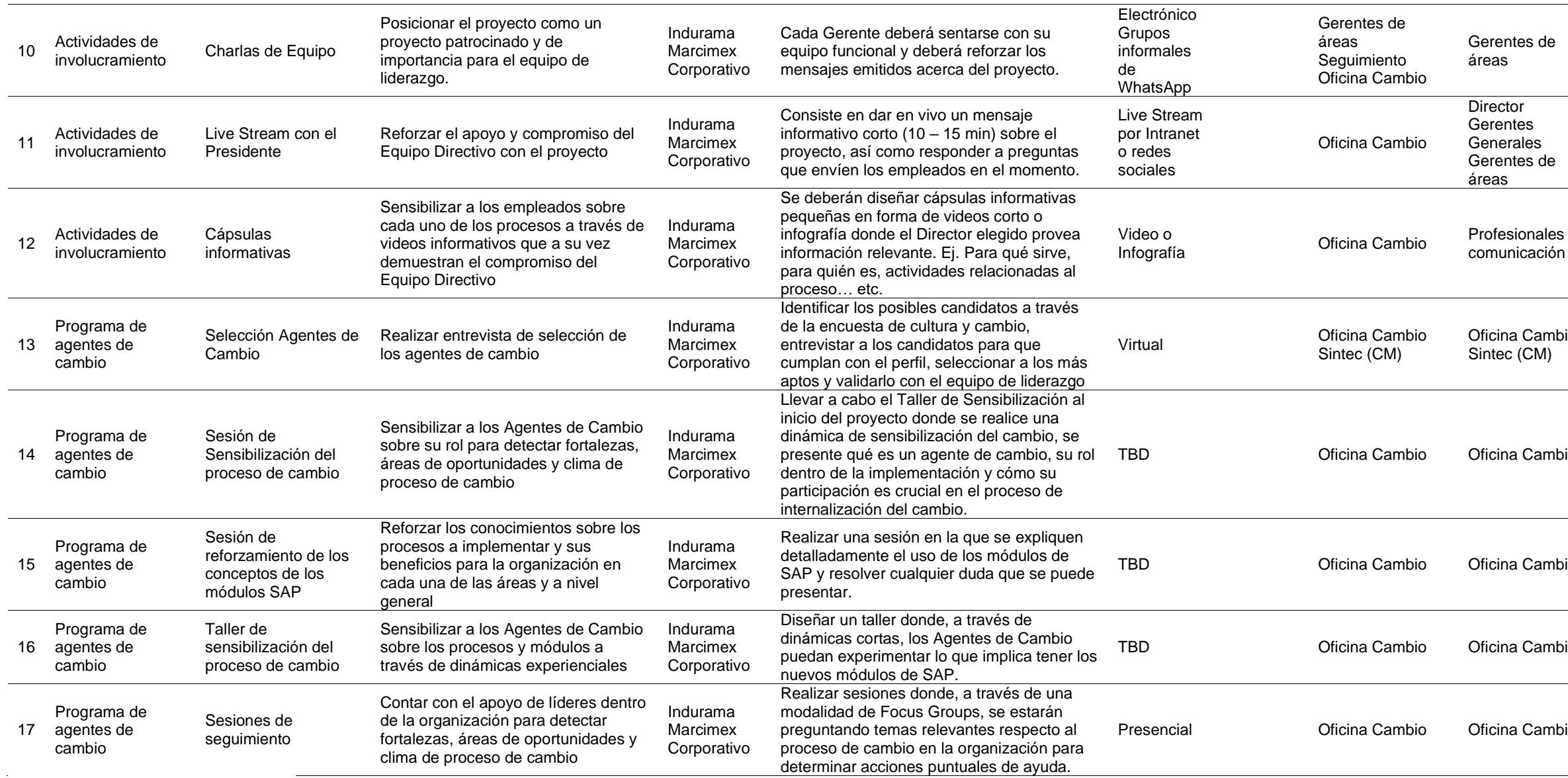

Gerentes de<br>áreas Gerente de área **Director** Gerentes Generales Gerentes de áreas Director Equipo de comunicación Equipo de proyecto Oficina Cambio Sintec (CM) Oficina Cambio Sintec (CM) Oficina Cambio Oficina Cambio Agentes de cambio TBD Oficina Cambio Oficina Cambio Todos los colaboradores **Oficina Cambio** Todos los colaboradores Presencial Oficina Cambio Todos los colaboradores

**Fuente**: elaborado por Raúl Sucuzhañay

#### **Tabla 44**

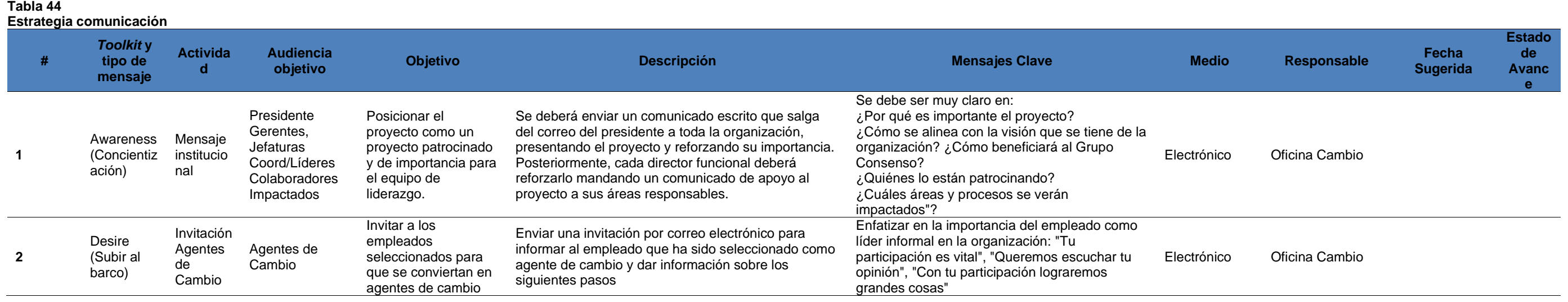

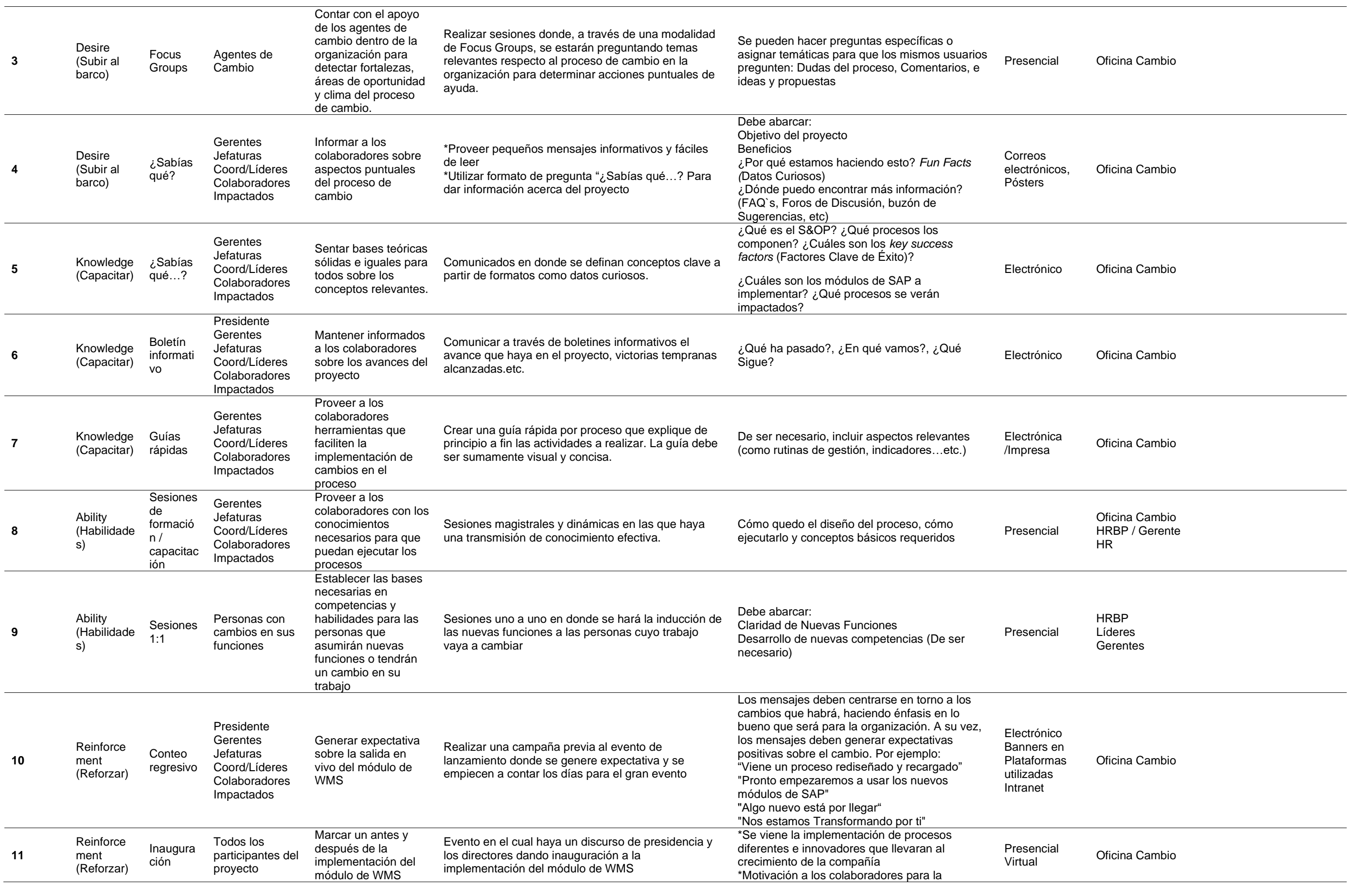

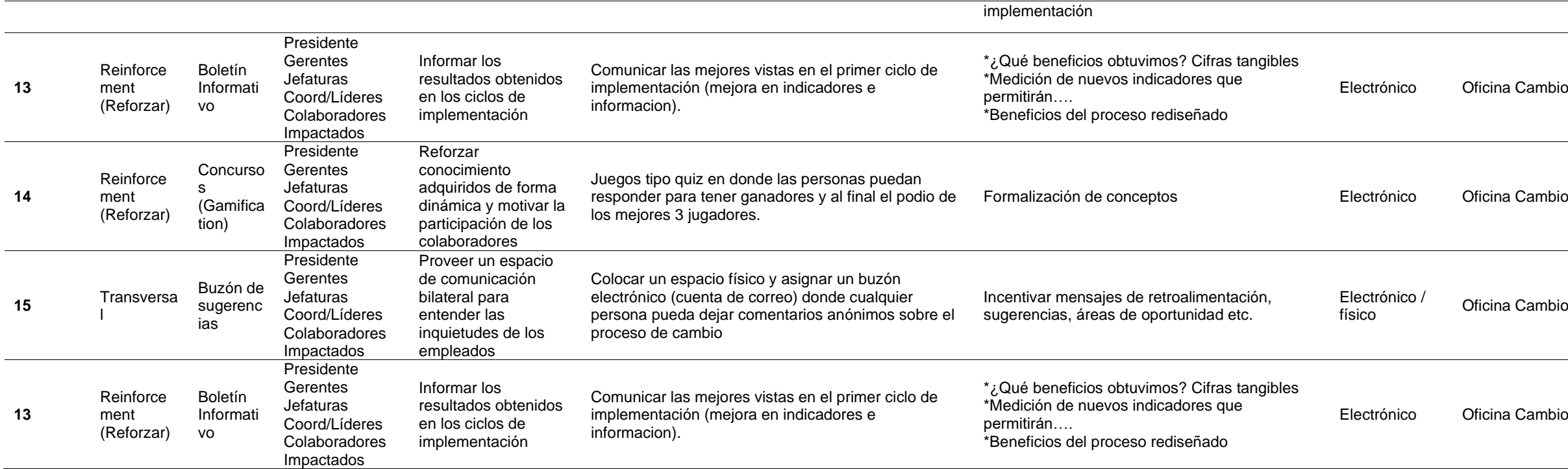

# **Tabla 45**

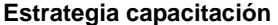

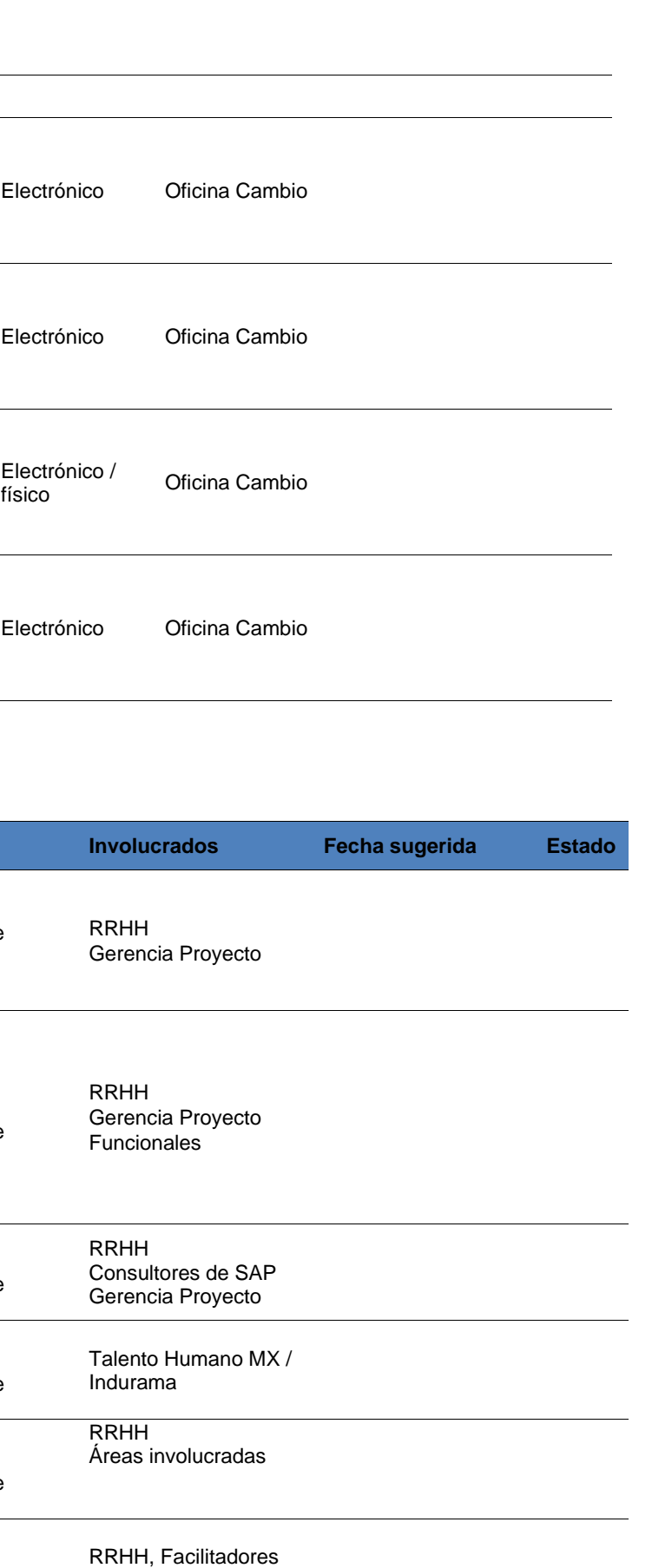

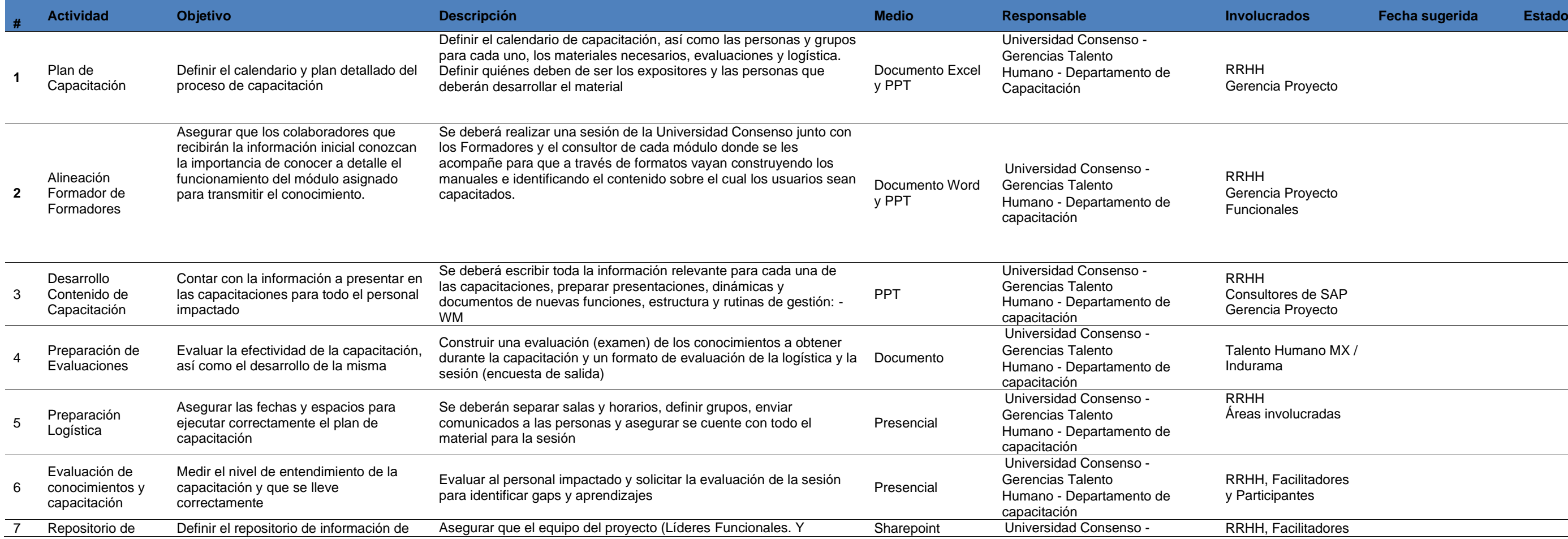

y Participantes

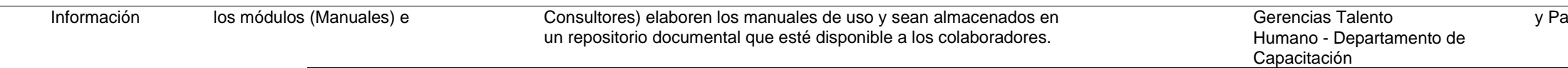

#### **Tabla 46**

#### **Malla de capacitación - Introducción a WMS**

**Tipo de Capacitación:** Introducción a WMS

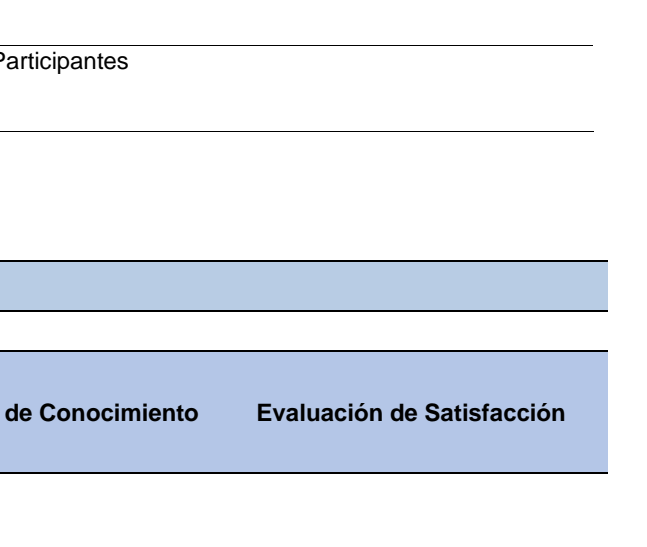

**Objetivo:** Dar a conocer los conceptos básicos del sistema de gestión de almacenes

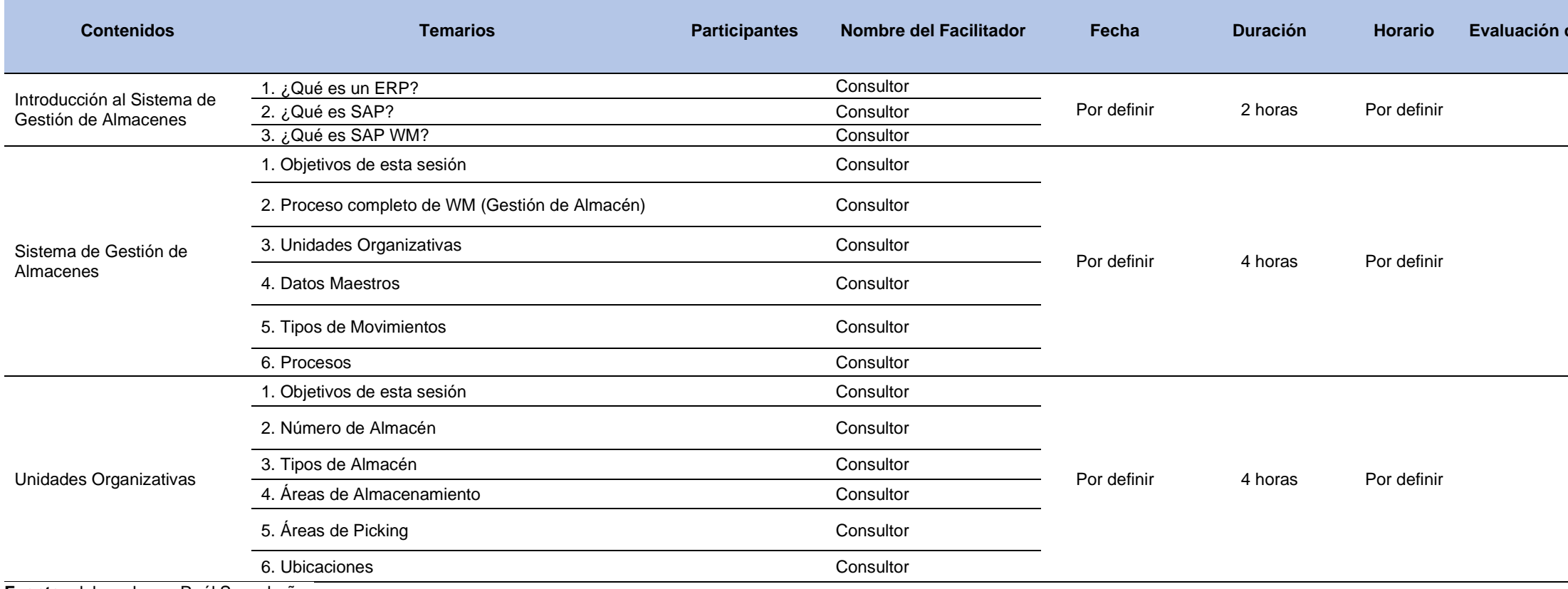

**Malla de capacitación - Proceso Datos Maestros y Transaccional.**

# **Tipo de Capacitación: Proceso Datos Maestros y Transaccional.**

**Objetivo:** Enseñar el proceso de configuración de datos maestros y transacciones

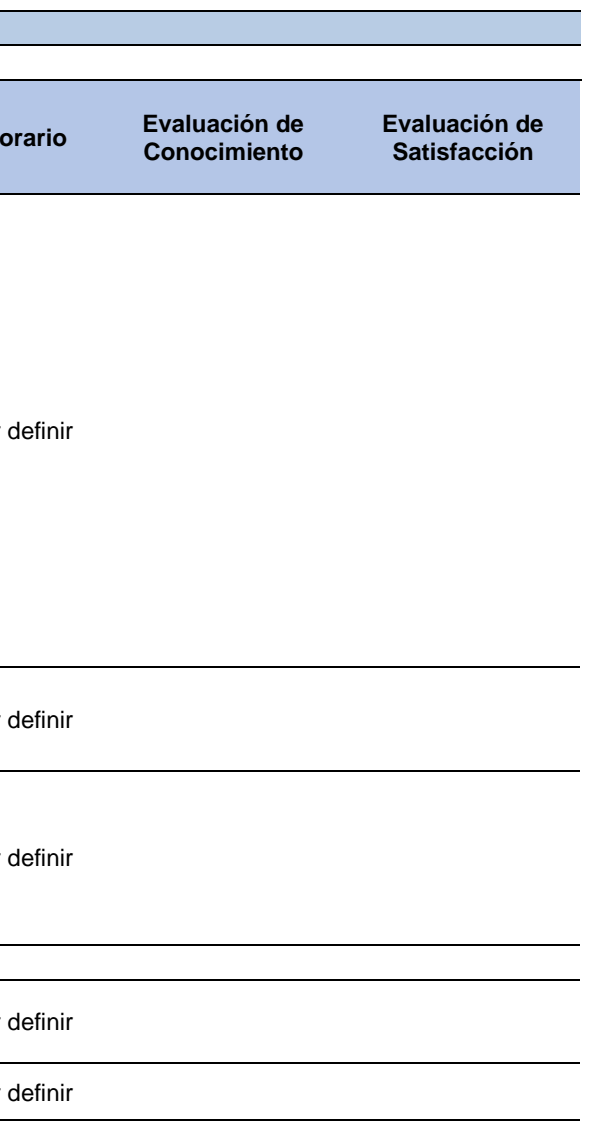

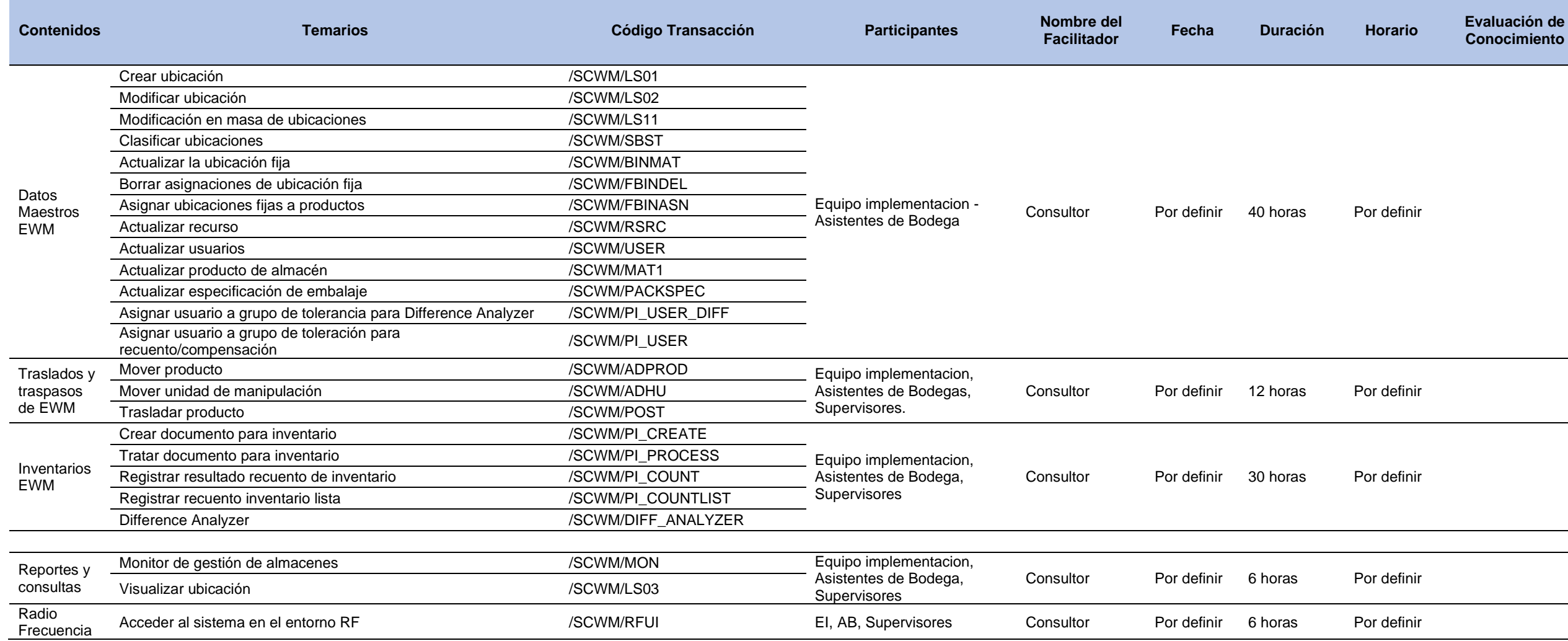

# **3.2.1. Focus Groups.**

Para este caso, es un método de [investigación,](https://rockcontent.com/es/blog/investigacion-de-mercados/) que tiene la función de analizar y captar *feedbacks<sup>8</sup>* sobre el proyecto, el módulo y la implementación. Para esto, se debe reunir de cinco a diez personas y asignar un moderador que lidera el intercambio de ideas. Las reuniones de focus group deben demorar entre treinta minutos y una hora y media. El moderador debe enlistar las preguntas y compartirlas con el grupo para que todos puedan responder. La cantidad de preguntas pueden variar de diez a quince en cuanto permita expresar sus ideas y comentarios a todos los participantes; a continuación, se presentan una lista de preguntas que se pueden tener como referencia.

## **Guía de preguntas para sesión de focus group o entrevistas de sondeo**

## **Entendimiento del proyecto:**

¿Conocen los objetivos del proyecto del Proyecto?

¿Identifican cuál es su rol dentro del piloto del proyecto?

¿Por qué consideran que es importante su participación para que la implementación fluya de manera exitosa?

¿Consideran que fue suficiente la capacitación que recibieron?

## **Interacción entre áreas:**

¿Cómo clasificarían la interacción que se da actualmente entre las áreas involucradas en el proceso, buena, mala o regular? ¿Por qué?

¿Has notado algún cambio a partir del piloto en el flujo de comunicación entre áreas?

¿Qué acciones podrían proponer para mejorar la interacción entre áreas involucradas en la planeación de demanda táctica?

## **Adopción del cambio:**

¿Cómo se ha sentido en general en el tiempo que lleva el piloto?

¿Conocen los beneficios que traerá la implementación del proyecto, a su área de trabajo y a su

<sup>&</sup>lt;sup>8</sup> Con referencia a la respuesta que los colaboradores y los clientes pueden dar a lo que se les ofrece. En el ambiente interno de una empresa y para este trabajo lo vamos a entender como las evaluaciones realizadas entre el equipo

puesto en específico?

¿Consideran que los nuevos procesos agregan valor a su área en particular?

¿Cuáles eran sus expectativas antes del piloto?

¿Qué riesgos observan para que el cambio perdure en?

## **Comunicación en el equipo:**

¿Perciben apoyo de sus jefes y compañeras de área hacia el cambio?

¿Consideran que la comunicación en tu equipo de trabajo fluye de manera adecuada?

¿Qué propondrían para tener una comunicación óptima?

¿Tienen alguna sugerencia para que la implementación fluya de manera correcta?

¿Cuáles creen que son las áreas de oportunidad en el proceso de implementación?

#### **3.2.2. Contactos.**

**Tabla 48**

Es importante mantener diferentes medios de comunicación con el equipo implementador para lo cual, es recomendable tener todo tipo de contactos que permita realizar cualquier consulta y su tiempo de respuesta sea rápido y oportuno, sobre todo en etapas de prueba y en los primeros días de operación en vivo. El equipo implementador se termina convirtiendo en un equipo de soporte; para esto se propone una plantilla de registro de contactos.

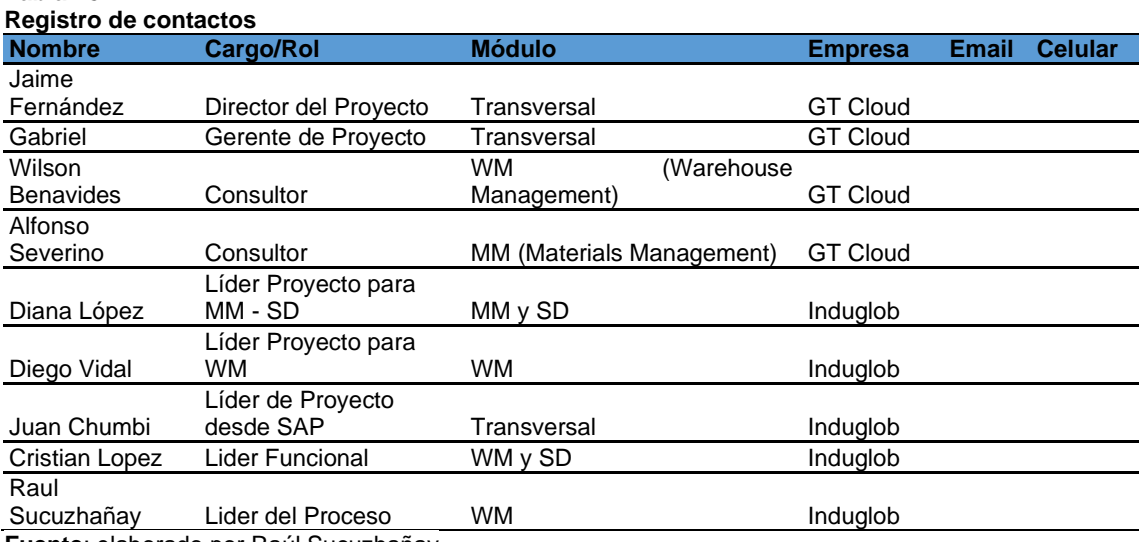

#### **3.3. Análisis funcional WMS**

Para comprender la importancia del módulo WMS en la organización de un almacén complejo; como el de las materias primas en el CDI Zhucay de INDUGLOB S.A. primero se debe entender cómo se divide el SAP, en el módulo de MM; en primera instancia, un almacén sin ningún tipo de sistema de gestión de almacenes; que sería la manera más simple de gestionar los stocks; en este caso, el propio almacén es el nivel más bajo de la gestión del inventario; En cambio, al utilizar WMS, el almacén físico forma parte de la zona más alta de la pirámide de inventarios, solo por debajo del centro logístico y se lo conoce como tipo de almacén.

El módulo SAP MM (*Materials Management* o lo que es lo mismo Gestión de Materiales) permite manejar todos los procesos asociados a la adquisición de bienes y contratación de servicios que realiza una empresa; por ejemplo, gestiona el stock, verifica facturas y controla la entrada de mercancías, entre otros. Este módulo es suficiente cuando no se necesitan localizaciones o ubicaciones concretas de los productos en los almacenes. Para WM, se tiene una estructura superior llamada número de almacén que es de donde se proyecta en diferentes partes como indica la siguiente figura.

**Figura 22 Estructura Organizativa MM**

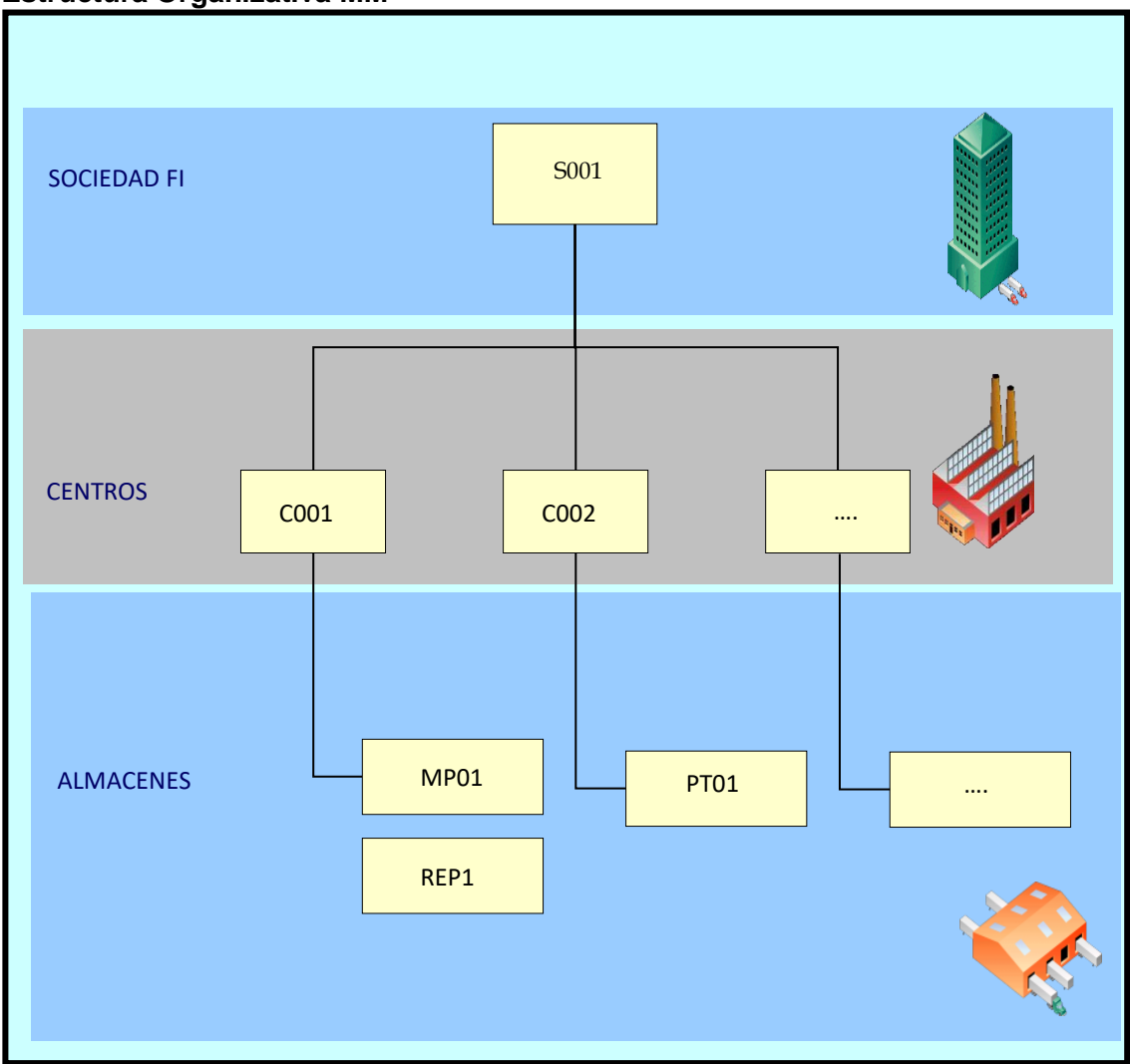

**Fuente**: elaborado por Raúl Sucuzhañay

**Sociedad:** representa una entidad contable independiente, por ejemplo, una empresa dentro de un grupo de empresas.

**Centro:** unidad organizativa que coordina la empresa desde el punto de vista de producción, aprovisionamiento y planificación de necesidades. Puede ser un centro de producción o un centro administrativo.

**Almacén**: unidad organizativa que permite diferenciar el stock de material dentro de un centro. La gestión del stock por cantidades en el centro se realiza a nivel de almacén.

El sistema, profundiza aún más la estructura de los almacenes, hasta llegar a subdividir cada uno de estos tipos de almacén en áreas y ubicaciones. Las áreas son estructuras organizativas que contienen ubicaciones con características distintas para su almacenamiento. Las ubicaciones son las localizaciones concretas del almacén; cada una se define por su tipo de ubicación (un código de cuatro caracteres) y la ubicación normalmente cuenta con alguna manera de definir su posición a través de un sistema de coordenadas. Cada una de estas divisiones permite definir claramente las diferentes zonas internas, de manera que cada almacén quede dividido claramente con el propósito de poder guardar los stocks y llevar un control exhaustivo de los mismos.

#### **Figura 23**

**Estructura Organizativa MM y WM**

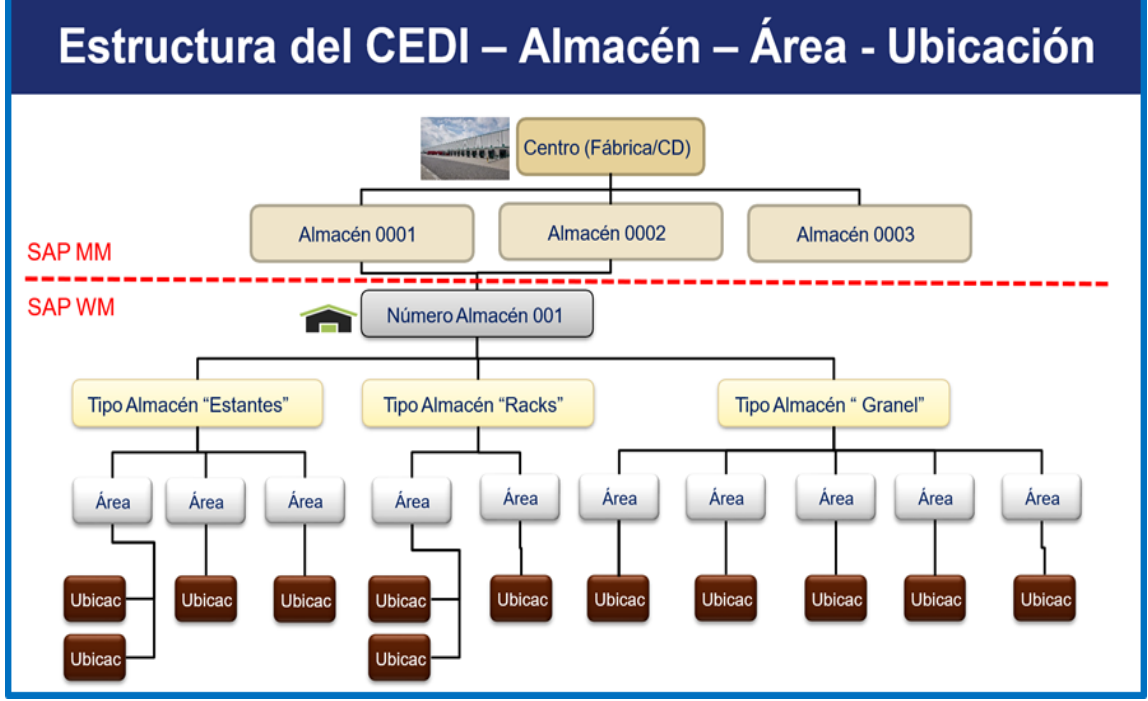

**Fuente**: elaborado por Raúl Sucuzhañay tomado como referencia del curso de SAP WM gestión de almacenes de UDEMY.

Para acápite, es importante recalcar que algunos tipos de almacenes tienen asignado un código estándar de cuatro caracteres que se detallará posteriormente a lo largo del documento y que conviene conocer, tales como 9010 (entrada de mercancías) y 9020 (salida de mercancías). Esta definición viene dada ya que son requerimientos mínimos para la operatividad del sistema.

Dentro del almacén, el stock se encuentra almacenado por unidades sin ningún tipo de embalaje especial; no obstante, se encuentra almacenaje de productos embalados, es decir, en cajas o unidades formando pallets a los que se los denomina como unidades de manipulación (handling units o HUs), que es otra de las definiciones o levantamientos que se tienen que realizar. Una unidad de manipulación no es más que el elemento que contiene productos en su interior y cuyo objetivo es la facilitación tanto del transporte como del almacenaje e identificación, la forma más sencilla entonces de conocer que hay en una ubicación es utilizando el número de la unidad

de manipulación.

Un último aspecto a considerar, es que tanto la ubicación como la unidad de manipulación requieren de una etiqueta de identificación que contenga la información necesaria para la operación y registros de las transacciones en el sistema. Esta organización del centro de distribución es la que se necesita definir previa a la implementación del sistema WM, desde el número de almacén, pasando por el tipo de almacén, área, ubicación, unidades de manipulación e identificaciones. La oportuna y correcta estructuración de esta información permitirá alcanzar el objetivo de implementación de un WMS.

#### **3.4. Diseño Layout**

Para mejorar el Layout de la bodega, se partió desde el diseño original en el que se incluyó una nueva propuesta de la distribución de los almacenes, zonas de almacenaje, zonas de piso, racks, áreas de puertas, oficinas administrativas, puntos de despacho y recepción de productos. Toda esta área física de la bodega debe ser configurada en el sistema WMS. Se debe recordar que, la estrategia de administración de almacenes, debe ir alineada a la distribución física del almacén y del centro de distribución; es por eso, que se realiza un nuevo Layout para conocer los nuevos, almacenes, áreas y ubicaciones que posteriormente se trabajaran en los diferentes maestros o matrices que se tienen que preparar para configurar en el WMS de SAP, los siguientes ítems:

- ❖ Procesos internos
- ❖ Tipología del material
- ❖ Medios de almacenamiento
- ❖ Ubicaciones con materiales de control especial
- ❖ Inventario de materiales (entradas y salidas, ABC)
- ❖ SKU: stocks, grupos o familias

De esta información, se pueden tomar datos importantes para las futuras definiciones de la estructura en la configuración del WMS, que permita reorganizar el centro de distribución en pro de mejorar la eficiencia tanto de despacho, como de entrega de los materiales.

#### **3.4.1. Tipos de almacén.**

En la actualidad, la bodega diferencia siete tipos de almacenes y cada uno de éstos contiene áreas y ubicaciones físicas no registradas en ningún sistema informático de gestión de almacenes. Los almacenes existentes son usados para diferenciar entre productos disponibles y no disponibles en el módulo de MM.

| <b>Almacén</b> | Denominación-<br>almacén | <b>Uso</b>                                                                   | <b>Estado</b> |
|----------------|--------------------------|------------------------------------------------------------------------------|---------------|
| A201           | Materia Prima            | Materiales disponibles para su uso en producción                             | Disponible    |
| A202           | MP No<br>disponible      | Para control de diferencias de los inventarios<br>físicos                    | No disponible |
| A203           | Obsoletos                | Materiales que no tienen consumos definitivamente                            | No disponible |
| A204           | Devol Proveedor          | Materiales para devolución al proveedor por<br>incumplimientos de estándares | No disponible |
| A213           | Calidad MP               | Materiales objetados por el departamento de<br>calidad a la recepción.       | No disponible |
| A216           | <b>Embalajes MP</b>      | Materiales para embalaje de las materias primas a<br>despachar               | No disponible |
| A217           | Seguro                   | Materiales con defectos que se reclaman al<br>seguro.                        | No disponible |

**Tabla 49 Tipos de almacén**

Los tipos de almacén para WMS establecen una organización interna considerando:

- ❖ Tipología de materiales: papelería, químicos o frágiles.
- ❖ Medio de almacenamiento: piso, racks, estanterías.
- ❖ Infraestructura: naves, bodegas, lugares de almacenamiento temporal, espacio físico.
- ❖ Familias de productos: grandes, medianos o pequeños.
- ❖ Estrategia de picking: lotes, pedido o en olas.

Además, de los almacenes definidos por su disponibilidad de materiales y en función al levantamiento realizado en el capítulo de la situación actual del centro de distribución y la matriz de materiales se propone definir los siguientes tipos almacenes:

**Tabla 50**

| Denominación                  | <b>Familia</b> | Und<br><b>Manipulación</b> |
|-------------------------------|----------------|----------------------------|
| MP Obsoletos (Estantería)     | No disponibles |                            |
| MP Seguro (Estantería)        | No disponibles |                            |
| MP Devoluciones (Estantería)  | No disponibles |                            |
| Materiales para embalaje      | No disponibles |                            |
| MP Calidad Piso (Estantería)  | No disponibles |                            |
| MP Calidad - UMp (Estantería) | No disponibles | SI                         |
| Recibo MP                     | Proceso        |                            |
| Despacho MP - Ump             | Proceso        | SI                         |

MP Materiales 01 UF (Estantería) Disponible considerando forma de almacenar

MP Materiales 02 - UMp (Arrume) Disponible considerando forma de almacenar SI

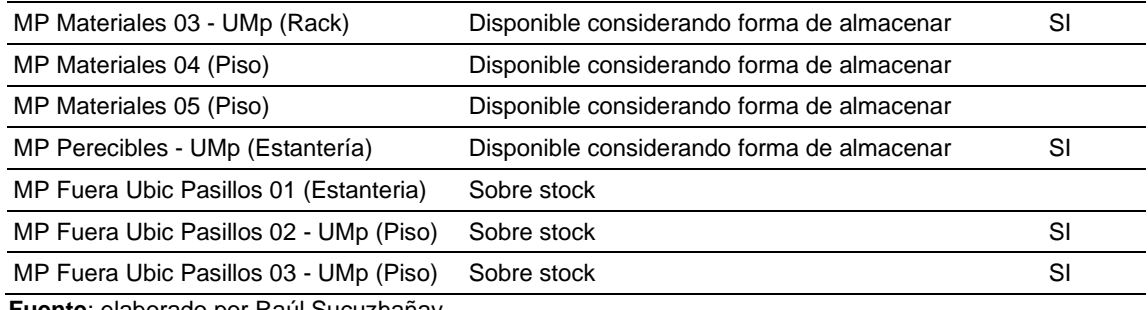

Esta definición se completaría, según requerimiento del WMS, con las zonas de puertas, para recibir y despachar productos para la cual se recomienda implementar puertas de ingreso y de egreso. Estos muelles o rampas de recepción y despacho son también tipos de almacenes para el sistema. Si una puerta, va a tener ambas funciones, se debe definir las ubicaciones que permitan asociar a la puerta de ingreso y otra para asociar a la de egreso.

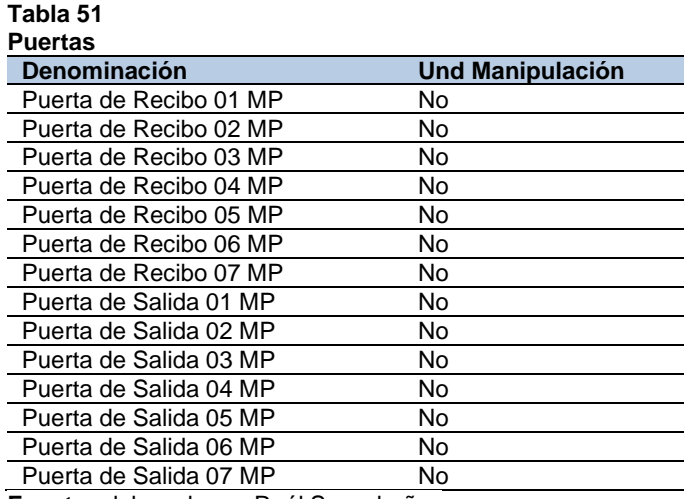

**Fuente**: elaborado por Raúl Sucuzhañay

## **3.4.2. Áreas del almacén.**

Las áreas de almacenamiento permiten agrupar materiales con necesidades y características similares y solo se permitirá agrupar ubicaciones dentro un mismo tipo de almacén. La utilización de áreas de bastimento en un tipo de almacén sólo es obligatoria, si en él, se utiliza el control o la búsqueda de áreas de almacén. Entonces, entre ellos se debe establecer cuáles tienen control de áreas. Estas áreas permiten sectorizar el CEDI en partes cada vez de menor tamaño, lo que posteriormente coadyuvara a formar las ubicaciones; en la siguiente gráfica se muestra las áreas definidas para cada almacén:

En la siguiente gráfica se muestra estos almacenes en el cedi:

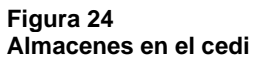

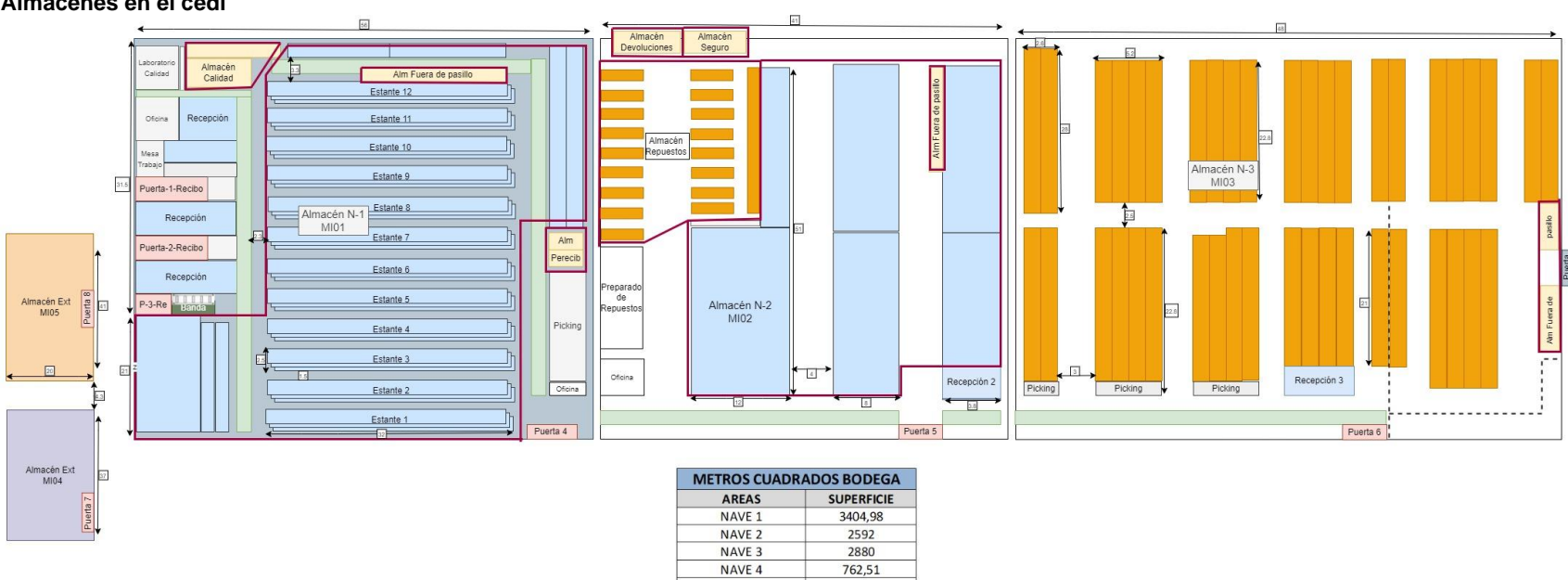

NAVE 5

**TOTAL** 

762,85

10402,34

#### **Figura 25 Áreas de cada almacén**

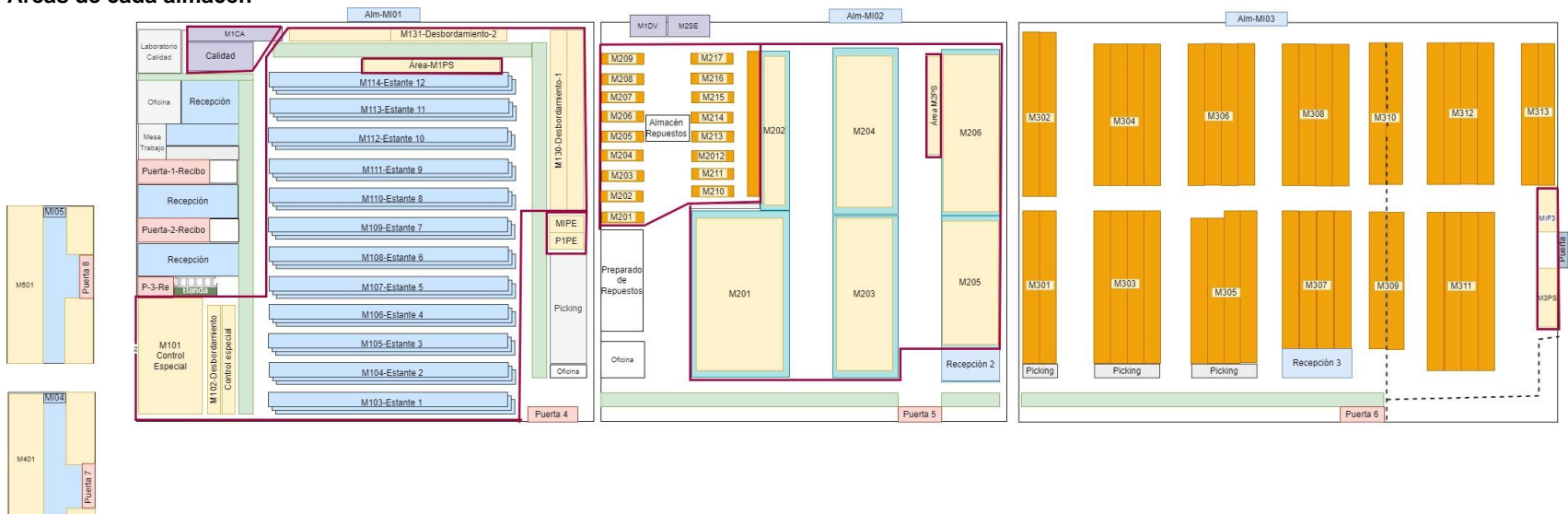

**Fuente**: elaborado por Raúl Sucuzhañay

# **3.4.3. Ubicaciones.**

A pesar de ser el nivel más bajo de la estructura de almacenes, las ubicaciones son las más importantes debido a que proporciona la dirección exacta de los productos a encontrar su preparación y despacho. En los apartados anteriores hemos estado estructurando las diferentes partes que al final formaran parte de la nomenclatura de la ubicación: Tipo de Almacén – Área – Localización.

La nomenclatura utilizada para la identificación de las ubicaciones en los racks, se sugiere sea de la siguiente forma:

#### **Tabla 52 Estantes**

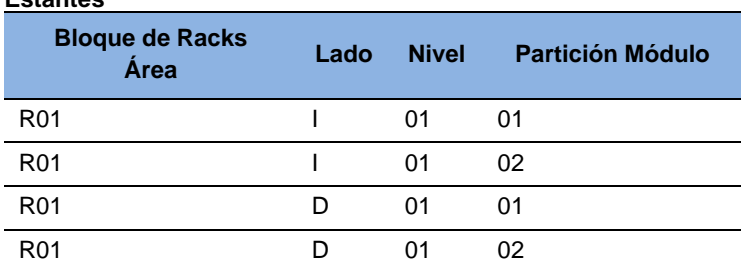

**Fuente**: elaborado por Raúl Sucuzhañay

R de racks.

01 secuencial de Bloques de racks.

- I lado izquierdo.
- D lado derecho.
- 01 números de pisos de estante comenzando desde el suelo.
- 01 número del módulo.

La correcta distribución de almacenes, áreas y ubicaciones permiten localizar puntos o zonas estratégicas destinadas a un flujo simple tanto al ingreso como a la salida de materiales.

## **3.5. Maestros para WMS**

Una vez realizado el Layout, la configuración de un buen maestro de materiales será determinante para lograr los objetivos de la implementación; contar con la información necesaria y de calidad es una ardua tarea que debe realizarse con la suficiente anticipación ya que se trata de tareas altamente operativas como por ejemplo: levantar las dimensiones de cada SKU para obtener su cubicaje, definición / redefinición de familias de productos, asignación de código de ubicación por SKU, entre otros. Cuando ya se cuente con la información, se recomienda revisar la calidad de la misma, dado que frecuentemente se asume que es correcta y completa; sin embargo, una vez iniciado el proyecto se pueden identificar problemas en la calidad misma, lo cual repercute directamente en un retraso de la salida en vivo con el sistema. A continuación, se detallan los maestros o matrices de datos que se debe trabajar para una correcta configuración.

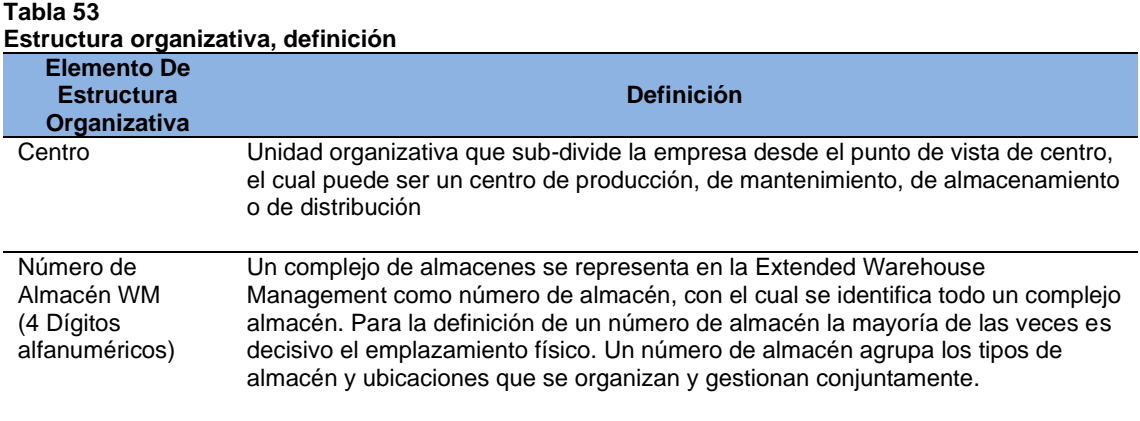

**Fuente**: elaborado por Raúl Sucuzhañay

Considerando que el sistema SAP es para todas las empresas del Grupo Consenso, se recomienda definir el mismo de la siguiente manera:

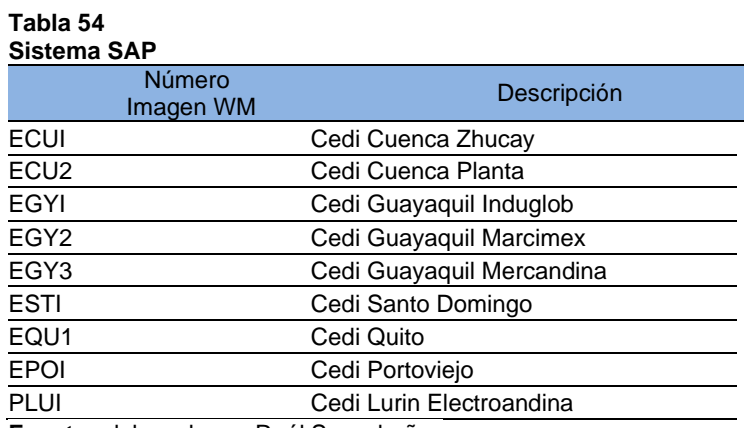

**Fuente**: elaborado por Raúl Sucuzhañay

E por el país donde está el centro de distribución.

CU por la ciudad donde está el centro de distribución.

1 número secuencial para identificar cada centro.

En la tabla se muestra cómo quedaría el centro de distribución y como sería el número de almacén para los otros centros cuando se resuelva implementar WMS. La última podemos ver que inicia con la letra P ya que está ubicada en Perú.

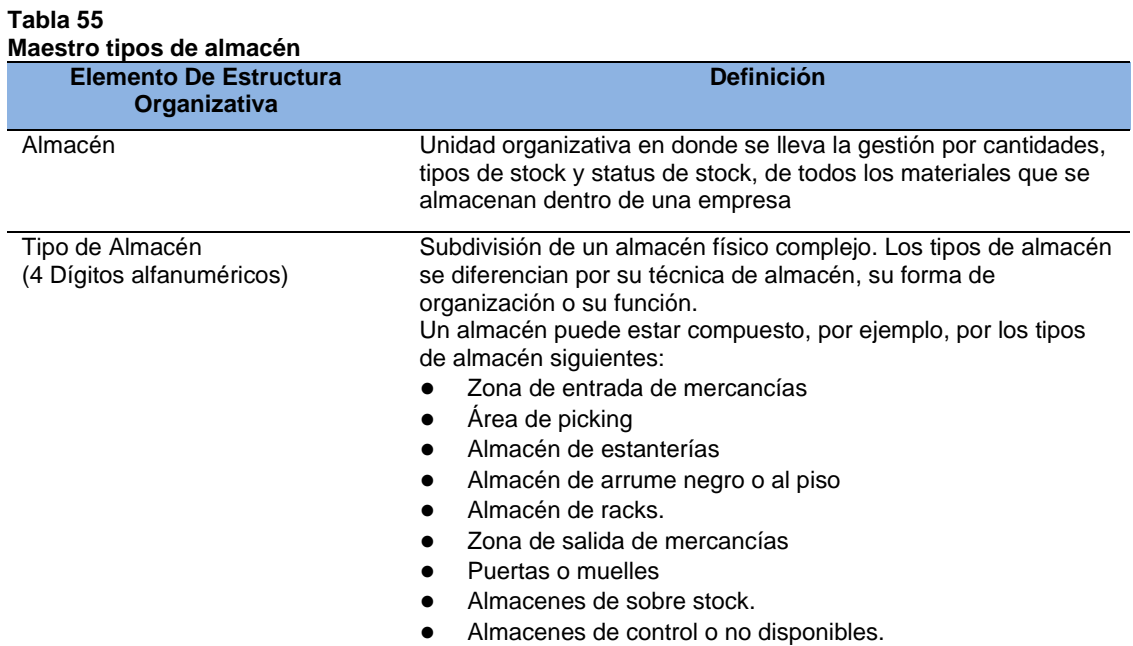

## **3.5.1. Maestro tipos de almacén.**

**Fuente**: elaborado por Raúl Sucuzhañay

De acuerdo a esta definición y al diseño de Layout se deberían definir los siguientes tipos de almacén con su respectiva codificación.

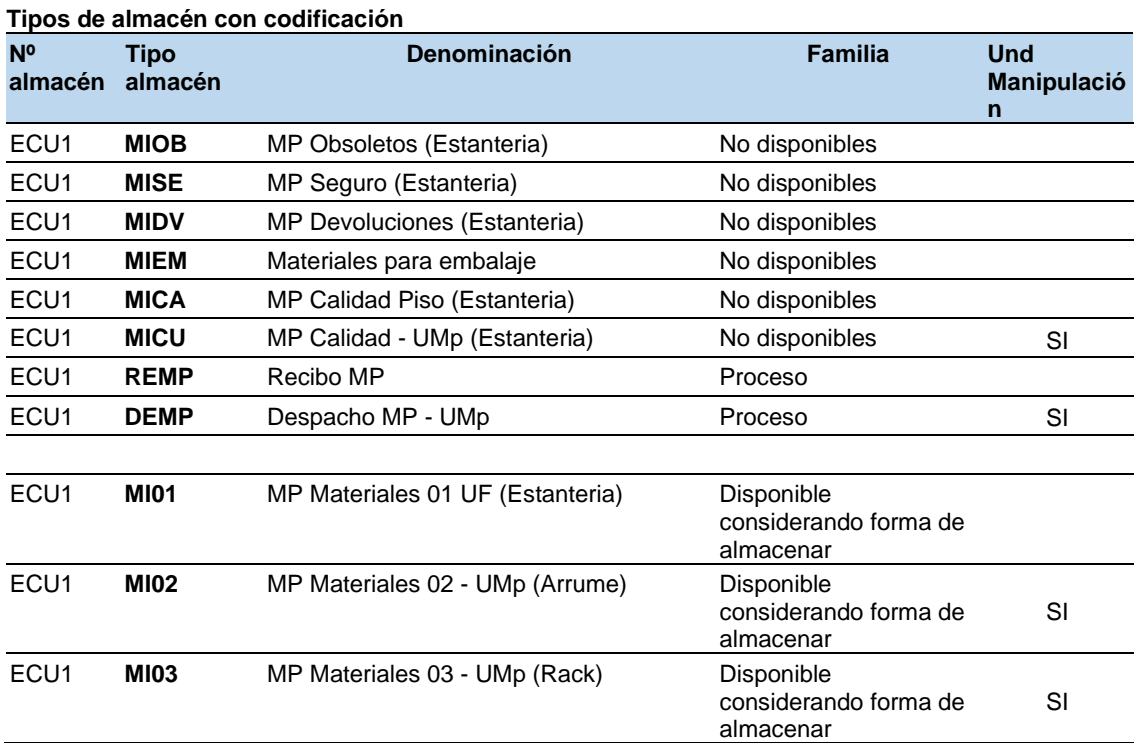

# **Tabla 56**

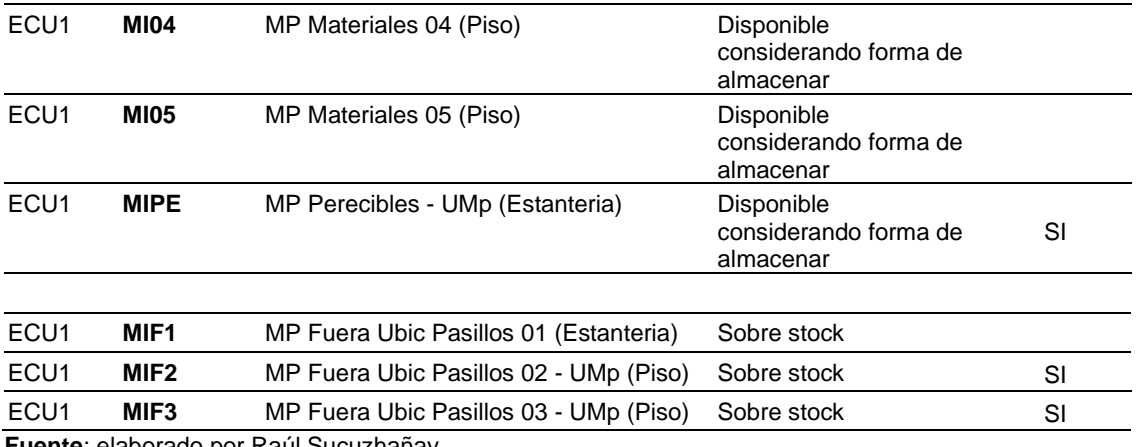

La primera letra corresponde al producto que se va a almacenar, en este caso "M" de materiales. Esto con el propósito de cuando ingresen los demás centros a WMS se pueda filtrar o agrupar solo materias primas o solo productos terminados que sería la letra "P".

La segunda letra corresponde a la "I" de INDUGLOB S.A. por la misma consideración anterior que, al ser un grupo de empresas, después pueden entrar las demás.

El tercer y cuarto digito hace referencia al tipo de material que tienen siempre y cuando sea el caso de almacenes especiales o de control; en cambio, en los almacenes comunes será una secuencial en función de la cantidad que se determine.

#### **3.5.1. Maestro de áreas.**

#### **Tabla 57**

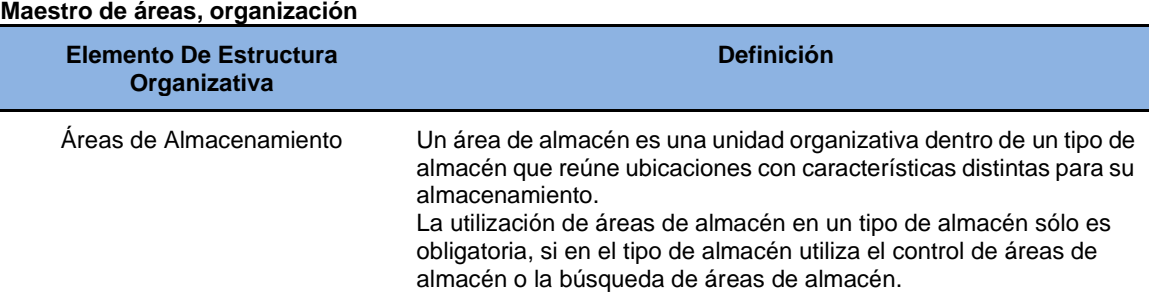

**Fuente**: elaborado por Raúl Sucuzhañay

De acuerdo a la estructuración del Layout las áreas se definirán de la siguiente forma:

#### **Tabla 58 Layout de áreas**

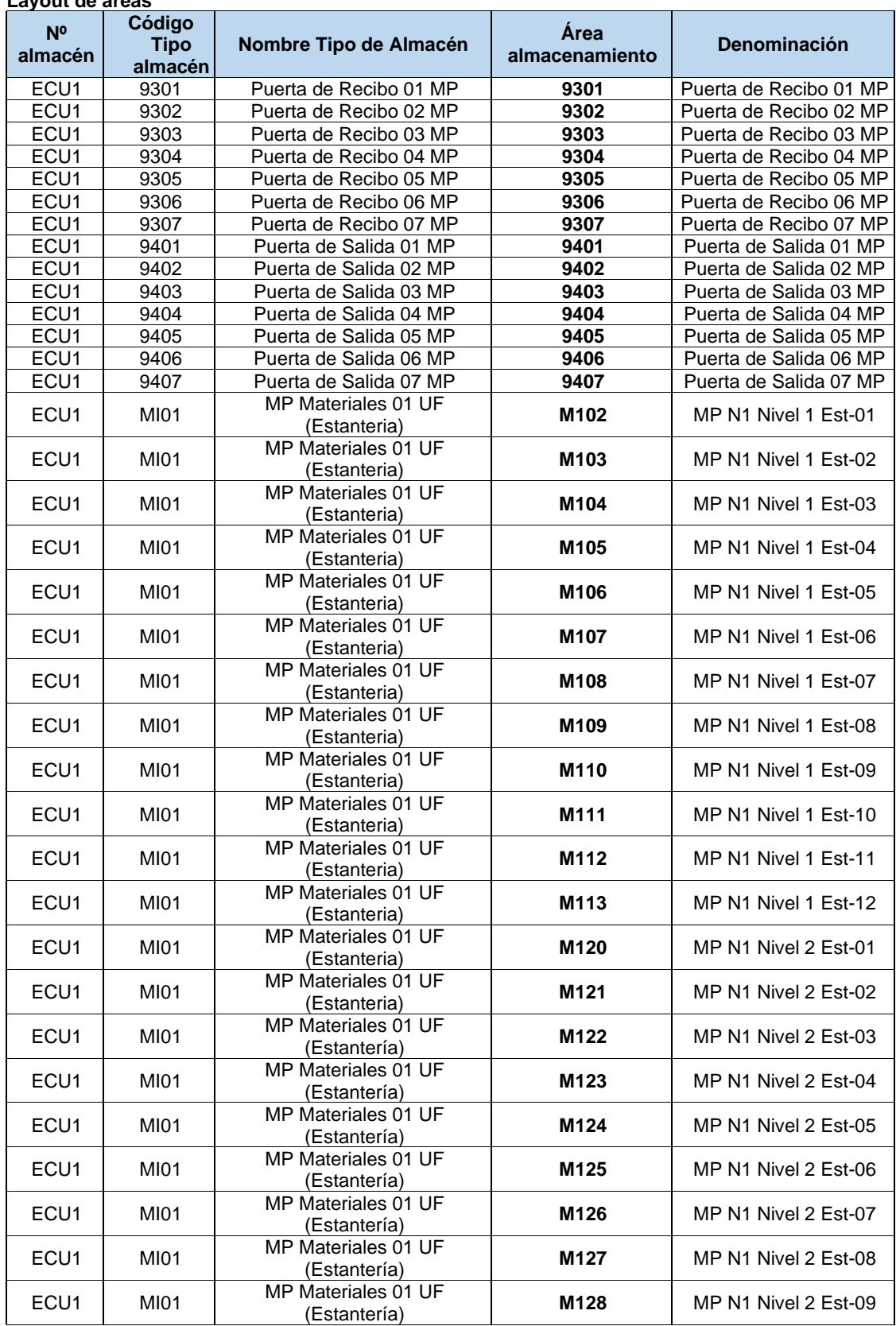

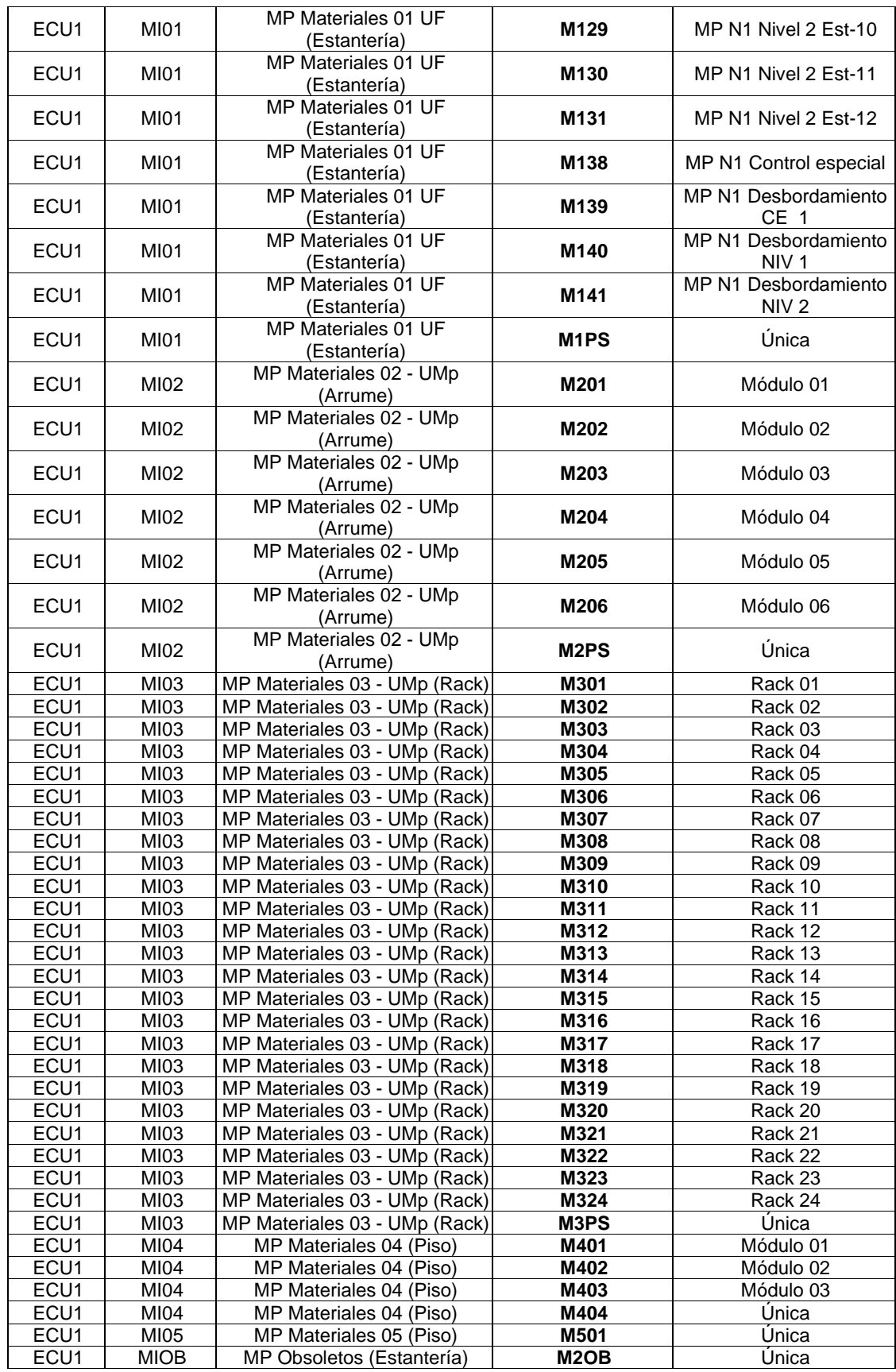

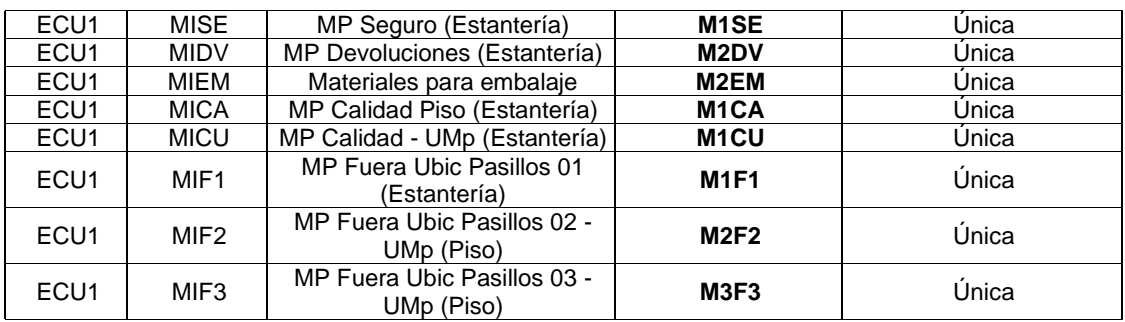

# **3.5.2. Maestro de ubicaciones**

#### **Tabla 59 Maestro de ubicaciones**

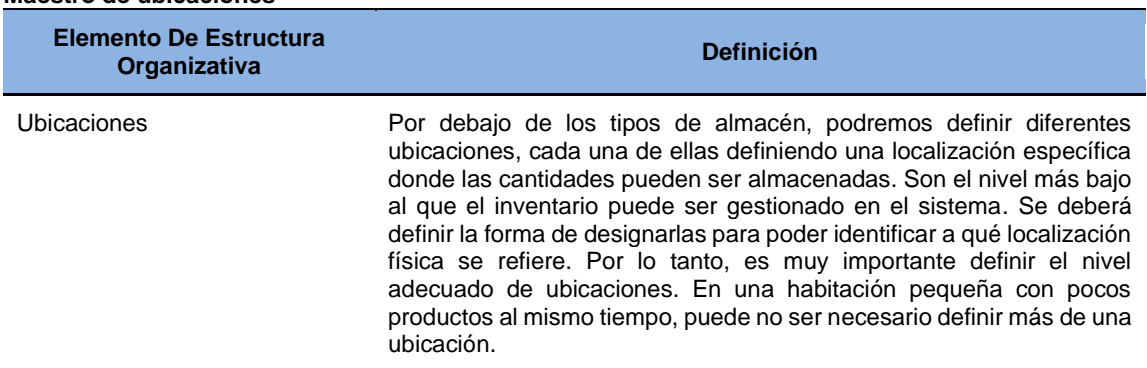

**Fuente**: elaborado por Raúl Sucuzhañay

Para la carga de esta información, se debe llenar la siguiente plantilla en la que se une el número de almacén, tipo de almacén, área de almacenamiento y la localización del material para darnos las coordenadas exactas de cómo llegar al mismo:

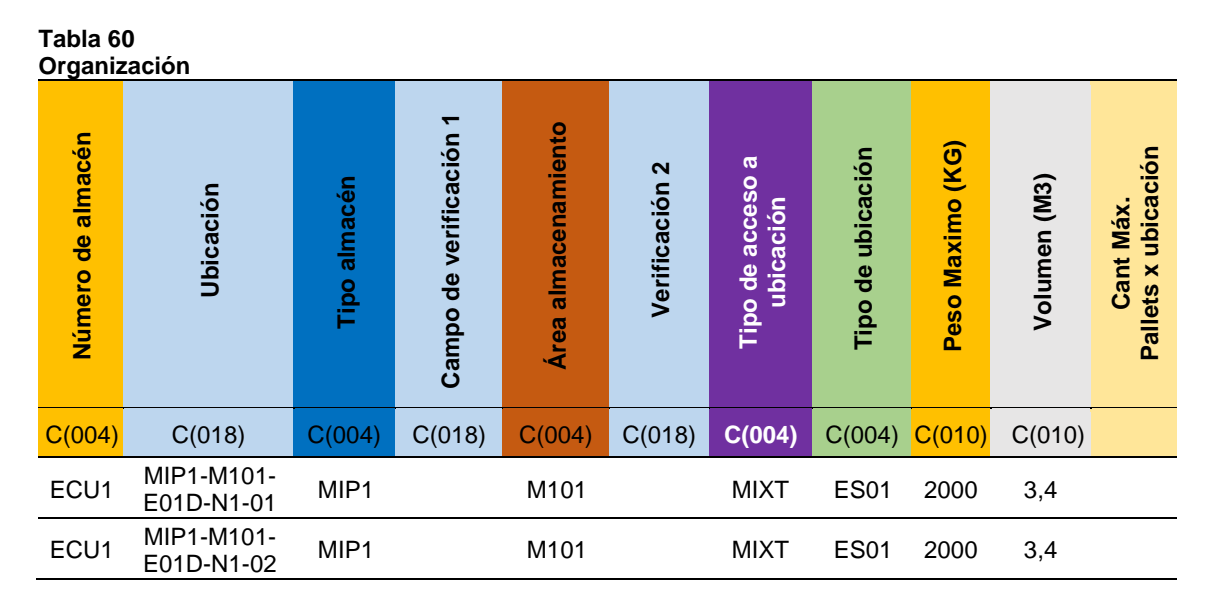

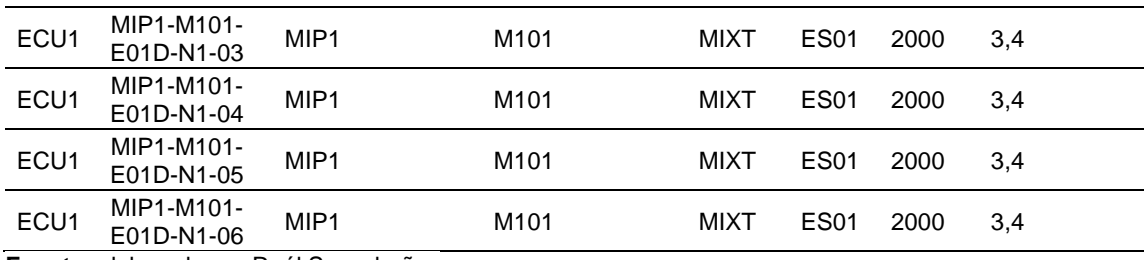

En cada ubicación se debe indicar la capacidad de peso y volumen, para poder determinar las capacidades de cada almacén y del CEDI. Esta matriz en Excel debidamente validada será la que se suba al sistema para la utilización de la data en las pruebas respectivas y posteriormente para la salida a vivo. La subida de datos debe ser masiva. En este tema de ubicaciones se deben determinar dos aspectos claves, el tipo de ubicación y el tipo de acceso; para poder programar las tareas u operaciones que se van a realizar, así como las consultas de inventarios.

#### **3.5.2.1. Tipos de ubicación.**

Es un agrupador que sirve para realizar consultas en el sistema cuando ya se esté operando, nos permitirá visualizar qué ítems y cuántos de cada uno tenemos en cada tipo de ubicación.

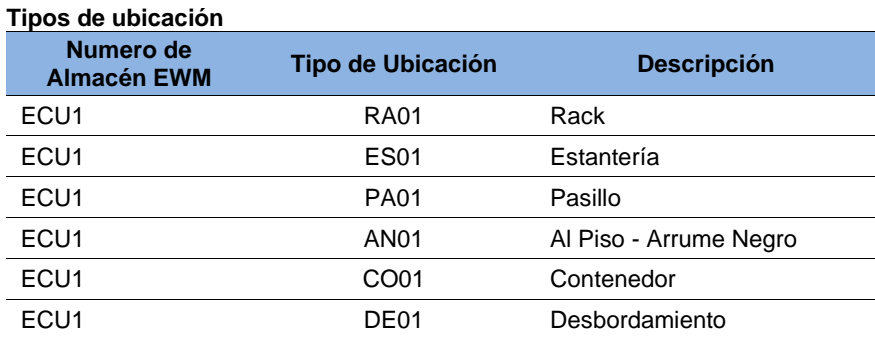

## **Tabla 61**

**Fuente**: elaborado por Raúl Sucuzhañay

## **3.5.3.2. Tipo de acceso.**

Permite parametrizar a los recursos, que se van a realizar la operación en una ubicación; para lo cual, se debe considerar que el sistema en sí, es estricto en este sentido por lo que esta asignación es mucho más efectiva cuando ya se ha utilizado el WMS algún tiempo. Se sugiere comenzar con un tipo de ubicación mixta (MIXT) y después realizar los cambios necesarios.
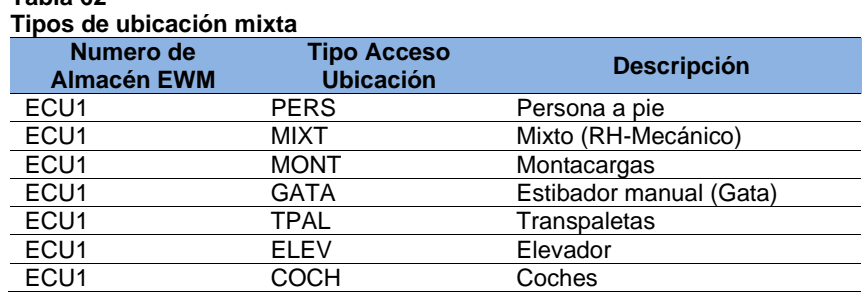

**Tabla 62**

**Fuente**: elaborado por Raúl Sucuzhañay

# **3.5.3. Maestro de recursos y actividades**

El maestro de recursos es un fichero que agrupará los equipos que se utilizan en la operación para la recepción, almacenamiento y despacho de los materiales. La creación de estos recursos permite utilizarlos en la programación de las diferentes tareas. Inicialmente contendrá los datos básicos (Véase tabla 61), no obstante, conforme se gane experticia en el manejo del sistema se pueden agregar más datos técnicos; por ejemplo: capacidad, altura de operación, entre otros.

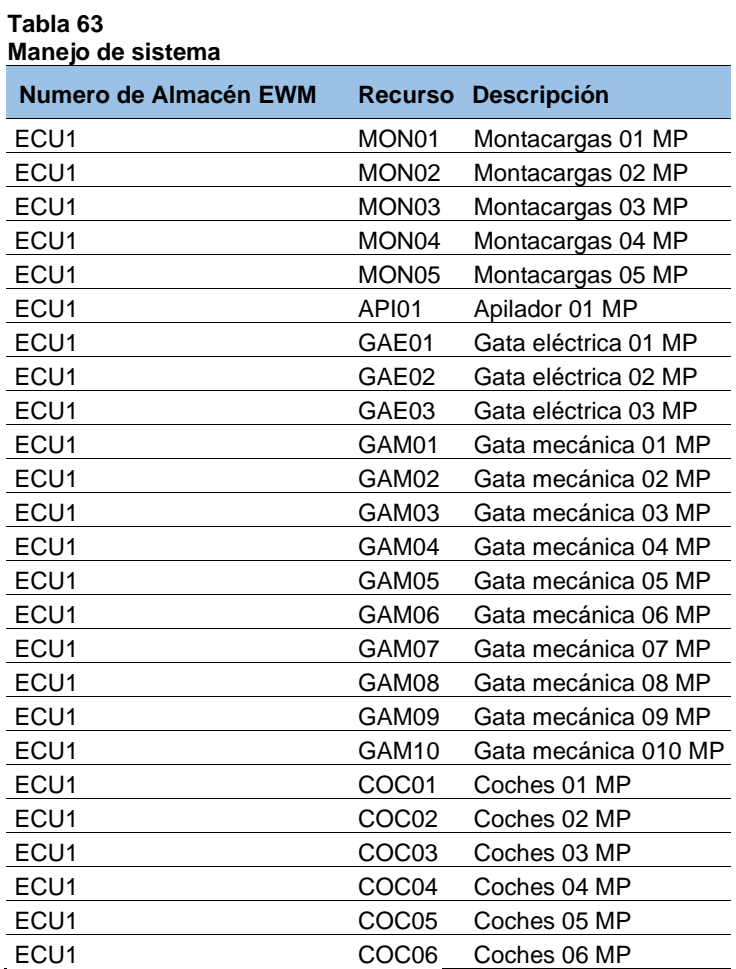

**Fuente**: elaborado por Raúl Sucuzhañay

Las áreas de actividades se atan a todos los procesos logísticos y se pueden programar a nivel de almacén, área o ubicación; sin embargo, se sugiere hacerlo a tipo de almacén; bajo el mismo concepto en cuanto más se aprenda, se pueda bajar el nivel. Un área de actividad es directamente proporcional al tipo de almacén, se definen actividades para recepción, reposición, inventario, picking, entre otras; como se muestra en el cuadro siguiente:

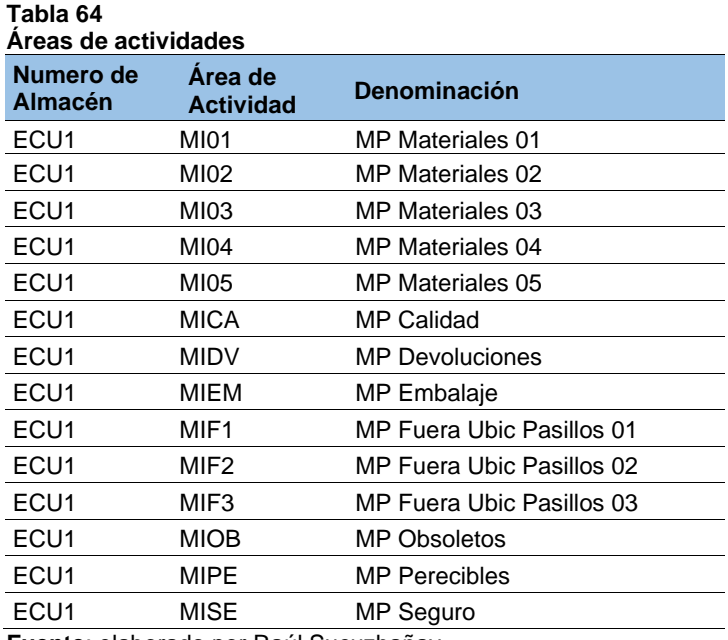

**Fuente**: elaborado por Raúl Sucuzhañay

Es de característica imperativa y si no se programa en el sistema, no permite almacenar; manifestando de una manera más coloquial, es el lugar donde se va a realizar un trabajo.

#### **3.5.4. Maestro de artículos o producto.**

Este maestro es el que recopila o junta la información en cada SKU, reunidas de todas las propuestas o definiciones realizadas a lo larga de este trabajo. Se debe llenar la plantilla y una vez completada se subirá de forma masiva al sistema. La clasificación ABC realizada anteriormente será de mucha utilidad para completar esta matriz. A continuación, se muestra los campos que se deben llenar y una breve descripción de lo que es cada uno de ellos.

## **Tabla 65**

**Fuente**: elaborado por Raúl Sucuzhañay

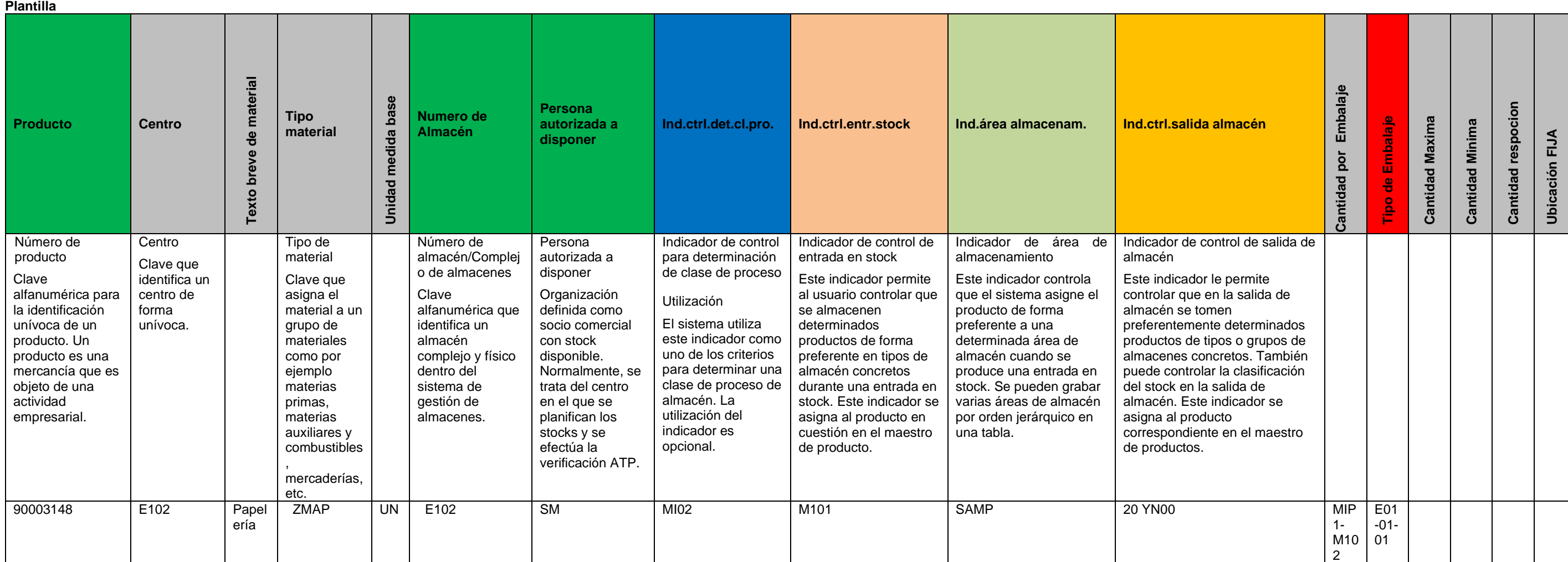

#### **3.5.5. Otros maestros.**

Además de los mencionados, existen otros maestros como el ERP de SAP, el cual ya fue cargado y activado a la salida en vivo de los módulos de MM y SD, estos son: maestro de proveedores y maestro de clientes; los mismos contienen los datos de proveedores y clientes. Dentro del maestro de MM están subidos datos de pesos, volumen, código EAN y seriales, pero se recomienda validarlos ya que WMS tomara esta información para los cálculos.

#### **3.6. Identificación de ubicaciones y producto.**

La identificación de las diferentes zonas conlleva dos fases de preparación: la primera es la determinación de la nomenclatura; mismas que ya fueron mencionados y que son utilizadas para la identificación de racks, zonas de piso y puertas; la segunda, constituye la asignación del código de barra; este, lleva intrínsecamente asociada la nomenclatura de la ubicación, para ser leído por la handheld (lector portátil) y darle ingreso y egreso al inventario con carga automática al sistema de administración de WMS. Se deben etiquetar todas las ubicaciones de bodega, zonas de piso, puertas y racks, así como todo el producto que en ellas se encuentre.

El rotulado de ubicaciones en bodega debe ser visible y de fácil lectura; por lo tanto, se recomienda usar etiquetas adhesivas de varios tamaños de acuerdo al destino, si es para estantes, racks o piso; adicionalmente, las zonas de piso fijas se pueden pintar de líneas de color amarillo con un ancho de línea de diez centímetros. A continuación, se presenta algunas propuestas de etiquetas para producto y ubicaciones.

#### **Figura 26**

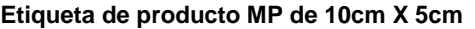

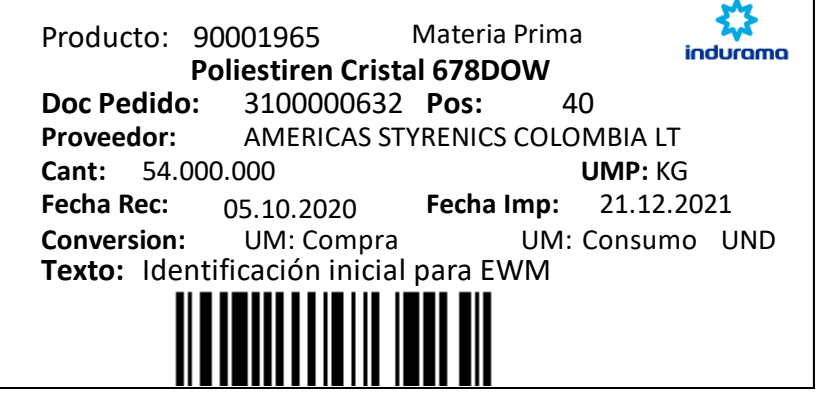

#### **Fuente**: etiquetas utilizadas en INDUGLOB S.A.

**Figura 27** Etiqueta de producto MP de 10cm X 10cm

| Producto: 90001965                               | Materia Prima   |                              |  |  |  |
|--------------------------------------------------|-----------------|------------------------------|--|--|--|
| <b>Poliestiren Cristal 678DOW</b>                |                 |                              |  |  |  |
| Doc Pedido:                                      | 3100000632 Pos: | 40                           |  |  |  |
| <b>Proveedor:</b> AMERICAS STYRENICS COLOMBIA LT |                 |                              |  |  |  |
| <b>Cant: 54.000.000</b>                          |                 | UMP: KG                      |  |  |  |
| <b>Fecha Rec: 05.10.2020</b>                     |                 | <b>Fecha Imp: 21.12.2021</b> |  |  |  |
| Conversion:                                      | UM: Compra      | UM: Consumo<br>UND           |  |  |  |
| <b>Texto:</b> Identificación inicial para EWM    |                 |                              |  |  |  |
|                                                  |                 |                              |  |  |  |

**Fuente**: etiquetas utilizadas en INDUGLOB S.A.

# **Figura 28**

Etiqueta de ubicación MP de 10cm X 5cm

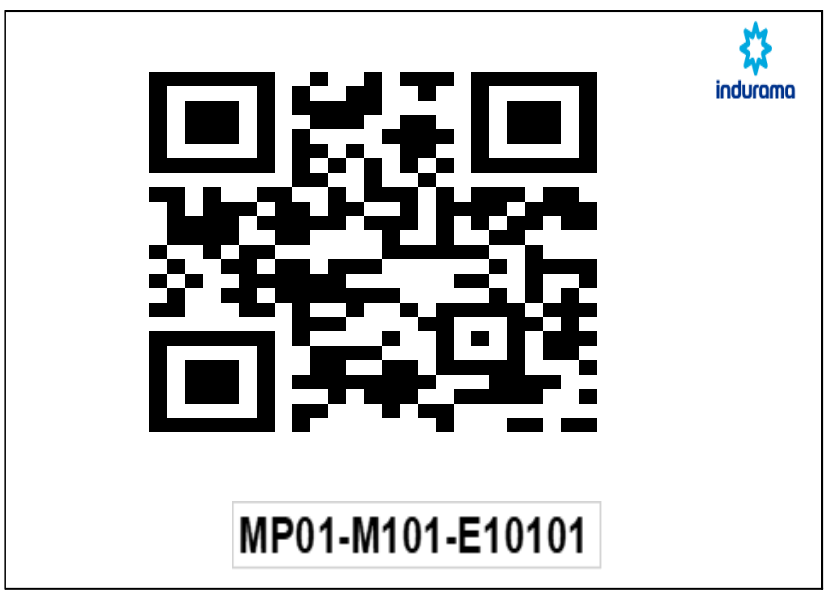

**Fuente**: etiquetas utilizadas en INDUGLOB S.A.

**Figura 29** Etiqueta de ubicación MP de 10cm X 10cm

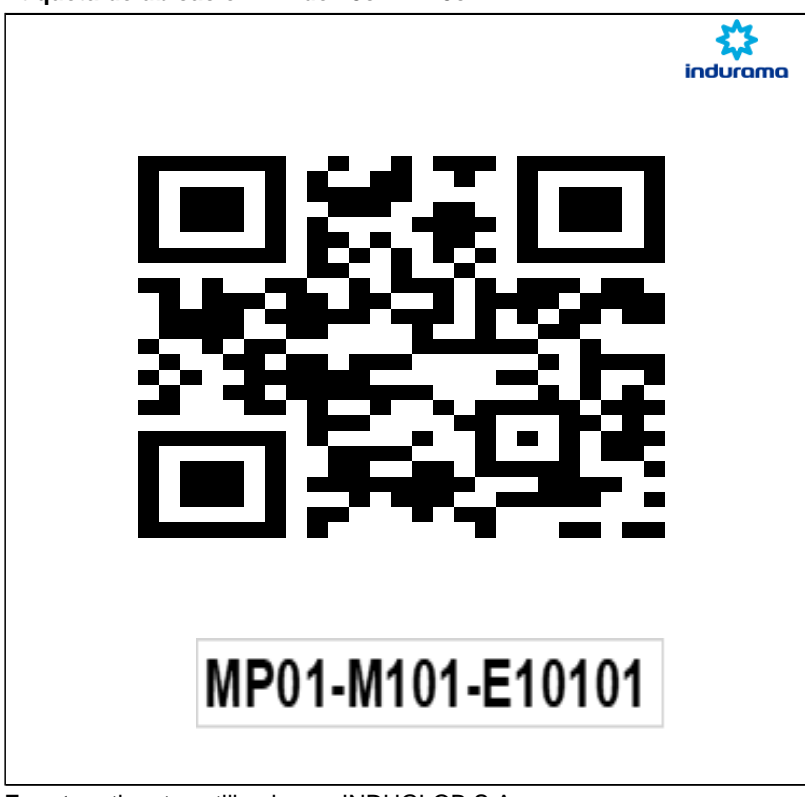

**Fuente:** etiquetas utilizadas en INDUGLOB S.A.

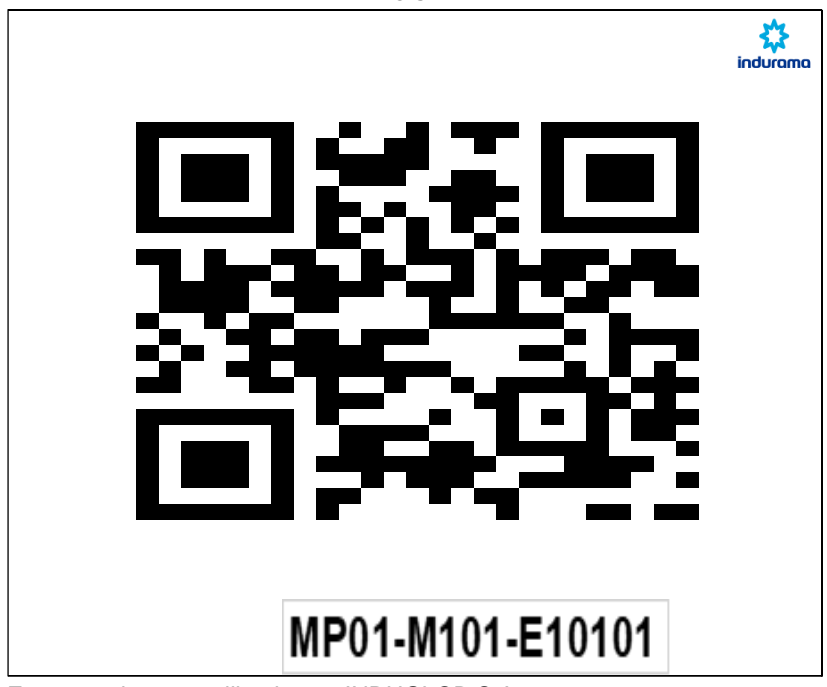

**Figura 30**

Etiqueta de ubicación MP de 15cm X 10cm

**Fuente:** etiquetas utilizadas en INDUGLOB S.A.

Se propone dos tamaños de etiquetas para productos, el de 10cm x 10cm y el de 10cm x 5cm; el mismo, se justifica en factibilidad de disponer dos tamaños, considerando el volumen de los productos y los embalajes. En el contenido de la etiqueta de producto se considera la propuesta por pedido, es decir en función a la orden de compra; en los casos que se compre en una unidad de medida y se use en otra se debe colocar el factor de conversión.

Para la etiqueta de producto se propone utilizar el código de barra por cuanto ya se dispone del mismo en algunos materiales y se puede coordinar con varios proveedores locales y nacionales para que vayan implementando la misma etiqueta. Para la etiqueta de ubicaciones se definen tres tamaños, la de 15cm x 10cm, de 10cm x10cm y la de 10cm x 5cm; la cual, se justifica en la necesidad de identificar las diferentes ubicaciones de almacenamientos que se tiene tales como: piso, rack y estantes pequeños.

Para el contenido de etiqueta de ubicación se considera la propuesta con la información detallada y con código QR. Los equipos que disponen la empresa están en la capacidad de leer los dos tipos de codificaciones y además al ser de uso interno del centro de distribución se puede controlar.

#### **3.7. Procesos del almacén con WMS**

Antes de pensar en implementar un WMS es importante darse el tiempo de revisar y rediseñar los procesos del almacén: recepción, almacenamiento, despacho y logística inversa, de lo contrario las ineficiencias de los procesos actuales serán trasladadas a la herramienta y lejos de alcanzar objetivos, sólo se logrará reflejar las malas prácticas.

#### **3.7.1. Diseño proceso de recepciones:**

#### **3.7.1.1. Proceso de entradas en MP por Entrega Entrante o por Entrega de traslado.**

En WM, para el ingreso de Materias Primas por compra se requiere que exista un documento de "Entrega Entrante en S/4 Hana", el cual es creado a partir de un pedido de compra. Una vez que se crea el pedido de compra por el Área de Compras, el auxiliar de almacén debe ejecutar la transacción VL31N y crear el documento de "Entrega Entrante" de manera automática; en WM se crea un documento de Ingreso y a partir de este documento se realiza opcionalmente la asignación de un vehículo de transporte (para ingreso) /SCWM/TU.

Luego, se realiza opcionalmente la descarga de las mercancías /SCWM/PRDI; y el embalado /SCWM/PRDI con el etiquetado generando una nueva etiqueta llamada Unidad de Manipulación; esta etiqueta se debe adherir o pegar en pallets o paletas de MP que se almacenarán en tipos de almacén con control de UMp; también pueden existir tipos de almacén sin control de UMp como los son los mezanine, allí se sugiere identificar los materiales con una

etiqueta de material, la impresión de la UMp se realiza mediante /SCWM/PACK y la impresión de la etiqueta de producto desde una nueva transacción ZWM\_ETI\_MAT), se ejecuta la creación de las tareas de almacenamiento /SCWM/PRDI y finalmente se confirma el almacenamiento de las mercancías en una ubicación /SCWM/RFUI.

Al final, se habilitarán Ind.ctrl.det.cl.proceso, lo cual permite que a un producto se le asigne un proceso o etapas logísticas, por ejemplo:

- ❖ Descargue.
- ❖ Embalaje.

**Tabla 66**

❖ Almacenamiento simple o por cada etapa hasta llegar a su ubicación final.

Si solo se requiere una etapa de almacenamiento no se debe colocar indicador en el maestro de producto, es decir el Ind.ctrl.det.cl.proceso debe ir vacío, el campo se debe registrar en la plantilla de maestro de productos para cargas iniciales y para actualizar individualmente se deberá usar la transacción /SCWM/MAT1 (En este caso no importa si lleva o no UMP y cuando se imprimen las etiquetas si fuera necesario). Para materias primas que se almacenarán en tipos de almacén sin UMp (unidad de manipulación) no se requiere crear embalajes, es decir que solo se realizará la tarea de descargue y la de almacenamiento.

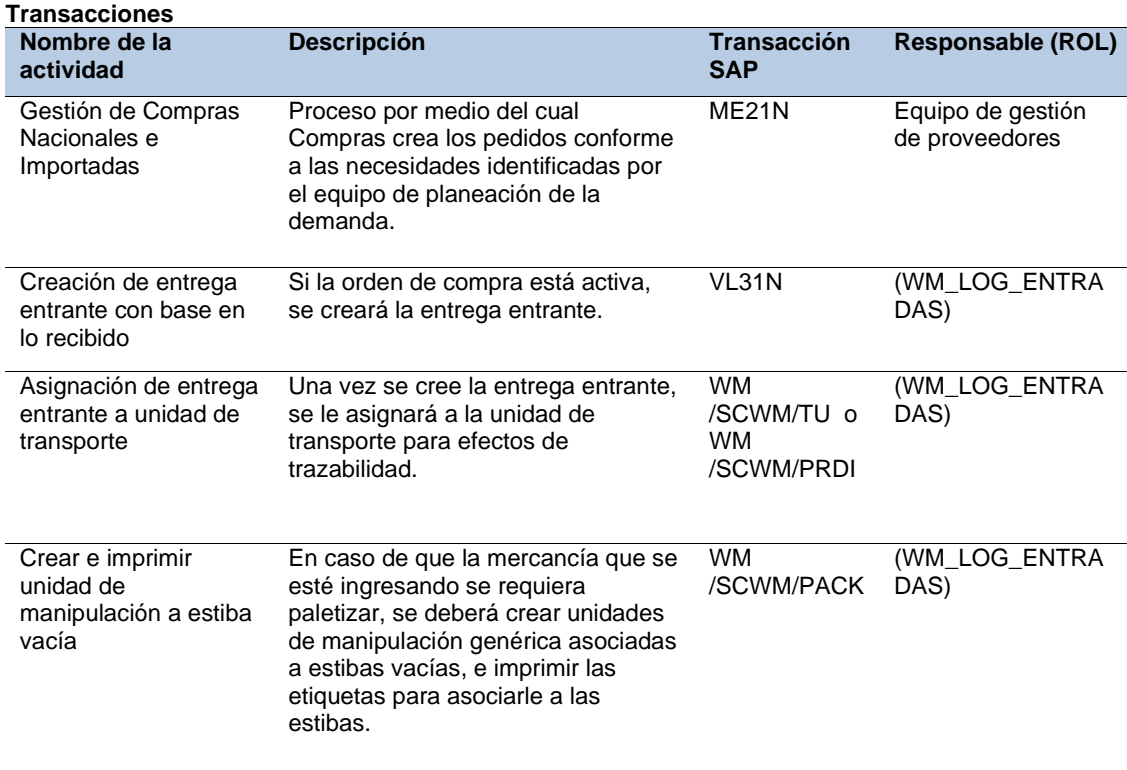

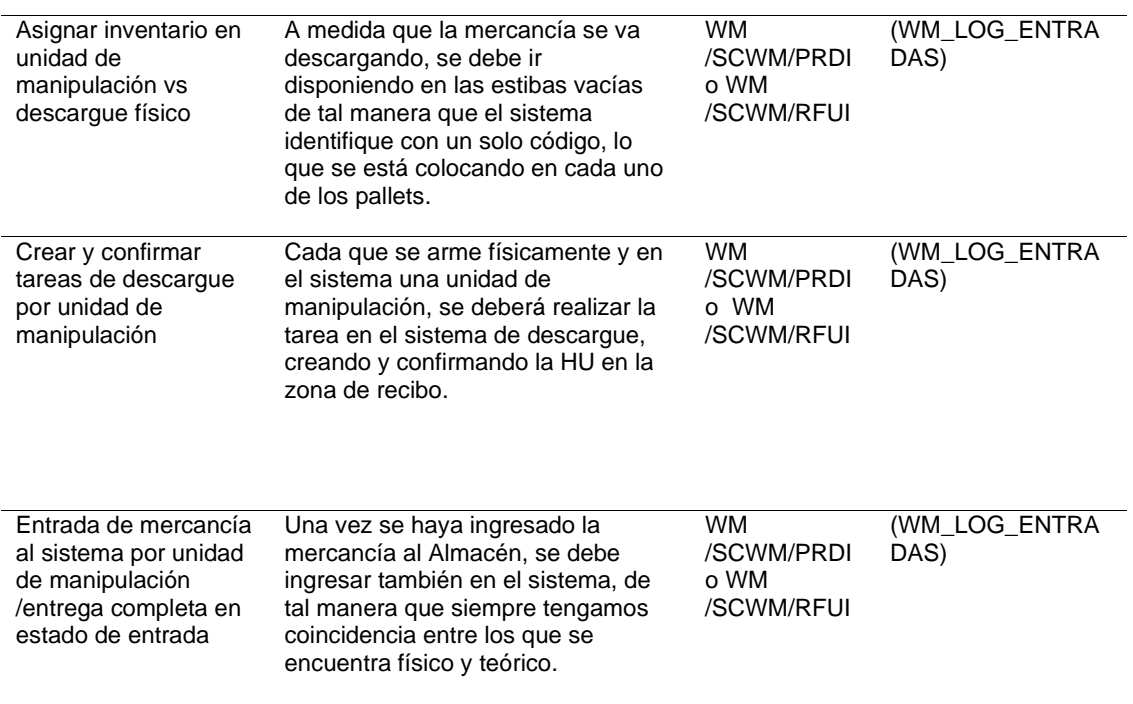

**Fuente**: elaborado por Raúl Sucuzhañay

# **Figura 31 Proceso de recepción**

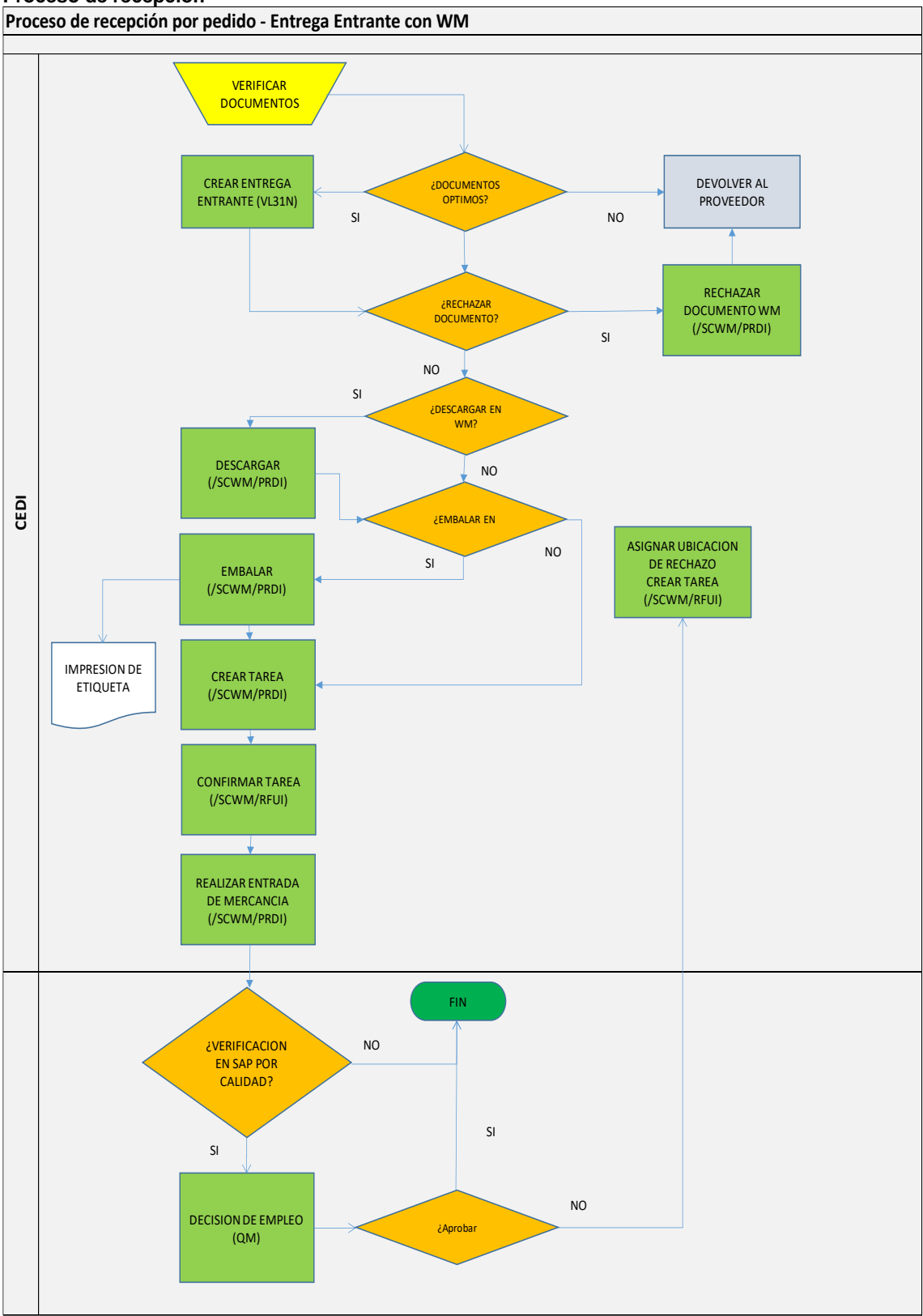

**Fuente**: elaborado por Raúl Sucuzhañay

Usar patrones de arrume para materiales cuya cantidad exceda de una paleta o pallet. Ejemplo: Producto X de bolsa por 25KG en tarimas de a 4 camas y 5 bolsas por tendido o por cama, total 500 KG por Palleta p Pallet.

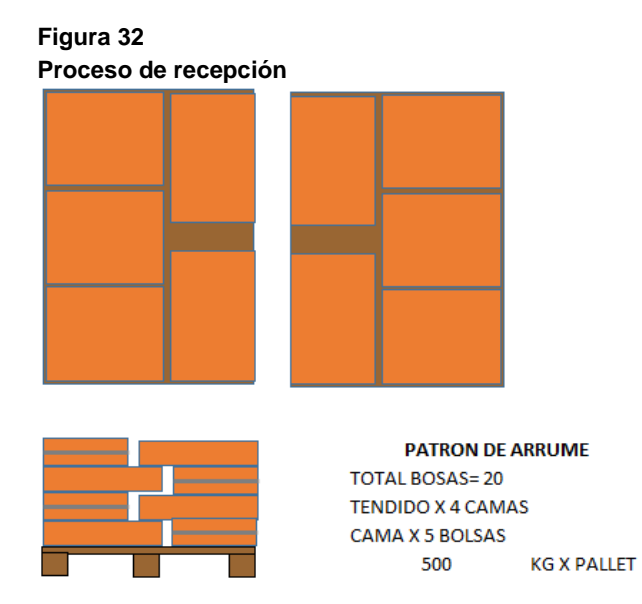

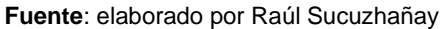

Evaluar qué tipos de almacén si deben llevar unidad de manipulación (etiqueta que identifica una paleta o pallet o una MP de gran dimensión).

# **3.7.1.2. Impactos**

Para el ingreso en WM se requiere que exista un documento de Entrega cuando se trata de ingresos por pedido de traslado entre centros. Los ingresos por ajustes (excedentes en Importación) que actualmente se realizan mediante el movimiento IM 975 para faltantes y 972 para sobrantes, en WM ya no es posible realizarlos; por lo que, se sugiere:

Realizar los movimientos en un almacén sin control de WM es decir solo MM, y posteriormente crear un Pedido de traslado- Entrega en Entrante hacia WM cuando se trate de un sobrante si es un faltante, primero se crea el Pedido de traslado- Entrega Entrante y se traslada hacia el almacén MM. Se debe tomar un almacén existente en cada centro y dejarlo como MM o crear uno nuevo en cada centro, pero dejarlo sin control WM. Se requiere identificar ubicaciones con etiquetas de códigos de barras o QR, identificar pallets con etiquetas de unidad de manipulación o con etiqueta de material.

#### **3.7.1.3. Riesgos – Proceso Propuesto.**

❖ Patrones de arrume erróneos.

- ❖ Internet deficiente.
- ❖ No impresión de etiquetas de unidad de manipulación o de material.
- ❖ No confirmación de tareas de almacenamiento.
- ❖ Des aprovisionamiento de insumos para la impresión.

# **3.7.1.4. Control de procesos propuestos.**

Consultar diariamente el reporte estándar /SCWM/MON opción Entrada / Documentos / Entrega entrante. Consultar eventualmente el reporte MB51, MB52 y MMBE.

#### **3.7.2. Diseño proceso de traslados y traspasos en MP**

El traslado entre centros y almacenes donde la procedencia o destino no está activa con WM se crea un pedido de traslado mediante la transacción ME21N y mediante la transacción VL10B, se crea el documento de salida llamado Entrega, para el ingreso en WM ver numeral 6.1 de este BPDD y para salida o despacho ver el numeral 6.6 de este BPDD.

En traspasos de stock o de inventarios se realiza mediante la transacción /SCWM/POST a partir de una unidad de manipulación o de un producto o de una ubicación WM. Ejm: traslado de un almacén con WM a otro con WM.

El traslado de stock o de inventario entre ubicaciones, se realiza mediante la transacción /SCWM/ADPROD a partir de una unidad de manipulación o de un producto o de una ubicación WM. En WM es posible unificar stocks o inventarios entre unidades de manipulación mediante la transacción /SCWM/ADPROD, a partir de una unidad de manipulación.

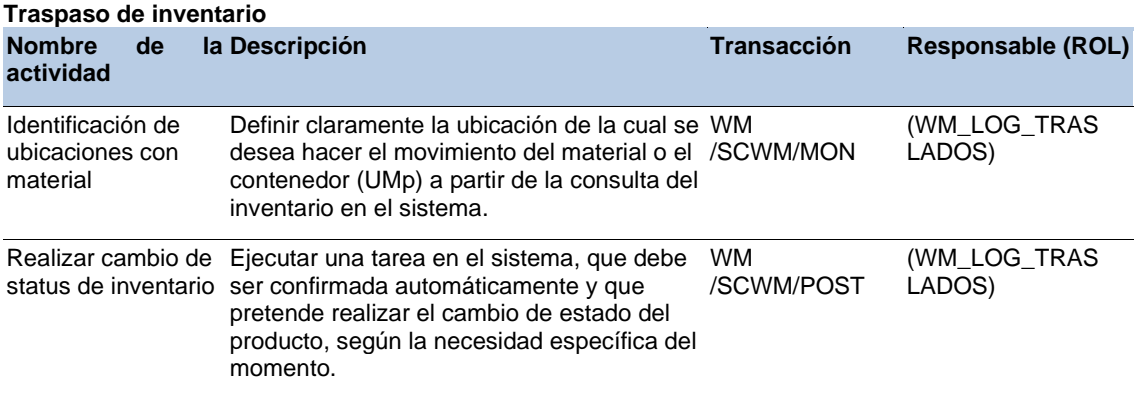

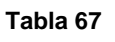

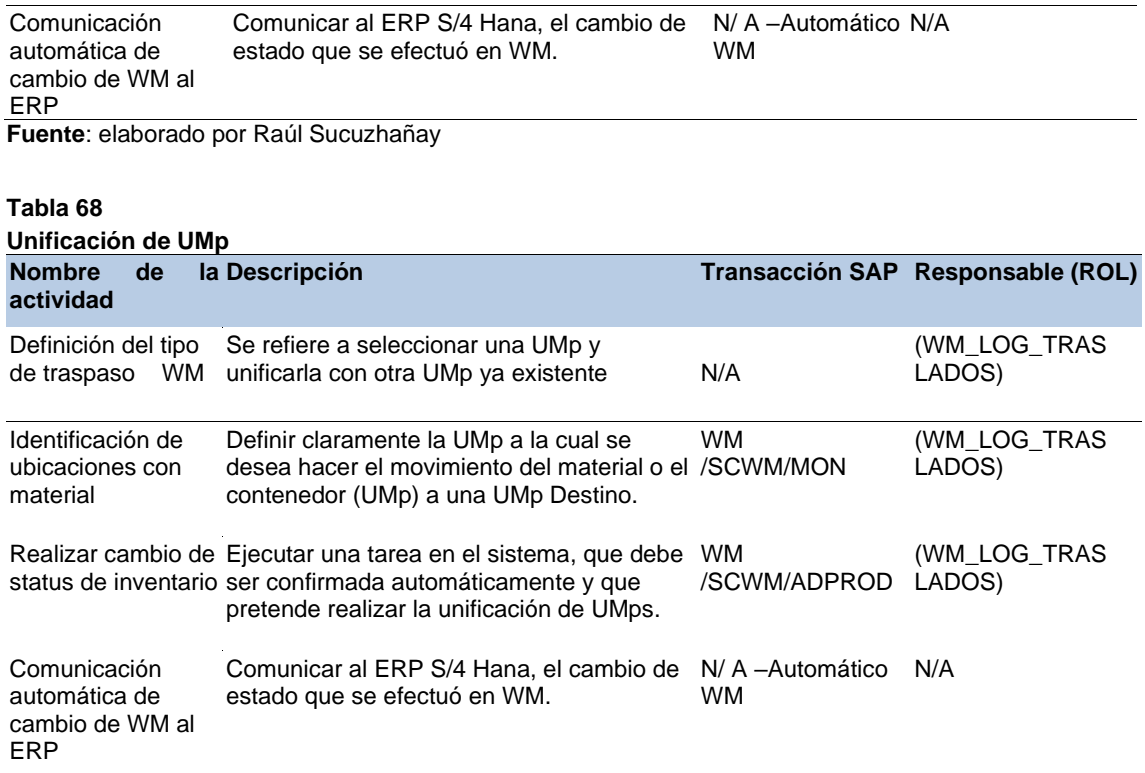

**Fuente**: elaborado por Raúl Sucuzhañay

# **Tabla 69**

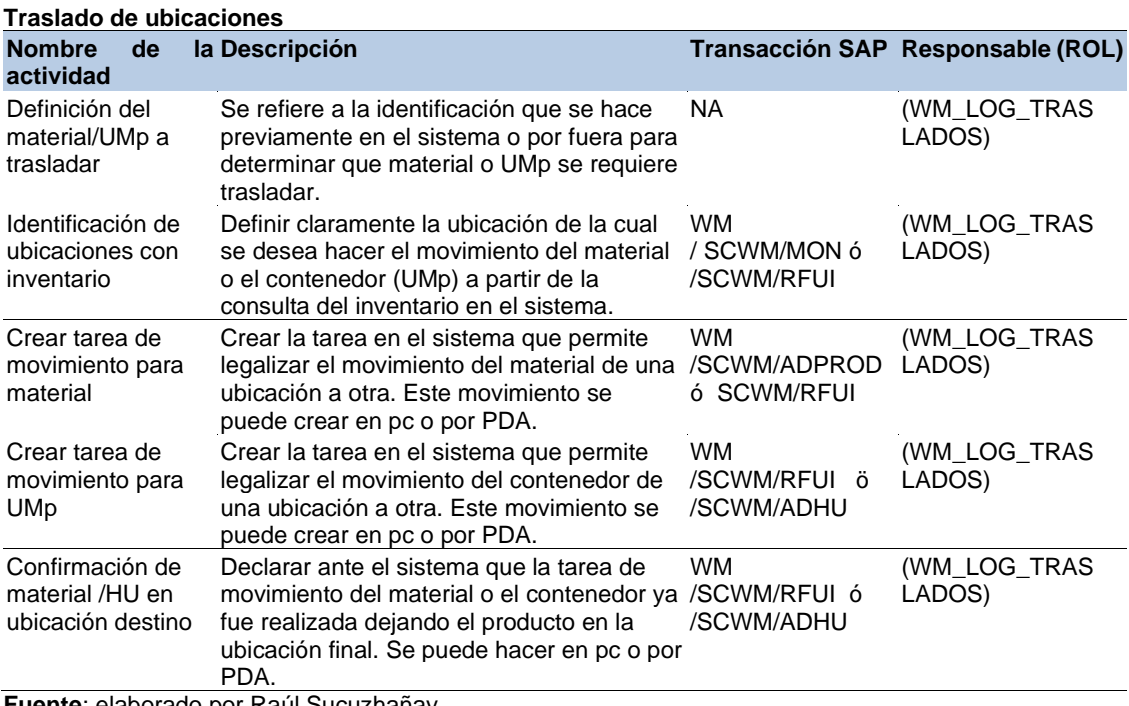

**Fuente**: elaborado por Raúl Sucuzhañay

# **Figura 33 Flujograma de proceso transaccional Proceso de traslados con WM**

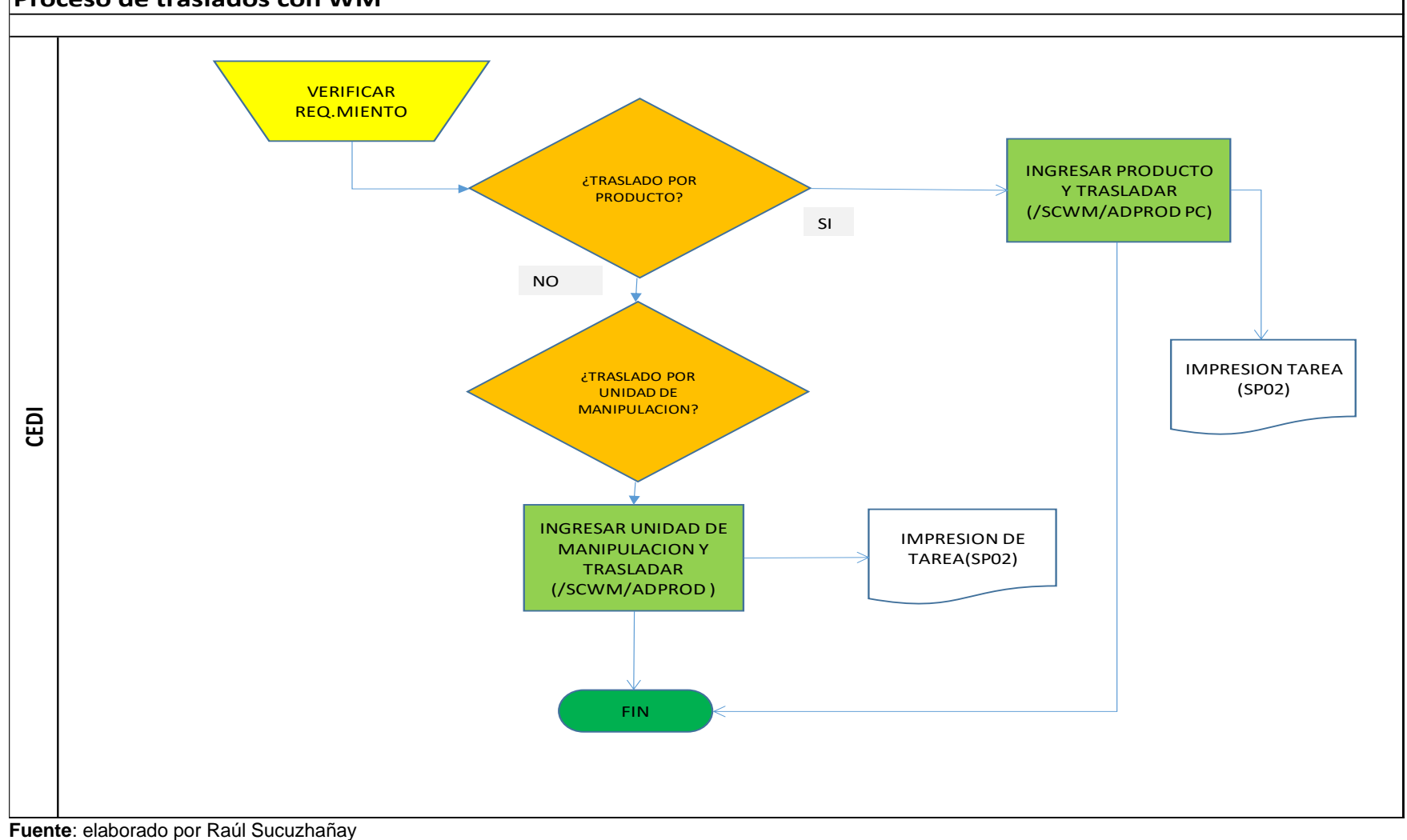

# **Figura 34 Flujograma de proceso transaccional**

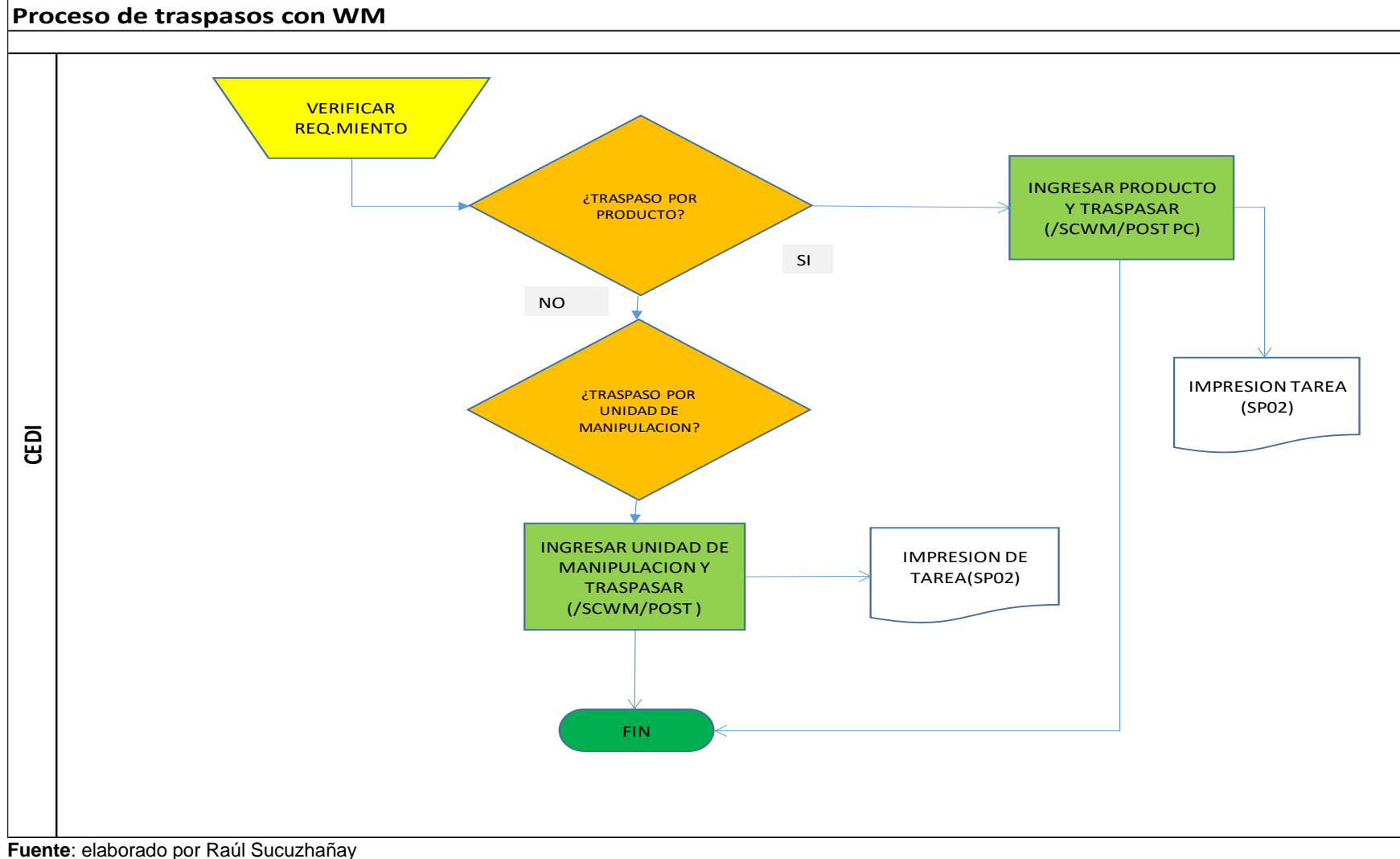

# **3.7.2.1. Consideraciones adicionales**

Se sugiere unificar UMp del mismo producto o material.

# **3.7.2.2. Impactos:**

El traslado de stock mediante la transacción MIGO movimientos 301, 303, 305, 311, 313 y 315 al implementarse WM o activarse para un almacén IM no es posible realizar.

El traspaso de stock mediante la transacción MIGO movimientos 321, 344, 343, 309, 322, 325, 350, 342, 341 321, 323, 325, 341 y 343 al implementarse WM o activarse para un almacén IM no es posible realizar.

# **3.7.2.3. Riesgos – Proceso Propuesto:**

Internet deficiente.

# **3.7.2.4. Control de procesos propuestos:**

Consultar diariamente el reporte estándar /SCWM/MON opción Documentos / Tarea de almacén. Consultar eventualmente el reporte MB51, MB52 y MMBE.

# **3.7.3. Diseño proceso de Inventarios en MP**

Se debe crear documentos de inventario mediante transacciones estándar SAP, usando la opción de no bloqueo de ubicaciones o de productos; para lo cual, SAP permite seguir utilizando el stock teórico existente en SAP. La decisión de optar por un proceso estándar de WM será tomada una vez se realicen pruebas integrales.

**Tabla 70**

| Transacciones a ejecutar y responsables |                                                                                                    |                            |                                 |  |  |  |  |
|-----------------------------------------|----------------------------------------------------------------------------------------------------|----------------------------|---------------------------------|--|--|--|--|
| Nombre de la<br>actividad               | <b>Descripción</b>                                                                                                    | ón SAP                     | Transacci Responsa<br>ble (ROT) |  |  |  |  |
| Inventario Ad Hoc                       | Se refiere a la definición de un tipo de inventario donde<br>discrecionalmente se seleccionan los materiales y/o<br>localizaciones a inventariar. Este inventario se ejecuta por<br>necesidad o demanda.                                                       | NA.                        | (WM LOG<br>INVENTA<br>RIOS)     |  |  |  |  |
| Inventario Anual                        | Se refiere al programa para realizar un inventario total a los<br>materiales de un almacén (100%). El almacén completo<br>quedará bloqueado para todos los movimientos.                                                                                        | NA.                        | (WM_LOG<br>INVENTA<br>RIOS)     |  |  |  |  |
| Crear Documento<br>de inventario.       | En esta actividad se define el número de almacén a<br>inventariar, el tipo de almacén, cantidad de ubicaciones,<br>materiales, áreas de actividad, donde se va a realizar el<br>conteo físico y como resultado está la creación del<br>documento de inventario | WM.<br><b>CREATE RIOS)</b> | (WM_LOG<br>SCWM/PI _INVENTA     |  |  |  |  |

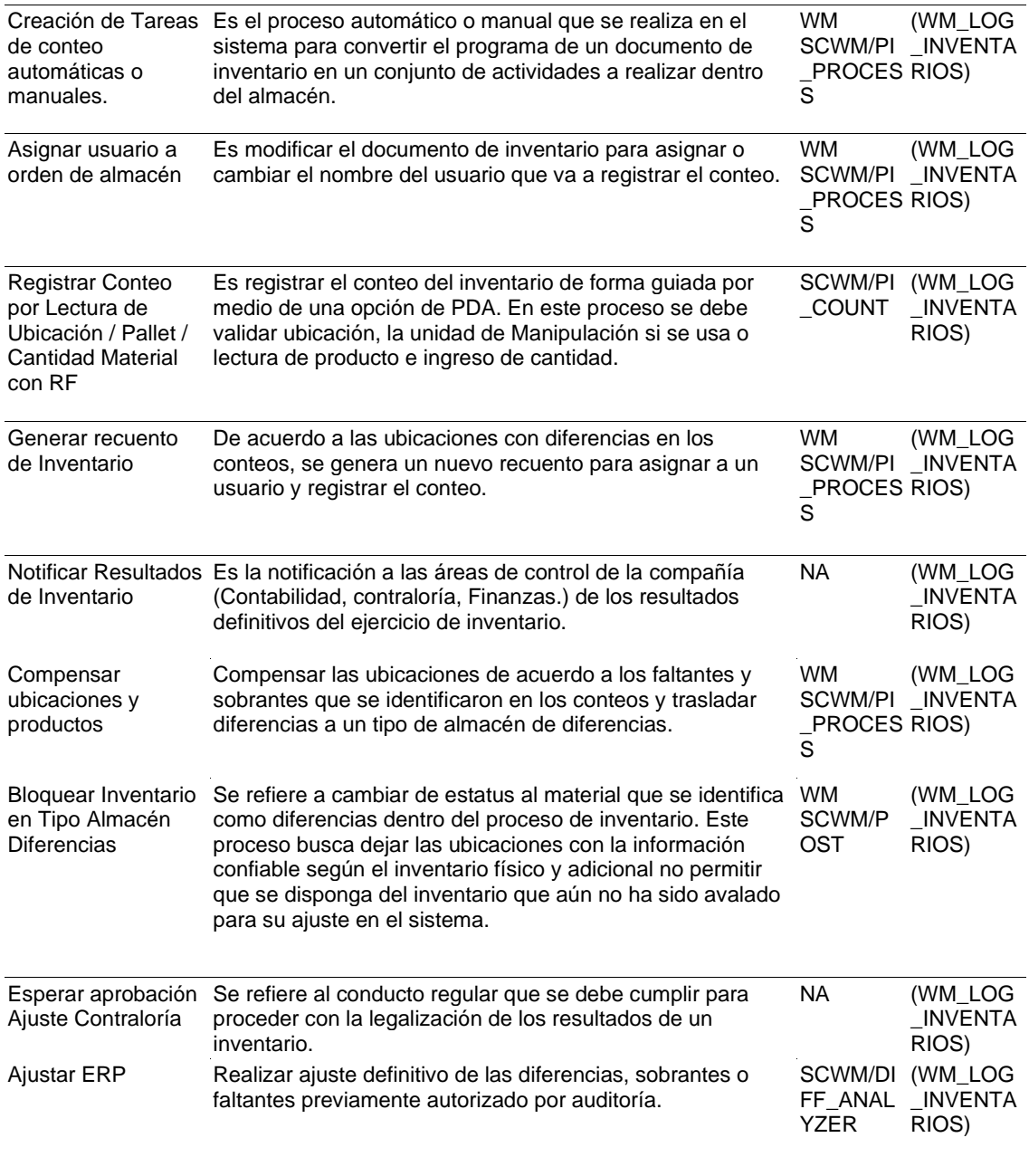

**Fuente**: elaborado por Raúl Sucuzhañay

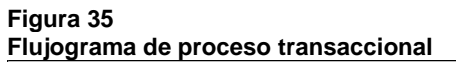

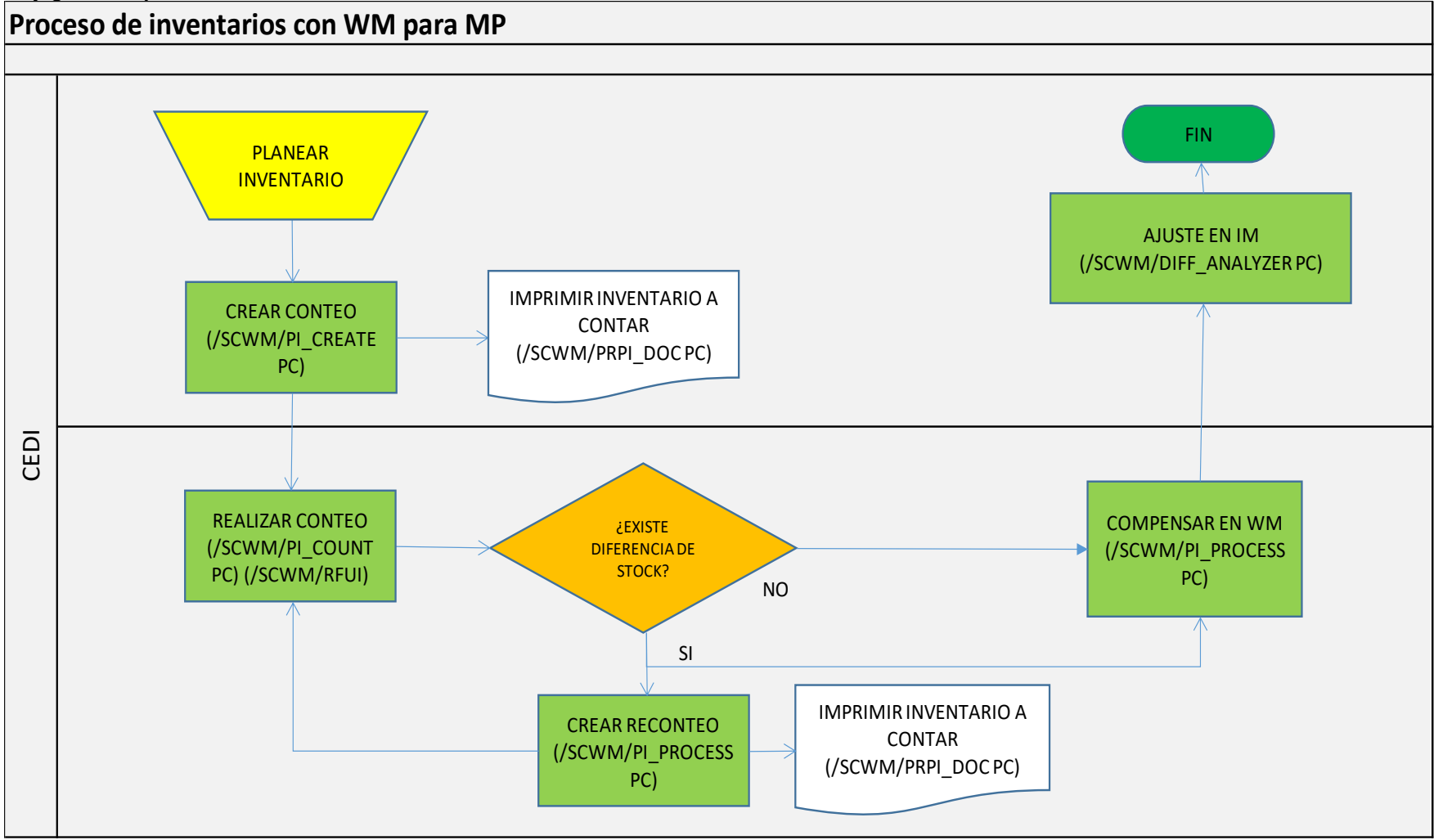

**Fuente**: elaborado por Raúl Sucuzhañay

## **3.7.3.1. Consideraciones adicionales**

Opcionalmente, para dar de baja (faltante), se puede usar el escenario de Scrapping (desguace o destrucción) ver numeral.

#### **3.7.3.2. Impactos:**

Evaluar el proceso actual, de movimientos 991, 992 y 996 si se va a continuar en otro almacén sin WM.

Revisar el escenario de reclasificación (movimiento 309) con WM (numeral **6.2** traspasos).

# **3.7.3.3. Riesgos – Proceso Propuesto:**

Internet deficiente, no finalizar los conteos creados en SAP y tomar mucho tiempo para contabilizar diferencias de stock.

#### **3.7.3.4. Control de procesos propuestos**

- ❖ Consultar diariamente el reporte estándar /SCWM/MON opción Inventario / Documentos para inventario.
- ❖ Consultar diariamente el reporte estándar /SCWM/MON opción Documentos / Documentos para inventario.
- ❖ Consultar eventualmente el reporte MB51, MB52 y MMBE.

# **3.7.4. Diseño procesos soportados por radio frecuencia en MP**

En los almacenes de MP no se utilizan equipos de radio frecuencia, ya que se utiliza el menú, estar de WM para equipos de radio frecuencia, para lo cual, funciona con una estructura como se presenta en la siguiente figura.

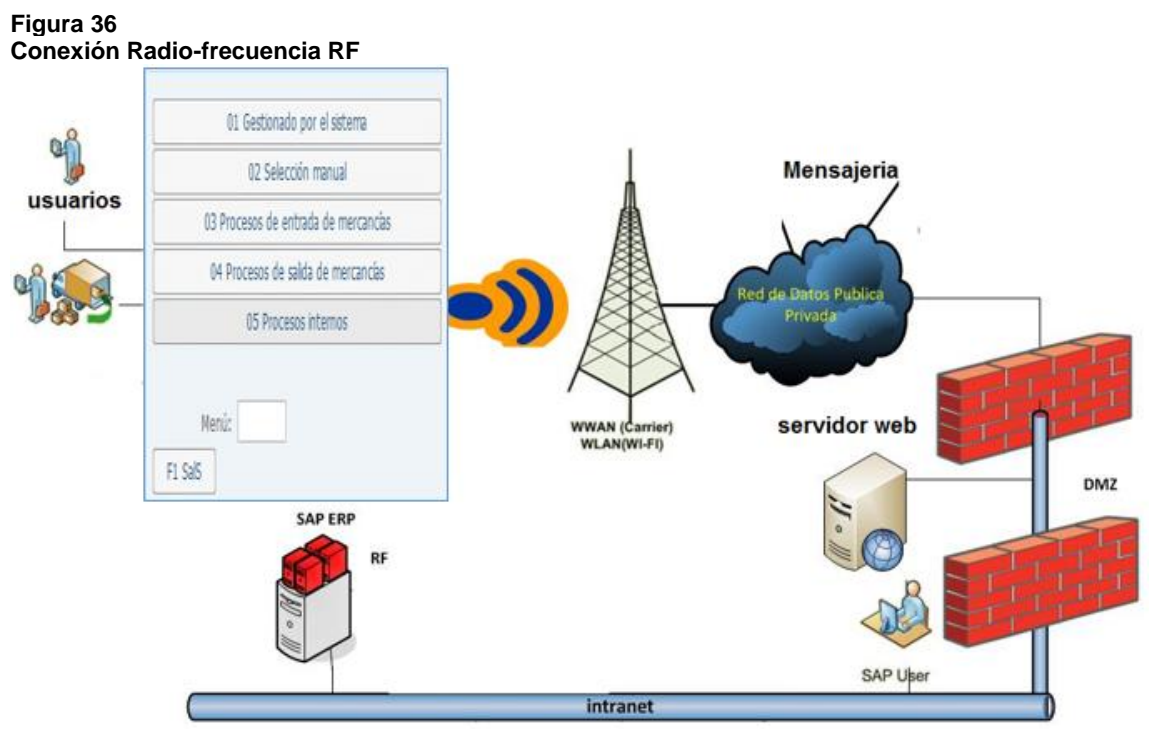

**Fuente:** imagen descargada de Google

# **Figura 37**

**Menú general de Radio frecuencia:**

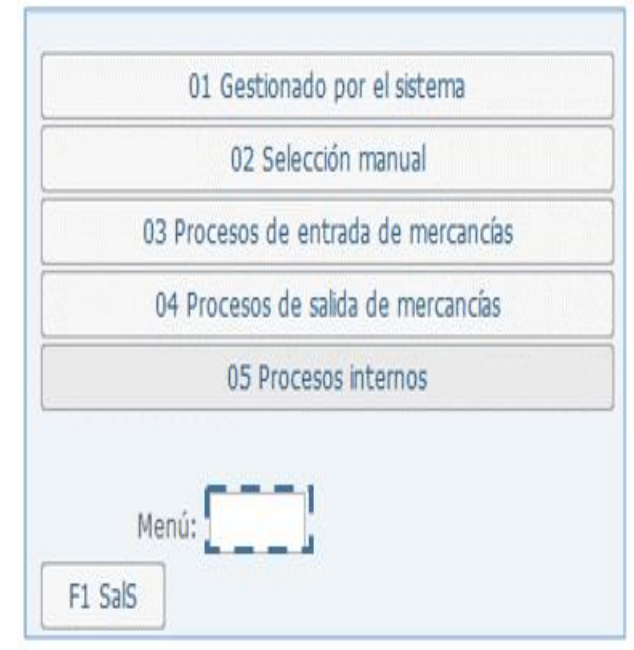

**Fuente:** imagen tomada de radio frecuencia

#### **Figura 38 Menú 1 de Radio frecuencia:**

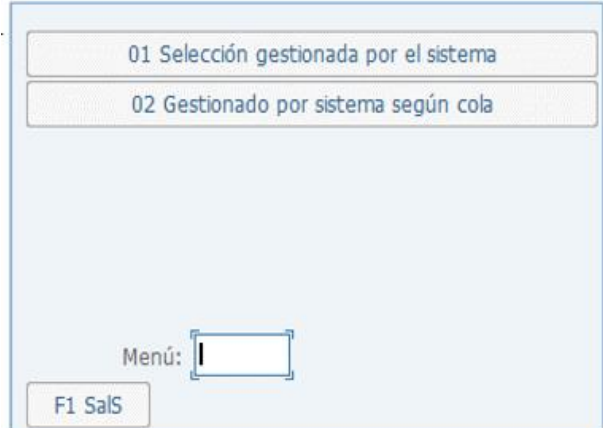

**Fuente:** imagen tomada de radio frecuencia

#### **Figura 39 Menú 2 de Radio frecuencia:**

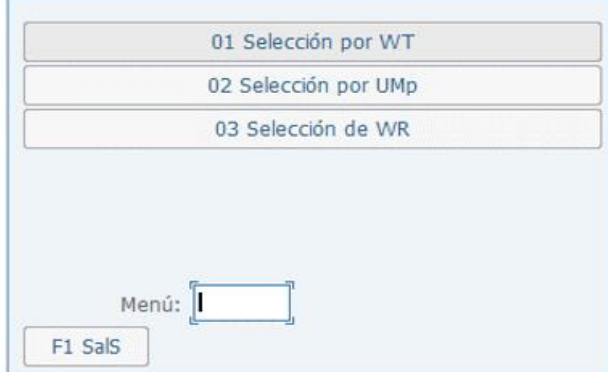

**Fuente:** imagen tomada de radio frecuencia

#### **Figura 40 Menú 3 de Radio frecuencia:**

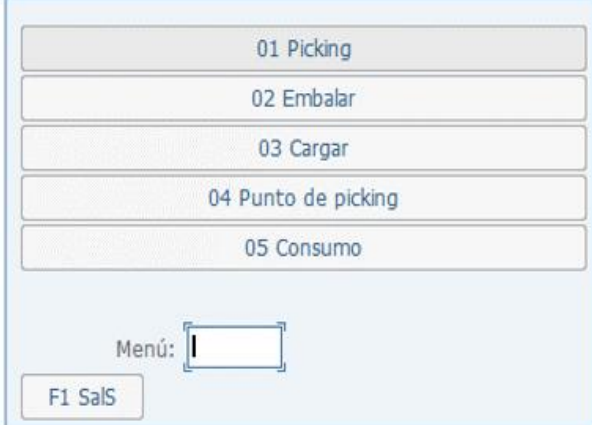

**Fuente:** imagen tomada de radio frecuencia

#### **Figura 41 Menú 4 de Radio frecuencia:**

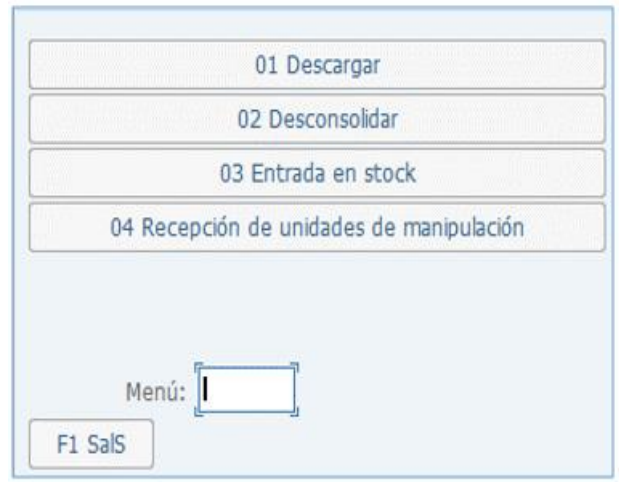

**Fuente:** imagen tomada de radio frecuencia

#### **Figura 42 Menú 5 de Radio frecuencia:**

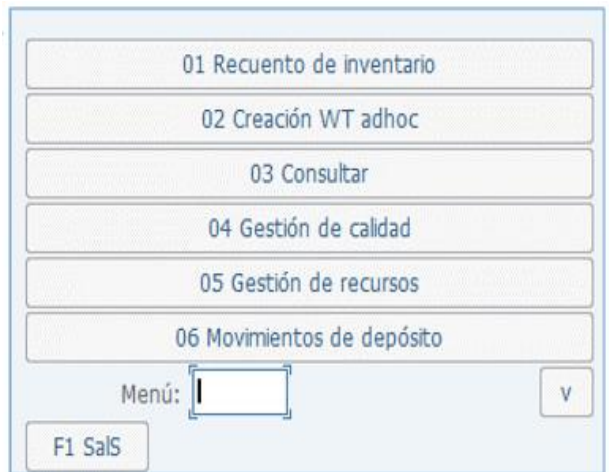

**Fuente:** imagen tomada de radio frecuencia

# **3.7.4.1. Insumos de Radio frecuencia:**

- ❖ Equipos Han Held
- ❖ Impresora de códigos de barras QR
- ❖ Etiquetas
- ❖ Cinta térmica

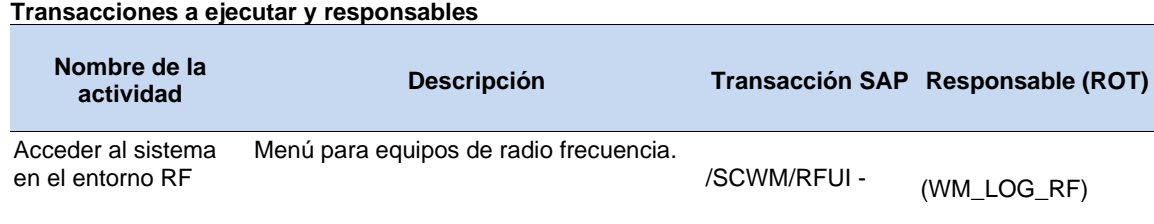

# **Tabla 71**

# **Fuente**: elaborado por Raúl Sucuzhañay

# **3.7.4.2. Consideraciones adicionales**

La adecuación de redes e infraestructura técnica es responsabilidad de Grupo Consenso. La publicación del menú y de los submenús será a través de web, esta será realizada por un consultor Basis con soporte del área de TI del Grupo Consenso.

# **3.7.4.3. Impactos:**

Impresión de etiquetas de unidad de manipulación o de etiqueta de producto y de etiquetas de ubicación, uso de equipos de radio frecuencia en confirmación de tareas de almacenamiento, conteo de inventarios, reubicación de ubicaciones, de despacho y en consultas de stock por producto, ubicación y por unidad de manipulación.

# **3.7.4.4. Riesgos – Proceso Propuesto:**

Internet deficiente.

# **3.7.4.5. Control de procesos propuestos:**

Consultar diariamente el reporte estándar /SCWM/MON opción Salida - Entrada. – Inventario – Documentos - Gestión de recursos. Consultar diariamente el reporte estándar /SCWM/MON Gestión de recursos / Recurso. – Usuarios – Cola.

# **3.7.5. Diseño procesos de reportes y consultas en MP**

En los almacenes de MP se utilizan o consultan principalmente los siguientes reportes:

- ❖ MMBE Resumen de stocks
- ❖ MD04 Lista nec./stocks actual
- ❖ MB53 Disponibilidad del centro
- ❖ MB52 Stock almacén

❖ MB5B - Stock en fecha cont.

❖ MBLB - Stock de material facilitado a proveedor

**Nota:** No se tienen reportes para consultas de stock por ubicación.

Utilizar la transacción estándar /SCWM/MON - Monitor de gestión de almacenes, esta permite visualizar el estado de los procesos de entrada, salida, inventarios, consultas de stock, recursos, documentos de WM.

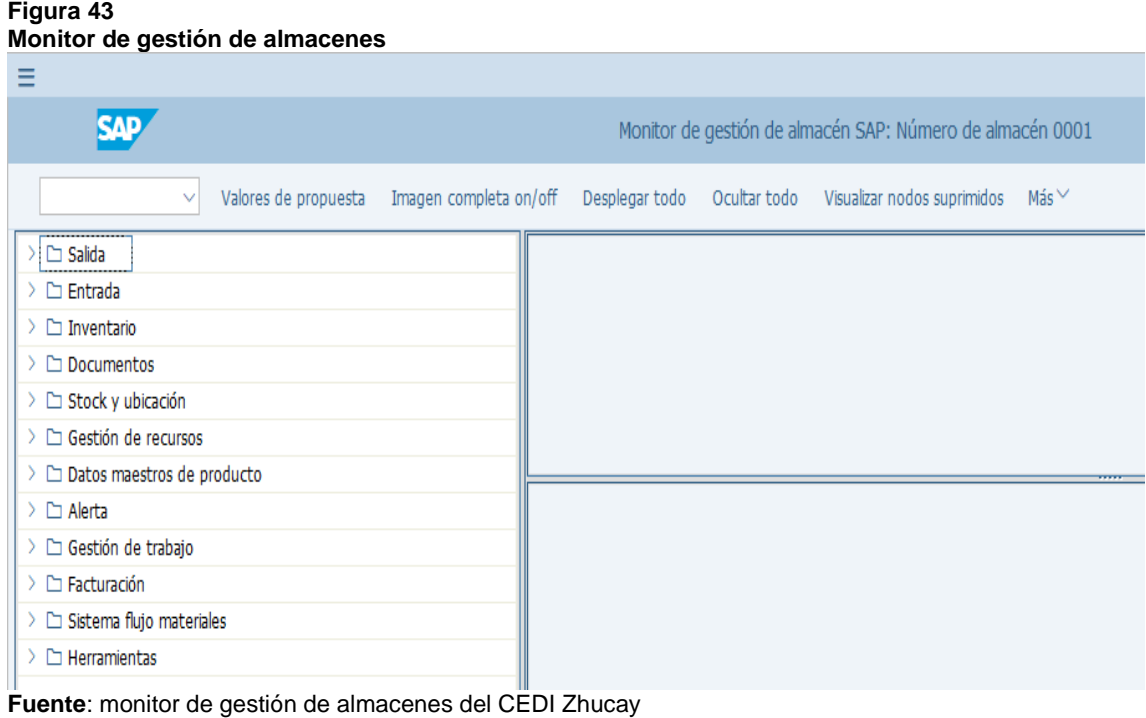

#### **Tabla 72**

**Transacciones a ejecutar y responsables**

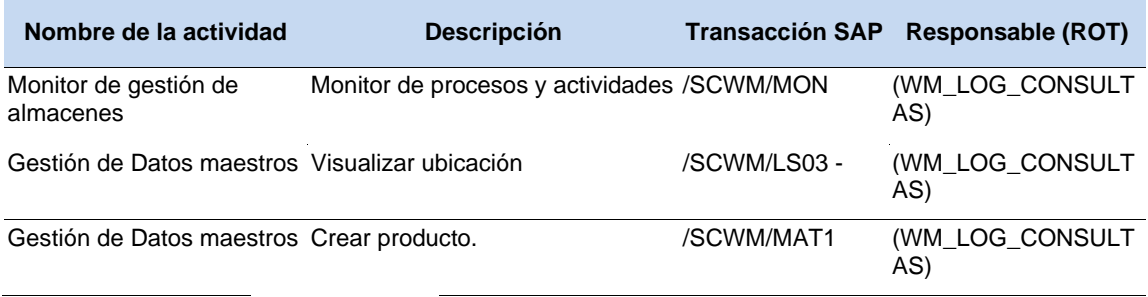

**Fuente**: elaborado por Raúl Sucuzhañay

# **3.7.5.1. Consideraciones adicionales**

El monitor de WM sirve para realizar todo el tracking de documentos creados. Las

transacciones de reportes existentes en S4 HANA para los módulos MM, SD, PP continúan su utilización a pesar de existir WM.

#### **3.7.5.2. Riesgos – Proceso Propuesto:**

Internet deficiente.

# **3.7.5.3. Control de procesos propuestos:**

Consultar diariamente el reporte estándar /SCWM/MON opción Salida - Entrada. – Inventario – Documentos - Gestión de recursos. Consultar diariamente el reporte estándar /SCWM/MON Gestión de recursos / Recurso. – Usuarios – Cola.

#### **3.7.6. Diseño proceso de salidas en MP por Entrega o por baja.**

En WM para la salida de materias primas requiere que exista un documento de Entrega en S/4 Hana, el cual es creado a partir de un pedido de traslado o de un pedido de venta. Una vez se crea el pedido de traslado por Logística, el auxiliar de almacén debe ejecutar la transacción VL10B y crear el documento de entrega, de manera automática, en WM se crea un documento de salida; a partir de este documento se realiza opcionalmente la asignación de un vehículo de transporte (para salida) /SCWM/TU, se ejecuta opcionalmente la carga de las mercancías /SCWM/PRDO, se efectúa la creación de las tareas de picking /SCWM/PRDO, al final, opcionalmente se hace el embalado /SCWM/PRDO, para aquellos materiales cuyo embalaje continua con un stock parcial o saldo en bodega y que es gestionado con unidad de manipulación, esta UMp debe imprimirse su etiqueta, y finalmente se confirma el picking de las mercancías mediante /SCWM/RFUI .

Una vez que se crea el pedido de venta y el documento de entrega por el área comercial, de manera automática en WM se genera un documento de salida, a partir de este documento se realiza opcionalmente la asignación de un vehículo de transporte (para salida) /SCWM/TU, se ejecuta opcionalmente la carga de las mercancías /SCWM/PRDO, se efectúa opcionalmente el embalado /SCWM/PRDO para aquellos materiales cuyo embalaje continua con un stock parcial o saldo en bodega y que es gestionado con unidad de manipulación, esta UMp debe imprimirse su etiqueta, se realiza la creación de las tareas de picking /SCWM/PRDO y finalmente se confirma el picking de las mercancías mediante /SCWM/RFUI .

También, desde la RF se puede realizar el embalaje y carga de un documento de salida. La creación e impresión de guía de envió se realizará desde el módulo de SD para lo cual tomará información del módulo de TM y de WM.

| Nombre de la<br>actividad                                   | <b>Descripción</b>                                                                                                    | <b>Transacci</b><br>ón SAP                                               | <b>Responsable</b><br>(ROL) |
|-------------------------------------------------------------|----------------------------------------------------------------------------------------------------|--------------------------------------------------------------------------|-----------------------------|
| <b>Pedidos Comerciales</b>                                  | Proceso en el cual se describen todos los pasos<br>necesarios para la realización de una venta de<br>las líneas comercializadas por la sociedad<br>Consenso a sus clientes actuales o potenciales.                                                    | N/A                                                                      | Area de Ventas              |
| Pedidos de traslado                                         | Proceso en el cual se describen todos los pasos<br>necesarios para la realización de un pedido de<br>traslado de mercancías dentro de almacenes o<br>centros de la organización.                                                                      | N/A                                                                      | Logística                   |
| Pedidos de<br>subcontratación                               | Proceso en el cual se describen todos los pasos<br>necesarios para la realización de un pedido de<br>subcontratación.                                                                                                    | N/A                                                                      | Logística                   |
| Pedidos de Garantías                                        | Proceso en el cual se describen todos los pasos<br>necesarios para la realización de un pedido de<br>Garantías.                                                                                                    | N/A                                                                      | Área de Ventas              |
| Creación de entrega a<br>partir de un pedido de<br>venta    | Los movimientos de mercancía que son sujetos a VA01 o<br>Entrega desde el ERP - SAP, cuando se ejecutan VL01N<br>generan una entrega interna para WM, la cual se<br>ve reflejada en el flujo de documentos de la<br>transacción respectiva en el ERP. |                                                                          |                             |
| Creación de entrega a<br>partir de un pedido de<br>traslado | A partir de un documento de traslado se crea en<br>fondo un documento de Entrega.                                                                                                    | VL <sub>10</sub> B                                                       |                             |
| Definición de grupos de<br>entregas a consolidar            | Para las entregas preseleccionadas para su<br>procesamiento de manera simultánea, se<br>procede con la creación de un grupo que las<br>consolide.                                                                                                    | WM                                                                       | (WM_LOG_<br>SALIDAS)        |
| Creación de ola de<br>picking consolidada                   | A partir de los grupos de picking consolidado se<br>procede a generar las órdenes de trabajo para su SCWM/WA SALIDAS)<br>tratamiento en la bodega.                                                                                                    | <b>WM</b><br>VE                                                          | (WM_LOG_                    |
| Creación de ola de<br>picking por entrega                   | Se refiere a la creación de las tareas de<br>movimientos de mercancías desde un origen<br>hasta un destino para atender una necesidad.                                                                                                    | <b>WM</b><br>SCWM/MO SALIDAS)<br>NÔ.<br>SCWM/WA<br>VE ó<br>SCWM/PR<br>DO | (WM_LOG_                    |
| Partición de tareas por<br>área de picking.                 | De acuerdo a la definición de áreas de picking,<br>se crean todas las tareas necesarias para<br>completar una orden de trabajo.                                                                                                    | Automático N/A<br>. WM.                                                  |                             |

**Tabla 73**

**Salidas de MP - Transacciones a ejecutar y responsables:**

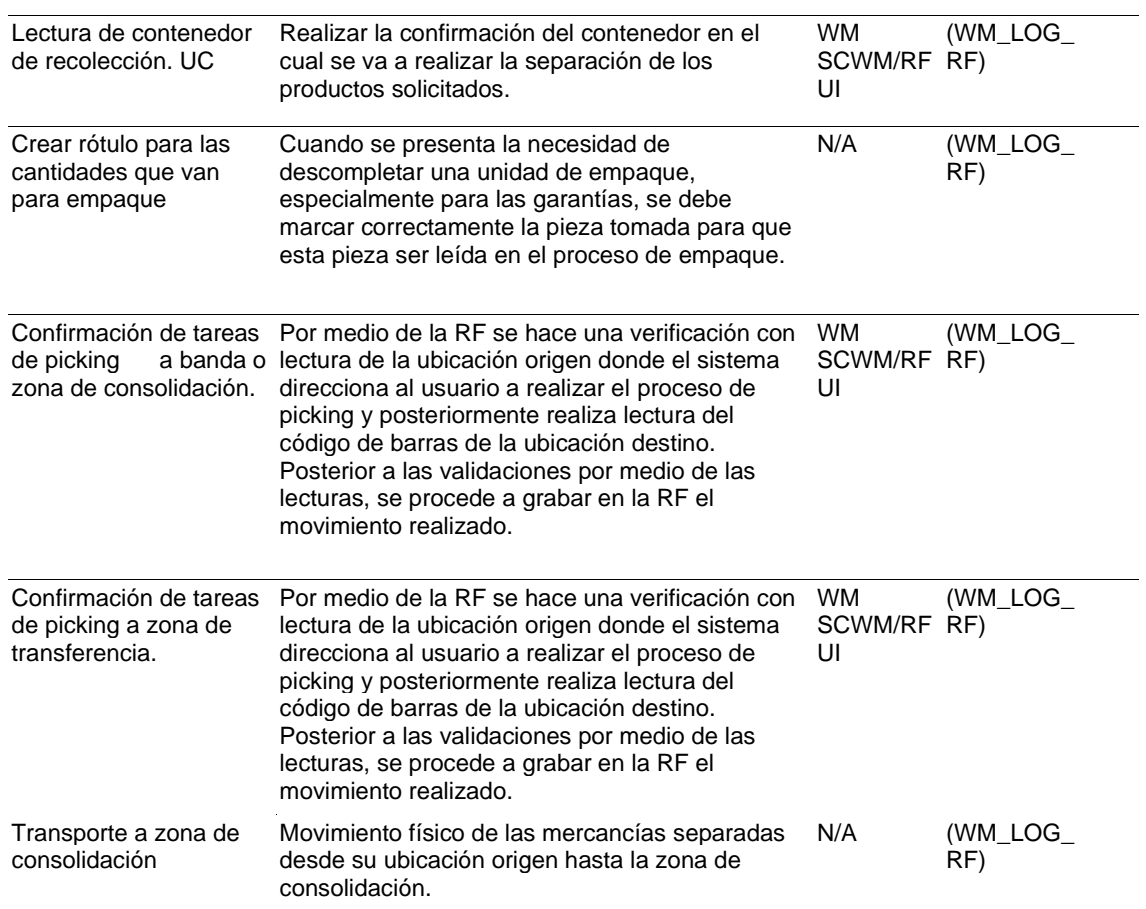

**Fuente**: elaborado por Raúl Sucuzhañay

# **Tabla 74**

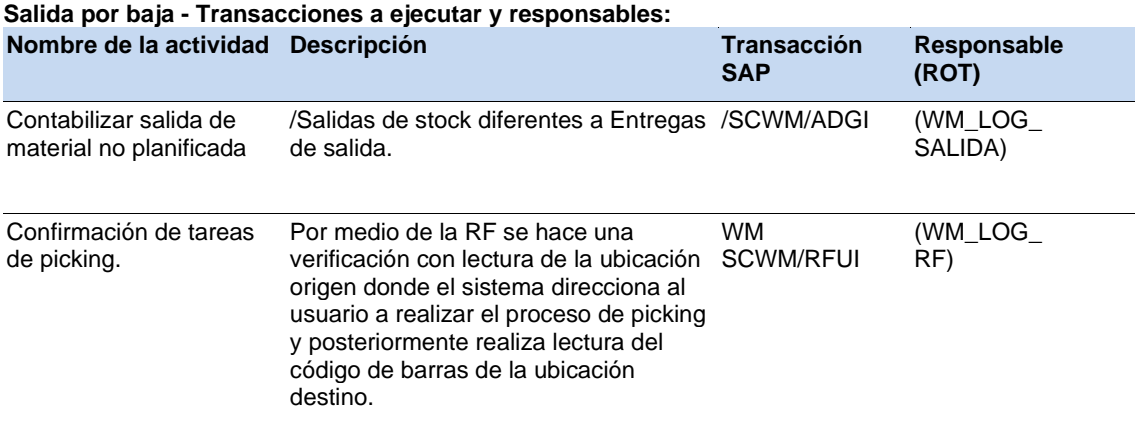

**Fuente**: elaborado por Raúl Sucuzhañay

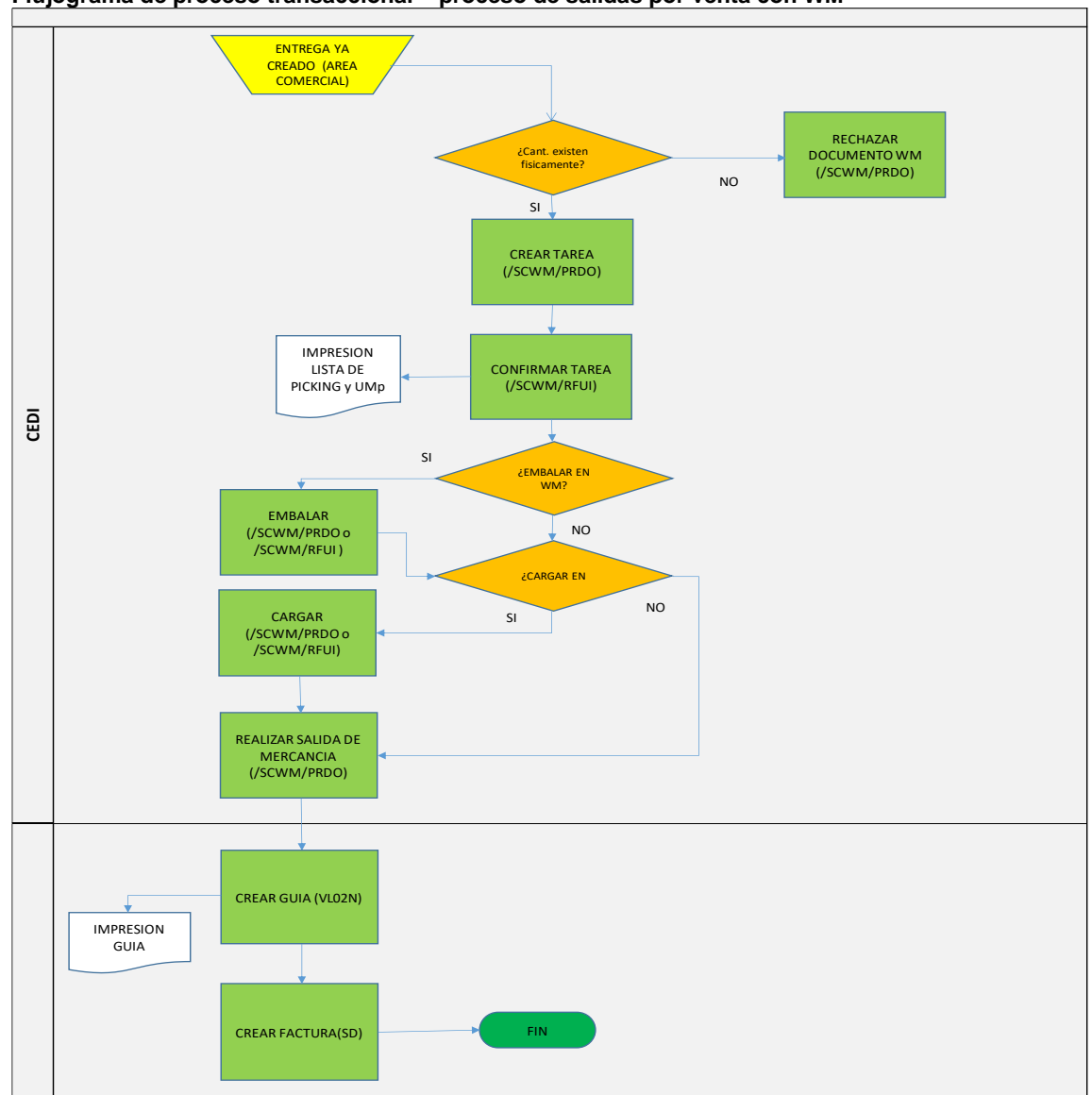

**Figura 44 Flujograma de proceso transaccional – proceso de salidas por venta con WM Proceso de salidas por venta con WM** 

**Fuente**: elaborado por Raúl Sucuzhañay

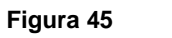

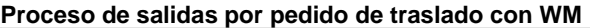

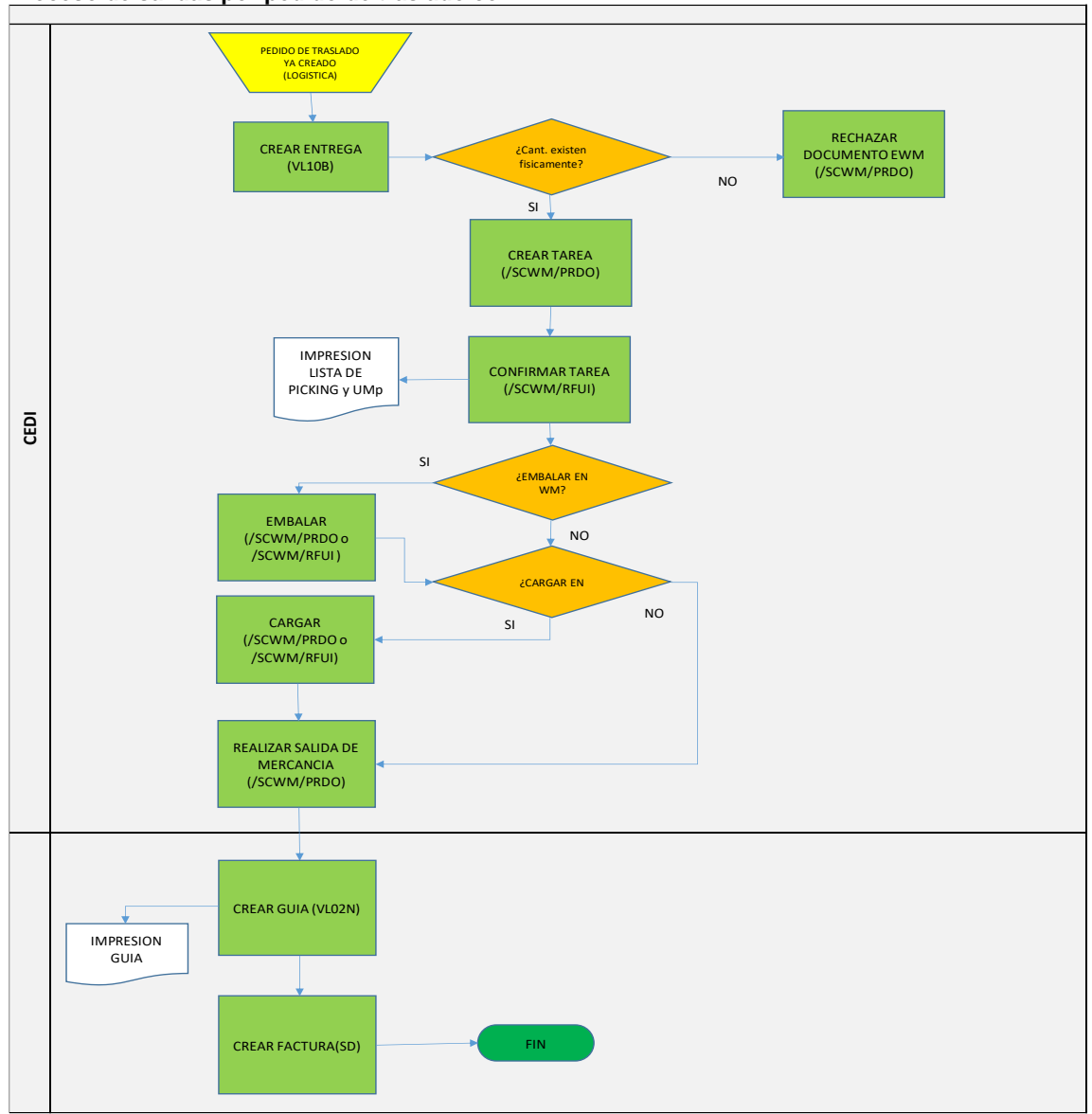

**Fuente**: elaborado por Raúl Sucuzhañay

# **Figura 46**

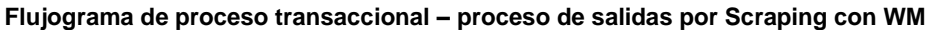

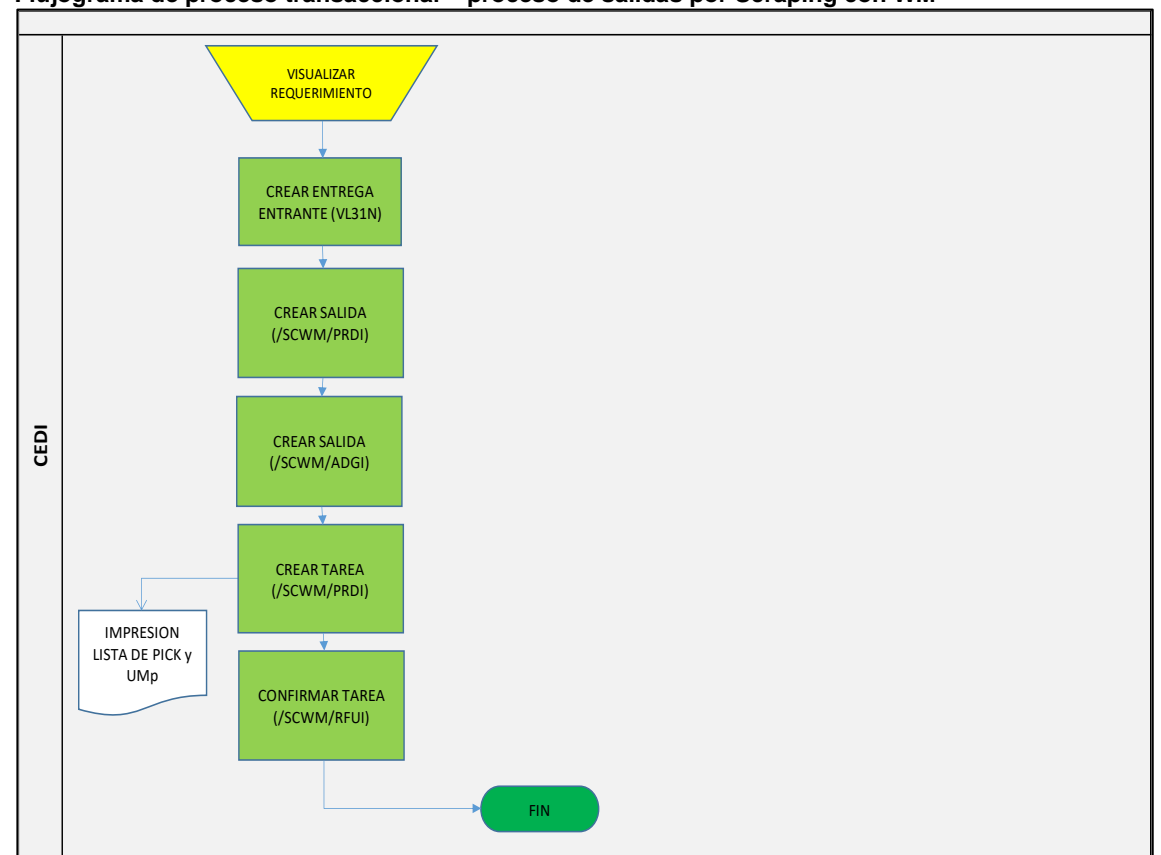

**Fuente**: elaborado por Raúl Sucuzhañay

#### **3.7.6.1. Consideraciones adicionales.**

- ❖ Verificar el escenario actual donde utilizan los movimientos:
- ❖ 30C Almacenar UL en LB
- ❖ 30A Descargar UL a LB
- ❖ 30B Descargar UR a LB
- ❖ 30D Almacenar UR en LB

#### **3.7.6.2. Impactos:**

Para el proceso de envió y carga en un vehículo se requiere tener embalajes, cuando lo pickeado se va completo el mismo número de embalaje se usa para cargar y se almacena en el documento de Entrega, en el evento de salidas parciales, se debe crear un nuevo número de embalaje para el proceso de carga y salida, de tal manera que el stock saldo quede con su número de embalaje. (Unidad de manipulación). Los documentos de guía siguen creándose mediante el proceso actual de SD.

#### **3.7.6.3. Riesgos – Proceso Propuesto:**

Internet deficiente; no impresión de etiquetas de unidad de manipulación de salida, no confirmación de tareas de picking, TM: volumen de carga, condiciones de carga y transporte, prioridades (este ítem corresponde a alcance de TM)

#### **3.7.6.4. Control de procesos propuestos**

Consultar diariamente el reporte estándar /SCWM/MON opción Salida/Documentos/Orden de entrega de salida. Consultar eventualmente el reporte MB51, MB52, VL03N, VA03, ME23N y MMBE.

La propuesta metodológica desarrollada en este último capítulo puede ser tanto más compleja como más simple dependiendo del grado que se desea desagregar los almacenes, qué tan detallados se pretende que sean los procesos de recepción, almacenamiento, despacho e inventario. Lo planteado, se considera que tiene un punto medio de complejidad por la experiencia que ya se tiene en el manejo del sistema pues prácticamente ya tienen dos años en SAP. Posteriormente y conforme se gane conocimiento y practica se podrán hacer parametrizaciones más exigentes.

Para terminar y consientes que la forma gráfica es más ilustrativa, se expone los pasos necesarios que debe realizar el equipo de trabajo para llegar a la etapa de configuración con el consultor. Estos pasos, luego de ser aplicados para el CEDI de materias primas y una vez salido a vivo deberán ser mejorados y serán la base suficiente para la implantación en los otros centros del Grupo Consenso. Propuesta Metodológica para la implementación de un sistema de gestión de almacenes.

**Figura 47 Propuesta metodológica para la implementación de un SGA.**

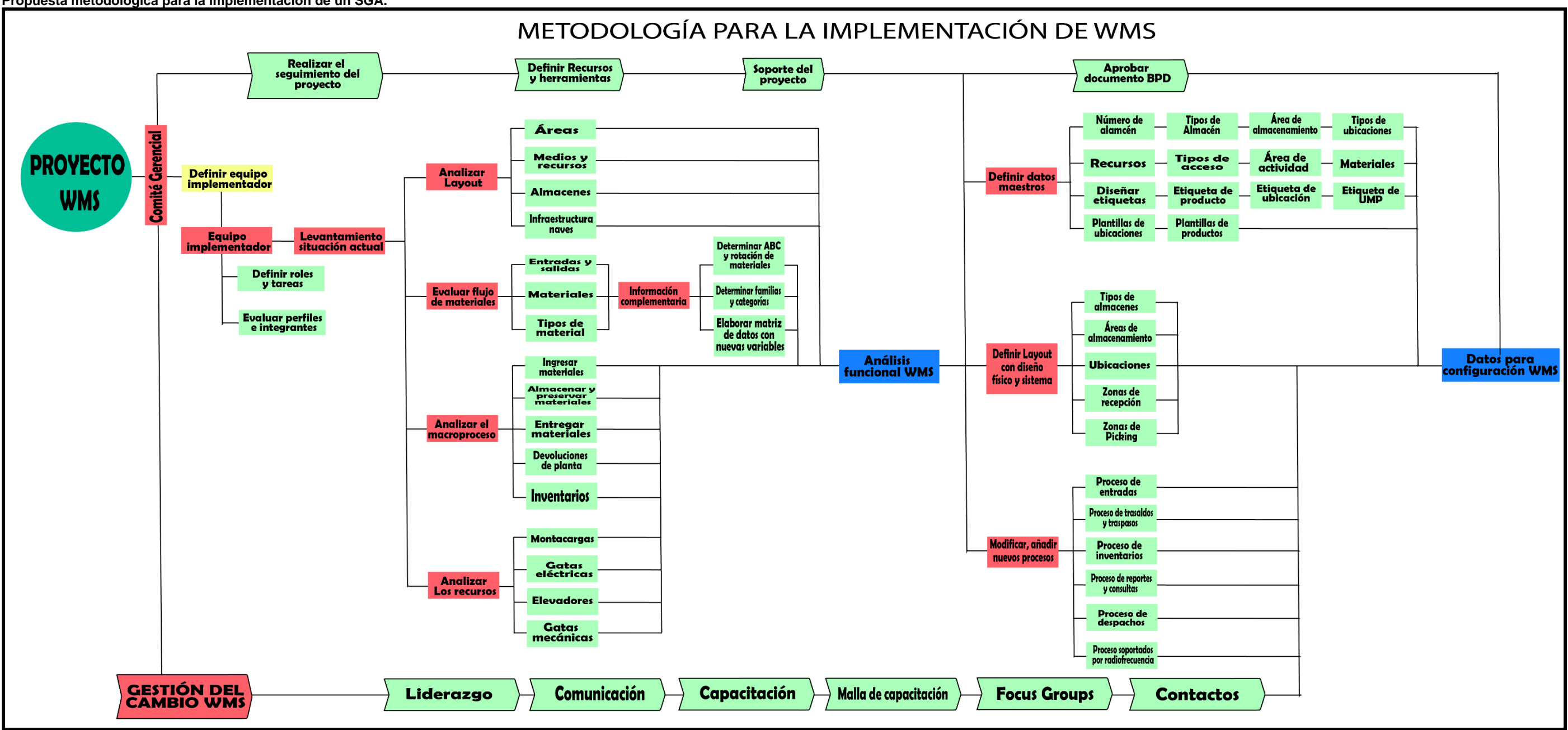

**Fuente**: elaborado por Raúl Sucuzhañay

#### **CONCLUSIONES**

Luego de una contextualización de las empresas en Ecuador y con el enfoque en INDUGLOB S.A. se procedió a la revisión bibliográfica en la que se identificó la importancia y pertinencia de la gestión de almacenes en la administración de la cadena de suministro dentro del centro de distribución; dado que ayuda al control, almacenamiento, distribución de los productos e información, para satisfacer las necesidades al menor costo y un nivel adecuado de servicio, siendo alguno de los factores claves del éxito: El rol de la dirección, participación del personal, metodología de la implementación, asignación adecuada de los recursos, utilización de indicadores de perfomance, proceso de formación, proceso de comunicación y otros. Esto ha generado que el SGA, pase a ser prioritario en grandes empresas y en las que quieran consolidarse en lo alto del mercado tanto local, nacional e internacional.

Una vez analizada la situación actual de la empresa INDUGLOB S.A. se puede concluir que este sistema de gestión de almacenamiento (SGA), específicamente el SAP, ha permitido minimizar los riesgos inherentes a un manejo de centros de distribución, la implementación de esta propuesta metodológica aplicada en la bodega de materias primas, se consideró un cambio en la forma de trabajar, con ventajas visibles como la reducción de tiempos de implementación, anticipación en la preparación de datos así como establecer cantidades exactas de necesidades de materias primas para gestionar su movilización dentro y fuera de bodega, lo que permite realizar una mayor cantidad de pruebas del módulo de WMS.

Por último, la innovación es el lema para los gestores del área logística; por lo que, hubo que buscar referencias, técnicas, metodologías y prácticas que sean capaces de impulsar el crecimiento y destacarse ante la competencia en el almacén del futuro. Dentro de la propuesta metodológica, el uso de herramientas como el sistema WMS y los datos analíticos fueron importantes al momento de generar nuevas soluciones al proceso de descarga, preserva y despacho de la mercadería. Por lo tanto, se desarrolló una base para la implementación del sistema de gestión de almacenes el WMA que dentro de la empresa se le denomina SAP. Haciendo hincapié que, si bien es cierto no es un manual que específica todos los procesos de manera detallada, se puede determinar que es un manual aplicable dentro de cualquier otra empresa que requiera implementar dicho sistema.

#### **5. REFERENCIASBIBLIOGRÁFICAS**

- Álvarez, L., & Bareto, G. (2010). *El arte de investigar el arte.* Santiago de Cuba: Editorial Oriente.
- Badenes, R. F. (2015). *Sistemas ERP (Enterprise Resources Planning).* Valencia: Universitat Politècnica de València. Retrieved 15 de noviembre de 2021, from https://riunet.upv.es/bitstream/handle/10251/50815/Art\_Docente\_SI\_ERP\_Def\_Cast.pdf ?sequence=1
- Cabiativa, J. C., & Bacca, A. P. (2014). *IMPACTO DEL USO DE HERRAMIENTAS TECNOLOGICAS EN LA GESTION DE ALMACENES PARA LA RENTA DE EQUIPOS DE COMPUTO.* Bogotá.

https://repository.unimilitar.edu.co/bitstream/handle/10654/11990/CabiativaCastelblanco %2CJuan2014.pdf?sequence=1&isAllowed=y

- Canizales, Y. (2018). Revisión de estudios sobre la eficiencia de los s is temas WMS en operadores 3 PL en Colombia y en algunos países Latinoamericanos. *Universidad de Granada*. Retrieved 5 de noviembre de 2021, from https://core.ac.uk/download/pdf/286063997.pdf
- Concept, S. (2014). *WMS Ventajas y riesgos de la implementación.* http://www.scmconcept.com.br/site/es/wms-vantagens-e-riscos-na-implementacao
- Corominas, E., Méndez, V., & Álvarez, M. (mayo de 2017). Equipos para la manipulación y el almacenamiento.

https://organizacionygestiondealmacenes.files.wordpress.com/2017/05/equipos-demanipulacic3b3n1.pdf

- Correa, A., Gómez, R., & Cano, J. (2010). GESTIÓN DE ALMACENES Y TECNOLOGÍAS DE LA INFORMACIÓN Y COMUNICACIÓN (TIC). *26*(117), 141-171. Retrieved 26 de noviembre de 2021, from https://www.redalyc.org/pdf/212/21218551008.pdf
- Ferrer, V. (2018). *Gestión de Almacen*. SGA/ WM: Sistema de gestión de almacén: https://vicentferrer.com/sga-sistema-gestion-almacen-wms/
- Galindo, L. V., Aliaga, Z. L., Díaz, C. B., & Anduja, A. P. (julio-diciembre de 2017). SISTEMA DE GESTIÓN PARA EL CONTROL DE INVENTARIO EN LA EMPRESA MUNICIPAL DE COMERCIO MAJIBACOA, LAS TUNAS. *RITI Journal, 5*(10), 78-85. Retrieved 13 de noviembre de 2021, from file:///C:/Users/usuario/Downloads/Dialnet-SistemaDeGestionParaElControlDeInventarioEnLaEmpre-7107433.pdf
- García, L. M. (agosto de 2020). *LA APLICACION DE LAS MEJORES PRACTICAS LOGISTICAS EN EL ALMACENAMIENTO DE CLASE MUNDIAL.* Valparaíso . Retrieved 12 de noviembre de 2021, from https://valparaiso.redfuturotecnico.cl/wpcontent/uploads/2020/08/Gestion-logistica-en-centros-de-distribucion.pdf
- General, U. d. (2010). *Manual del Procedimiento para el Manejo de Almacenes .* FOndo de

Cultura Económica.

- Hernández, R., Fernández, C., & Baptista, M. (2010). *Metodología de la investigación* (Quinta Edición ed.). México: McGRAW-HILL / INTERAMERICANA EDITORES,.
- Indurama. (2022). *Indurama*. https://www.indurama.com/indurama/es/USD/
- Kluwer, W. (2016). *La gestión de almacén en la pyme.* Retrieved 30 de noviembre de 2021, from https://apen.es/newsletters/PDF/ebook-gestion-almacenes-2016.pdf
- Llanos, G. (2018). El papel de las tecnologías de la información (TI) y la eficiencia en la gestión de almacenes con WMS. Retrieved 12 de octubre de 2021, from http://hdl.handle.net/10654/20482
- Loor, J. L. (2016). *IMPLEMENTACIÓN DE UN SISTEMA DE GESTIÓN DE ALMACÉN (WMS) MEDIANTE TECNOLOGÍA RESPONSIVE WEB DESIGN CON MODELO DE CONSTRUCCIÓN PL/SQL PARA LA GESTIÓN LOGÍSTICA EN EL ÁREA DE ALMACÉN DE SMARTMATIC ECUADOR S.A.* Santo Domingo: Universidad Regional de los Andes UNIANDES. Retrieved 23 de noviembre de 2021, from https://dspace.uniandes.edu.ec/bitstream/123456789/5146/1/TUSDSIS047-2016.pdf
- Manene, L. M. (29 de mayo de 2016). *Actualidad Empresas*.

https://actualidadempresa.com/medios-almacenaje-manutencion-transporte-productos/

- Marín, L. E. (noviembre de 2018). GESTIÓN DE ALMACENES PARA EL FORTALECIMIENTO DE LA ADMINISTRACIÓN DE INVENTARIOS. *Eumened* . Retrieved 21 de noviembre de 2021, from https://www.eumed.net/rev/oel/2018/11/almacenes-inventarios.html
- Monti, M. Z., Samaniego, F. G., González, R. C., Lorenzo, C. A., & Vargas-Lombardo, M. (diciembre de 2016). Los cuatro ejes «WMS, SCM, CRM y ERP» para la e-logística. *Journal of Undergraduate ResearchZuco, 2*(2), 95-102. https://revistas.utp.ac.pa/index.php/ric/article/view/1252/1415
- ORACLE. (2021). *ORACLE*. https://www.oracle.com/co/scm/what-is-warehouse-management/
- Tompkins, J. A., & Smith, J. D. (1998). *The warehouse management handbook* (segunda ed.). Releigh.
- Torres, R. (2018). ¿En búsqueda de un WMS? *NG Logística*. Retrieved 12 de octubre de 2021, from http://www.emb.cl/negociosglobales/articulo.mvc?xid=2418&ni=en-busqueda-deun-wms
- Ventocilla, K. M. (2020). *Las Tecnologías de Información y Comunicación en la Gestión del Almacén - Distribuidora Librería Delta, Huancayo – 2018.* Huancayo. Retrieved 12 de diciembre de 2021, from https://repositorio.upla.edu.pe/bitstream/handle/20.500.12848/1995/T037\_70149083\_T %20%281%29.pdf?sequence=1&isAllowed=y
- Zeledón, G., & Ramos, H. A. (2019). *Propuesta de implementación de software WMS (Sistema de Gestión de Almaces) en bodega de logística CEDIST –SINSA Managua, Nicaragua.* Managua.

# **6. ANEXOS**

# **Anexo 1**

Mapa de Cuenca, ubicación de Indurama (INDUGLOB S.A.) centro de distribución, tomada de Google maps.

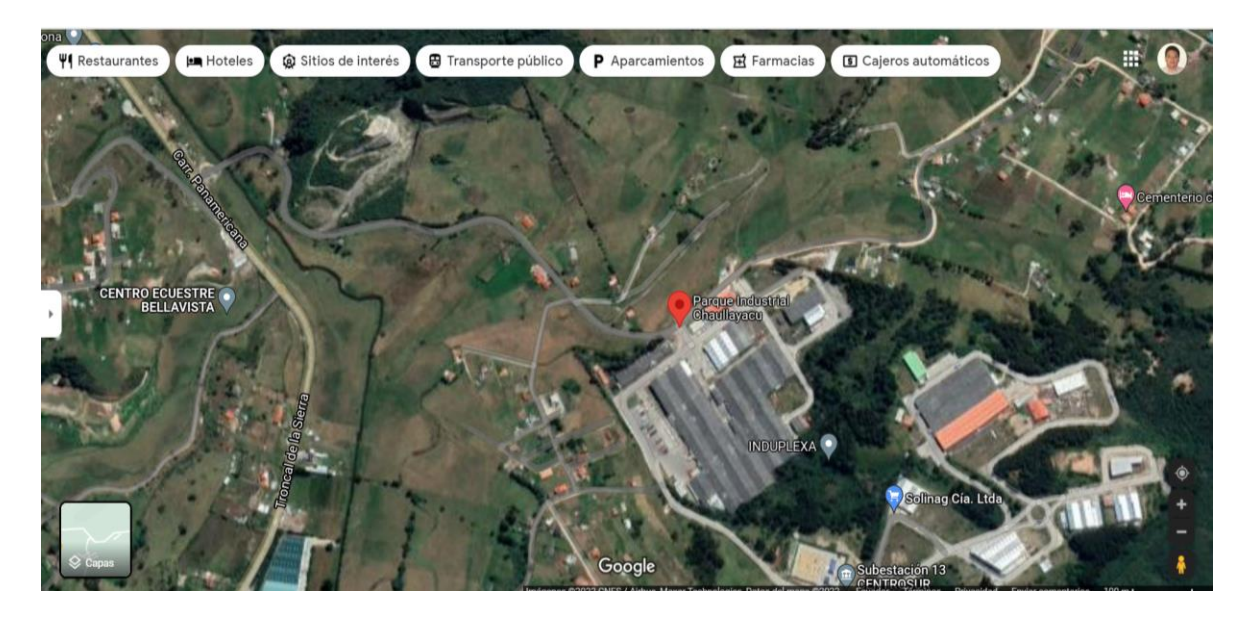

**Anexo 2** Vista panorámica del centro de distribución Zhucay

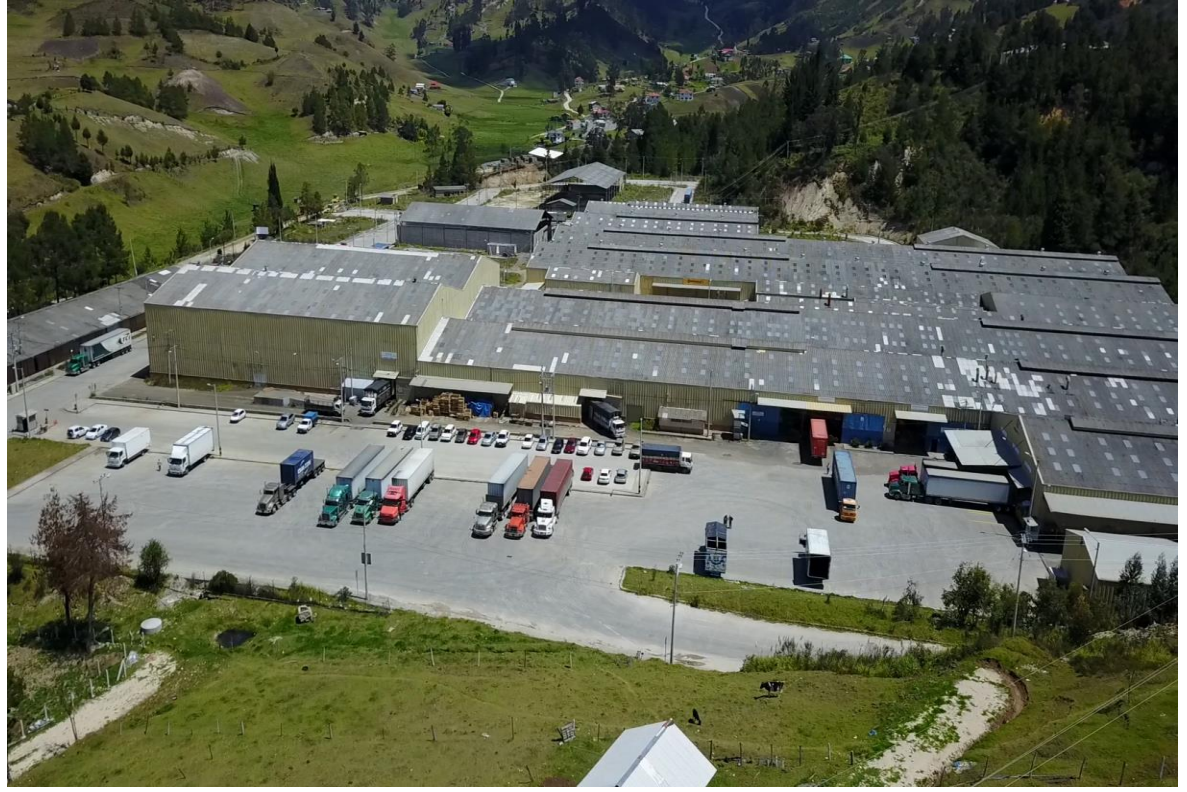
## **Anexo 3** Distribución de áreas

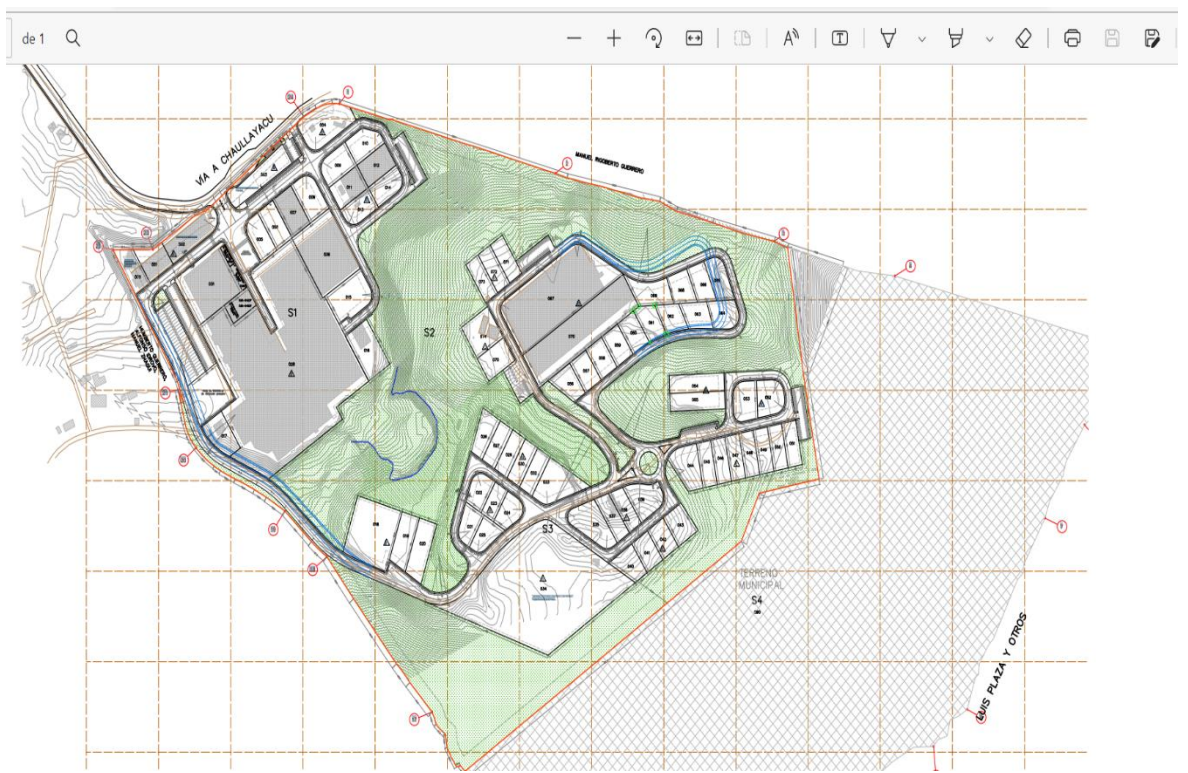

## **Anexo 4**

## **Evidencias de reuniones con el equipo implementador**

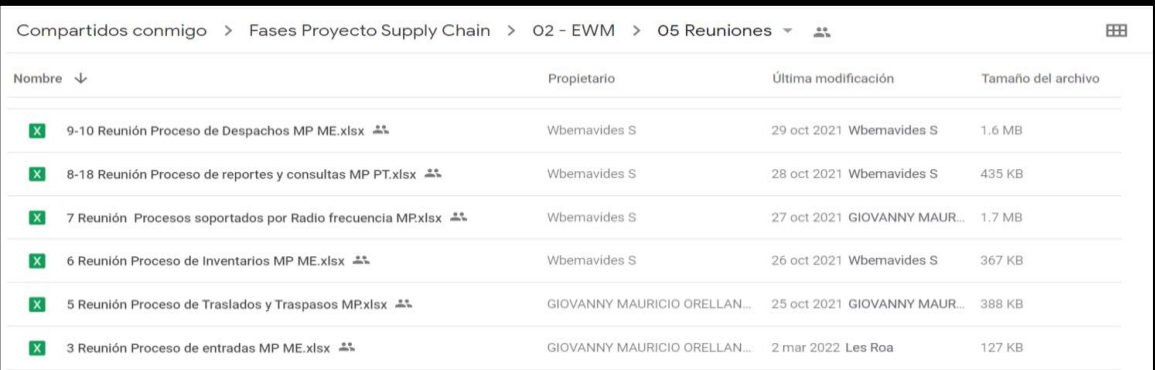

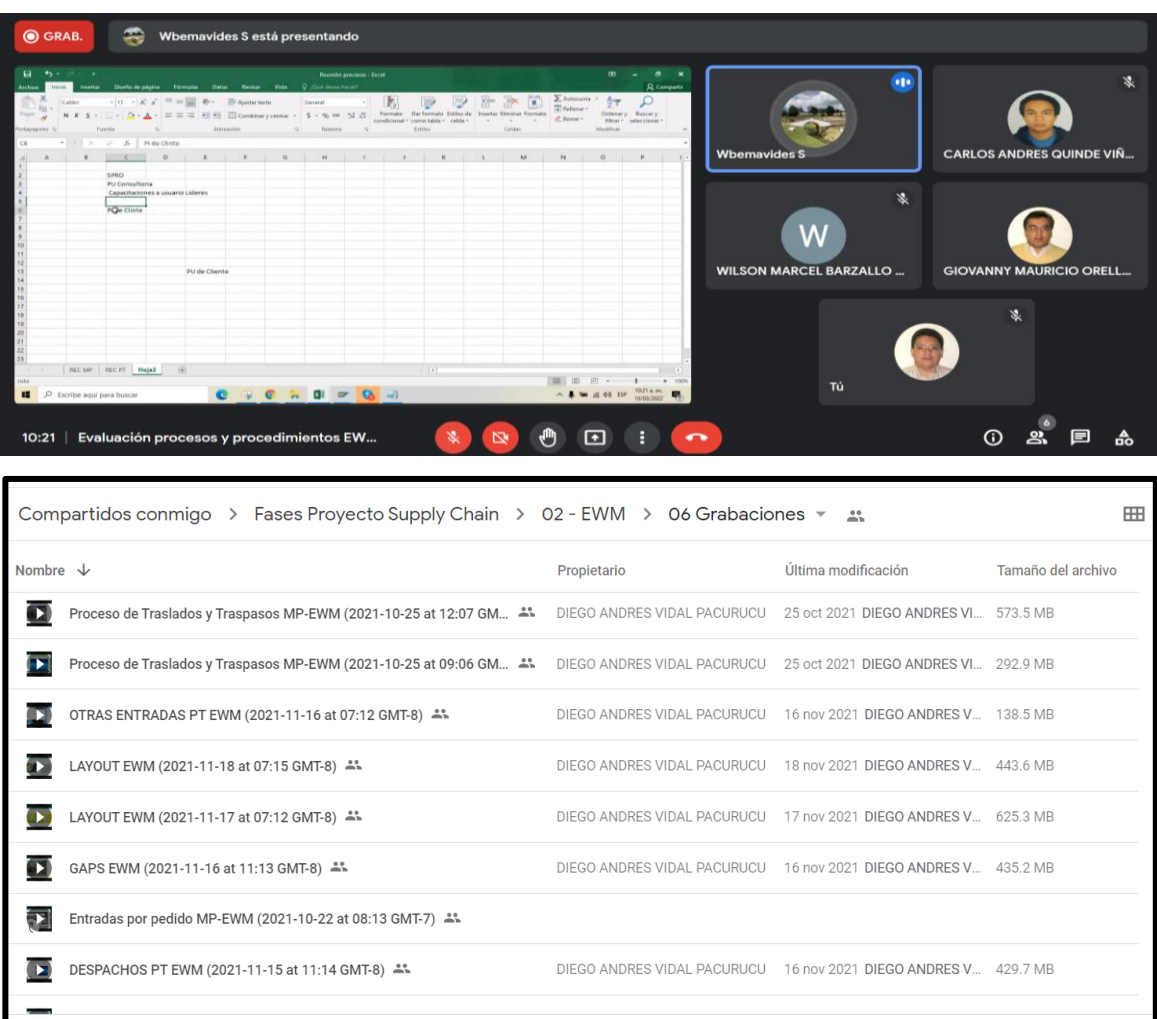